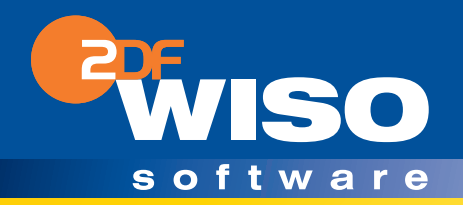

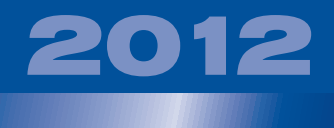

# Mein Geld

## **Bedienanleitung**

www.wiso-meingeld.de HB400219

# WISO Mein Geld

## **Bedienanleitung**

- Erste Schritte
- Finanzlexikon

1 www.wiso-meingeld.de

#### **Liebe Leserin, lieber Leser,**

schön, dass Sie sich für WISO Mein Geld entschieden haben! Wir hoffen, dass dieses Programm Ihre hohen Erwartungen erfüllt. Bevor wir uns aber ins Programm begeben, gibt es ein paar rechtliche Umstände, über die Sie Bescheid wissen sollten:

Die Bedienanleitung wurde sorgfältig und gewissenhaft erstellt. Druck- und Übertragungsfehler sind trotzdem nicht ganz auszuschließen. Eine Gewähr für die Richtigkeit und Vollständigkeit der Inhalte übernehmen wir daher nicht.

Diese Bedienanleitung und die darin beschriebene Software werden nur in Lizenz vergeben und dürfen nur in Übereinstimmung mit den Bedingungen des Lizenzvertrages verwendet werden. Außerdem ist diese Bedienanleitung urheberrechtlich geschützt. Jede Verwendung außerhalb des bestimmungsgemäßen Gebrauchs mit der zugehörigen Software ist ohne Zustimmung der Rechteinhaber unzulässig. Das gilt insbesondere für die Vervielfältigung, Übersetzung, Veröffentlichung (auch auszugsweise) und die Einspeicherung in elektronische Systeme.

Alle Softwarebezeichnungen, die in dieser Anleitung erwähnt werden, sind geschützte Warenzeichen der Hersteller und als solche zu betrachten.

Lizenz durch ZDF Enterprises

Software-Entwicklung, Produktion und Vertrieb: Buhl Data Service GmbH

## **Inhalt**

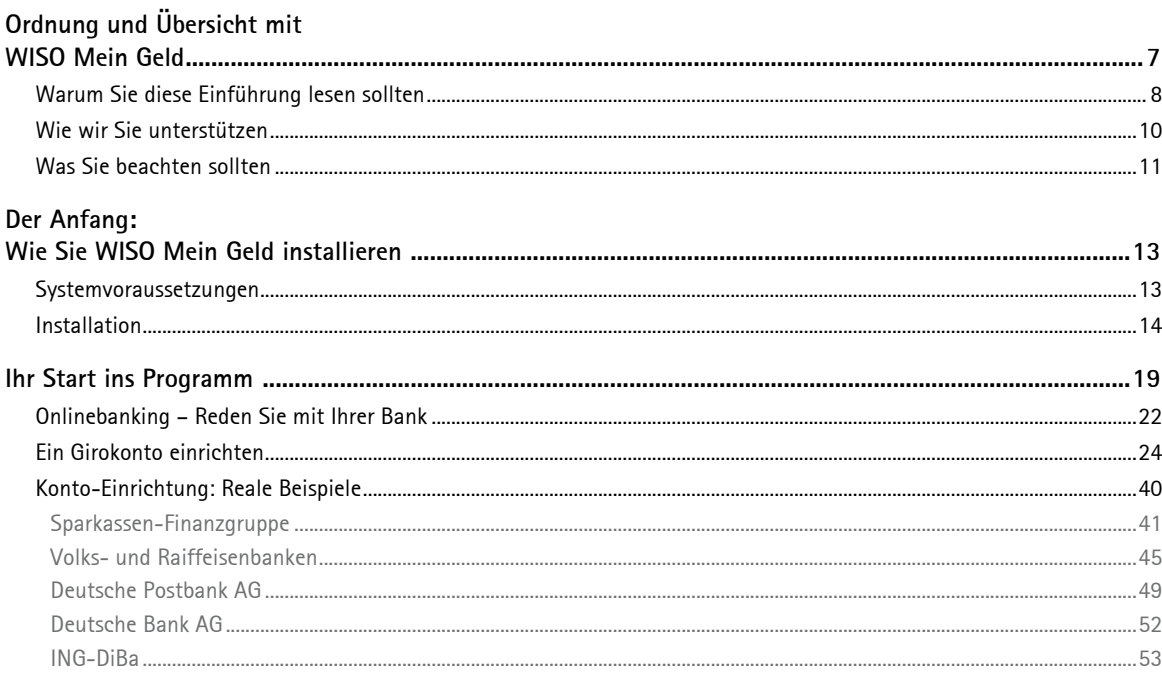

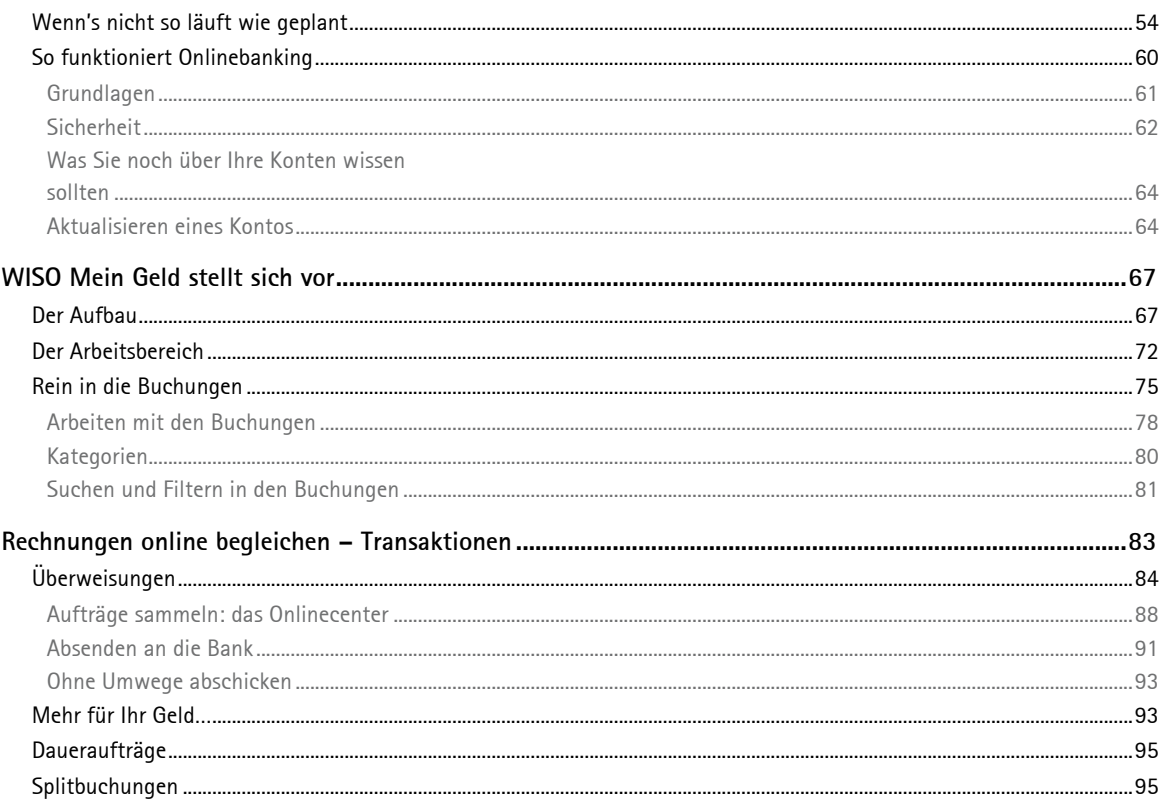

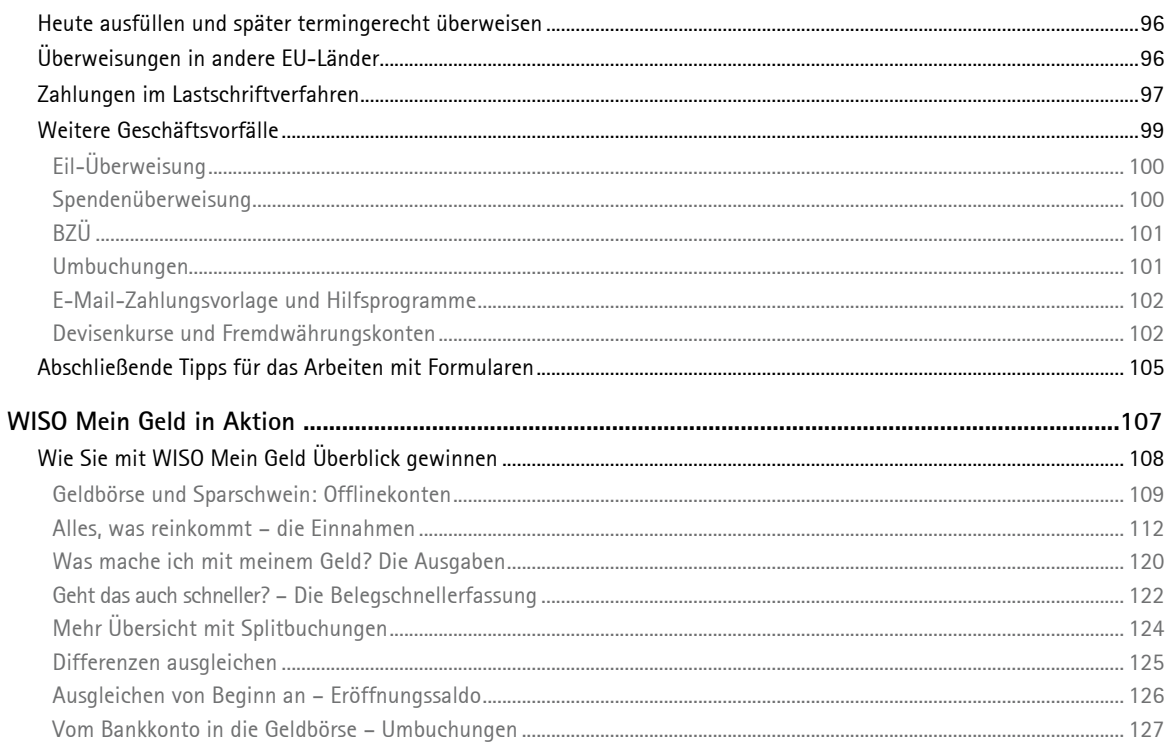

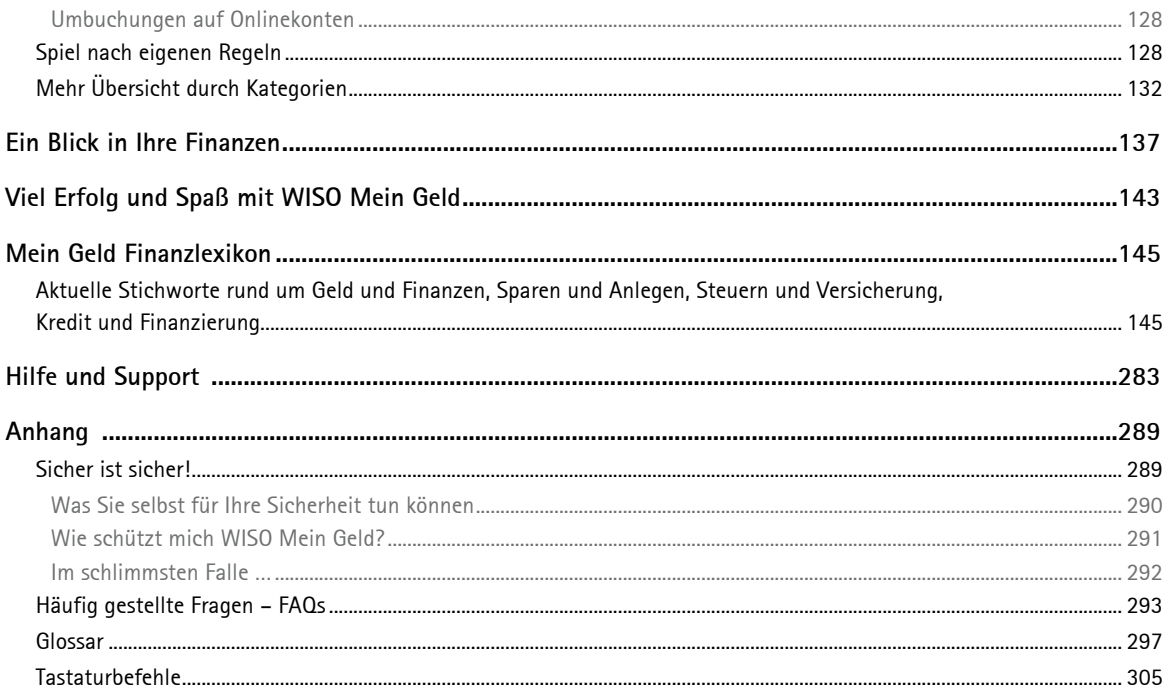

## <span id="page-7-0"></span>Ordnung und Übersicht mit WISO Mein Geld

Nahezu jede Bank bietet mittlerweile Homebanking an. Für online geführte Konten belohnt Sie manches Institut gar mit Preisnachlässen bei den Kontoführungsgebühren. Beim Homebanking, auch Online-, Internet- oder Webbanking genannt, arbeiten Sie mit einem Internetbrowser, der die Verbindung mit einem Rechner Ihrer Bank herstellt. So können Sie Ihre Kontostände abrufen, Daueraufträge ändern und Überweisungen erledigen.

Wer aber mit seinem Geld vernünftig umgehen will, der braucht deutlich mehr als einen Internetzugang, um seine Bankgeschäfte abzuwickeln. Er braucht Ordnung und Übersicht, einen klaren Blick auf seine finanzielle Lage. Denn eigentlich ist Geld ständig in Bewegung: Es kommt aus verschiedenen Quellen und fließt in die unterschiedlichsten Lebensbereiche, in Kosten für Leben und Wohnen, für Mobilität, für Telekommunikation, für Gebrauchs- und Luxusgüter und vieles mehr. Der Umgang mit Geld fällt deshalb nicht immer leicht. Könnte man nicht mehr sparen, sich mehr leisten, größere Rücklagen fürs Alter bilden? Das geht sehr wohl, wenn man sich ein wenig Arbeit macht und seine Bankgeschäfte eben nicht nur abwickelt, sondern gründlich analysiert.

WISO Mein Geld ist deshalb sehr viel mehr als nur eine Homebanking-Software. WISO Mein Geld unterstützt Sie bei allen Fragen zum Status quo Ihrer Finanzen. So behalten Sie diese stets im Blick und erkennen, wohin Ihr Geld verschwindet und wie Sie möglicherweise ohne großen Aufwand und vor allem ohne buchhalterische Fähigkeiten <span id="page-8-0"></span>viel von Ihrem hart verdienten Geld sparen können.

Ob Sie von Zuhause Ihre Bankgeschäfte online erledigen oder mit dem Haushaltsbuch sparen wollen, zunächst sollten Sie einen Blick in die nächsten Abschnitte werfen. Dann gelingen die ersten Schritte in WISO Mein Geld garantiert.

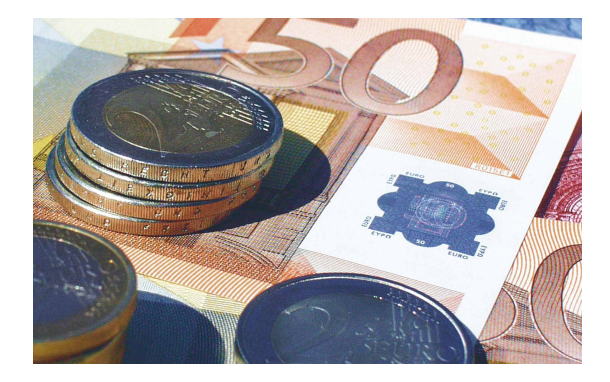

### **Warum Sie diese Einführung lesen sollten**

Anwendersoftware sollte intuitiv und einfach zu bedienen sein, ohne dass man Handbücher wälzen müsste. Keine Sorge: WISO Mein Geld erfüllt die Ansprüche an komfortable und leicht zu bedienende Software. Das Hauptziel dabei ist, es dem Anwender – also Ihnen – zu ermöglichen, sich das Programm und alle wichtigen Informationen leicht selbst zu erschließen.

Diese Anleitung will Sie dabei begleiten und Ihnen – statt alle Funktionen und Möglichkeiten des Programms anhand von Bildschirmausdrucken zu erklären – die wesentlichen und wichtigsten Schritte für die ersten Stunden im Programm erläutern. Es erklärt Ihnen in einfachen Worten und mit anschaulichen Beispielen die ersten Schritte und Arbeitsbereiche, die Sie unbedingt kennen sollten.

Wir richten gemeinsam mit Ihnen das Programm und Ihr erstes Onlinekonto ein. Die Assistenten, die Sie durch das Programm führen, werden hier Schritt für Schritt erklärt.

Wenn Sie diese wichtigsten Fälle erst einmal beherrschen, werden Sie nach und nach alle Möglichkeiten entdecken, die das neue WISO Mein Geld Ihnen speziell für Ihre Bedürfnisse bietet. Trauen Sie sich! Probieren Sie einfach das aus, was für Sie interessant klingt. WISO Mein Geld bietet Ihnen nämlich zu jeder wichtigen Funktion eine ausführliche Hilfe innerhalb des Programms, und zwar genau dann, wenn Sie sie brauchen. Mehr dazu finden Sie im Abschnitt "Wie wir

Sie unterstützen" und ganz ausführlich in "Hilfe und Support" am Ende der Bedienanleitung.

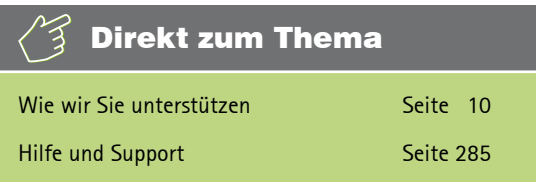

Die Ersten Schritte zu lesen, dauert nicht so lange, wie Sie vielleicht denken. Wenn Sie damit fertig sind

- n können Sie Ihre Bankgeschäfte am heimischen PC erledigen,
- $\blacksquare$  wissen Sie, wie Onlinebanking funktioniert und was Sie zu Ihrer eigenen Sicherheit beachten müssen,
- können Sie Ihre Einnahmen und Ausgaben analysieren,
- n kennen Sie die Grundphilosophie von WISO Mein Geld und können dieses Wissen in alle Bereiche des Programms transferieren.

Wenn Sie die Installation beherrschen und auch keine weiteren Konten einrichten wollen, lesen sie gleich den Abschnitt "WISO Mein Geld stellt sich vor". Dort erfahren Sie, was sich verändert hat – und auf welche bewährten Rezepte Sie weiterhin zurückgreifen können.

Die Nutzer von WISO Mein Geld sind gewiss recht unterschiedliche Charaktere. Manchen reicht es, sich bei der Planung und Analyse ihrer Finanzen auf das Notwendige zu beschränken, manche treibt die Neugier, und sie möchten alle Möglichkeiten der Software erkunden.

In WISO Mein Geld führen daher viele Wege zum gleichen Ziel. In dieser Anleitung wird immer nur einer von ihnen erklärt, damit Sie gleich loslegen können. Sie werden sicherlich an vielen Stellen noch weitere Lösungen finden als die eine beschriebene. Das ist kein Wunder, denn auf diesem Prinzip basiert unser "neues" WISO Mein Geld. Nicht Sie müssen sich in mühevoller Kleinarbeit einpauken, wie was funktioniert; wir bemühen uns, für jeden Anspruch mehrere einfache Lösungen parat zu haben. Entscheiden Sie also selbst, auf welche Weise Sie mit WISO Mein Geld arbeiten wollen.

<span id="page-10-0"></span>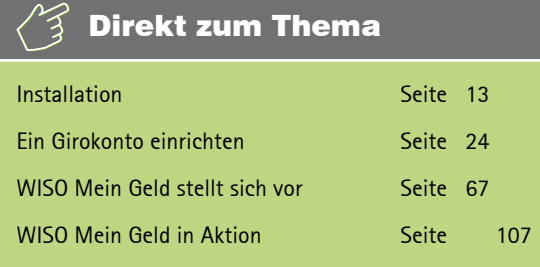

**Wie wir Sie unterstützen**

Da die Funktionen so zahlreich sind, ist es nicht sinnvoll, sie alle in diesen Ersten Schritten zu erklären. Stattdessen sind umfangreiche Erläuterungen und Informationen in das Programm integriert. Auf vielen Funktionen und Buttons liegen sogenannte "Tooltipps". Fahren Sie mit der Maus über einen Button, und eine kontextsensitive Hilfe erscheint.

Wenn Sie die Taste **F1** auf Ihrer Tastatur drücken, werden Ihnen weitere Informationen über den Bereich angezeigt, in dem Sie gerade arbeiten. Diese Programmhilfe arbeitet kontextsensitiv. Ein Navigieren durch die einzelnen Hilfetexte ist aber wie in einem Browser möglich.

So sehr sich die Entwickler von WISO Mein Geld auch anstrengen, an alles können sie leider nicht denken. Deswegen beantworten sie die von Kunden häufig gestellten Fragen auf einer Internetseite. Diese erreichen Sie, indem Sie im Menüpunkt **Hilfe** auf **Supportanfrage** stellen klicken.

Hilfen zur Programmbedienung finden Sie also

- $\blacksquare$  hier in der Bedienanleitung,
- als Tooltipp über einer Funktion,
- n per Druck auf die Taste F1,
- n den Online-FAQ

Außerdem bieten wir Ihnen Hilfe durch eine "echte" Online-Unterstützung, den Netviewer, an. Netviewer ist ein Remote-Desktop-Programm, mit dem ein Supportmitarbeiter live auf Ihren Bildschirm schauen kann. Wenn Sie ihm Ausführungsrechte auf Ihrem PC einräumen, können Sie mit ihm gemeinsam Einstellungen durchgehen und Änderungen vornehmen.

Zusätzlich finden Sie im Internet ein Forum, in dem Benutzer von WISO Mein Geld anderen Benutzern helfen:

#### <span id="page-11-0"></span>http://www.wiso-software.de/forum.

Ausführlicheres zur Hilfe und wie Sie mit uns Kontakt aufnehmen können, erfahren Sie im Abschnitt "Hilfe und Support" am Ende der Bedienanleitung.

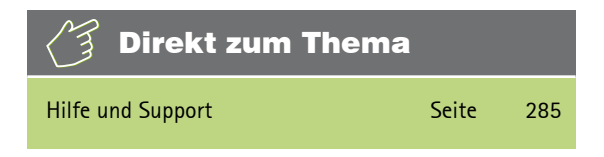

#### **Was Sie beachten sollten**

Diese Ersten Schritte sind zwar für die Professional-Edition von WISO Mein Geld geschrieben. Die grundlegenden Konzepte (Konto-Einrichtung, Konten, Buchungen, etc.) unterscheiden sich jedoch nicht von denen der Standard-**Edition** 

Auch wenn wir die Beispiele und Aussagen in dieser Anleitung sorgfältig geprüft haben, kann es im Einzelfall vorkommen, dass im Zuge der Weiterentwicklung des Programms Funktionen neu hinzugekommen oder in der

Bedienung geändert wurden. Grundlage der Anleitung ist die ursprünglich ausgelieferte Professional-Edition von WISO Mein Geld. Im Zuge der Weiterentwicklung der Serie können Funktionen hinzukommen, die hier nicht beschrieben sind. Zu diesen finden Sie aber auf jeden Fall aktuelle Ratschläge über die Hilfefunktionen des Programms (siehe oben). Mit einer Weiterentwicklung wird auch die Bedienanleitung als PDF aktualisiert. Abrufen können Sie die PDF-Datei über das Hilfe-Menü.

Auch wenn wir uns bemühen, auf Fachchinesisch zu verzichten – immer wird das nicht klappen. Wenn Sie ein Wort einmal nicht verstehen: Die wichtigsten Begriffe haben wir im Glossar am Ende der Anleitung verständlich erklärt.

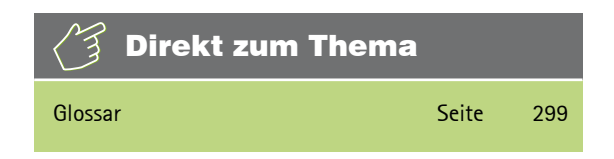

## <span id="page-13-0"></span>Der Anfang: Wie Sie WISO Mein Geld installieren

#### **Systemvoraussetzungen**

Für einen reibungslosen Betrieb von WISO Mein Geld empfehlen wir die folgende Hard- und Software-Ausstattung:

- Prozessor: mindestens 1 GHz
- Hauptspeicher: mindestens 256 MB
- freier Festplattenspeicher: mindestens 300 MB
- Grafik ab 800 x 600, empfohlen mindestens 1024 x 768 Bildpunkte
- Betriebssystem: Windows XP ab SP3, Windows Vista oder Windows 7
- Microsoft Internet Explorer ab Version 6
- $\blacksquare$  Microsoft .NET ab Version 2 (auf CD enthalten)
- n Internet-Zugang für das Onlinebanking und Aktivierung der Software

Falls Sie WISO Mein Geld auf einen Wechseldatenträger (z.B. USB-Stick) installieren wollen, sorgen Sie bitte dafür, dass auf dem Datenträger mindestens 256 MB frei sind. <span id="page-14-0"></span>Empfohlen werden Wechseldatenträger ab einer Kapazität von 512 MB. Beachten Sie bitte, dass nur die Professional-Edition von WISO Mein Geld auf Wechseldatenträger installierbar ist.

Stellen Sie vor der Installation sicher, dass keine anderen Programme auf Ihrem PC aktiv sind. Wenn weitere Programme ausgeführt werden, können diese die Installation stören, zu Fehlermeldungen oder im Extremfall gar zum Absturz führen. Beachten Sie, dass einige Programme, z.B. Virenscanner, automatisch starten, wenn Sie den PC anschalten. Beenden Sie auch diese Anwendungen.

#### **Installation**

Wenn Sie die Installations-CD in das Laufwerk legen, begrüßt Sie der Installationsassistent. Er fragt zuerst nach der Garantie-Nummer des Programms. Sollte der Installationsassistent nach Einlegen der CD nicht automatisch starten, müssen Sie das Setup-Programm manuell aufrufen, z.B. aus dem Windows-Arbeitsplatz heraus per Doppelklick auf das Symbol des CD-ROM-Laufwerks.

#### **1. Eingabe der Garantie-Nummer**

Diese Nummer stellt die Lizenz für die Nutzung Ihres Produkts dar. Tragen Sie bitte die mitgelieferte 25-stellige Garantie-Nummer ein. Sollten Sie Ihre Garantie-Nummer verloren haben oder erst anfordern müssen, beachten Sie bitte die Hinweise weiter unten im Dialog. Bitte bewahren Sie diese Nummer sorgfältig auf. Sie benötigen sie für jede Neuinstallation von WISO Mein Geld.

**Sie haben WISO Mein Geld im Handel gekauft:** Ihre persönliche Garantie-Nummer finden Sie innerhalb der Produktverpackung oberhalb der CD-ROM.

**Sie haben WISO Mein Geld direkt bei Buhl Data bezogen:** Ihre persönliche Garantie-Nummer finden Sie aufgedruckt auf der Rechnung bzw. dem Lieferschein.

#### **2. Zusatzprogramme installieren**

Nach Eingabe und Prüfung der Garantie-Nummer geht es **Weiter**. Nun hängt es von der Einrichtung Ihres PCs ab, ob zwei weitere Programme zusätzlich installiert werden müssen: das Microsoft .NET 2.0 Framework und der Windows Installer 3.0. Beide Programme richten sich gegebenenfalls automatisch während des Setupvorgangs ein. Sind diese Programme bereits bei Ihnen installiert, so bleibt deren erneute Installation aus.

#### **3. Setup und Lizenzbedingungen**

Danach startet das eigentliche Setup-Programm für WISO Mein Geld. Nach einem Klick auf **Weiter** lesen und akzeptieren Sie bitte unsere Lizenzvereinbarungen. Klicken Sie danach erneut auf **Weiter**.

#### **4. Vollständige oder benutzerdefinierte Installation**

Sie können zwischen einer vollständigen und einer benutzerdefinierten Installation wählen. Wir empfehlen die vollständige Installation (= Standard).

Bei der benutzerdefinierten Installation können Sie zum Beispiel dafür sorgen, dass die Bedienanleitung im PDF-Format nicht mitinstalliert wird. Außerdem können Sie dort auswählen, ob Sie das Programm für alle an Ihrem PC tätigen Windows-Benutzer installieren wollen oder nur für Sie selbst. Bei der vollständigen Installation wird es automatisch für alle Benutzer installiert.

*C:\Programme\Buhl\WISO Mein Geld* ist der Standard-Zielordner für das Programm bei der vollständigen Installation. Bei der benutzerdefinierten Installation können Sie ihn verändern, indem Sie einen anderen Pfad eintippen oder auf "Durchsuchen" klicken und einen anderen Ordner auswählen.

Der Standard-Zielordner für die Datenbank, in der das Programm Ihre Daten speichert, ist *Eigene Dateien\WISO Mein Geld*. Auch diesen können Sie benutzerdefiniert nach eigenen Vorstellungen verändern.

Im Regelfall können Sie die Ordnervorgaben aber belassen, wie sie sind, und auf **Weiter** klicken. Klicken Sie nach einer eventuellen Änderung der Zielordner ebenfalls auf **Weiter.**

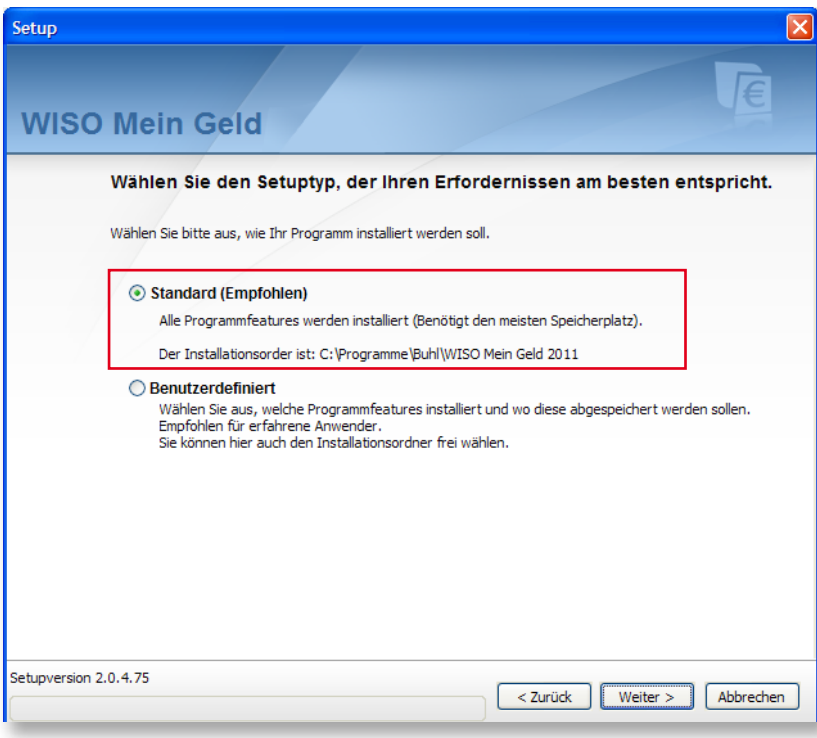

## Hinweis

Wenn Sie das Programm nicht auf Ihrer Festplatte, sondern auf einem mobilen Datenträger, etwa einen USB-Stick, installieren wollen, stecken Sie bitte den USB-Stick vor Start des Setups in einen freien USB-Port. Beachten Sie bitte, dass nur die Professional-Edition von WISO Mein Geld auf Wechseldatenträgern installierbar ist.

#### **5. Zusammenfassung und Installation**

Bevor nun die eigentliche Installation beginnt, sehen Sie abschließend die von Ihnen ausgewählten Einstellungen. Klicken Sie auf **Installieren**. um den Installationsvorgang zu starten. Die Daten werden nun auf Ihren PC kopiert.

#### **6. Prüfung auf Updates**

Um technisch und rechtlich immer auf dem neuesten Stand zu sein, prüft WISO Mein Geld nun automatisch, ob auf einem Server von Buhl Data ein Update Ihrer Version vorliegt. Falls gerade keine Verbindung zum Internet besteht, stellt die Software mit Ihrem Einverständnis den Kontakt zum Update-Server her.

#### **7. Start des Programms**

Nach Abschluss der Installation und ggf. eines Updates starten Sie WISO Mein Geld, indem Sie auf Ihrer Windows-Oberfläche auf das Icon **WISO Mein Geld** klicken. Nebenbei: Das zusätzlich vorhandene Icon **Belegschnellerfassung** ist ein Unterprogramm von WISO Mein Geld, das Ihnen die einfache Erfassung von Kaufbelegen ermöglicht.

WISO Mein Geld startet nun.

## <span id="page-19-0"></span>Ihr Start ins Programm

In diesem Abschnitt erfahren Sie,

- was Sie mit Ihrer Bank abklären müssen, um Onlinebanking machen zu können,
- $n$  wie Sie mit WISO Mein Geld Ihr Konto einrichten.
- was Sie dabei bei einigen ausgewählten Banken beachten müssen,
- was Sie tun können, wenn dabei Unvorhergesehenes passiert.

Nach Abschluss der Installation und ggf. eines Updates starten Sie WISO Mein Geld, indem Sie auf Ihrer Windows-Oberfläche auf das Icon **WISO Mein Geld** klicken.

Sobald das Programm gestartet ist, sehen Sie den Reiter *Ersteinrichtung*, also WISO Mein Geld noch ohne Konten. Da die Einrichtung von Konten eine Grundbedingung für das komfortable Arbeiten mit dem Programm ist, werden Sie zunächst aufgefordert, ein Konto anzulegen. Klicken Sie dazu auf die Fläche **Konto einrichten** im zentralen Teil des Programms.

Ab jetzt übernimmt der Konto-Einrichtungsassistent.

Wenn Sie bereits alle Informationen zu Ihrem Onlinekonto beisammen haben, können Sie den folgenden Abschnitt "Onlinebanking – Reden Sie mit Ihrer Bank" überspringen und direkt mit dem Abschnitt "Der erste Schritt – ein Konto einrichten" fortfahren.

Sollten Sie aber nicht sicher sein, ob Sie von Ihrer Bank aus überhaupt fürs Onlinebanking berechtigt sind, lesen Sie bitte erst den folgenden Abschnitt.

Falls Sie allgemein Fragen zum Thema Onlinebanking und den verschiedenen Zugangsarten haben, lesen Sie den Abschnitt "So funktioniert Onlinebanking".

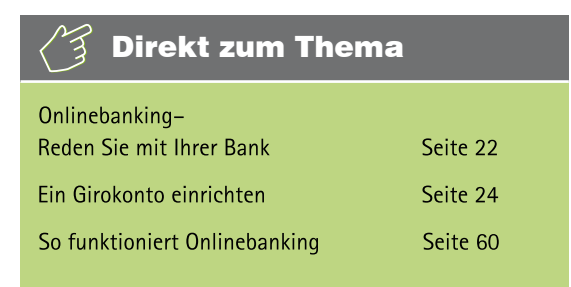

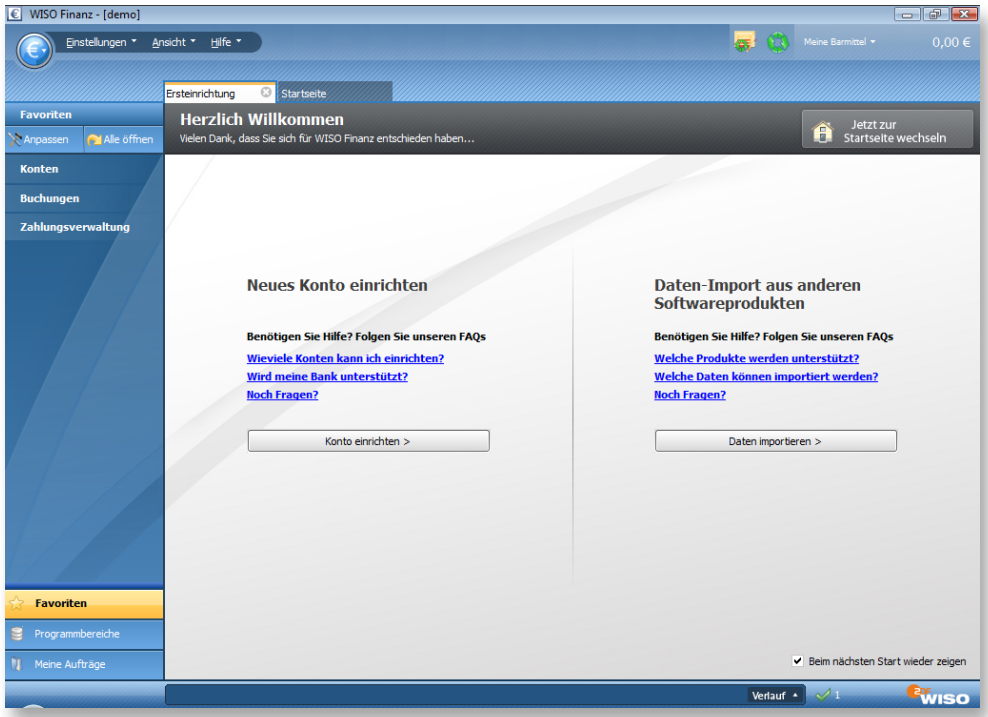

### <span id="page-22-0"></span>**Onlinebanking – Reden Sie mit Ihrer Bank**

In diesem Abschnitt lernen Sie,

 $\blacksquare$  was Sie vorab mit Ihrer Bank klären müssen, um WISO Mein Geld für das Onlinebanking zu nutzen.

Bevor Sie mit dem Onlinebanking durchstarten können, gilt es noch einige Dinge mit Ihrer Bank abzuklären. Nicht jedes Konto ist automatisch für Onlinebanking geeignet. In der Regel müssen Sie es vorher freischalten lassen.

Auch wenn Sie bereits seit langer Zeit Onlinebanking über die Website Ihrer Bank betreiben, heißt das nämlich noch lange nicht, dass Sie auch berechtigt sind, dieses über eine Software auszuführen. Viele Banken unterscheiden technisch zwischen dem Internet-Banking über Browser und dem klassischen Zugang über HBCI, der vielfach getrennt beantragt werden muss – wenn er überhaupt zur Verfügung steht!

Einen ersten Anhaltspunkt dafür bietet ein Service von Buhl Data, der über die Webadresse http://www.wiso-meingeld. de/ abgerufen werden kann. Geben Sie unter dem Punkt **Unterstützte Banken** rechts unten in der Bilderleiste einfach die Bankleitzahl oder den Namen Ihrer Bank ein. Dann erhalten Sie eine Auflistung der Verfahren für das Onlinebanking, die sowohl von Ihrer Bank angeboten als auch von WISO Mein Geld unterstützt werden. Ist hier z.B. von HBCI PIN/ TAN die Rede, so bietet Ihre Bank dieses Zugangsverfahren nach unserem Kenntnisstand an, und – für Sie genauso wichtig – WISO Mein Geld unterstützt diesen Zugang auch.

Technische Unterschiede zwischen der Datenübermittlung über die Internetseite der Bank und über HBCI sind auch die Ursache dafür, dass viele Banken nicht für beide Bereiche denselben Service anbieten. So kann es vorkommen, dass eine Bank Auslandsüberweisungen nur auf ihrer Webseite ermöglicht, nicht aber per HBCI über eine Software. Andere Bankhäuser dagegen bieten über HBCI den besseren Service an. Einige Beispiele dafür finden Sie im Abschnitt "Konto-Einrichtung: Reale Beispiele". Auch im Buhl-Benutzerforum tauchen regelmäßig ähnliche Fragestellungen auf. Leider ist es aufgrund der sehr vielgestaltigen Bankenlandschaft nicht möglich, alle derartigen Unterschiede im Programm zu berücksichtigen, zumal die Banken ihr Angebot ständig erweitern und verändern.

Fragen Sie also auf jeden Fall bei Ihrem Bankberater nach. Er wird gerne alle Fragen beantworten und Ihnen die notwendigen Unterlagen aushändigen. Lassen Sie sich bei dieser Gelegenheit gleich einmal über die verschiedenen Online-Angebote Ihrer Bank beraten. Vielleicht bietet sie Ihnen ja auch ein online geführtes Sparkonto oder Tagesgeldkonto.

Sobald nach Beantragung Ihr Konto für das Homebanking freigeschaltet wurde, erhalten Sie von Ihrer Bank **Zugangsdaten** und ggf. eine **HBCI-Chipkarte** oder **Schlüsseldatei**. Diese Daten, Ihre Kontonummer und die Bankleitzahl sollten Sie griffbereit haben, wenn Sie WISO Mein Geld installieren.

Ein weiterer wichtiger Punkt betrifft die Sicherheit. Auch hier sollten Sie sich keine Blöße geben. Falls Ihr PC nicht ausreichend gegen Angriffe von außen durch Antiviren-Software gesichert ist, sollten Sie entsprechende Programme installieren, bevor Sie Onlinebanker werden. Das gilt unabhängig davon, ob Sie über Ihren Browser oder mit WISO Mein Geld arbeiten. Wenn Sie hierzu mehr wissen möchten, finden Sie eine Hilfe dazu im Abschnitt "Sicher ist sicher".

Sie brauchen keine Extra-Geräte, um WISO Mein Geld zu nutzen. Einige Banken bieten aber besondere Sicherheitsvorkehrungen für Ihr Girokonto an, zum Beispiel einen Chipkartenleser. Wenn Sie solche Geräte verwenden wollen, schließen Sie sie an Ihren PC an, bevor Sie WISO Mein Geld installieren.

Sie können mit WISO Mein Geld Ihre Finanzen natürlich auch ohne Onlinebanking verwalten. In diesem Fall müssen Sie die bisher genannten Hinweise nicht beachten.

Wer Homebanking mit WISO Mein Geld betreiben möchte, sollte also

- $\blacksquare$  über eine Internetverbindung verfügen,
- sein Konto freigeschaltet haben,
- die Zugangsdaten seiner Bank parat haben (u.a. Informationen zur Zugangsart, Kontonummer, PIN, verfügbare Dienste usw.),
- ggf. erforderliche Zusatzgeräte wie einen Chipkartenleser vorab installiert haben,
- n seinen PC durch Antiviren- und Firewall-Software sichern.

## Sicher ist sicher (Sicherheit im Onlinebanking) Seite 291 Direkt zum Thema

#### <span id="page-24-0"></span>**Ein Girokonto einrichten**

Sie haben sich von Ihrer Bank über die Online-Angebote beraten lassen? Ihr Konto ist für das Homebanking freigeschaltet? Sie haben Ihre PIN, die TAN-Liste oder eine HBCI-Chipkarte griffbereit? Dann kann es losgehen.

In diesem Abschnitt lernen Sie,

- $\blacksquare$  wie Sie ein Online-Bankkonto einrichten und verwalten,
- wie Sie Kontostände und Kontoauszüge abrufen,
- wie Sie reagieren sollten, wenn es nicht so läuft wie geplant,
- n wie Sie die Konten in WISO Mein Geld immer auf dem tatsächlichen Stand halten.

Im ersten Schritt geben Sie die Grunddaten der Bankkonten ein, die Sie mit WISO Mein Geld online verwalten wollen. Auch hier führen Sie, wie überall in WISO Mein Geld, mehrere Wege zu Ihrem Ziel – dem Assistenten für die Einrichtung eines Onlinekontos. Für den Anfang müssen Sie aber gar nicht lange suchen.

Direkt nach der Installation zeigt sich folgendes Bild:

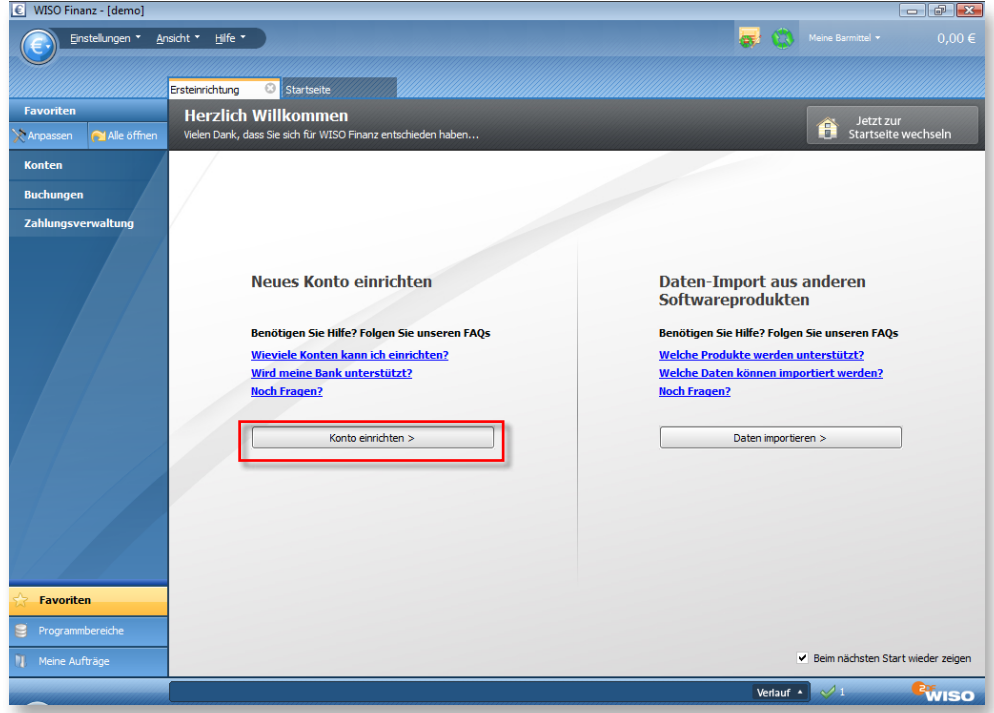

Auf der Seite, "Ersteinrichtung" klicken Sie in der Mitte auf **Auf der Zur Kontoeinrichtung Konto einrichten**.

Es startet nun der Konto-Einrichtungsassistent und fragt Schritt für Schritt die notwendigen Daten ab. Wir erklären Ihnen im Folgenden anhand eines Demokontos einmal alle Schritte ausführlich und wollen dabei auch zeigen, was bei der Verbindung zu einem Onlinekonto auf Ihrem Rechner geschieht. Keine Sorge: Das Arbeiten mit dem Assistenten geht schneller von der Hand als das Nachlesen der Einrichtungsschritte.

Natürlich lassen wir Sie auch im Programm nicht allein. Hilfelinks im Assistenten sind blau markiert. Rechts neben den Eingabefeldern finden Sie banken- und eingabefeldspezifische Hilfsfunktionen. Unten neben dem blauen Fragezeichen werden grundlegende Fragen zu jedem Arbeitsschritt beantwortet.

Im Anschluss finden Sie Einrichtungstipps mit einer Übersicht der benötigten Daten für Girokonten bei Sparkassen, Volks- und Raiffeisenbanken, der Postbank, der Deutschen Bank und der ING-DiBa. Für weitere Einrichtungsanleitungen zu über 30 verschiedenen Kreditinstituten nutzen Sie bitte unser Hilfeangebot im Online-Forum unter http:// www.wiso-software.de/forum.

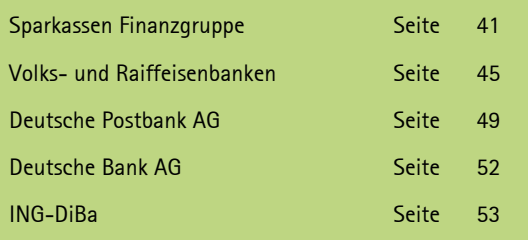

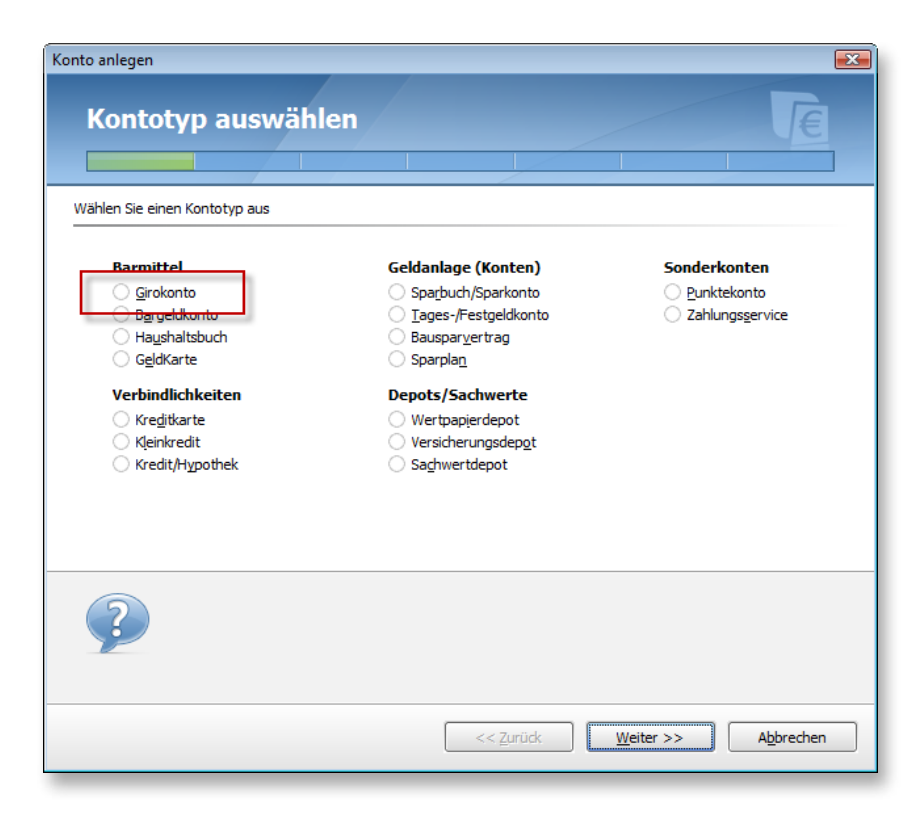

Wählen Sie auf dem ersten Blatt des Assistenten den Kontotyp aus, also **Girokonto**, und klicken Sie auf **Weiter**.

Geben Sie auf dem zweiten Blatt die Bankleitzahl ein. Keine Sorge, falls Sie die nicht parat haben – Sie können auch einfach den Namen Ihrer Bank eingeben, z.B. "Postbank Hamburg". Falls auch das nicht hilft, klicken Sie auf **Banksuche**. Dort finden Sie eine umfassende Liste von in Deutschland vertretenen Banken, die Sie sich nach Name, Ort oder Bankleitzahl sortiert anzeigen lassen können. Hier sollten Sie auf jeden Fall fündig werden.

Wenn alle Stricke reißen, haben Sie, wenn Sie eine gültige Aktualitätsgarantie besitzen, immer noch die Möglichkeit, mit unserem telefonischen Kundendienst Kontakt aufzunehmen. Sie erreichen ihn unter 0180 – 53 54 55 1\*. Unsere Mitarbeiter helfen Ihnen gerne weiter.

Schreiben können Sie uns natürlich auch – Sie finden die Adresse auf der Umschlagrückseite.

\* 0,14 Euro pro Minute aus dem deutschen Festnetz – Mobilfunkpreis 0,42 Euro pro Minute

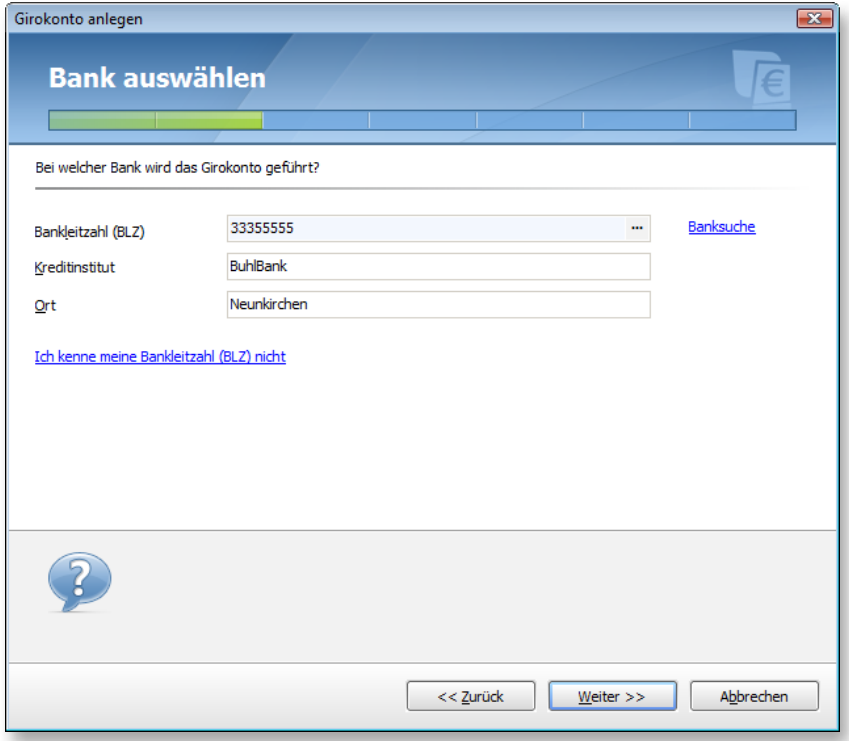

Klicken Sie nach Eingabe der BLZ wieder auf **Weiter.**<br> **Hinweis** 

Das Programm stellt nun eine Online-Verbindung zu einem Server von Buhl Data her. Hintergrund: Erst jetzt "weiß" das Programm, mit welcher Filiale Sie sich verbinden wollen. Verschiedene Banken bieten aber verschiedene Zugangsarten an und aktualisieren ihre Systeme häufig (siehe dazu auch die Tipps im nächsten Abschnitt). Ihr Programm holt sich also die Informationen darüber, welche Angaben Sie nun genau machen müssen, beim Buhl-Server ab. Sollten für Sie interessante Informationen dabei sein, z.B. dass gerade Wartungsarbeiten der Bank vorgenommen werden, erfahren Sie das von uns. So sind Sie immer auf dem neuesten Stand und vermeiden unnötige Fehler.

Falls auf Ihrem PC eine Firewall aktiv ist, werden Sie ggf. gefragt, ob Sie WISO Mein Geld gestatten wollen, eine Internetverbindung aufzubauen. Antworten Sie dann bitte mit **Ja**.

Wenn die Internetverbindung nicht innerhalb einer gewissen Zeit zustande kommt, wird der Verbindungsversuch abgebrochen (Time-Out-Meldung). Schließen Sie in einem solchen Falle bitte das Fenster und starten Sie den Assistenten erneut.

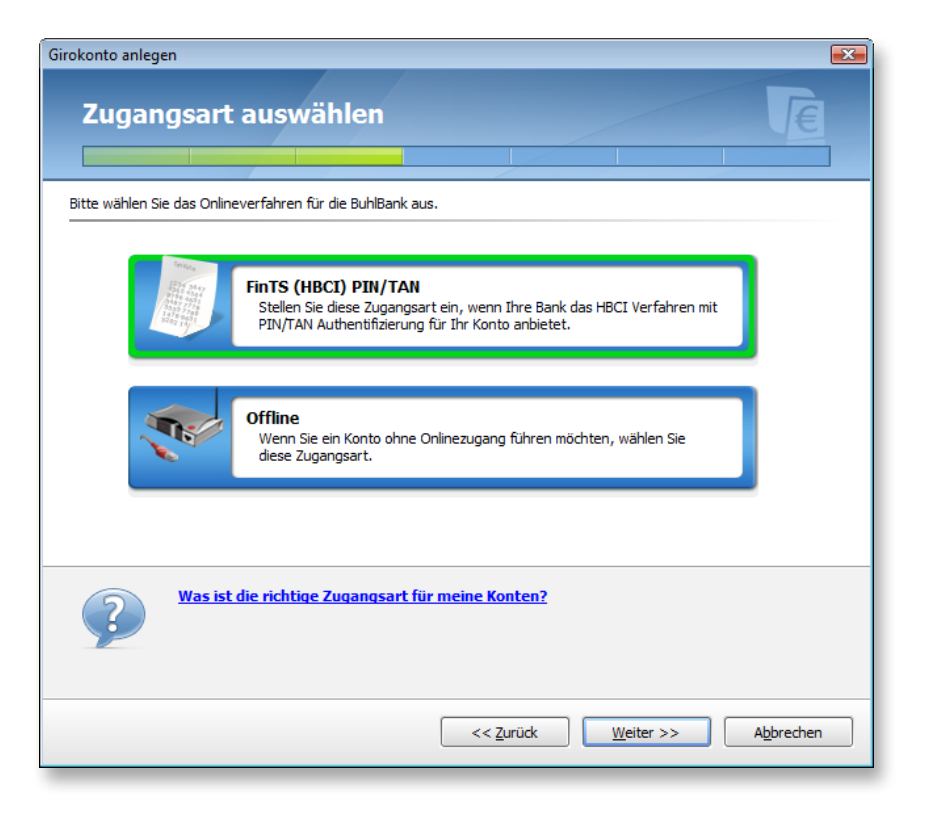

Das Programm findet automatisch die von Ihrer Bank angebotene(n) Zugangsart(en). Die Auswahl **Offline** (ein manuell bebuchtes Konto) benötigen Sie an dieser Stelle noch nicht. Offlinekonten brauchen Sie immer dann, wenn Sie mit WISO Mein Geld z.B. haushalten oder Ihre Bankgeschäfte "manuell" abbilden wollen – oder müssen, weil Ihre Bank die Online-Abfrage Ihres Kontos oder Bausparvertrags nicht unterstützt. Mehr dazu finden Sie in am Ende dieses Buches. Für den Moment gilt unsere Aufmerksamkeit jedoch dem Onlinebanking.

Klicken Sie also auf eine der angebotenen Online-Zugangsarten oben im Fenster. In unserem Beispiel wäre das HBCI über PIN und TAN-Liste, wie es in Deutschland am häufigsten vorkommt. Alternativen zu diesem Verfahren finden Sie im nächsten Abschnitt erklärt.

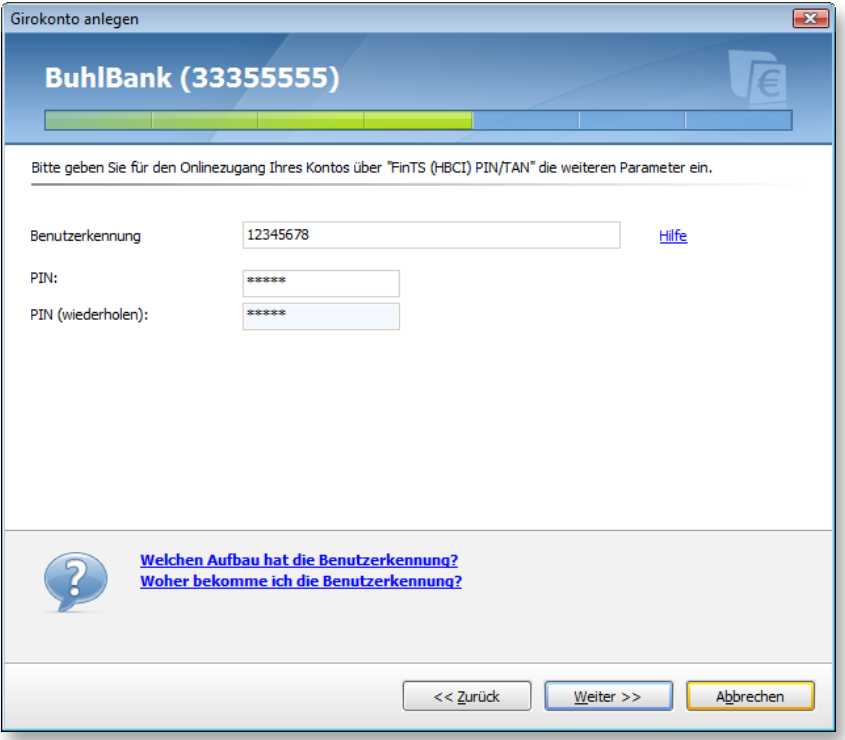

Der Assistent fragt nun nach Ihren bankspezifischen Daten, in der Regel der Kontonummer und der Persönlichen Identifikationsnummer (PIN). Durch die Heterogenität der deutschen Bankenlandschaft unterscheiden sich die einzugebenden Bankdaten aber enorm. Ihr Vorteil: WISO Mein Geld "redet" mit Ihnen so, wie Sie es von Ihrer Bank gewohnt sind, d.h. unter Verwendung der speziell bei Ihrer Bank gebräuchlichen Bezeichnungen. Die Informationen dazu kommen vom Buhl-Server und sind ständig aktuell und auf die reale Bankensituation zugeschnitten. Sollten Sie trotzdem Hilfe benötigen, klicken Sie einfach auf den blauen Hilfe-Link rechts neben den Eingabefeldern.

Tragen Sie nun Ihre jeweiligen Daten ein. Hier im Beispiel sind dies die Kontonummer, Benutzerkennung und PIN. Ihre PIN wird übrigens aus Sicherheitsgründen nicht gespeichert! Um Tippfehler zu umgehen, müssen Sie außerdem die PIN wiederholen. **Weiter** geht's.

## Hinweis

Die **PIN** fürs Onlinebanking wird oft mit der gleichnamigen PIN einer ec-Karte verwechselt. Wenn Sie sich fürs Onlinebanking angemeldet haben, erhalten Sie dafür jedoch eine eigene PIN. Diese ist in der Regel sehr viel länger als die nur vierstellige ec-Karten-PIN, und enthält anders als diese oft auch Buchstaben und Sonderzeichen.

Der nächste Schritt dauert einen Moment und erfordert erneut eine aktive Online-Verbindung. WISO Mein Geld und der Bankserver verständigen sich kurz über die übergebenen Daten. Diese Verbindung geschieht direkt zwischen Ihnen und der Bank ohne Einfluss Dritter. Informationen vom Buhl-Server z.B. werden hier nicht mehr benötigt.

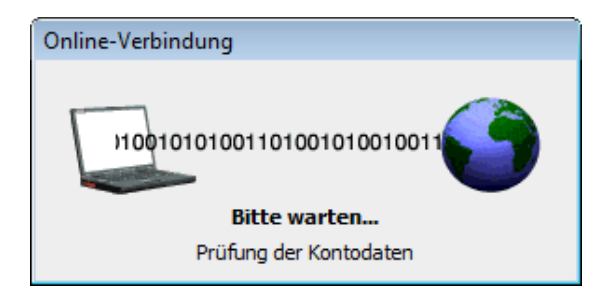

Es folgt eine Zusammenfassung der Verbindungs-Aufnahme. Wenn alle eingegebenen Daten korrekt waren, wurde im Programm nicht nur Ihr Konto angelegt, sondern es wurden auch gleichzeitig der derzeitige Kontostand Ihres Bankkontos ermittelt und die Buchungen der letzten Tage auf Ihren PC geladen. Der dazugehörige Geschäftsvorfall ist die **Umsatzabfrage**. Dieser Begriff wird durchgehend im Programm verwendet um den Unterschied zu Ihrem "normalen" Kontoauszug auf Papier klarzumachen.
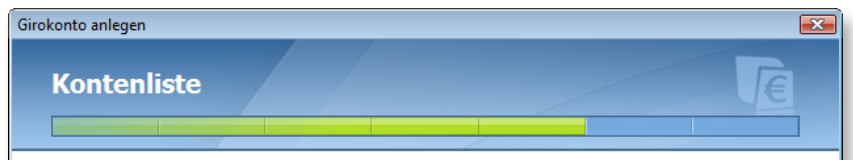

Zu den eingegebenen Zugangsdaten wurden folgende Konten von der Bank geliefert. Diese können Sie nun einrichten:

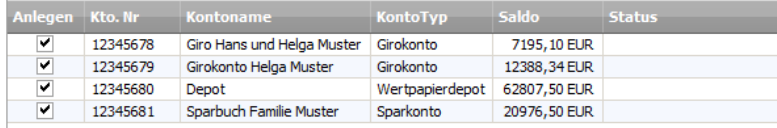

Sie können den Kontonamen und den Kontotyp innerhalb der Tabelle ändern. Klicken Sie hierzu in die jeweilige Tabellenzelle um den Inhalt zu bearbeiten. Klicken sie auf Weiter um die Umsätze für die gewählten Konten abzuholen.

Mit Klick auf **Fertigstellen** schließen Sie die Konto-Einrichtung ab.

Haben Sie mehrere Konten bei derselben Bank, dann können Sie mit WISO Mein Geld in der Regel gleich alle gefundenen Konten in einem Durchgang einrichten. Der Abschlussdialog sieht dann so aus wie in der nächsten Abbildung gezeigt.

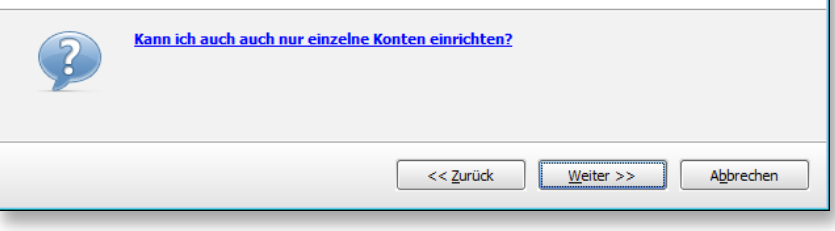

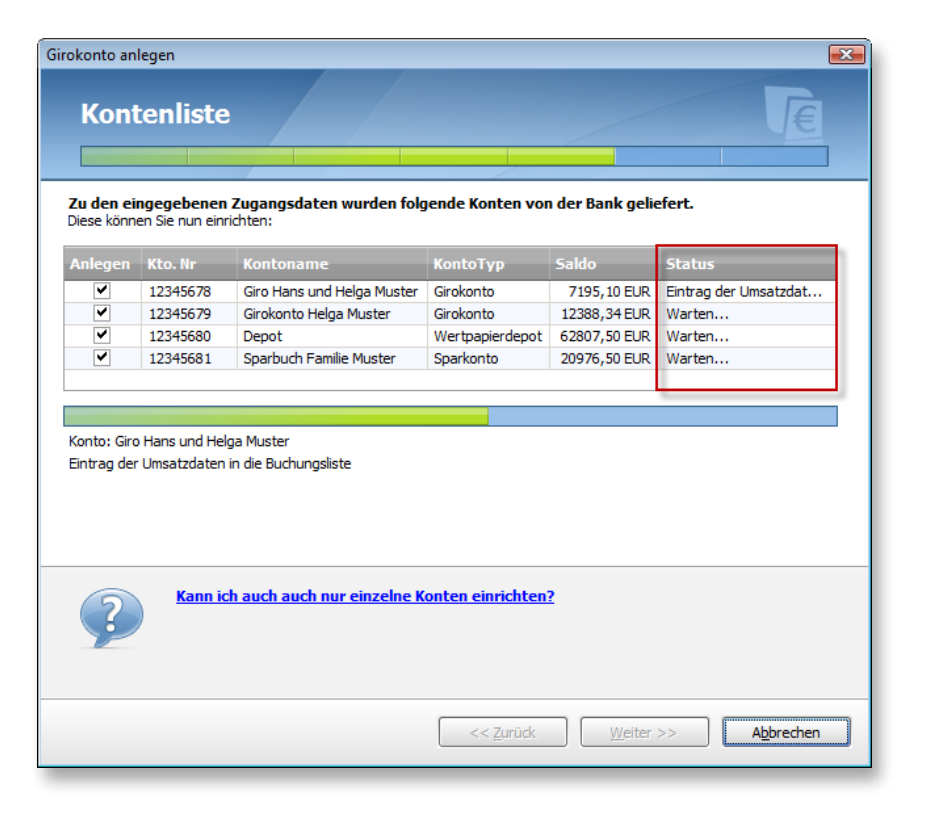

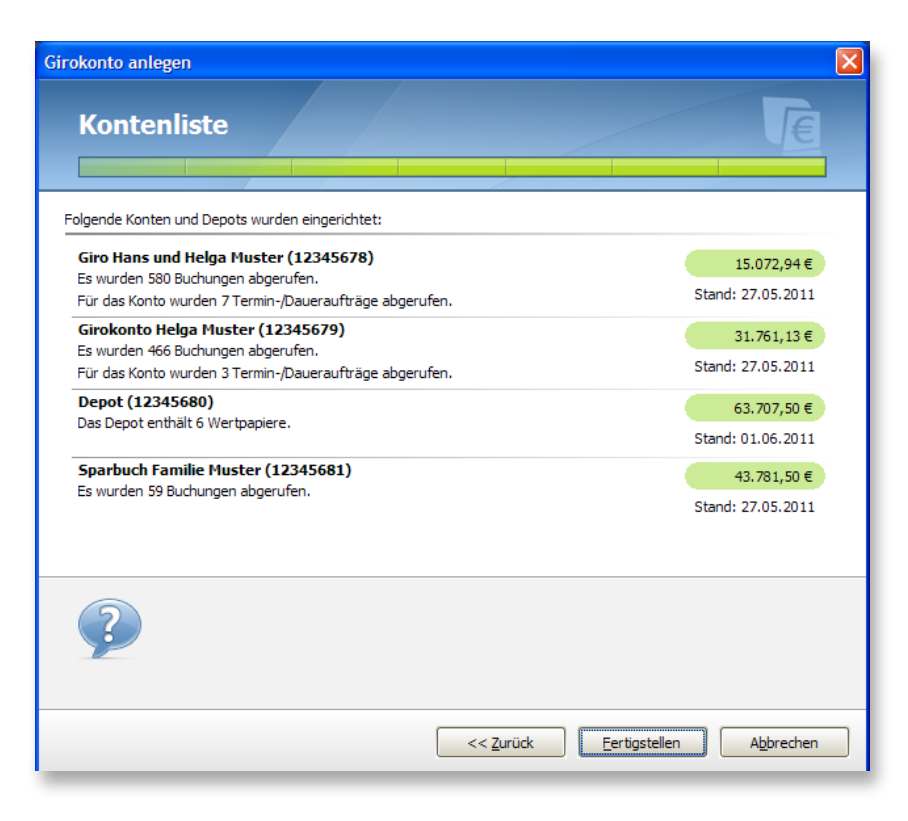

Durch Aktivieren der Checkbox vor den jeweiligen Konten können Sie dem Programm mitteilen, dass Sie der Einrichtung zustimmen.

Mit Klick auf **Fertigstellen** schließen Sie die Konto-Einrichtung ab. Sie können nun weitere Konten einrichten.

**Achtung:** Nicht immer werden alle Ihre Konten bei einem Institut sofort gefunden. Das liegt meist daran, dass die Bank verschiedene Konten (etwa Kreditkarten-, Giro- oder Sparkonten) auf unterschiedlichen technischen Wegen anspricht. In diesem Fall besitzen Sie für die unterschiedlichen Kontentypen auch unterschiedliche Benutzerkennungen. Schon darum müssen Sie sich mehrmals, jeweils mit den gültigen Zugangsdaten, einloggen, um auf die einzelnen Konten zugreifen zu können.

Starten Sie in einem solchen Fall einfach den Konto-Einrichtungsassistenten erneut und richten Sie das fehlende Konto ein. Sie können ihn nun z.B. öffnen, indem Sie im Globalen Menü auf das blaue Euro-Symbol klicken und dort auf **Neu > Konto**.

Verfahren Sie auf diese Weise so lange, bis alle Ihre Konten im Programm verwaltet werden. So erhalten Sie den optimalen Überblick über Ihre Finanzen.

Welche Kontotypen von WISO Mein Geld unterstützt werden, sehen Sie in der folgenden Auflistung.

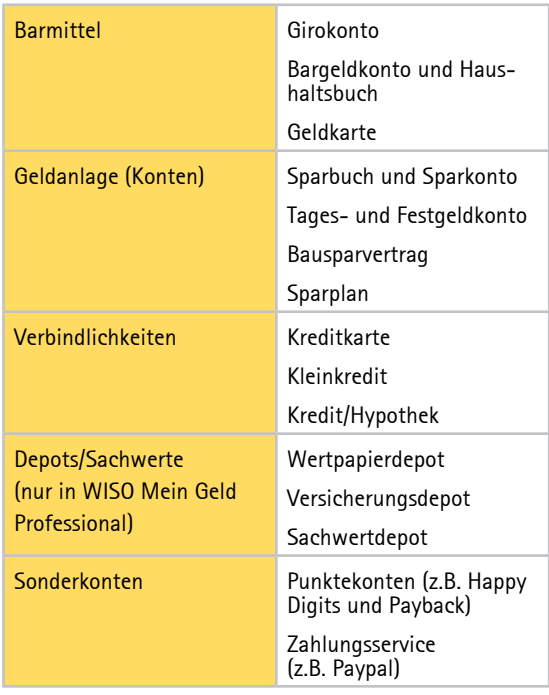

Welche davon bei Ihrer Bank onlinefähig sind und von WISO Mein Geld unterstützt werden, können Sie über einen Internetdienst abfragen. Die Webadresse hierzu ist http://www.wiso-meingeld.de.

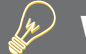

### **WISO Tipp**

Bei der ersten Einrichtung Ihres Onlinekontos sind nicht nur die aktuellen Buchungen übermittelt worden, sondern gleichzeitig auch evtl. vorhandene Termin- und Daueraufträge. Sie finden diese in der **Zahlungsverwaltung**.

### **Konto-Einrichtung: Reale Beispiele**

Sie haben im vorherigen Abschnitt gelernt, wie Sie prinzipiell ein Onlinekonto einrichten können. Jetzt erklären wir die Einrichtung anhand von realen Konten bei den größten Banken; das wären Girokonten bei:

der Sparkassen-Finanzgruppe,

- $\blacksquare$  den Volks- und Raiffeisenbanken,
- der Deutsche Postbank AG.
- n der Deutsche Bank AG,
- n der ING-DiBa AG.

w

Für weitere Einrichtungsanleitungen zu über 30 verschiedenen Kreditinstituten nutzen Sie bitte unser Hilfeangebot im Online-Forum unter http://www.wiso-software.de/forum. Hier finden Sie auch aktuelle Informationen, die erst nach Drucklegung dieser Anleitung bekannt geworden sind.

### WISO Tipp

Beim zentralen Kreditausschuss (ZKA) erhalten Sie unter

http://www.hbci-zka.de/institute/institut\_auswahl.htm

die technischen Details des HBCI-Zugangs der einzelnen Bankhäuser und Filialen in Form einer übersichtlichen Tabelle. Geben Sie dazu die Bankleitzahl oder den Namen und den Ort Ihrer Bank ein.

Zu jedem Beispiel finden Sie zunächst eine Übersicht der benötigten Daten in tabellarischer Form. Spezifische Hinweise zur jeweiligen Bank folgen im anschließenden Textteil.

### **Sparkassen-Finanzgruppe**

Die Sparkassen-Finanzgruppe organisiert ihre Onlinebanking-Zugänge über den IT-Dienstleister Finanz Informatik GmbH & Co. KG; bis 2008 geschah das über getrennte Rechenzentren, wovon die größten die Sparkassen Informatik und die FinanzIT waren. Der Wechsel aller Konten auf einen einheitlichen Zugang ist bis dato noch nicht vollständig abgeschlossen, weswegen zwei unterschiedliche Anmeldevorgänge existieren. Beide werden im Folgenden durch je ein Beispiel erläutert.

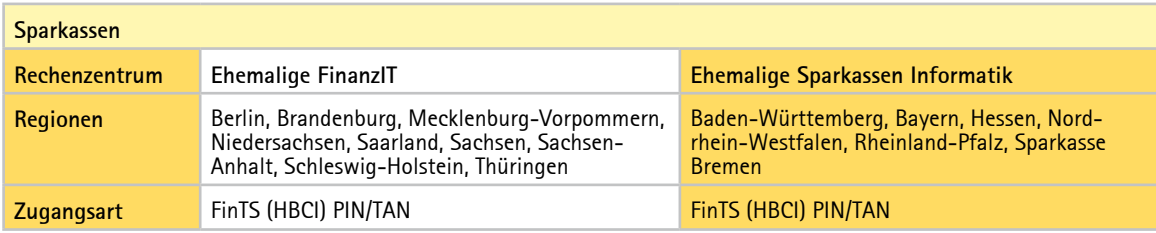

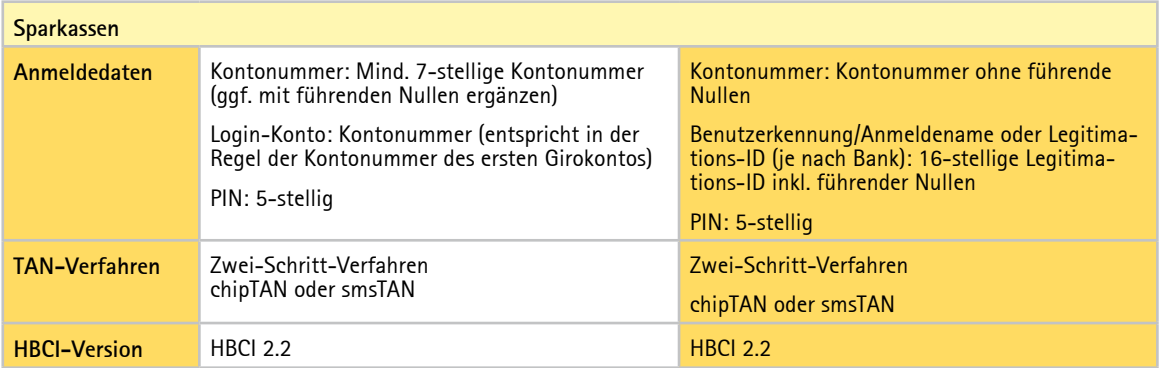

Die Umstellung geschieht auf das System der Sparkassen Informatik. Sollten Sie also zu einer Filiale im Osten oder Norden gehören und Ihre Filiale ist bereits migriert, so verwenden Sie bitte die entsprechende Anleitung.

Details zur Rechenzentrums-Fusion und aktuelle Hinweise finden Sie im Forum von WISO Mein Geld unter http:// www.wiso-software.de/forum.

## **WISO Tipp**

Der zentrale Kreditausschuss (ZKA) bietet einen Internet-Dienst an, mit dem Sie den jeweiligen Stand Ihrer Filiale abfragen können. Zu erreichen ist der Dienst unter http://www.hbci-zka.de/institute/institut\_auswahl.htm.

Für den Zugang mit FinTS (HBCI) PIN/TAN wird in Verbindung mit einer Banking-Software wie WISO Mein Geld die Anmeldung mit der Legitimations-ID empfohlen.

**Achtung:** Bei einigen Sparkassen weicht die erlaubte Länge der PIN für das Onlinebanking über die Webseite von der ab, die bei HBCI PIN/TAN in der Software möglich ist. Achten Sie daher bitte darauf, dass Sie eine PIN wählen, die maximal 5 Stellen hat, bevor Sie WISO Mein Geld einrichten!

Ihre PIN lässt sich in eine beliebige 5-stellige alphanummerische Zeichenfolge ändern. Bitte beachten Sie die Groß- und Kleinschreibung! Sonderzeichen wie ä, ö, ü und ß sind nicht erlaubt.

Eine Besonderheit gibt es bei der Umsatzabfrage. Die Filialen der Sparkassen Informatik garantieren hier in der Regel, dass stets die Daten der letzten 90 Tage zur Verfügung stehen. Bei der FinanzIT sind es 180 Tage. Allerdings kann es passieren, dass Sie bei der Abfrage via HBCI nur Daten aus einem deutlich kürzeren – mit Glück aber auch einem viel längeren Zeitraum erhalten. Leider hat es wenig Sinn, bei der Bank auf die Erfüllung der Garantie zu pochen – diese erfüllen die Kreditinstitute schon dadurch, dass sie auf ihren eigenen Computern die Daten über den entsprechenden Zeitraum vorrätig halten. Dass und wie weit sich diese auch an die Kunden übertragen lassen, ist nicht Bestandteil der Garantie.

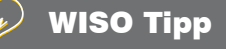

Beim erstmaligen Abruf von Kontoumsätzen wird bei allen Sparkassen der bankseitig zugesicherte maximal verfügbare Umsatzzeitraum von 90 Tagen abgerufen. Ältere Umsätze können im Internet-Banking als CSV-Datei exportiert und in WISO Mein Geld importiert werden. So können Sie Ihre Kontoumsätze auch über die 90 Tage hinaus abrufen.

### **FinanzIT**

### *Bankspezifische Hinweise*

Bei den Sparkassen dieser Gruppe ist die Kontonummer des ersten eingerichteten Kontos gleichzeitig die Benutzerkennung (Login-Konto). Alle weiteren Konten, für die eine Freischaltung vorliegt und die die gleiche TAN-Liste verwenden, sind über diese Benutzerkennung/Kontonummer erreichbar. Welche Kontonummer zuerst eingerichtet wird, ist dabei unerheblich.

### **Sparkassen Informatik**

### *Bankspezifische Hinweise*

Sie erhalten von Ihrer Sparkassenfiliale eine 16-stellige Legitimations-ID und Ihre PIN, die Sie bei der Anmeldung im Internet und in WISO Mein Geld nutzen können.

Ihre Legitimations-ID finden Sie auf der Ihnen zur Verfügung gestellten TAN-Liste bzw. im Internet-Banking unter **Onlinebanking > Einstellungen & Verwaltung > Verbrauchte TAN anzeigen**. Sie kann von Ihnen nicht geändert werden. Im Programm wird Sie inklusive führender Nullen eingetragen.

Über die Website bieten die Sparkassen den Wechsel der Legitimations-ID in einen maximal 15-stelligen Anmeldenamen an. Die Legitimations-ID kann nicht geändert werden, der Anmeldename jedoch jederzeit über die Serviceseiten Ihrer Sparkasse. Wenn Sie Ihren Anmeldenamen löschen, ist ein Anmelden weiterhin mit Ihrer Legitimations-ID und Ihrer PIN möglich.

Erlaubte Zeichen im Anmeldenamen sind:

n Alphanummerische Zeichen (Groß- und Kleinbuchstaben beachten!)

### n Leerzeichen

Für WISO Mein Geld empfehlen wir die Konto-Einrichtung über die Legitimations-ID!

Aufgrund des technischen Systems der Sparkassen Informatik sind sämtliche Geschäftsvorfälle (der elektronische Kontoauszug ausgenommen), die im Internet-Banking erlaubt sind, auch mit einer Finanzverwaltungssoftware erlaubt und umgekehrt.

Wenn also z.B. im Internetportal der Geschäftsvorfall "Dauerauftrag ändern" erlaubt ist, können Sie diesen auch mit WISO Mein Geld ausführen.

Generell verwenden Banken dieser Gruppe das Zwei-Schritt-Verfahren iTAN. Einige erlauben zusätzlich das chipTAN-Verfahren, entweder manuell (TAN-Generator manuell) oder optisch (TAN-Generator und Flickercode) sowie mTAN (smsTAN). ChipTAN optisch, also der optische Datenaustausch über eine animierte Grafik am Bildschirm, wird von WISO Mein Geld unterstützt.

Kunden der Frankfurter Sparkasse verwenden für das Onlinebanking die BLZ 500 502 01.

## **WISO Tipp**

Sie können nach Erweiterung der Rahmenvereinbarung eine Saldoabfrage Ihres unter normalen Umständen nicht per HBCI erreichbaren Deka-Depots ausführen. Legen Sie einfach ein neues Konto des Typs Sparbuch an und stellen unter Konten im Reiter Umsatzparameter das Verfahren der Abfrage auf Immer nur Saldoabfrage, oder verwenden Sie die Zugangsart PIN/TAN Web.

### **Volks- und Raiffeisenbanken**

Auch die Volks- und Raiffeisenbanken sind in zwei Rechenzentren organisiert, der GAD eG und der Fiducia. Beide bieten auch das HBCI-Verfahren mit Chipkarte an. Unsere Tabelle befasst sich jedoch ausschließlich mit dem populäreren HBCI PIN/TAN.

Mehr über die Verwendung von HBCI und Chipkarte bei der Volksbank finden Sie in unserem Benutzerforum unter http://www.wiso-software.de/forum oder im Internetauftritt Ihrer Filiale.

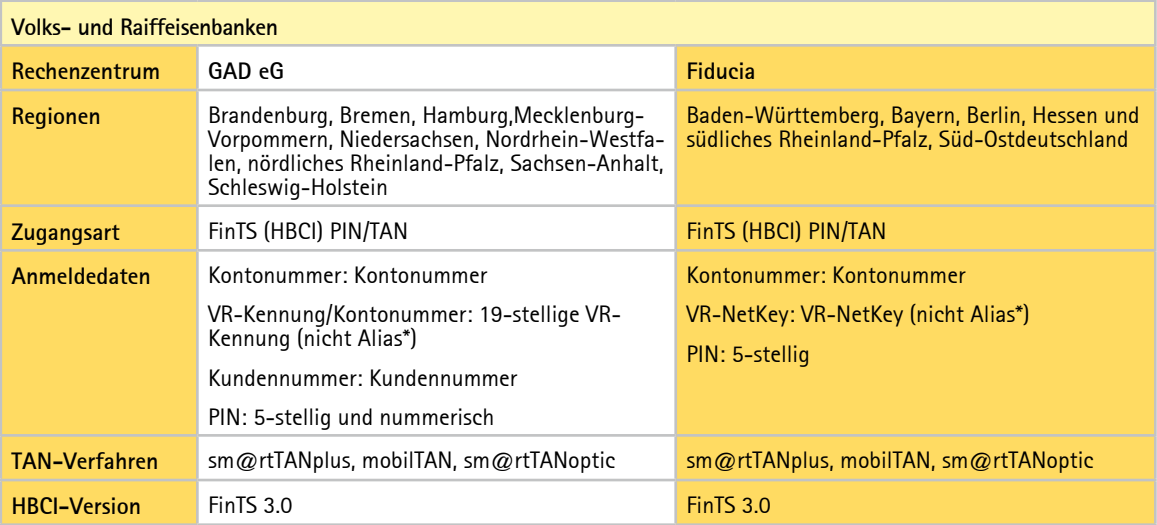

### **GAD eG**

### *Bankspezifische Hinweise*

Für die Nutzung des Zugangs ist eine sogenannte VR-Kennung erforderlich. Diese Kennung wurde von den zugehörigen Banken per Post an alle Kunden verschickt, die Onlinebanking betreiben. Ihre Nutzung ist Voraussetzung zur Teilnahme am europäischen Zahlungssystems SEPA.

Nach der Freischaltung ist die VR-Kennung im Internet-Banking links in der Navigation unter "VR-Kennung verwalten" zu finden.

Falls Ihre Bank noch keine solche Kennung ausgegeben hat, können Sie sich nach Freischaltung Ihres Kontos auf der Webseite der Bank auch mit PIN abgesichert über Ihre Kontonummer anmelden. Dort kann die Kennung unter "Service/Ihre Mitteilung" mit einer Nachricht wie "Bitte senden Sie mir meine VR-Kennung zu" beantragt werden. Sie wird Ihnen dann per Post zugestellt, was in der Regel nur wenige Tage dauert.

Ein Kunde kann mehrere VR-Kennungen haben, denen er unterschiedliche Konten, beispielsweise getrennt nach Privatkunden, Firma (Unternehmen) und Geschäftskunden, zuordnet (Rollenkonzept). Nähere Auskunft erteilt Ihr Bankberater.

Die VR-Kennung setzt sich aus den Buchstaben "VRK" und einer 16-stelligen Zahl zusammen (Groß- und Kleinschreibung beachten!).

Wir empfehlen für den Betrieb von WISO Mein Geld eindeutig die Nutzung der VR-Kennung! Falls Ihre Bank noch keine VR-Kennung ausgegeben hat, beantragen Sie bitte eine über den oben genannten Weg.

Eine weitere Besonderheit des Onlinebankings in der Volksund Raiffeisen-Gruppe ist die Zuweisung eines sogenannten Alias oder "Benutzernamens". Jeder Kunde kann sich als weitere Sicherheitsmaßnahme zur Anmeldung auf der Webseite der Bank einen speziellen, nur ihm bekannten Benutzernamen zulegen. Der Name besteht aus einer frei wählbaren Zeichenfolge mit mindestens 7 bis maximal 35 Zeichen, worin mindestens ein Buchstabe enthalten sein muss. Aber **Achtung!** Bei der Einrichtung in einem Zahlungsverkehrsprogramm wird grundsätzlich die VR-Kennung (*nicht* der Alias) eingetragen. Zusätzlich ist die Angabe der Kundennummer erforderlich.

Die Kundennummer steht in den persönlichen Unterlagen der Bank (Vereinbarung über die Nutzung des Onlinebankings) oder ist beim Berater zu erfragen.

WISO Mein Geld unterstützt für Banken dieser Gruppe den Abruf des elektronischen Kontoauszugs im PDF-Format. Voraussetzung ist eine generelle Freischaltung der Konten im Internet-Banking in der Rubrik "Kontoinformationen/ Kontoauszug Online". Vor der Freischaltung sollten Sie bitte die "Vereinbarung über den elektronischen Kontoauszug" lesen und ihnen zustimmen.

Die Volks- und Raiffeisenbanken unterstützen den Online-Abruf von Kreditkartenumsätzen via FinTS (HBCI) PIN/TAN. Das Kreditkartenkonto muss dafür lediglich für den Vertriebsweg HBCI PIN/TAN freigeschaltet werden.

Banken dieser Gruppe verwenden die Zwei-Schritt-TAN-Verfahren SmartTAN plus und mobileTAN. Das seit kurzem im Onlinebanking verfügbare "SmartTAN optic" (mit Flickercode in Form einer animierten Grafik) wird von WISO Mein Geld unterstützt.

### **Fiducia**

#### *Bankspezifische Hinweise*

Banken, die von der Fiducia betreut werden, verwenden für das Onlinebanking einen sogenannten VR-NetKey. Mit diesem verwalten Sie alle Onlinekonten und Onlinedepots mit nur einer Kennung und der dazugehörigen Persönlichen Identifikations-Nummer (PIN). Anders als bei früheren Banking-Anwendungen müssen Sie sich also jetzt nicht mehr separat für jedes Konto anmelden. Sie können den VR-NetKey beim Onlinebanking und Home-Banking mit Software über HBCI PIN/TAN verwenden. Sie erhalten ihn bei Ihrem Berater. Nach der Anmeldung im Internet-Banking finden Sie ihn auf der Webseite Ihrer Bank rechts oben in der Rubrik "Online-Status".

**Achtung:** Zum Aktivieren des VR-NetKeys müssen Sie mindestens einmal direkt über das Onlinebanking im Internet auf das Konto zugreifen, d.h., der erste Login darf nicht über eine Homebanking-Software erfolgen.

Die Fiducia akzeptiert keine PIN mit Sonderzeichen.

Eine weitere Besonderheit des Onlinebankings in der Volks- und Raiffeisen-Gruppe ist die Zuweisung eines sogenannten Alias oder Benutzernamens. Jeder Kunde kann sich als weitere Sicherheitsmaßnahme zur Anmeldung auf der Webseite der Bank einen speziellen, nur ihm bekannten Benutzernamen zulegen. Mit Ihrem Alias-Namen und der PIN können Sie sich auf der Webseite Ihrer Bank alternativ zum VR-NetKey anmelden. Aber **Achtung:** Wenn Sie ein Banking-Programm und somit die Datenübertragung mittels HBCI PIN/TAN nutzen, können Sie sich dort nicht mit Ihrem Alias-Namen anmelden. Bitte verwenden Sie in der Software auf jeden Fall den VR-NetKey.

Die "Personen-/Konten-Übersicht" Ihrer Onlinebanking-Anwendung zeigt Ihnen alle Personen, auf deren Konten Sie Online-Zugriff haben.

**Achtung:** Der elektronische Kontoauszug im PDF-Format kann bei den Banken dieser Gruppe ausschließlich über das Internet-Banking per Webseite angefordert werden. Die Bereitstellung über die HBCI/FinTS-Schnittstelle wird bankseitig nicht unterstützt.

Die Volks- und Raiffeisenbanken unterstützen den Online-Abruf von Kreditkartenumsätzen via FinTS (HBCI) PIN/TAN. Das Kreditkartenkonto muss dafür lediglich für den Vertriebsweg HBCI PIN/TAN freigeschaltet werden.

Banken dieser Gruppe verwenden die Zwei-Schritt-Verfahren iTAN, SmartTAN und mobileTAN. Der erste iTAN-Bogen ist bereits aktiviert. Jeder weitere iTAN-Bogen aktiviert sich automatisch bei der ersten Eingabe einer iTAN dieses Bogens.

### **Deutsche Postbank AG**

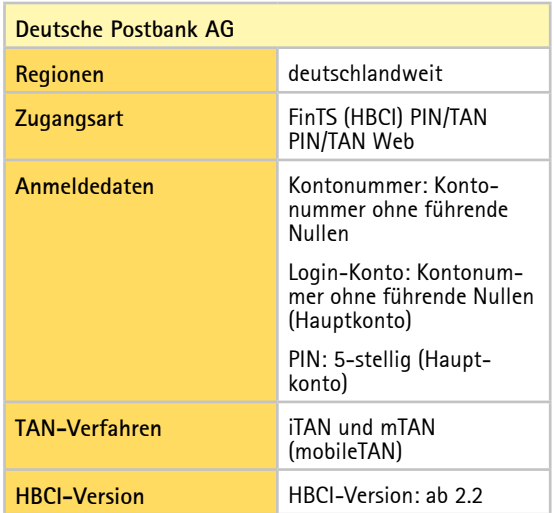

#### *Bankspezifische Hinweise*

Möchte man mehrere Postbankkonten in WISO Mein Geld verwalten, ist zunächst das Hauptkonto – in der Regel das Girokonto – einzurichten. Die Einrichtung weiteren Konten des Benutzers erfolgt jeweils mit der BLZ des Hauptkontos. Zur Legitimation wird grundsätzlich die PIN des Hauptkontos verwendet.

Für die Nutzung des Kontos in WISO Mein Geld muss auf der Postbank-Webseite unter dem Menüpunkt **Einstellungen > Sicherheitsstatus > Auftragslimit ändern** ein Überweisungslimit für Finanzsoftware gesetzt werden. Andernfalls sind keine Überweisungen mit WISO Mein Geld möglich. Eine Anleitung finden Sie unter http:// www.postbank.de/auftragslimit.

## Achtung

Über die Internetseite der Postbank ist eine 6-stellige PIN zulässig – über FinTS (HBCI) PIN/TAN dagegen nur eine 5-stellige PIN. Ändern Sie vor der Nutzung von WISO Mein Geld gegebenenfalls in eine 5-stellige PIN um.

Für die Einrichtung von **Sparkonten** ist ein Postbank-Girokonto Voraussetzung. Sparkonten müssen mit dem Kontotyp Sparbuch/Sparkonto und mit der BLZ des Girokontos eingerichtet werden. Für Sparkonten werden über HBCI nur Salden geliefert, bei der Zugangsart PIN/TAN Web auch die Umsätze.

Alle Sparkonten beginnend mit "3" – das sind zurzeit die Produkte SparCard direkt und Quartal-Sparen (Stand: 12/2008) – können in WISO Mein Geld verwaltet werden. Sparkonten beginnend mit "2" können nur offline geführt werden. Postbank-Kunden können das nicht onlinefähige Sparkonto jedoch jederzeit auflösen und das Guthaben auf ein onlinefähiges Produkt übertragen. Der Kunde erhält in diesem Fall eine neue Sparkontonummer.

Für das **VISA-Kreditkartenkonto** wird über HBCI nur die Saldenabfrage (HKSAL) unterstützt. Bei PIN/TAN Web über HBCI kann auch eine Umsatzabfrage erfolgen.

Das im HBCI-Kontakt vorhandene **Tagesgeldkonto** und **Easytrade** Depot ist bankseitig deaktiviert. Die Umsatzabfrage kann nur über PIN/TAN Web erfolgen. Um die Umsatzdaten in die Buchungsliste des Kontos zu importieren, kann die Web-Copy-Funktion verwendet werden.

Die Postbank verwendet die Zwei-Schritt-Verfahren chipTAN und mobileTAN.

#### *Bekannte Fehlermeldungen*

Die Meldung "Nachricht teilweise fehlerhaft.(9050). Keine TAN-Verfahren verfügbar. (9998)" bedeutet: Die TAN-Liste ist gesperrt oder abgeschaltet.

Eine Überweisung scheitert mit der Meldung "9210: Betrag über Limit. Erhöhen Sie im Internet-Banking das Limit für Finanzsoftware".

Ursache: Die Postbank hat am 12. Mai 2009 im Onlinebanking ein Auftragslimit von 1.000 Euro gesetzt. Davon betroffen sind Privatkunden, die entweder kein Auftragslimit eingerichtet hatten oder deren Auftragslimit über 2.000 Euro liegt. Sofern ein Auftragslimit unter 2.000 Euro eingerichtet ist, bleibt dieses unberührt bestehen. Sie können im Internet-Banking das entsprechende Auftragslimit für Finanzsoftware anpassen. Auftragslimits können für Überweisungen, Daueraufträge und Auslandsaufträge einzeln festgelegt werden.

## **WISO Tipp**

Die Postbank und WISO Mein Geld unterstützen den Abruf des elektronischen Kontoauszugs im PDF-Format. Voraussetzung ist eine Freischaltung der Konten im Internet-Banking (**Einstellungen > Versandarten > Kontoauszug > Online-Kontoauszug nutzen**). Er ersetzt den papierhaften Kontoauszug, den Sie aus dem Kontoauszugsdrucker bekommen. Wichtig aber insbesondere für Geschäftskunden: Stellen Sie sicher, dass der elektronische Kontoauszug von Ihrem Finanzamt auch anerkannt wird. Für Privatpersonen ist dies in der Regel der Fall.

### **Deutsche Bank AG**

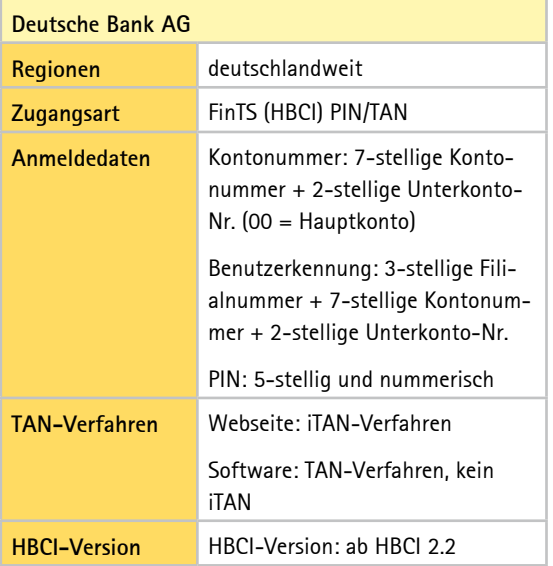

#### *Bankspezifische Hinweise*

Für die Einrichtung ist eine Freischaltung der Zugangsart "FinTS (HBCI) PIN/TAN" erforderlich. Die Freischaltung kann nach Anmeldung im Internet-Banking unter "Service/Optionen" im Unterpunkt "Weitere Dienste" aktiviert werden.

Alle Daten müssen jeweils fortlaufend und ohne Leer- /Trennzeichen eingetragen werden. Wenn eine 6-stellige Kontonummer vorliegt, muss diese mit einer führenden Null ergänzt werden.

Daueraufträge können nur über die Webseite der Bank eingerichtet werden, nicht über eine Finanzverwaltungssoftware. Wenn Sie einen Dauerauftrag einrichten wollen, loggen Sie sich also über die Webseite der Deutschen Bank ein und tun das dort. WISO Mein Geld erkennt und registriert dann den abgeschlossenen Dauerauftrag wie bei anderen Banken auch.

## Achtung

Die Deutsche Bank verwendet das Zwei-Schritt-TAN-Verfahren (Sicherungsfunktion iTAN) ausschließlich im Internet-Banking. Beim HBCI PIN/TAN-Zugang kommt das klassische TAN-Verfahren zum Einsatz. In einer Finanzverwaltungssoftware kann daher eine beliebige TAN aus dem TAN-Block verwenden werden.

Für Vertragsinhaber von Bausparkonten der Deutsche Bank Bauspar AG ist bankseitig nur eine Saldoabfrage (HKSAL) vorgesehen. Abweichend zur üblichen Einrichtung in WISO Mein Geld wird das Konto mit dem Kontotyp Sparbuch/ Sparkonto angelegt. Voraussetzung ist ein synchronisierter HBCI-Kontakt, in dessen Eigenschaften das Bausparkonto enthalten ist.

### **ING-DiBa**

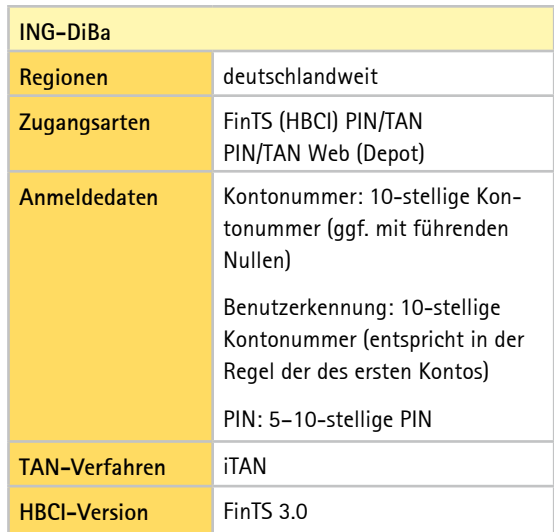

Aktuell werden seitens der ING-DiBa das Girokonto und das Tagesgeldkonto (Extra-Konto) unterstützt. Die Nutzung weiterer Konten mit einer Finanzsoftware ist nicht möglich. Das DiBa Depot ist über die Zugangsart PIN/TAN Web erreichbar. Angeboten werden Überweisungen und Terminüberweisungen, beim Girokonto auch die Einrichtung von Daueraufträgen.

Ihre Internet-Banking PIN gilt sowohl für die Anmeldung zum Internet-Banking als auch für die Anmeldung über HBCI. Der außerdem im Internet-Banking benötigte "DiBa Key" gilt ausschließlich für Ihren Zugang zum Internet-Banking. Für die Anmeldung über HBCI wird der DiBa Key nicht benötigt.

### **Wenn's nicht so läuft wie geplant**

Nicht immer verläuft die Konto-Einrichtung so einfach nach Schema F. Es gibt vier Hauptgründe, warum während der Konto-Einrichtung und auch später während des Onlinebankings Fehlermeldungen auftreten können:

- Die Bank hat ihren Zugang geändert.
- n der Bankserver ist kurzzeitig nicht erreichbar, z.B. durch Wartung oder Ausfall,
- $\blacksquare$  es liegen Fehleingaben vor,
- n es liegen Besonderheiten beim Onlinekonto vor, z.B. eine Rückwirkung anderer Onlinekonten auf das Konto, das eine Fehlermeldung anzeigt.

Wartungen oder gar umfassendere Änderungen beim Online-Zugang werden in der Regel von den Instituten und Rechenzentren im Vorfeld angekündigt. WISO Mein Geld kann daher durch Updates darauf reagieren.

Fehleingaben wie z.B. eine falsche PIN werden – so gut es geht – durch eine intelligente Programmführung abgefangen. Ausschließen lassen sich Vertipper aber nie. Die wichtigsten Fälle und Lösungsmöglichkeiten werden in diesem Abschnitt beschrieben.

Bankspezifische Besonderheiten können im Rahmen dieser Anleitung nur am Rande erwähnt werden. Bitte nutzen Sie im Zweifelsfall auch die zahlreichen individuellen Informationsmöglichkeiten, die allen Kunden von WISO Mein Geld zur Verfügung stehen:

- den Online-Support von WISO Mein Geld (Hilfe > **Supportanfrage stellen),** wo Sie sich passende FAQ auflisten lassen können,
- n das Benutzerforum (http://www.wiso-software.de/forum),
- n für Inhaber einer Aktualitätsgarantie: unseren telefonischen Kundendienst unter 0180 – 53 54 55 1 (0,14 Euro pro Minute aus dem deutschen Festnetz – Mobilfunkpreis max. 0,42 Euro pro Minute).

## **WISO Tipp**

Nutzen Sie das Informationscenter auf der Startseite von WISO Mein Geld. Es informiert Sie zum Beispiel über eventuelle Wartungsarbeiten der Bank oder wenn Geschäftsvorfälle kurzzeitig nicht zur Verfügung stehen.

Tritt während der Konto-Einrichtung ein Fehler auf, werden Sie mit einer Fehlermeldung konfrontiert, wie sie in der nächsten Abbildung zu sehen ist.

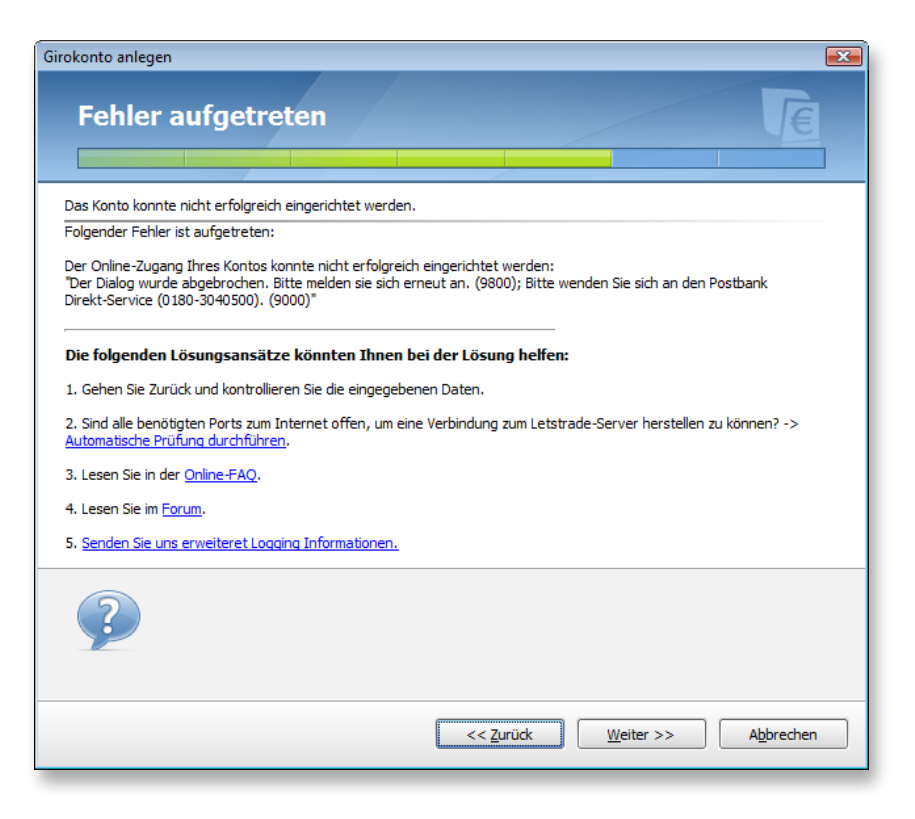

Erst wenn diese Meldung beseitigt ist, können Sie mit der Einrichtung Ihres Kontos fortfahren.

Der erste Anhaltspunkt dabei ist der Fehlertext. In aller Regel ist dies eine Rückmeldung der Bank. Nur in seltenen Fällen, wie z.B. bei nicht bestehender Internetverbindung, wird eine Meldung von WISO Mein Geld aus erzeugt.

Leider sind die Hinweise und Fehlermeldungen der Banken oft kryptisch. Noch am ehesten zu verstehen sind Meldungen wie:

"Der Dialog wurde abgebrochen. Bitte melden Sie sich erneut an. (9800); PIN ungültig. (9942)".

Hier ist der Fall klar: Die richtige PIN muss eingegeben werden. Gehen Sie in einem solchen Fall mittels Zurück-Button zum Dialog der PIN-Eingabe und geben Sie die PIN erneut ein. Ein häufiger Fehler hierbei ist, dass aus Versehen die PIN der ec-Karte eingegeben wird und nicht die für das Onlinebanking.

Was aber, wenn die Bank eine Meldung wie die folgende zurückliefert:

"Der HBCI-Dialog wurde wegen eines Übertragungsfehlers abgebrochen. Internetverbindung: XY Encoding: base 64 Fehlercode von WinHttp: ,Send Failed' (0x800072efd, 12029). Fehlertext von Windows: Die Serververbindung konnte nicht hergestellt werden."

Hierbei handelt es sich um ein reales Beispiel aus der Praxis. In diesem Fall war der Bankserver in der Tat nicht erreichbar. Wie aber soll der Laie darauf kommen?

Bei Ihnen unbekannten Rückmeldungen schlagen wir folgenden Weg vor:

- Lesen Sie die Rückmeldung genau durch. Trotz kryptischer Inhalte findet sich auch oft versteckt "des Pudels Kern". (In unserem Beispiel wäre dies z.B.: "Die Serververbindung konnte nicht hergestellt werden.") Die Rückmeldung können Sie sich jederzeit über die Statusleiste (ganz unten im Programm) aufrufen.
- Stellen Sie sicher, dass Sie mit der aktuellen Programmversion arbeiten. Wichtig: nach direktem Update muss WISO Mein Geld neu gestartet werden, damit die Änderungen wirksam werden. Eine Prüfung starten Sie über das Globale Menü links oben und dort über **Extras > Aktualisieren > Programm** bzw. **Extras > Aktualisieren > Onlinebanking-Komponenten**.
- n Kontrollieren Sie auch hier noch einmal die eingegebenen Daten und führen Sie die Konto-Einrichtung er-

neut durch. Aber **Achtung:** Belassen Sie es beim zweiten Versuch. Sie riskieren sonst (z.B. bei falscher PIN) die Sperrung Ihres Kontos!

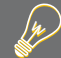

### **WISO Tipp**

Nach der zweiten Fehlermeldung wegen einer falschen PIN haben Sie nur noch einen Versuch, über WISO Mein Geld auf Ihr Konto zuzugreifen. Sie können diese Sperre umgehen, indem Sie sich über die Webseite Ihrer Bank einloggen. War das erfolgreich, haben Sie wieder drei Versuche frei. Tun Sie das aber nur, wenn Sie ganz sicher sind, Ihre korrekte PIN zu kennen.

- Prüfen Sie, ob im Informationscenter möglicherweise Meldungen zu Ihrer Bank vorliegen, die Sie betreffen.
- n Rufen Sie die Online-Wissensdatenbank auf. Einen Link finden Sie im Globalen Menü unter **Hilfe > Supportanfrage stellen**. Stellen Sie dort eine Frage. Wenn bereits andere Anwender eine ähnliche Frage formuliert hatten, erhalten Sie hier eine passende Antwort.
- n Informieren Sie sich im Online-Forum unter http:// www.wiso-software.de/forum, ob andere Benutzer eine Lösung gefunden haben oder ob Hinweise vorliegen. Nutzen Sie hier die Suchfunktion und suchen Sie z.B. Teile der erhaltenen Bankrückmeldung.
- n Kontaktieren Sie uns. Sie können uns telefonisch, per Post oder per E-Mail erreichen. Die Kontaktmöglichkeiten finden Sie in Kurzform auf der Rückseite des Umschlags dieser Bedienanleitung und ausführlich im Abschnitt "Hilfe und Support" bzw. im Programm im Globalen Menü unter **Hilfe > Support...** und **Hilfe > Supportanfrage stellen.**
- n Kontaktieren Sie Ihre Bank. Oftmals haben die Institute eigene Berater zum Thema Onlinebanking. Einen An sprechpartner finden Sie in der Regel über die Website Ihrer Bank.

Liegt keine Rückmeldung der Bank vor, sondern eine vom Programm erzeugte Meldung (z.B. "Es konnte keine funktionierende Internetverbindung gefunden werden"), so prüfen Sie bitte vor allem die Verbindung zum Internet. Welche Ports in einer Firewall etwa geöffnet sein müssen, damit WISO Mein Geld problemlos funktioniert, steht im Anhang dieser Bedienanleitung in den FAQ.

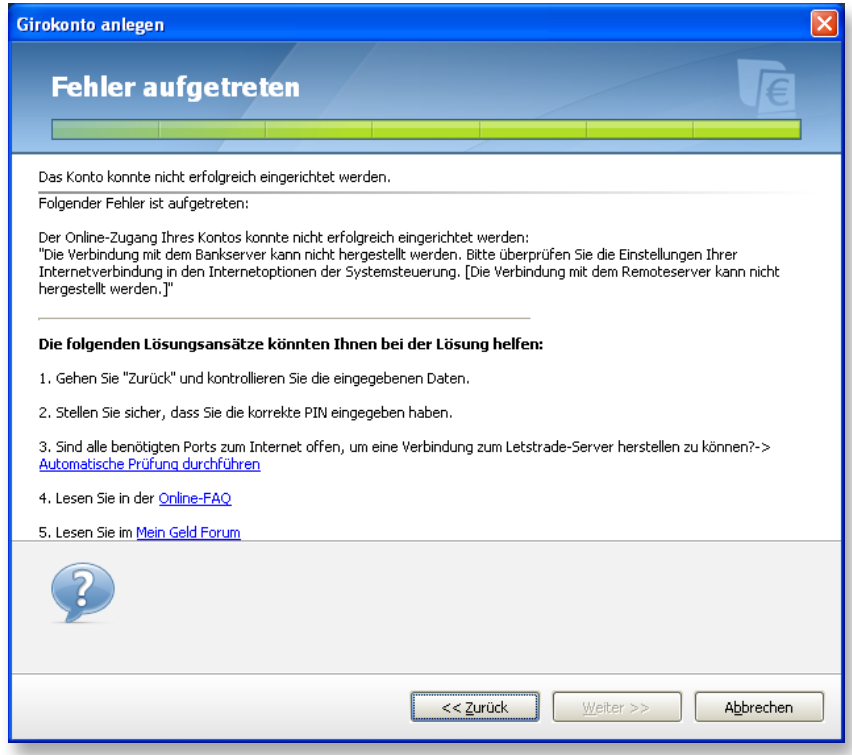

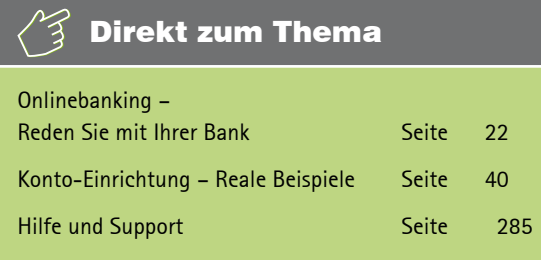

**So funktioniert Onlinebanking**

Wenn Sie gerade Onlinebanking für sich entdecken, werden Sie bald die Vorteile schätzen lernen und nicht mehr darauf verzichten wollen: Sie sparen sich den Weg zur Bank, sind unabhängig von Öffnungszeiten und Überweisungsvordrucken. Doch bevor Sie starten, sollten Sie einige wichtige Dinge wissen. Der folgende Abschnitt

- erklärt Ihnen die Grundbegriffe des Onlinebankings,
- $\blacksquare$  behandelt rechtliche Fragen und Fragen der Haftung,
- n erklärt Ihnen, wie die Verbindung zwischen Ihrem PC und der Bank hergestellt wird und was Sie deswegen

beachten müssen,

- n informiert Sie über die Sicherheit Ihrer Bankgeschäfte,
- erklärt Ihnen kurz die wichtigsten Zugangsver-fahren, die WISO Mein Geld unterstützt.

Sind Sie bereits Experte auf diesem Gebiet, dann überspringen Sie die Einleitung und lesen bei "Rein in die Buchungen" weiter.

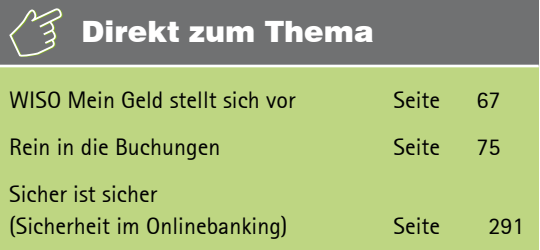

### **Grundlagen**

Beim Onlinebanking wird über das Internet eine Verbindung zwischen Ihrem PC und einem Server Ihrer Bank hergestellt. Beide Rechner tauschen dabei Daten untereinander aus.

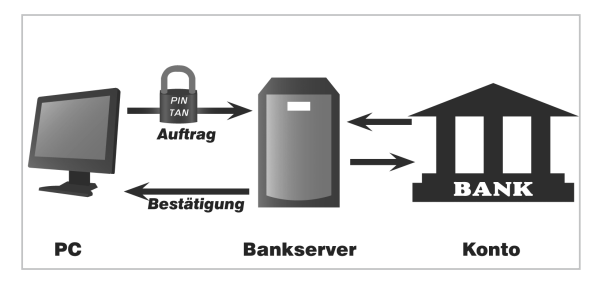

Mit WISO Mein Geld arbeiten Sie in zwei Schritten. Im ersten Schritt bereiten Sie Ihre Transaktionen wie z.B. eine Überweisung oder einen Dauerauftrag vor. Dabei müssen Sie – anders als beim Homebanking und sehr viel sicherer – nicht mit dem Internet verbunden sein. Erst wenn Sie alle Überweisungen in Ruhe ausgefüllt und kontrolliert haben, gehen Sie einmalig online und übertragen im zweiten Schritt die Daten an Ihre Bank, sodass Ihre Aufträge ausgeführt und die Beträge verbucht werden können.

Bis zu ihrer Ausführung liegen die Überweisungen im Onli-

necenter. Vergessen Sie also nicht, sie abzuschicken, bevor Sie Ihre Bankgeschäfte mit WISO Mein Geld beenden. Das Programm wird Sie aber auch noch einmal daran erinnern. Sicher ist sicher!

**Achtung:** Es kann passieren, dass nach Abschluss Ihrer Transaktionen die Konten auf dem Bank-Rechner und Ihrem Computer für eine Weile nicht auf demselben Stand sind. Der Grund dafür ist, dass einige Banken Buchungen über eine Software erst einmal sammeln, sicherheitstechnisch überprüfen und dann erst bearbeiten. Das kann je nach Bank und Zeitpunkt Ihrer Transaktion einige Stunden oder einige Tage (etwa über das Wochenende) dauern. Ähnliches passiert übrigens auch, wenn Sie einen Einkauf mit ec-Karte bezahlen: In beiden Fällen finden Sie die entsprechenden Geschäftsvorgänge für einen gewissen Zeitraum unter **Vorgemerkte Buchungen**, bevor sie endgültig auf Ihrem Konto vermerkt werden. Diesen Dienst unterstützen mittlerweile viele Banken.

Das Gleiche gilt in die andere Richtung. Buchungen, die auf dem Rechner der Bank vorgenommen werden, sind nicht automatisch in WISO Mein Geld berücksichtigt. Denn zu Ihrer Sicherheit gleicht WISO Mein Geld nicht selbstständig die Daten auf Ihrem PC mit den Daten auf dem Bankserver ab.

Es kann also sein, dass beim Kontostand in WISO Mein Geld ein auf Ihrem Bankkonto tatsächlich abgebuchter oder gutgeschriebener Betrag noch nicht berücksichtigt ist. Wenn Sie Ihren aktuellen Kontostand wissen möchten, müssen Sie diesen also immer aktiv aus dem Programm heraus abrufen – z.B. indem Sie in der Funktionsleiste unter **Konten**  auf **Aktualisieren** klicken. Sie haben dann die Wahl, ob Sie diese Aktion sofort durchführen oder erst einmal im Onlinecenter speichern wollen.

Also behalten Sie bitte im Hinterkopf: Sie selbst – nicht das Programm – entscheiden, wann Sie online gehen und z.B. eine Umsatzabfrage ausführen oder eine Überweisung vornehmen.

#### **Sicherheit**

Es gibt verschiedene Verfahren, mit denen Ihre Daten und Transaktionen vor Angriffen geschützt werden. WISO Mein Geld weiß anhand einer serverseitig gelagerten Datenbank bereits während der Konto-Einrichtung, welche(s) Verfahren Ihre Bank anbietet.

### **HBCI PIN/TAN**

Wird auch HBCI+ genannt und ist eine Erweiterung des klassischen HBCI-Verfahrens (siehe dort). Zwei voneinander unabhängige Ziffernfolgen sorgen dafür, dass nur Sie persönlich Transaktionen vornehmen können. Die PIN ist der Zugang zu Ihrem Konto. Sie ändert sich nicht. Von Ihrer Bank erhalten Sie eine Liste mit Transaktionsnummern (TANs), von der jede nur einmal verwendet wird. Jede einzelne Transaktion muss mit einer TAN bestätigt werden! Die Daten werden im PIN/TAN-Verfahren vor der Übertragung zum Bankserver mit dem SSL-Standard verschlüsselt. Es gibt mittlerweile einige Varianten zur TAN-Liste, z.B. TAN-Generatoren oder die Möglichkeit, sich TANs über Handy übermitteln zu lassen (mTAN oder mobileTAN).

Im Unterschied zum klassischen TAN-Verfahren kann der Kunde beim iTAN-Verfahren nicht eine beliebige Transaktionsnummer zur Bestätigung seines Auftrages nutzen, sondern die Bank gibt vor, welche TAN zum Einsatz kommt. (Siehe dazu im Glossar auch "iTAN").

### **HBCI**

HBCI (Home Banking Computer Interface) ist das sicherste Verfahren, denn Sie verwenden zur Bestätigung Ihrer Zugangsberechtigung ein Sicherheitsmedium, z.B. eine Chipkarte oder Diskette. Dazu müssen Sie ein Kartenlesegerät an Ihren PC anschließen, das Sie entweder im Handel oder bei Ihrem Kreditinstitut kaufen können.

### **PIN/TAN Web**

Ein weiteres Verfahren, das von WISO Mein Geld eingesetzt wird, ist das sogenannte Screenparsing-Verfahren, im Programm als "PIN/TAN Web" bezeichnet. Immer dann, wenn kein standardisierter Zugang zu der Bank existiert, z.B. über HBCI (siehe dort), nutzt WISO Mein Geld einen indirekten Weg: Das Programm meldet sich über die Zugangsdaten beim Internetauftritt Ihrer Bank an und liest die Kontoinformationen ein (englisch "parsing"). Letztendlich nutzt das Programm also beim Screenparsing-Verfahren den normalen Internetauftritt, wie Sie es auch tun würden – mit dem Unterschied, dass es Ihre Daten noch programmgemäß aufarbeitet und analysiert.

Es gibt einen triftigen Grund, warum PIN/TAN Web nur dann eingesetzt werden sollte, wenn kein HBCI-Zugang zur Verfügung steht: die gegenüber HBCI deutlich reduzierte Ausfallstabilität. Wenn sich auch nur Kleinigkeiten am Internetauftritt der Bank ändern, so muss das Entwicklungsteam von WISO Mein Geld durch Updates dafür sorgen, dass das

Programm weiterhin auf die Webseite zugreifen kann. Diese können einige Tage in Anspruch nehmen, an denen das Onlinebanking über diesen Zugang nicht oder nur eingeschränkt zur Verfügung steht. Nutzen Sie in der Zwischenzeit die Onlinebanking-Funktionen über die Website.

Anpassungen werden über das programmseitige Nachrichtencenter angekündigt.

Ganz gleich, welches Verfahren Ihre Bank anbietet, einige Sicherheitsvorkehrungen sollten Sie auf jeden Fall selbst treffen, damit niemand Zugriff auf Ihre Bankdaten erhalten kann. Hinweise dazu finden Sie im Abschnitt "Sicher ist sicher".

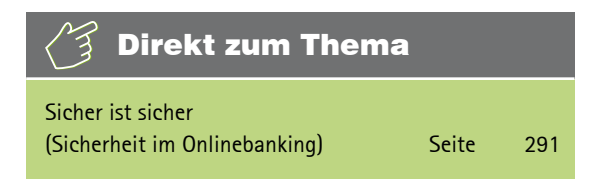

### **Was Sie noch über Ihre Konten wissen sollten**

Welche Ihrer Konten online geführt werden können, teilt Ihnen Ihre Bank mit. Aber ob Girokonto, Sparkonto, Festgeldkonto, Bausparkonto, Kreditkartenkonto, Kreditkonto oder Hypothekenkonto – mit WISO Mein Geld haben Sie Ihre Finanzen immer im Griff. Dabei spielt es keine Rolle, bei wie vielen Kreditinstituten Sie Ihr Geld angelegt haben. WISO Mein Geld sorgt für einen kompletten Überblick.

Auch wenn Ihre Bank das eine oder andere Ihrer Konten nicht online verfügbar machen kann, können Sie es in WISO Mein Geld dennoch manuell pflegen und verwalten (solche Konten nennen wir im Folgenden Offline- bzw. Bargeldkonten).

Vergleichen Sie ruhig auch einmal die Kontoführungsgebühren und das Online-Angebot verschiedener Banken und Sparkassen. Wer ins Onlinebanking startet, kann künftig auf eine Filiale "um die Ecke" verzichten – ein guter Anlass, um die Konditionen seiner Bank zu überprüfen.

Informieren Sie sich über die Tarife Ihrer Bank für spezielle Geschäftsvorfälle (s.u.), und lassen Sie sich nur für die Geschäftsvorfälle freischalten, die Sie auch wirklich benötigen. Fragen Sie bei Bedarf Ihre Bank nach Unterkonten, statt möglicherweise weitere Konten bei anderen Banken zu eröffnen.

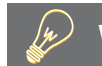

### **WISO Tipp**

Bringen Sie durch mehrere Konten Ordnung in Ihre Finanzen. Manche Banken und Sparkassen bieten kostenfreie Unterkonten zum Girokonto an. Wenn Sie solche Unterkonten nutzen, sparen Sie zusätzliche Kontoführungsgebühren.

#### **Aktualisieren eines Kontos**

Die größte Hürde ist geschafft und Ihr Konto ist eingerichtet? Nach der Einrichtung haben Sie es vielleicht schon bemerkt: Ihre Buchungen und sogar Termin- und Daueraufträge wurden abgerufen.

Zur erneuten Abfrage gibt es mehrere Möglichkeiten. Ein allgemein zugänglicher Weg geht über das Aktualisieren-Symbol rechts oben in der Globalen Symbolleiste.

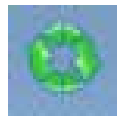

Der Vorteil hier: Es können auf Wunsch gleich alle Ihre Onlinekonten aktualisiert werden.

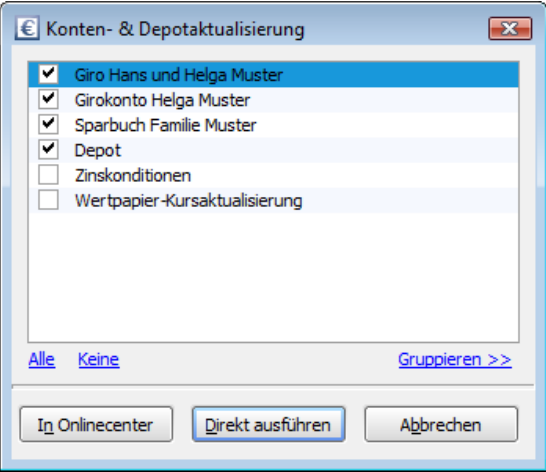

Sie können außerdem wählen, ob Ihre Umsatzabfrage sofort ausgeführt oder erst in das Onlinecenter übertragen werden soll. Im Onlinecenter sammeln Sie mehrere Aufträge, um sie zu einem späteren Zeitpunkt an die Bank zu schicken.

Wenn Sie **Direkt ausführen** wählen, stellt WISO Mein Geld eine Verbindung zum Bank-Server her. Geben Sie ggf. Ihre PIN ein und klicken Sie auf Ok.

Der Kontostand wird jetzt übertragen und erscheint auf der Startseite im Block **Meine Barmittel** rechts neben dem Kontonamen.

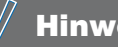

### Hinweis

Es kann passieren, dass sich der Saldo Ihres Kontos auf der bankeigenen Webseite von dem unterscheidet, der von WISO Mein Geld ermittelt wird.

Der Grund dafür ist, dass der Zugriff der Banken auf Ihre Kontodaten und die Verarbeitung der von Ihnen durchgeführten Geschäftsvorfälle mittels HBCI (Software) oder PIN/TAN (Webseite) auf verschiedenen technischen Wegen beruht und unterschiedlich schnell erfolgt. So können vorübergehend Diskrepanzen entstehen. Welcher von beiden Zugängen der schnellere ist, variiert von Bank zu Bank.

Falls irgendetwas schief läuft, Sie z.B. Ihre PIN falsch eingegeben haben, informiert Sie das Programm über den Fehler innerhalb der Statusleiste (siehe dazu den folgenden Abschnitt) oder im Bereich **Onlinecenter**. Lesen Sie die Fehlermeldung bitte aufmerksam. Geben Sie sie notfalls in die FAQ ein (**Hilfe > Supportanfrage stellen**) oder suchen Sie im Benutzerforum (http://www.wiso-software. de/forum) danach, ehe Sie fortfahren.

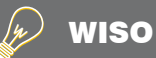

### **WISO Tipp**

Um ein einzelnes Onlinekonto zu aktualisieren, klicken Sie einfach auf das grüne Aktualisieren-Symbol gleich rechts neben dem Saldostand des Kontos!

### WISO Mein Geld stellt sich vor

In diesem Abschnitt lernen Sie, wie die wichtigsten Bereiche von WISO Mein Geld aufgebaut sind:

- n die Startseite
- n der Arbeitsbereich

und Sie erfahren

 $\blacksquare$  wie man mit seinen Buchungen arbeitet.

Im Zuge der ersten Kontoeinrichtung hat sich das Aussehen von WISO Mein Geld stark angepasst: Der Konto-Einrichtungsassistent hat Ihren Kontostand und die Kontoauszüge bereits abgeholt. Die Oberfläche hat sich geändert und Sie sehen nun die Startseite und deren Blöcke.

Die Navigationsstruktur ist dabei immer gleich, egal in welchem Bereich von WISO Mein Geld Sie sich befinden. Lassen Sie uns gemeinsam die einzelnen Bereiche durchgehen. Die Nummern hinter den genannten Bereichen beziehen sich dabei auf die folgende Abbildung.

### **Der Aufbau**

**Arbeitsbereich (1)**: Hier spielt die Musik. Auf der Startseite stehen übersichtlich die wichtigsten Informationen, geordnet nach Blöcken. Andere Inhalte wären die Umsatzabfragen Ihrer Kontos oder Reports zu Ihren Daten – je nachdem, in welchem Bereich von WISO Mein Geld Sie sich befinden.

**Globales Menü (2):** Alle Funktionen, die sich auf das gesamte Programm und nicht nur einen bestimmten Bereich beziehen, sind im Globalen Menü oben links untergebracht. Das gilt z.B. für Programm- und Sicherheitseinstellungen und Extras. Beachten Sie bitte, dass Sie wichtige Programmfunktionen u.a zur Datensicherung durch einen Klick auf das **blaue Euro-Symbol** aufrufen können.

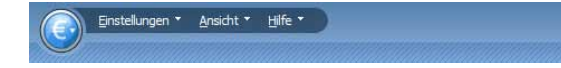

**Funktionsleiste (3):** Die Funktionsleiste enthält alle inhaltsbezogenen (kontextsensitiven) Funktionen zum jeweiligen Arbeitsbereich. Jede Funktion wird durch einen Button dargestellt, der aus Icon und Text besteht. So können Sie zum Beispiel auf der Startseite mit **Neuer Block**  einen weiteren Inhalt auf die Startseite platzieren und so das Gezeigte erweitern oder variieren.

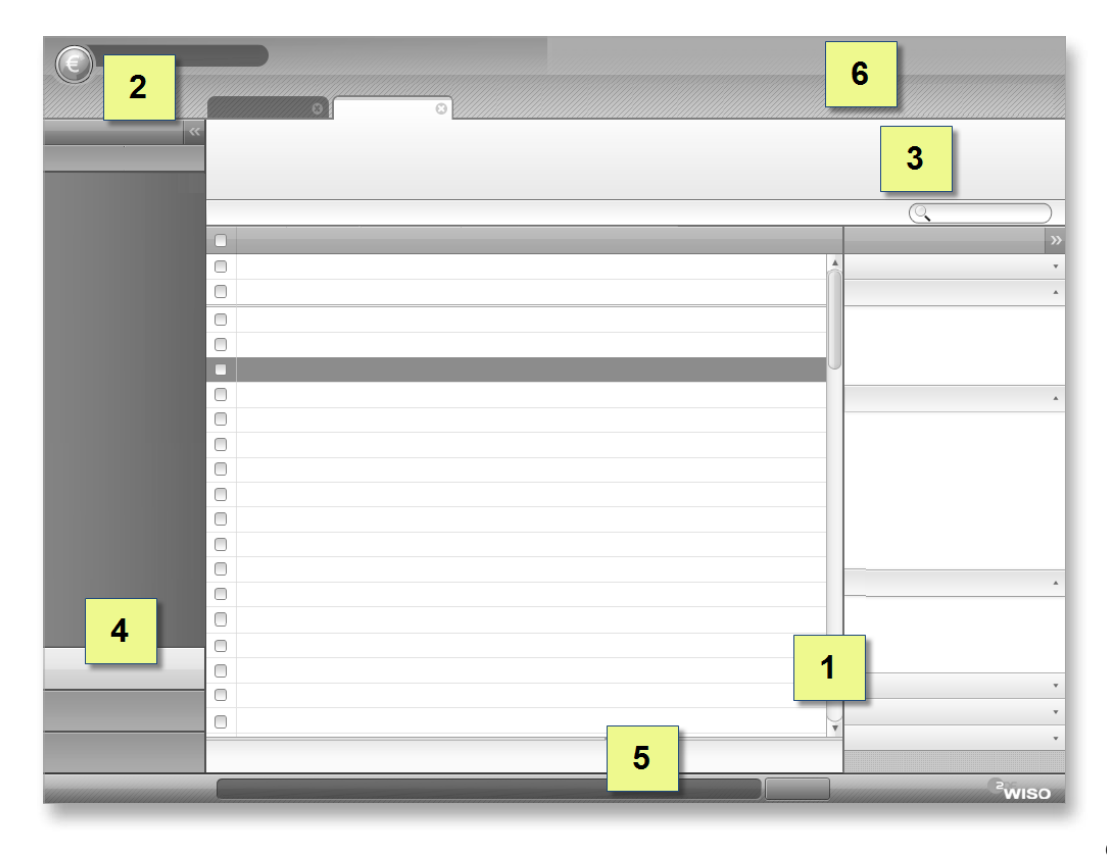

**Hauptnavigation (4):** Die Navigation im linken Bereich des Programms dient zum Aufrufen der einzelnen Programmbereiche. Der Aufbau der Hauptnavigation orientiert sich an Microsoft Outlook. Am unteren Ende befinden sich Gruppen der Programmmodule. Wird eine Gruppe ausgewählt, so zeigen sich die zugehörigen Programmmodule im oberen Bereich der Hauptnavigation.

Wird ein Programmmodul in der Hauptnavigation ausgewählt, so wird der entsprechende Inhalt im Arbeitsbereich dargestellt.

Jedes Programmmodul wird in einem eigenen Reiter im Arbeitsbereich geöffnet. Ist ein Programmmodul bereits geöffnet, so wird, wenn Sie es noch einmal anwählen, kein weiterer Reiter geöffnet, sondern der bereits geöffnete nach vorn geschoben.

Die Gruppe **Favoriten** enthält die am häufigsten genutzten Programmmodule. Beim ersten Programmstart haben wir Ihnen Standardfavoriten angeboten, die Sie nach Ihren Wünschen konfigurieren können. Über den Button **Anpassen** links oben über der Gruppe erhalten Sie einen Dialog zur Zusammenstellung Ihrer Favoriten. Dort können Sie Ihre persönlichen Favoriten hinzufügen oder nicht benötigte entfernen.

Die Gruppe **Programmbereiche** enthält alle verfügbaren Programmmodule von WISO Mein Geld. Zur besseren Übersichtlichkeit ist die Liste der Programmmodule nach Funktionsbereichen geordnet.

Die Gruppe **Meine Aufträge** stellt eine Art Postausgang dar und enthält somit alle vorbereiteten Überweisungen und andere Onlinebanking-Transaktionen. Das Thema wird ausführlich im Abschnitt "Rechnungen online begleichen – Transaktionen" vorgestellt.

**Statusleiste (5)**: Die Statusleiste befindet sich am unteren Ende des Arbeitsbereichs und ist in mehrere Bereiche unterteilt. Sie informiert über aktuelle und alte Meldungen und Statusnachrichten. Ihnen ist die Leiste vielleicht schon nach der Einrichtung Ihres ersten Kontos aufgefallen: Rückmeldungen, etwa über erfolgreiche Transaktionen, stören in WISO Mein Geld nicht als eigenes Fenster, sondern werden in Form der Statusleiste elegant in den Arbeitsbereich eingebettet.

#### Bestand: Daueraufträge(Konto Giro Hans und Helga Muster)

#### Verlauf 4  $\sqrt{6}$

Im linken Bereich wird die zuletzt aufgetretene Meldung angezeigt. Der rechte Bereich dient zur Anzeige des Verlaufs und bietet mit den Icons eine Übersicht und schnellen Zugriff auf verschiedene Meldungstypen, wie z.B. Warnungen und Informationen.

Durch Klick auf **Verlauf** wird der Meldungsverlauf mit Filteroptionen ein- und ausgeblendet. Klicken Sie auf die Meldung im linken Bereich, werden die Details der entsprechenden Meldung angezeigt.

Standardmäßig ist **Nur Meldungen von Heute anzeigen** aktiviert. Wollen Sie ältere Meldungen ansehen, deaktivieren Sie dieses Kästchen.

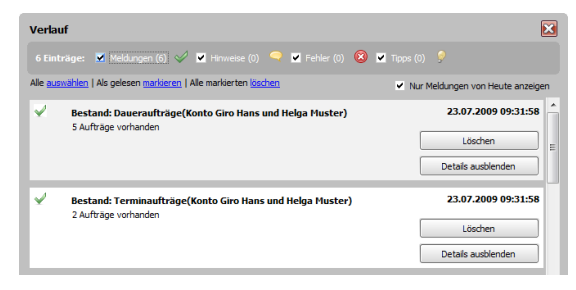

**Globale Symbolleiste (6)**: Die Globale Symbolleiste befindet sich rechts oben im Programm. Mit ihr können Sie schneller auf häufig genutzte Programmmodule zugreifen. Sie können bestimmen, welche Favoriten im hier angezeigt werden. Die Einrichtung der Favoriten erfolgt über den Menüpunkt **Anpassen** links oben im Globalen Menü.

# Rechnungen online begleichen – Transaktionen Seite 83 Direkt zum Thema
### **Der Arbeitsbereich**

Viel interessanter als die bloße Bedienung ist das, was WISO Mein Geld aus den Kontoinformationen bereits gemacht hat – automatisch ohne Ihr Zutun! Denn WISO Mein Geld sammelt nicht einfach Ihre Ein- und Ausgaben, es bereitet sie für Sie auf.

Es erfasst Buchungen und Einzahlungen und kategorisiert sie so weit, wie Empfänger und Verwendungszweck es eben zulassen. So wird eine Buchung mit "Tankstelle" im Namen des Empfängers dem Bereich Auto zugeordnet werden, die eines Lebensmitteldiscounters dagegen dem Bereich Haushalt. Auf diese Weise erhalten Sie einen ersten Überblick darüber, wohin Ihr Geld im Laufe des Monats verschwindet.

Aber **Achtung:** Nicht jede Buchung wird automatisch kategorisiert. WISO Mein Geld kann nicht wissen, ob es sich beim Empfänger Ferdinand Müller um Ihren Installateur, den Inhaber eines Schuhgeschäfts oder Ihr Patenkind handelt, dem Sie zum Geburtstag etwas aufs Sparkonto überweisen. Für eine exakte Analyse Ihrer Finanzen müssen Sie die Bereiche, die WISO Mein Geld nicht zuordnen konnte, per Hand zuweisen.

**Meine Barmittel:** Dieser Block enthält Ihre eingerichteten Girokonten oder Bargeldkonten bzw. Ihr Haushaltsbuch. Also alle Konten, über die Sie "bar" verfügen können. Per Klick auf den Kontonamen gelangen Sie eine Ebene tiefer und können sich die zugehörigen Buchungen anschauen.

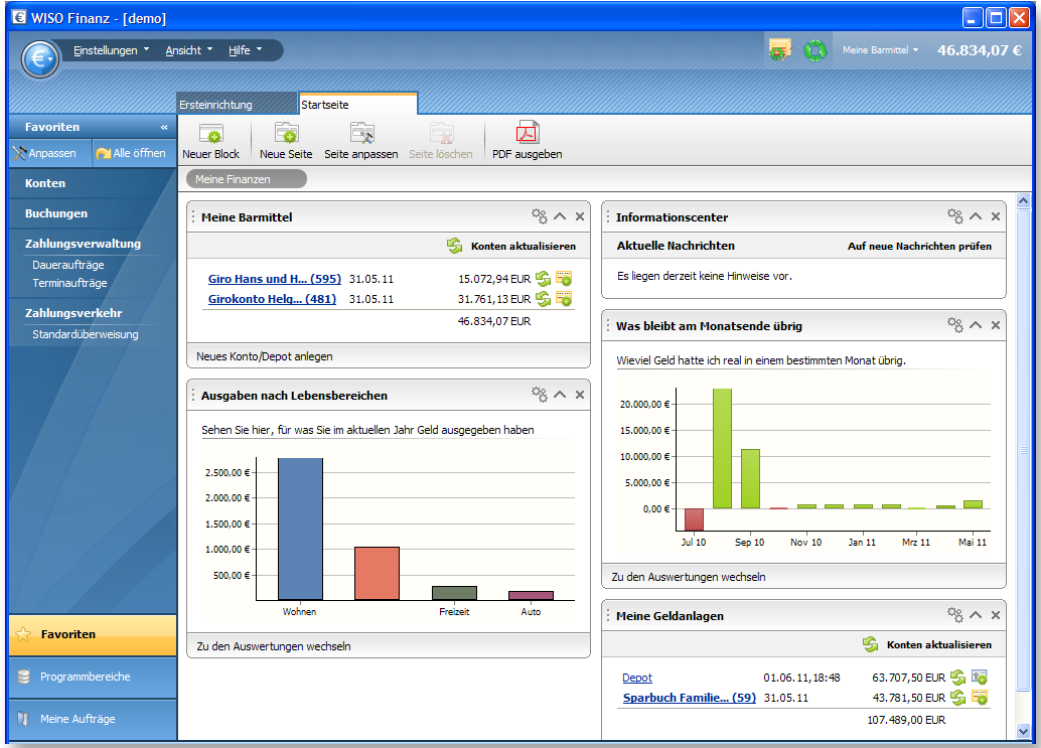

**Informationscenter:** Hier erhalten Sie aktuelle Nachrichten zu Finanzthemen per Internet (per Klick auf das Werkzeugsymbol in diesem Block können Sie das Nachrichtencenter u.a. aktualisieren oder ausgeblendete Nachrichten wieder anzeigen). Banken können hier direkt Meldungen an Kunden einstellen, sodass Sie über diesen Kanal unmittelbar informiert werden.

**Ausgaben nach Kategorie:** Hier sehen Sie Ihre wichtigsten Ausgabekategorien. Dorthin wandert Ihr Geld. Per Doppelklick auf die Grafik können Sie u.a. Konten, Zeitraum und Kategorien als Filter für die Darstellung Ihrer monatlichen Einnahmen und Ausgaben wählen.

**Was bleibt am Monatsende übrig:** zeigt, wie viel Geld Sie real in einem bestimmten Monat übrig hatten.

Die Startseite kann leicht um weitere Blöcke erweitert werden. Der Block **Buchungsvorschau** bietet Ihnen beispielsweise eine Übersicht über die aktuellen Buchungen. Um diesen Block manuell einzublenden, klicken Sie bitte links in der Funktionsleiste auf **Neuer Block**. Es wird unten im Arbeitsbereich ein Kasten erstellt, in dem Sie den entsprechenden Block auswählen können. Wählen Sie **Kontenblöcke > Buchungsvorschau** und bestätigen die Auswahl mit **Ok**.

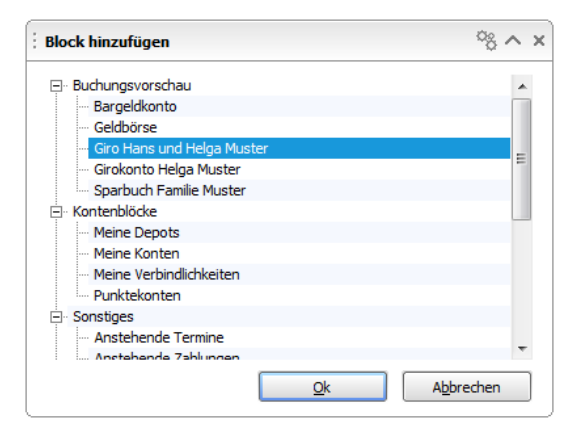

Werfen wir nun wieder einen Blick auf den bereits angelegten Block **Meine Barmittel.**

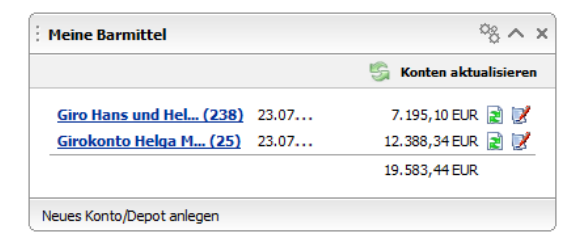

In unserem Beispiel sind zwei online geführte Girokonten zu sehen. Neben den Kontonamen finden Sie in Klammern die Anzahl der neu eingegangenen Buchungen, und dahinter das Datum der letzten Aktualisierung, den Kontostand und zwei Symbole.

Über das grüne Aktualisieren-Symbol können Sie künftig Ihr Konto aktualisieren. Das rote Symbol mit dem Stift dient

### **Rein in die Buchungen**

Durch Klick auf Ihr Girokonto im Block **Buchungsvorschau** oder **Meine Barmittel** gelangen Sie in den Bereich **Buchungen**, der alle Ihre Buchungen in einer Art Kontoauszug auflistet.

Ihre Kontoumsätze werden in Listenform dargestellt; jede Zeile entspricht einer Buchung.

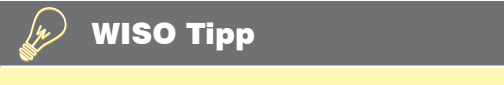

## **WISO Tipp**

Um nun zu den Kontoauszügen zu gelangen, brauchen Sie cken auf die Überschriften und Ziehen mit gedrückter nur auf die Bourbenniken der Eisten ihne gedrachten.<br>Maustaste verschieben. Weitere Optionen zur Anord-Sie können aber auch in der Hauptnavigation die **Bu-**nung der Blöcke finden Sie in der Funktionsleiste unter **chungen** auswählen. Seite anpassen. Die Blöcke auf der Startseite können Sie durch Kli-

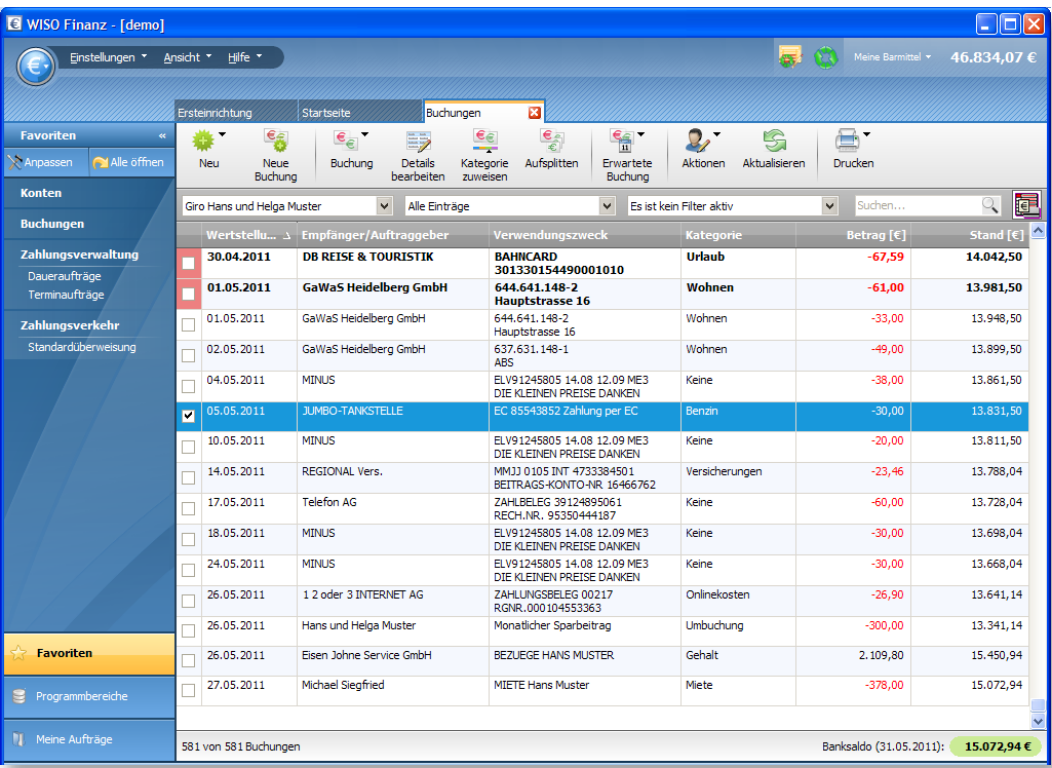

In der Liste werden Sie fett bzw. rot markierte Zeilen finden, jeweils in Spalte 1. Was es damit auf sich hat, möchten wir an dieser Stelle kurz erläutern:

Fett ausgewiesene Zeilen bedeuten, dass die Buchungen noch nicht "gelesen" wurden. Sie können Sie sehr einfach in der Funktionsleiste als "gelesen markieren". Wenn Sie die Shift-Taste (= Umschalten) gedrückt halten und einmal auf die erste und ein zweites Mal auf die letzte Zeile in der Liste klicken, wird die gesamte Liste markiert, sodass Sie nun auf einen Zug alle Buchungen per Klick auf die Funktionsleiste unter **Buchung** als gelesen oder ungelesen markieren können.

## **WISO Tipp**

Mehrere selektierte Buchungen können Sie per Tastatur (Strg+Q) schnell und einfach als gelesen markieren.

Wenn Sie wollen, dass WISO Mein Geld neu eingegangene Buchungen nicht als ungelesen anzeigt, können Sie diese Einstellung unter den Programmeinstellungen abschalten. Gehen Sie dazu im Globalen Menü auf **Einstellungen > Programmeinstellungen > Buchungen**. Deaktivie-

#### ren Sie dort die Checkbox **Neue Buchungen hervorheben.**

Rot markierte Zeilen entsprechen Lastschriften, die das Programm aus Gründen Ihrer Sicherheit nicht automatisch als abbuchungsberechtigte Lastschriften behandelt. Solche Markierungen bedeuten nicht zwangsläufig, dass eine missbräuchliche Buchung vorliegt! Prüfen Sie die Lastschriften bitte dennoch sorgfältig! Wenn Sie sicher sind, dass eine Abbuchung per Lastschrift korrekt ist, können Sie, um die rote Hervorhebung künftig abzuschalten, die Buchung oder gleich das Empfängerkonto für Lastschriftabbuchungen legitimieren. Markieren Sie dazu die Buchung und klicken Sie in der Funktionsleiste auf **Buchung > Abbuchung legitimieren.** Wenn sie alle Buchungen dieses Auftraggebers legitimieren wollen (etwa bei den Stadtwerken die Buchungen für Gas, Strom und Wasser), klicken Sie stattdessen auf **Buchung > Empfänger legitimieren**.

Wenn Sie die automatische Prüfung von Lastschriften abschalten wollen, wählen Sie im Globalen Menü unter **Einstellungen > Programmeinstellungen** auf der Karteikarte **Sicherheit** die Option **Lastschriften gegen Empfänger prüfen deaktivieren.**

Beachten Sie auch die Hilfe über Tooltipps. Immer dann, wenn Sie mit der Maus über ein Icon, eine Markierung oder einen erklärungsbedürftigen Bereich fahren, erhalten Sie einen Hinweis in Form eines Tooltipps (siehe Abbildung).

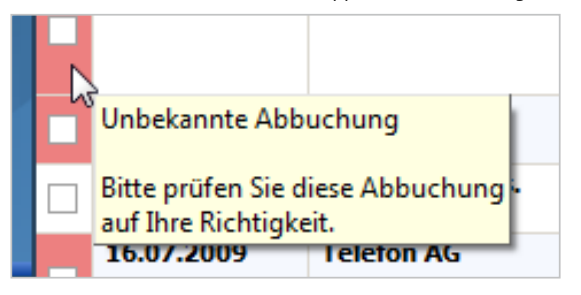

#### **Arbeiten mit den Buchungen**

Im Bereich Buchungen erscheinen neue Einträge standardmäßig unten. Wenn Sie auf die Spaltenüberschrift **Wertstellung** klicken, wird die Sortierreihenfolge umgekehrt; die jüngsten Buchungen erscheinen dann oben in der Liste. Das Umkehren der Sortierung durch Anklicken funktioniert für jede Spaltenüberschrift.

Durch Änderung der Ansicht im Globalen Menü unter **Ansicht > Anpassen** können Sie weitere Spalten einblenden oder die Höhe der einzelnen Zeilen selbst bestimmen. Hier sollten Sie auf jeden Fall **Vorgang** mit auswählen, um über die Auftragsarten im Bilde zu bleiben.

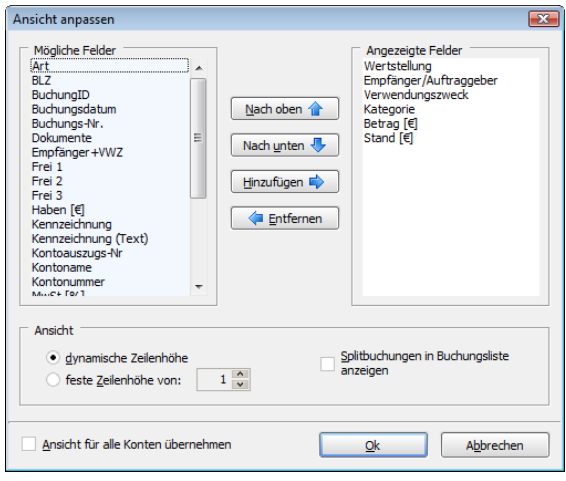

## **WISO Tipp**

Sie können die von Ihnen neu definierte Ansicht der Buchungsliste durch Aktivierung der entsprechenden Checkbox links unten im Dialog für alle Konten übernehmen.

Die Zeilenhöhe können Sie auch per Tastatur anpassen:

- **Strg-Shift-1** = einzeilige Ansicht
- **Strg-Shift-2, 3** oder **4** = mehrzeilige Ansicht
- **Strg-Shift-0** = dynamische Zeilenhöhe.

Um bestimmte Buchungen besser im Blick behalten zu können, bietet Ihnen WISO Mein Geld Kennzeichnungsoptionen. Per Klick auf **Buchung > Kennzeichnen** in der Funktionsleiste öffnet sich ein Menü, über das Sie Buchungen markieren können. In der Voreinstellung haben Sie die Wahl zwischen fünf farblichen Markern. Die Namen dieser Marker können Sie Ihren Wünschen gemäß bearbeiten, also statt "zu prüfen!" für den roten Marker etwa den neuen Namen "Dringend prüfen" vergeben.

Das Bearbeiten von Buchungen funktioniert übrigens über die Detailansicht, die standardmäßig im unteren Bereich des Buchungsbereichs angezeigt wird. Sind die Details nicht eingeblendet, so reicht ein Klick in die Funktionsleiste unter **Details bearbeiten** oder einfach ein Doppelklick auf die entsprechende Buchung.

#### **Kategorien**

WISO Mein Geld versucht selbstständig, Ihre Buchungen zu kategorisieren, d.h. Töpfen zuzuordnen. Je mehr Buchungen vorliegen und umso ähnlicher die Daten dieser Buchungen sind, umso erfolgreicher arbeitet die Auto-Kategorisierung.

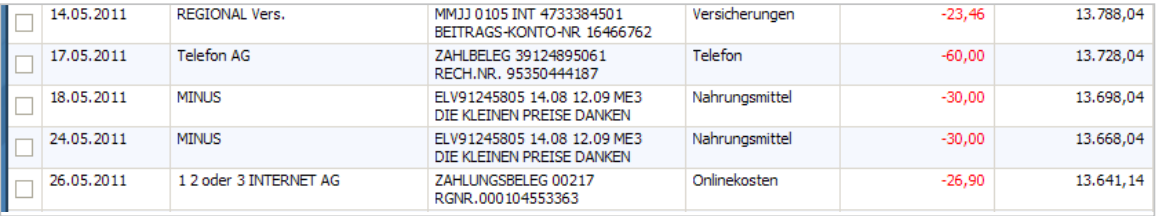

Die Auto-Kategorisierung ist eine sogenannte Systemregel, die standardmäßig aktiviert ist. Wenn Sie sie deaktivieren möchten, wechseln Sie bitte in den Programmbereich **Regeln**.

Alle Buchungen, bei denen die Auto-Kategorisierung nicht durchgeführt werden konnte, können Sie manuell nachträglich kategorisieren. Der Vorteil: Je genauer Ihre Zuordnung ist, desto detaillierter werden auch Ihre Auswertungen. Normalerweise reicht aber auch schon die Auto-Kategorisierung aus, um Ihnen einen guten Überblick über Ihre Finanzen zu geben. Mehr zu diesem Thema finden Sie unter "Mehr Übersicht mit Kategorien".

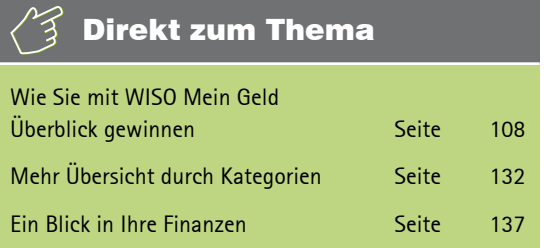

**Beispiel**: Sie möchten mehrere Buchungen gleichzeitig kategorisieren. Unter den Buchungen der letzten zwei Monate befinden sich drei Überweisungen an verschiedene Möbelhäuser, die noch kategorielos sind. Klicken Sie bitte auf die erste Buchung, und anschließend auf die Checkboxen (Anhakboxen) in Spalte 1 der beiden weiteren Buchungen. In der Funktionsleiste klicken Sie auf **Kategorie zuweisen** und wählen die gewünschte Kategorie aus. Nach einem Klick auf **Ok** sind die Buchungen neu kategorisiert.

#### **Suchen und Filtern in den Buchungen**

Für Auswertungszwecke oder falls Sie einmal in aller Ruhe nur solche Buchungen analysieren möchten, die bestimmten Kriterien entsprechen, bietet Ihnen WISO Mein Geld Such- und Filterfunktionen. Beide finden Sie im Arbeitsbereich des Buchungsbereichs unterhalb der Funktionsleiste.

**Beispiel**: Sie möchten nur die Buchungen sehen, die das Wort "Erstattung" enthalten. Geben Sie das Wort einfach rechts oben im Arbeitsbereich der Buchungsliste ein. WISO Mein Geld sucht automatisch in allen Bereichen der Buchungen, also z.B. in **Empfänger** und **Verwendungszweck**. Nach Abschluss der Suche zeigt Ihnen die Buchungsliste die Treffer Ihrer Suchanfrage.

Durch Filtern (im Bereich unterhalb der Funktionsleiste) können Sie die Buchungsliste nach sehr vielen weiteren Kriterien eingrenzen, etwa auf bestimmte Zeiträume, nur die ungelesenen Buchungen oder alle Buchungen, die noch auf eine Kategoriezuordnung warten. Über **Aktionen > Filter** können Sie sich weitere Filterkriterien setzen, z.B. Beträge größer/kleiner als, auf Kategorien, usw., sowie zusätzlich über Suchwörter.

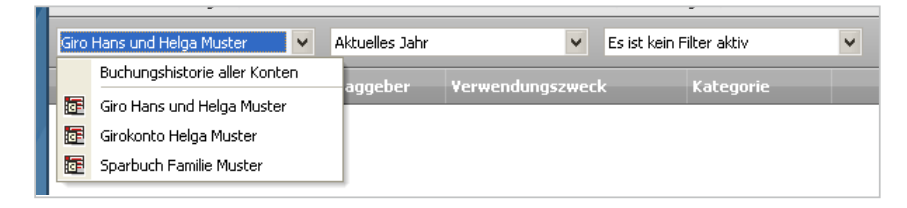

Sie können Ihre Filter auch abspeichern. Wählen Sie in der Funktionsleiste **Aktionen > Filter speichern unter**. Gespeicherte Filter rufen Sie wie gewöhnliche Filter durch Auswahl in der Filterliste unterhalb der Funktionsleiste auf. Nur solche selbst gespeicherten Filter können Sie auch wieder löschen (**Funktionsleiste > Aktionen > Filteransicht löschen**). Bei vom Programm vordefinierten Filtern geht das nicht!

Um einen selbst definierten Filter zurückzusetzen und die Standardansicht der Buchungsliste wieder herzustellen, wählen Sie **Aktion > Filtern** und klicken dann auf **Zurücksetzen**.

Prüfen Sie bitte, wann immer Sie mit Buchungen arbeiten (also etwa umbuchen, splitten oder Details bearbeiten), ob die Filter für Konto und Ansicht oberhalb der Buchungsliste richtig ausgewählt sind. So entgeht Ihnen in Zukunft keine Buchung mehr.

# Rechnungen online begleichen – Transaktionen

In diesem Abschnitt erfahren Sie, wie Sie die wichtigsten Geschäftsvorgänge durchführen – die Überweisungen.

- n Im ersten Teil lernen Sie, wie eine Überweisung bei WISO Mein Geld funktioniert.
- Im zweiten Abschnitt lernen Sie das große Einmaleins der Splitbuchungen und Daueraufträge.
- Im dritten Abschnitt erfahren Sie einiges über weitere Geschäftsvorfälle wie z.B. EU-Überweisungen.

Überweisungen, Lastschriften oder Daueraufträge sind mit WISO Mein Geld kinderleicht zu erstellen, denn Sie müssen nur die gewohnten Vordrucke ausfüllen. Die benötigten Formulare finden Sie u.a. im Bereich Buchungen unter **Neue Buchung** in der Funktionsleiste. Eine Buchung, also z.B. eine neue Überweisung oder einen neuen Dauerauftrag, können Sie übrigens in den verschiedensten Bereichen von WISO Mein Geld erstellen: in der Funktionsleiste der Buchungsliste, auf der Startseite im Block **Meine Barmittel** per Klick auf das Symbol für neue Buchungen, im Globalen Menü unter **€ > Neu > Überweisung**, in der Globalen Symbolleiste rechts oben, in der Hauptnavigation unter **Zahlungsverkehr** oder ganz einfach und überall per Tastatur **(= Strg+N).**

Suchen Sie sich den Weg aus, der Ihnen am sinnvollsten erscheint und am leichtesten von der Hand geht. Für Benutzer, die einen Weg für sich ausgemacht haben: Die Globale Symbolleiste und die Favoriten in der Hauptnavigation lassen sich so konfigurieren, wie Sie es wünschen. Nehmen Sie überflüssige Menüpunkte einfach heraus und schaffen Sie so mehr Klarheit.

Der Übersichtlichkeit halber ist im Folgenden nur noch der Aufruf aus der Funktionsleiste des Bereichs **Buchungen** beschrieben.

### **Überweisungen**

Um Geld von einem Ihrer Bankkonten zu überweisen, klicken Sie in der Funktionsleiste des Buchungsbereichs auf **Neue Buchung**. Sie gelangen dann auf die Karteikarte **Zahlungsverkehr**.

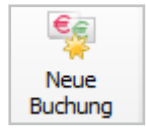

Füllen Sie das dort dargestellte Formular wie einen Bankvordruck aus.

Im unteren Bereich der Überweisungsmaske können Sie zusätzliche Angaben machen. Wir raten dazu, das Eingabefeld **Kategorie** zu nutzen. Das Vergeben von Kategorien für Ihre Einnahmen und Ausgaben ist sehr wichtig, wenn Sie mit WISO Mein Geld eine wirkliche Kontrolle und Übersicht über Ihre Ausgaben gewinnen oder gezielt haushalten möchten. Wie das funktioniert, erfahren Sie im Abschnitt "Arbeiten mit WISO Mein Geld".

Weitere Einstellmöglichkeiten lassen sich durch Klick auf **Details anzeigen** einblenden. Es erscheint dann eine Reiterleiste unterhalb des Überweisungsauftrags. Unter **Überweisungsauftrag** finden sich Einstellungen wie **Ausführungsdatum**, **Wiederholung** und **letzte Ausführung** am. Für eine Standardüberweisung belassen Sie diese Werte bei den Voreinstellungen. Was Sie mit den Details anfangen können, finden Sie im Abschnitt "Mehr für Ihr Geld".

## Direkt zum Thema

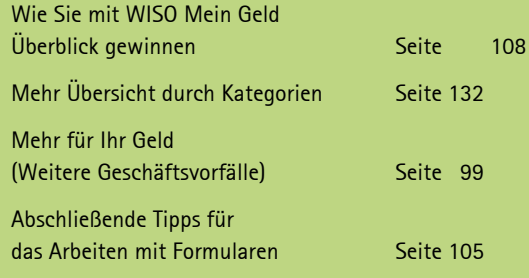

Klicken Sie anschließend auf **Auftrag ins Onlinecenter** legen. Ihr Auftrag wird so an **Meine Aufträge** übertragen. Die Statusleiste quittiert den Eingang.

## Hinweis

Eine Überweisung kann immer nur von einem Onlinekonto aus durchgeführt werden. Für Offlinekonten stehen Ihnen Belege zur Verfügung. Zur farblichen Unterscheidung sind Buchungen farbig und Belege grau hinterlegt. Wenn Sie mehr als ein Konto in WISO Mein Geld (gleich, ob Online- oder Offlinekonto) führen, achten Sie bitte darauf, dass im Kopfbereich des Formulars unter Auftraggeber das richtige Konto eingestellt ist. Sie können es ändern, indem Sie auf die Schaltfläche [...] hinter dem Feld Kreditinstitut klicken und aus der Kontenliste das gewünschte Konto auswählen.

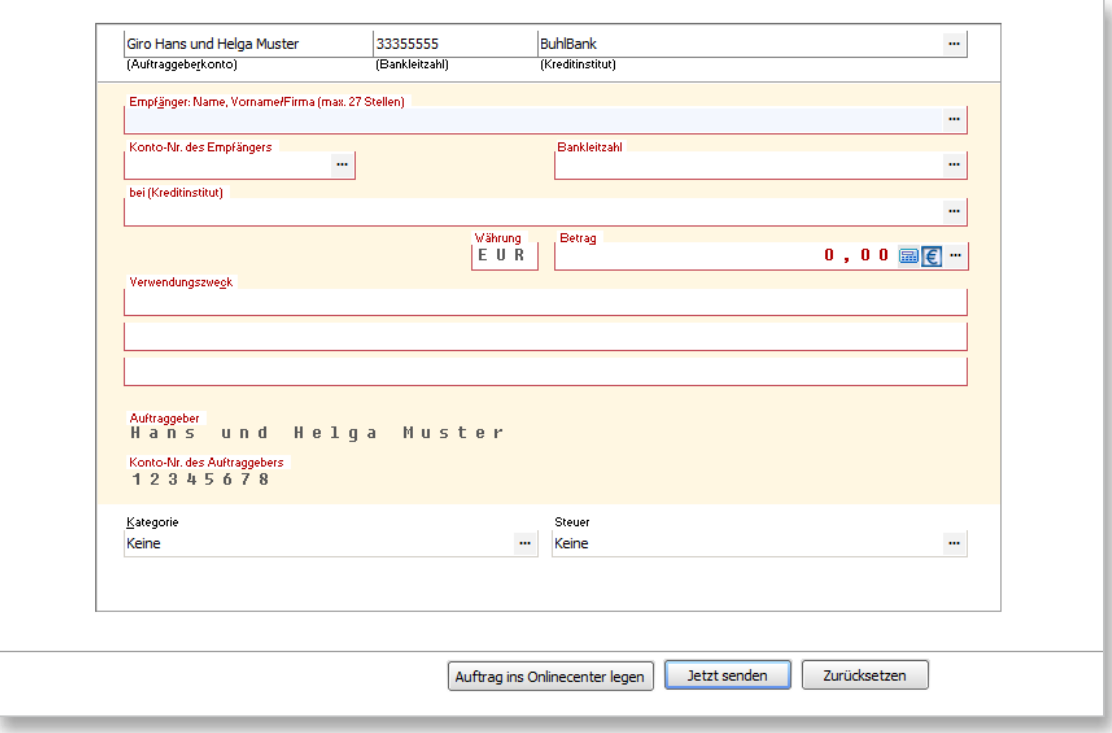

**Meine Aufträge** dient Ihnen als Puffer zwischen dem Programm und der Bank. Ihre Aufträge sind zum jetzigen Zeitpunkt noch nicht abgesendet worden. Eine nachträgliche Bearbeitung ist jetzt noch jederzeit möglich!

Um Ihre Aufträge endgültig an die Bank zu versenden, klicken Sie in der Hauptnavigation auf die Schaltfläche **Meine Aufträge**. Hier finden Sie alle vorbereiteten Überweisungen. Klicken Sie auf den jeweiligen Auftrag oder senden Sie alle mit **Abschicken** ab.

Sobald Sie einmal mehrere Überweisungen ausgeführt haben, unterstützt Sie WISO Mein Geld mit einer **Auto-Vervollständigen-Funktion**. Beim Tippen in z.B. das Feld **Verwendungszweck** öffnet sich ein kleines Fenster, aus dem Sie früher einmal eingetippte Texte per Klick vollständig übernehmen können.

Wenn Sie beim Ausfüllen einer Überweisung schon wissen, dass Sie künftig ähnliche Beträge an denselben Empfänger mit ähnlichem Verwendungszweck überweisen werden, sollten Sie in der Reiterleiste unterhalb des eigentlichen Formulars auf die Karteikarte **Zusatz** klicken. Gegebenenfalls müssen Sie über **Details anzeigen** die Reiter erst einblenden. Dort können Sie mit einem Klick auf das entsprechende Kästchen die aktuelle Überweisung **als Vorlage speichern.** 

Bei einer künftigen Überweisung an denselben Empfänger tippen Sie einfach die Anfangsbuchstaben des Empfängernamens und wählen in der Liste die entsprechende Vorlage aus.

# **WISO Tipp**

Nach einer Entscheidung des Landgerichts Berlin darf der Bankkunde bei Online-Überweisungen nicht auf die Prüfung durch die Banken vertrauen. Maßgeblich sind ausschließlich die BLZ und die Kontonummer des Empfängers. Es wird nicht geprüft, ob die als Empfänger genannte Person auch tatsächlich Inhaber des genannten Kontos ist. Nutzen Sie daher umso mehr die nützlichen Überweisungsvorlagen, um Tippfehler zu vermeiden.

Sie können sich automatisch einen Beleg zu jeder Transaktion ausdrucken lassen. Diese Voreinstellung können Sie im Globalen Menü unter **Einstellung > Sicherheitseinstellungen** auf der letzten Seite des Assistenten zuschalten, ändern oder ausschalten. Ausdrucken lässt sich das Überweisungsformular außerdem per Klick auf das Druckersymbol in der Funktionsleiste.

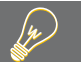

## **WISO Tipp**

Nutzen Sie die […]-Schalter hinter dem Eingabefeld für den Empfänger! Das Programm merkt sich z.B. die Namen und Kontodaten von Empfängern. Sie müssen, falls Sie wieder einmal einen Betrag an denselben Empfänger überweisen möchten, nicht alle Daten neu eintippen, sondern können die Daten bequem aus einer Liste wählen und automatisch ins Formular übertragen.

**Aufträge sammeln: das Onlinecenter**

Wenn Sie früher an Ihrem Schreibtisch Ihre Bankgeschäfte handschriftlich erledigt haben, sind Sie dann jedes Mal zur Bank gegangen, nachdem Sie eine Überweisung ausgefüllt hatten? Sicher nicht. Sie haben die fertigen Unterlagen in ein Ausgangskörbchen gelegt und abends gesammelt bei der Bank eingeworfen. Das spart schließlich nicht nur Zeit und Wege, sondern eben auch Kosten!

Genau auf diesem Prinzip baut das **Onlinecenter** als eine Art Ausgangspuffer auf. Sie finden den Bereich in der Hauptnavigation unter **Onlinecenter**: Sie bereiten zunächst alle Transaktionen vor. Bevor Sie diese über das Internet an Ihre Bank senden, können Sie sie noch einmal prüfen oder einen Überweisungsauftrag in einen Terminauftrag ändern.

Um die Funktionsweise vom Onlinecenter kennenzulernen, schicken wir im folgenden Beispiel eine Überweisung ab.

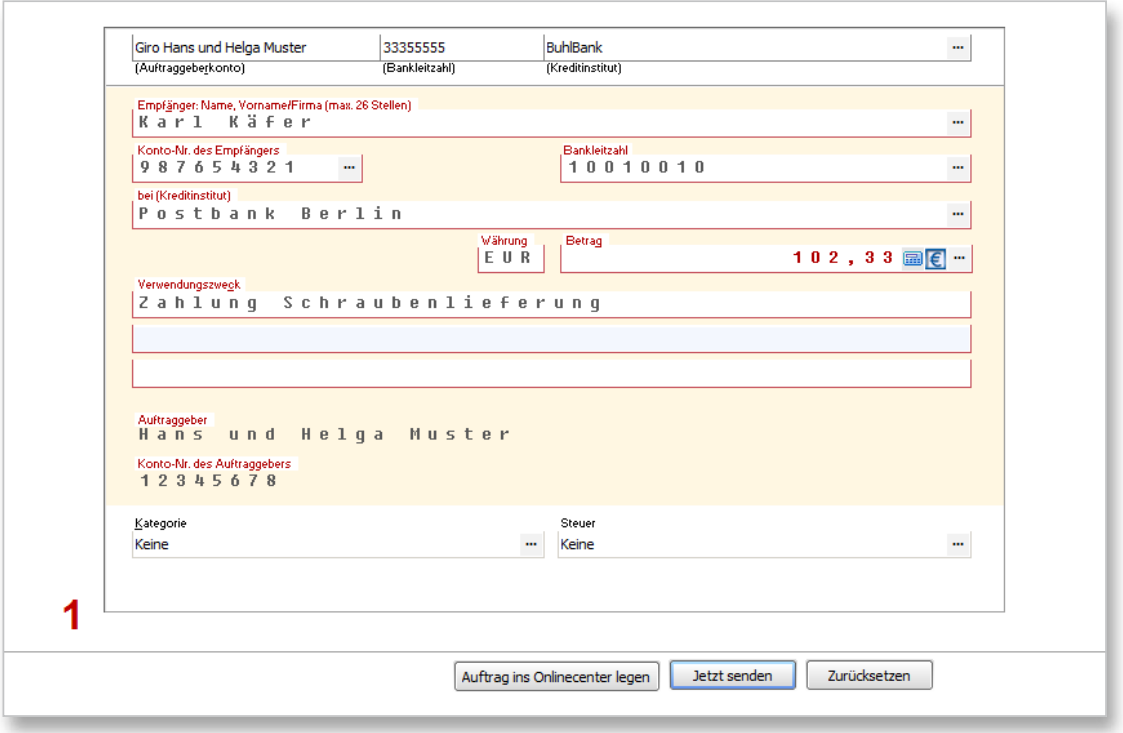

Durch Klick auf **Auftrag ins Onlinecenter** legen Sie den Auftrag dort ab. Parallel bietet das Programm einen Schnellzugriff unter **Meine Aufträge**. Der Ablegevorgang wird grafisch animiert dargestellt. Beachten Sie die nun angezeigte Nummer rechts oben auf der Schaltfläche **Meine Aufträge** der Hauptnavigation (siehe Abbildung). Hier wird dargestellt, wie viele nicht versendete Aufträge sich zurzeit im Auftragspuffer befinden.

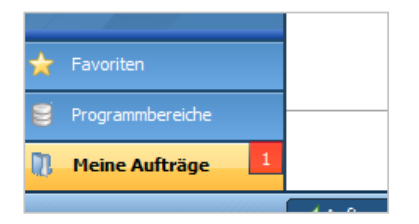

Durch Klick auf die Schaltfläche von **Meine Aufträge** wandelt sich die Hauptnavigation in eine Gesamtliste der noch wartenden Aufträge.

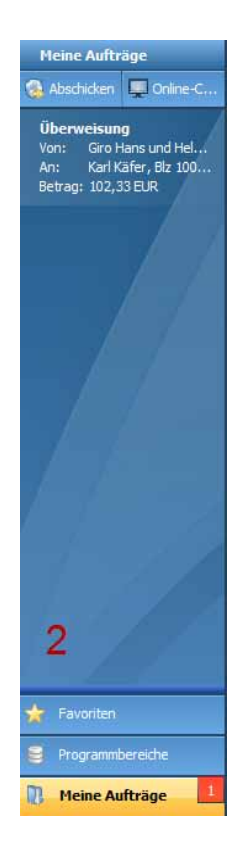

Auf den ersten Blick sieht das Ganze aus wie eine bloße Liste der von Ihnen im Zuge des Zahlungsverkehrs erstellten Aufträge. Es ist aber sehr viel mehr: Sie können hier nicht nur einige Eckdaten Ihrer Aufträge wie z.B. Datum, Betrag oder Empfänger einsehen, sondern jeden Auftrag auf Wunsch auch ändern oder nachbearbeiten. Ein Klick auf die gewünschte Auftragszeile genügt, und Sie können im ausgeklappten Menü nun entweder **Abschicken**, **Bearbeiten** oder den Auftrag **Löschen**. Wenn Sie einen Auftrag zurückstellen möchten, klicken Sie auf **Status zurückstellen**. Alle zurückgestellten Aufträge finden Sie im **Onlinecenter** wieder. Hier können Sie weitere Funktionen ausführen wie zum Beispiel einen Sammler erstellen oder eben zurückgestellte Aufträge wieder **aktivieren.** 

Zurückgestellte Aufträge verschwinden aus der Ansicht von **Meine Aufträge.**

## **WISO Tipp**

Wenn Sie mehrere Überweisungen von demselben Konto in Auftrag geben möchten, können diese im Onlinecenter in einer Sammelüberweisung zusammengefasst werden. Beim Senden an die Bank müssen Sie dadurch nur eine TAN eingeben.

#### **Absenden an die Bank**

Um Ihre Aufträge die Bank zu senden, können Sie jeden Auftrag einzeln wie oben beschrieben absenden, oder Sie senden die gesamten Einträge auf einmal über **Abschicken** ab. WISO Mein Geld stellt nun eine Verbindung zum Bank-Server her. Geben Sie Ihre PIN ein und bestätigen Sie mit **Ok.** Geben Sie eine gültige TAN ein und bestätigen Sie mit **Ok**.

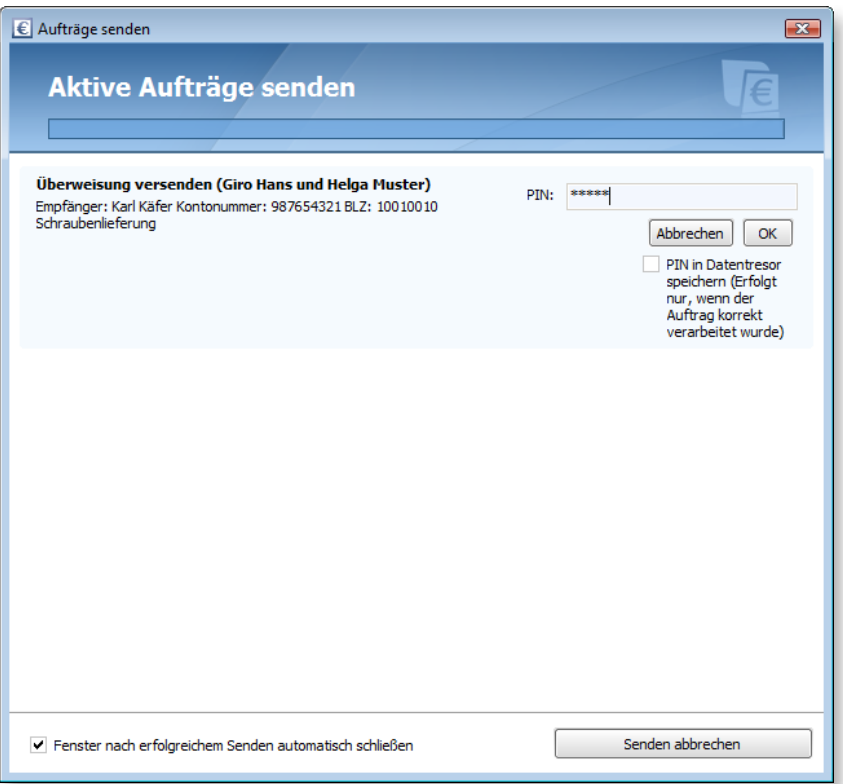

Die Überweisung wird nun an die Bank geschickt. Über die Statusleiste erhalten Sie eine Rückmeldung.

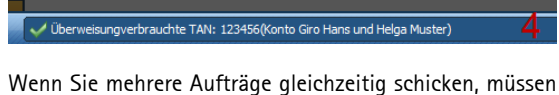

Sie für jeden Auftrag eine separate TAN eingeben. Wenn Sie Transaktionen auf mehreren Bankkonten durchführen, müssen Sie sich nacheinander mit Ihren verschiedenen PIN anmelden und jeweils eine gültige TAN eingeben.

#### **Ohne Umwege abschicken**

Wenn Sie den Auftrag (und auch zukünftige) immer sofort online auf den Weg bringen möchten, nutzen Sie den Button **Jetzt senden**; ansonsten wird Ihre Überweisung wie oben beschrieben im **Onlinecenter** und unter **Meine Aufträge** abgelegt und muss von dort verschickt werden.

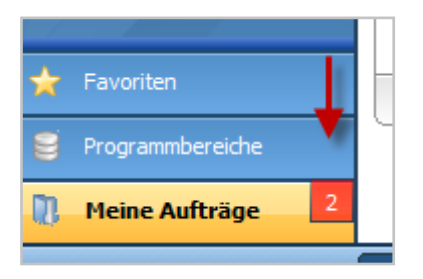

### **Mehr für Ihr Geld…**

Wie bereits angedeutet, bietet Ihnen das Überweisungsformular von WISO Mein Geld noch sehr viel mehr Möglichkeiten, Ihr Geld in Bewegung zu bringen. Öffnen Sie für über Klick auf Details anzeigen die unterhalb des eigentlichen Formulars angeordnete Detail-Funktionsleiste für unsere kleine Erkundungstour.

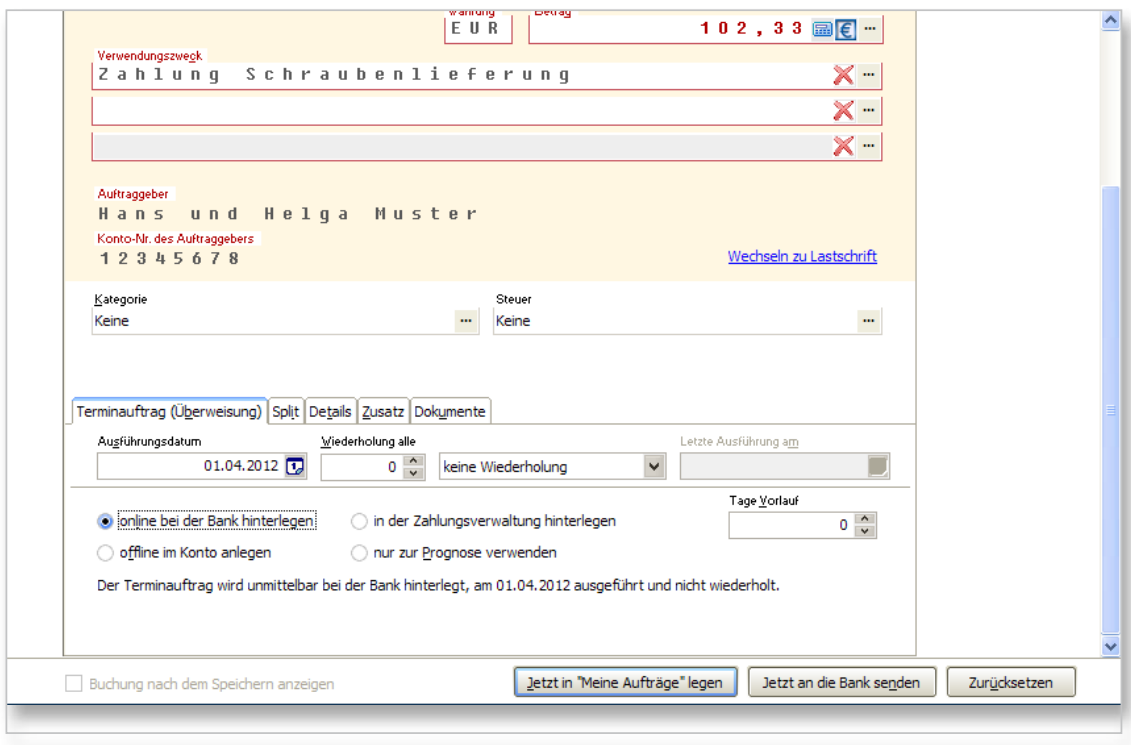

#### **Daueraufträge**

Die Karteikarte **Überweisungsauftrag** macht mit wenigen Klicks aus Ihrer Überweisung einen Dauerauftrag. Sie legen das Ausführungsdatum fest, die Anzahl der Wiederholungen (z.B. 2), den Wiederholungszyklus (in Wochen oder Monaten) und bei Bedarf das Datum der letzten Ausführung. Wenn Sie das Enddatum offen lassen, wird der Auftrag alle zwei Wochen oder Monate ausgeführt. Die Ausführungsart (z.B. **Online ausführen** oder **Zur Prognose verwenden**) wählen Sie bitte nach Bedarf. Ist Zur Prognose verwenden aktiviert, wird die Buchung nur in die Zukunftsplanung, nicht aber in die tatsächliche Finanzsituation einbezogen.

Die Zusammenfassung Ihres Auftrags können Sie unten im Textfeld zur Kontrolle nachlesen.

Gewisse Optionen wie **Tage Vorlauf** sind von der jeweiligen Auftragsart abhängig. Das Textfeld klärt Sie in jedem Falle darüber auf, wann und wie der Auftrag ausgeführt wird.

Daueraufträge werden in WISO Mein Geld in der **Zahlungsverwaltung** gespeichert. Diese finden Sie in der Hauptnavigation über **Programmbereiche > Konten & Umsätze.**

Sie können hier jederzeit eine automatische Ausführung in eine manuelle ändern. Markieren Sie den entsprechenden Dauerauftrag, klicken Sie in der Funktionsleiste auf **Zahlung** und wählen Sie den gewünschten Modus **Manuell ausführen** bzw. **Automatisch ausführen.**

#### **Splitbuchungen**

Angenommen, Sie überweisen bei einer Versandhausbestellung insgesamt 340 Euro. Um den genauen Überblick darüber zu behalten, wofür Sie Ihr Geld ausgeben, können Sie diesen Betrag gleich im Überweisungsformular (statt später in der Buchungsliste) aufteilen oder splitten, zum Beispiel in 120 Euro für Bürobedarf und 220 Euro für ein Haushaltsgerät. Dass Sie einen Betrag aufgesplittet haben, hat übrigens keine Folgen für die Überweisung selbst. Der Empfänger erhält selbstverständlich die volle Summe. Aber für Ihre interne Buchführung kann diese Aufteilung hilfreich sein.

Klicken Sie im Auftragsformular in der Reiterleiste unten auf die Karteikarte **Split** und anschließend links unten unterhalb der Tabelle auf **Neu**. Im Listenfeld **Kategorie** klicken Sie auf den Schalter **[…].** Klicken Sie in der Kategorienauswahl auf **Büro** und danach auf **Sonstige Büroausgaben**. Vielleicht können Sie solche Ausgaben als Werbungskosten geltend machen? Dann klicken Sie bitte auf den Schalter **[…]** beim Feld **Steuer**. In der Auswahl steuerlich relevanter Kategorien wählen Sie **Werbungskosten Arbeitnehmer** und dort z.B. **Arbeitsmittel**. Optional können Sie eine kurze Beschreibung formulieren. Im Betragsfeld tippen Sie ein: 120 (bei einer Überweisung wird der Betrag automatisch als negativ angesehen). Nach dem gleichen Schema erfassen Sie den zweiten Teil Ihrer Splitbuchung.

# Hinweis

Auf Wunsch zeigt Ihnen WISO Mein Geld die Splitbuchungen mit an. Wechseln Sie in den Bereich Buchungen. Im Globalen Menü unter **Ansicht > Buchungsliste anpassen** finden Sie die Option Splitbuchungen in Buchungsliste anzeigen. Ist diese aktiviert, erscheinen Splitbuchungen mit einer Plus-Markierung und können per Klick auf- oder zugeklappt angezeigt werden. Bei einem langsameren Rechner und/oder vielen Buchungen sollten Sie diese Option allerdings deaktiviert lassen.

#### **Heute ausfüllen und später termingerecht überweisen**

Wenn Sie bereits heute eine Überweisung in Auftrag geben, die erst in der nächsten Woche ausgeführt werden soll, spricht man von einem **Terminauftrag**.

Um das Formular für einen Terminauftrag aufzurufen, wählen bitte auf der Karteikarte **Zahlungsverkehr** in der Funktionsleiste unter **Neu** den **Terminauftrag**, oder direkt auf die entsprechende Karte in der Funktionsleiste beim Zahlungsverkehr. Sie können natürlich auch das Formular für einen gewöhnlichen Überweisungsauftrag verwenden und dort das Ausführungsdatum umstellen.

Füllen Sie das Formular genau so aus wie eine Überweisung. Als letzten Schritt ändern Sie jedoch den **Ausführungstag** auf ein Datum in der Zukunft. Zur Kontrolle prüfen Sie die Zusammenfassung.

#### **Überweisungen in andere EU-Länder**

Seit dem 1. Juli 2003 müssen die Banken für Überweisungen in andere EU-Länder die gleichen Konditionen anbieten wie für Inlandsüberweisungen. In diesem Verfahren werden aber nicht die in Deutschland üblichen, sondern international standardisierte Kontonummern und Bankleitzahlen verwendet: IBAN (International Bank Account Number) und BIC (Bank Identifier Code).

Wenn Sie eine Überweisung in das europäische Ausland in Auftrag geben wollen, müssen Sie IBAN und BIC des Empfängers kennen. Im Geschäftsverkehr ist es mittlerweile üblich, diese mit den regulären Kontodaten auf Rechnungen aufzuführen. In WISO Mein Geld finden Sie die EU-Überweisung in der Funktionsleiste des Zahlungsverkehrs unter **Neu > EU-Überweisung**. Das Ausfüllen des Formulars unterscheidet sich ansonsten nicht von dem einer Überweisung oder eines Dauerauftrags. **Achtung:** EU-Überweisungen werden in WISO Mein Geld ohne Banknamen geführt, da hier nicht das BLZ-System gilt, sondern die Nennung über IBAN und BIC.

#### **Zahlungen im Lastschriftverfahren**

Die Lastschrift ist gewissermaßen das Gegenteil einer Überweisung. Der Zahlungsempfänger gibt der Bank den Auftrag, einen bestimmten Betrag vom Konto des Zahlungspflichtigen abzubuchen. In der Regel muss dazu der Zahlungspflichtige schriftlich sein Einverständnis erklären.

## Hinweis

Im Gegensatz zu Überweisungen, die in der Regel jedem Bankkunden nach der Freischaltung seines Kontos für das Onlinebanking zur Verfügung stehen, erfordert das Lastschriftverfahren eine gesonderte Genehmigung. Wer über sein Konto Lastschriften einziehen möchte, muss zuerst mit seiner Bank eine Inkassovereinbarung abschließen. Die Bank prüft dann die Bonität des Kunden und räumt ggf. einen Kredit für den Lastschrifteinzug ein. Ein Anspruch auf Zulassung zum Lastschriftverfahren besteht aber nicht!

Bei der **Einzugsermächtigung** erklärt der *Zahlungspflichtige* (also z.B. ein Kunde eines Versandhauses) sein Einverständnis gegenüber dem *Zahlungsempfänger* (z.B. einem Online-Blumenversand). Der Zahlungsempfänger muss dann mit seiner Bank eine Inkassovereinbarung abschließen, damit diese die fälligen Beträge einziehen kann.

Kann eine Lastschrift nicht eingezogen werden, entsteht eine Rücklastschrift. Gründe dafür können mangelnde Deckung des Kontos oder falsche Kontodaten sein.

Innerhalb von sechs Wochen nach zugang des Rechnungsabschlusses kann der Zahlungspflichtige einer Lastschrift nach **Einzugsermächtigungsverfahren** widersprechen. Die Geldbewegung wird dann rückgängig gemacht, und der Zahlungsempfänger darf nicht erneut versuchen, den Betrag einzuziehen.

Beim **Abbuchungauftragssverfahren** schließt der Zahlungspflichtige mit seiner Bank einen Vertrag und gestattet dieser, Lastschriften des genau benannten Zahlungsempfängers einzulösen. Der Zahlungsempfänger reicht die Lastschriften bei seiner Bank ein und beauftragt diese mit dem Einzug der Forderung. Da der Zahlungspflichtige kein Widerspruchsrecht hat, kommt das Abbuchverfahren nur zwischen Firmen zum Einsatz.

**Achtung!** In beiden Fällen gilt: Bei HBCI legt allein der Bankserver fest, was Ihre Software darf! Die Teilnahme am Lastschrift- oder Sammellastschriftverfahren muss also von Ihrer Bank für Sie freigeschaltet sein.

Wenn Sie eine Lastschrift durchführen wollen, klicken Sie auf die entsprechende Fläche in der Funktionsleiste im Menü **Zahlungsverkehr**.

Die Standardeinstellung in WISO Mein Geld ist **Lastschrift per Einzugsermächtigung**. Um eine Lastschrift im **Abbuchungsauftragsverfahren** erstellen zu können, müssen Sie

1. im Globalen Menü: **Einstellungen > Programmeinstellungen** auf der Karteikarte **Buchungen** die Option **Textschlüssel 04 – Lastschrift (Abbuchungsauftragsverfahren) erlauben** aktivieren;

2. in der Buchungsliste unter **Neue Buchung > Lastschrift** wählen.

3. im Formular die **Details anzeigen** und auf der Karteikarte **Details** den **Textschlüssel 05 – Lastschrift (Einzugsermächtigungsverfahren)** umstellen auf **04 – Lastschrift (Abbuchungsauftragsverfahren).**

Wenn Ihnen eine Einzugsermächtigung vorliegt, können Sie die Lastschrift mit WISO Mein Geld in Auftrag geben. Klicken Sie dazu auf **Zahlungsverkehr** bzw. **Neue Buchung** und dann auf **Lastschrift**. Achten Sie darauf, dass unter **Empfänger** das richtige Konto eingestellt ist. Sie können es ändern, indem Sie auf die Schaltfläche **[…]** hinter dem Feld **Kreditinstitut** klicken und aus der Liste das entsprechende Konto auswählen.

Tragen Sie zuerst den Namen und die Kontodaten des Zahlungspflichtigen ein, danach Betrag und Verwendungszweck. Ihre eigenen Kontodaten sind bereits voreingestellt. Sie können, wie bei einer Überweisung, die Lastschrift terminieren oder als Dauerauftrag einrichten. Unterhalb des Formulars können Sie zusätzliche Angaben machen, z.B. eine steuerlich relevante Kategorie wählen.

Nachdem Sie das Formular ausgefüllt haben, klicken Sie auf **Fertigstellen**. Die Lastschrift wird dann in **Meine Aufträge** übertragen.

### **Weitere Geschäftsvorfälle**

Natürlich können Sie noch viel mehr mit Ihrem Konto anfangen, als schlicht und einfach Geld zu überweisen oder von anderen Konten einzuziehen. Onlinebanking über HBCI bzw. FinTS ermöglicht generell zahlreiche Geschäftsvorfälle, neben den schon vorgestellten Abruf von Kontoinformationen (z.B. die Umsatzabfrage oder die Saldoabfrage), Überweisungen (etwa Einzel- und Sammelaufträge), Terminüberweisungen, Lastschriften oder den Auslandszahlungsverkehr.

Die wichtigsten Varianten möchten wir Ihnen im folgenden Absatz vorstellen.

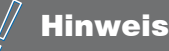

Nicht jede Bank unterstützt alle Geschäftsvorfälle! Prüfen Sie, welche Geschäftsvorfälle Ihre Bank online unterstützt:

- n Wechseln Sie in den Programmbereich **Konten**
- n Klicken Sie dort in der Funktionsleiste auf **Online- Verwaltung > Bankdienste.**

Nach einer Serverabfrage erhalten Sie eine Liste aller Transaktionen und Geschäftsvorfälle, die Ihre Bank online unterstützt. Sollte Ihre Bank den Sammelauftrag unterstützen, Ihr Konto aber noch nicht, so müssen Sie eine Freischaltung dieses Geschäftsvorfalls bei Ihrer Bank beantragen.

### **Eil-Überweisung**

Bei einer gewöhnlichen Überweisung kann es schon einmal etwas länger dauern, bis sie auf dem Kontoauszug auftaucht. Manchmal muss eine Überweisung bis zum Nachmittag, oft bis 15:00 h, bei der Bank eingehen, damit sie noch am selben Tage abgebucht wird. In ungünstigen Fällen können auch einmal zwei und mehr Tage vergehen, bis das Geld auf dem Empfängerkonto eingeht. Eine Eil-Überweisung sorgt dagegen für eine Überweisung noch am selben Tag. Eil-Überweisungen können einzeln oder als Sammelüberweisungen ausgeführt werden. **Achtung!** Beachten Sie bitte das Preis- und Leistungsverzeichnis Ihrer Bank: Für Eil-Überweisungen können mehrere Euro Gebühr fällig werden (zwischen 7 und 15 Euro sind üblich). Wenn Sie sich also Zins- oder Devisenkursvorteile durch zeitnahe Zahlung versprechen, prüfen Sie bitte, ob diese Vorteile die Kosten einer Eil-Überweisung mindestens decken.

Um eine Überweisung als Eil-Überweisung abzuschicken, klicken Sie auf die Karteikarte **Details** und ändern Sie die bankseitige Auftragsart in **Eil-Überweisung.**

#### **Spendenüberweisung**

HBCI arbeitet mit Textschlüsseln zur Kennzeichnung der unterschiedlichen Geschäftsvorfälle. Der Schlüssel 69 gilt für Spendenüberweisungen. Wenn dieser Textschlüssel bei Ihrer Bank für Sie freigeschaltet ist, können Sie online spenden und erhalten danach Ihre Spendenquittung per Post. Aber **Achtung:** Bei einer Spendenüberweisung sind Regularien einzuhalten. In Verwendungszweckzeile 1 wird die Spenden-/Mitgliedsnummer oder der Name des Spenders eingetragen. Zeile 2 soll Postleitzahl und Straße des Spenders enthalten. In Zeile 3 sind Name und Ort des Kontoinhabers einzugeben.

Viele Banken führen Online-Spendenüberweisungen übrigens ohne Aufpreis aus.

#### **BZÜ**

BZÜ steht für "belegloses Zahlscheinüberweisungsverfahren". Gemeint sind Einzelüberweisungen mit prüfgesicherten Zuordnungsdaten an Stelle des Verwendungszwecks. Das Feld für den Verwendungszweck ist auf 13 Ziffern begrenzt. Die ersten 12 Ziffern erzeugt der Zahlungsempfänger aus bei ihm gespeicherten Kundendaten; ein Zahlungseingang kann dann automatisch abgeglichen werden. Die dreizehnte Ziffer ist eine Prüfziffer. Wenn Sie eine BZÜ in Auftrag geben, werden dem Empfänger diese Informationen von seiner Bank strukturiert zur Verfügung gestellt. Dadurch kann sein Buchhaltungssystem fehlerfrei erkennen, welche Rechnung

damit bezahlt wurde. Achten Sie also sorgfältig darauf, die Ziffern in der Verwendungszweckzeile exakt in das Formular für eine BZÜ einzutragen!

Manche Versandhäuser nutzen die BZÜ und legen dem Kunden einen BZÜ-Überweisungsbeleg bei. Sie erkennen ihn an folgenden Merkmalen:

- $\blacksquare$  Am Schriftzug "BZÜ" am rechten Rand (optional),
- $\blacksquare$  an der Zahl 17 unten rechts.
- an der 13-stelligen Zahl als Verwendungszweck/Referenznummer,
- $\blacksquare$  oft auch an Hinweisen wie "Dieser Beleg wird maschinell verarbeitet.".

Geben Sie bei einer Verarbeitung in WISO Mein Geld in den Verwendungszweck *ausschließlich* die 13-stellige Nummer ein.

#### **Umbuchungen**

Dieser Geschäftsvorfall wird von der Bank durchgeführt und ist nicht zu verwechseln mit einer programminternen Umbuchung, die Sie von einem Konto auf ein anderes Konto in WISO Mein Geld durchführen. Programminterne Umbuchungen spielen insbesondere eine Rolle, wenn es um das Haushalten geht. Sie werden daher im Abschnitt "Vom Bankkonto in die Geldbörse – Umbuchungen" näher erläutert.

HBCI ab Version 2.2 unterstützt Umbuchungen auf ein Konto beim gleichen Institut. **Bitte beachten**: Auch für das Konto, auf das Sie umbuchen möchten, müssen Sie verfügungsberechtigt sein! Das Kreditinstitut kann ein eigenes Limit für Umbuchungen vergeben, das sich vom Limit für Überweisungen auf fremde Konten unterscheidet.

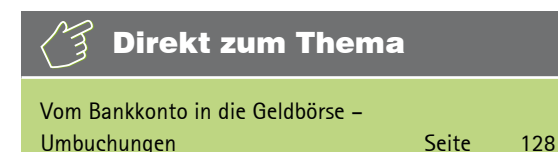

#### **E-Mail-Zahlungsvorlage und Hilfsprogramme**

Wenn Sie häufig Ware bei eBay verkaufen, lohnt sich die Verwendung von E-Mail-Zahlungsvorlagen. Per E-Mail wird ein Überweisungsträgervordruck mit Ihrer Kontoverbindung an den Käufer verschickt. Sie finden die Vorlage in **Zahlungsverkehr** unter **Neu > Weitere > E-Mail-Zahlungsvorlage**.

Hier finden Sie außerdem unter **Neu > Weitere > Scheck** einen **Scheckvordruck**, der nach dem Ausfüllen ausgedruckt werden kann. Bankleitzahl, Kreditinstitut und Kontonummer können Sie aus der Kontoliste auswählen, indem Sie auf die Schaltflächen **[…]** hinter den jeweiligen Feldern klicken.

Außerdem gibt es in der Hauptnavigation unter **Programmbereiche > Hilfsprogramme > Quittungsblock** noch den **Quittungsblock** (nur WISO Mein Geld Professional).

#### **Devisenkurse und Fremdwährungskonten**

WISO Mein Geld Professional bietet Ihnen die Option, ein **Fremdwährungskonto** zu führen. Ein solches Konto ist ein Offlinekonto, das über den Devisenaktualisierungsdienst online befüllt wird. Legen Sie zuerst ein Girokonto an.

- Dazu starten Sie den Konto-Einrichtungsassistenten und wählen auf der ersten Seite als Kontotyp **Girokonto**.
- n Geben Sie anschließend an, bei welcher Bank das Fremdwährungskonto geführt wird.
- Wählen Sie als Zugangsart **Offline**, d.h. Sie bebuchen das Konto manuell.
- n Auf der vierten Seite bitte die gewünschte **Währung** wählen, z.B. US-Dollar. Das Programm geht online und holt die aktuellen Devisenkurse.
- n Im letzten Fenster können Sie den Namen des Kontos ändern (z.B. in Fremdwährungskonto).
- n Klicken Sie auf **Fertigstellen**.

Dieses Konto können Sie nun wie gewohnt mit einem Anfangssaldo bebuchen. Wechseln Sie dazu in **Buchungen**, wählen Sie dort das soeben erstellte Konto aus und klicken Sie in der Funktionsleiste auf **Neu > Eröffnungssaldo**.

Die Devisenkurse finden Sie in der Hauptnavigation unter **Verwaltung > Devisen.**

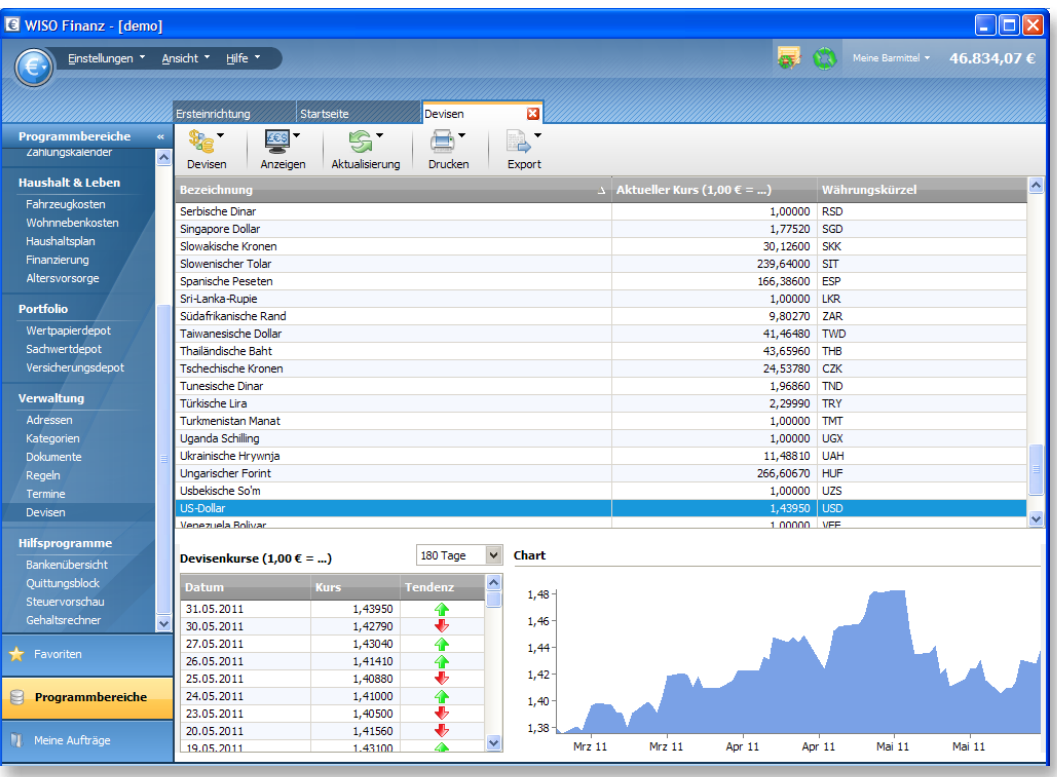

#### Hier können Sie

- n die Devisenkurse **aktualisieren**,
- Kursdaten manuell nacharbeiten (Devisen > Neuer **Kurs**)
- oder die Ansicht eingrenzen auf die in Ihren Fremdwährungskonten verwendeten Kurse (**Anzeigen Genutzte Devisen**).

## Hinweis

Bitte beachten Sie, dass die Devisenkurse von Drittanbietern stammen, wir also für die Richtigkeit der Daten keine Verantwortung übernehmen können.

### **Abschließende Tipps für das Arbeiten mit Formularen**

Hier die wichtigsten Tipps zu den Auftragsformularen im Bereich **Zahlungsverkehr**:

- $\blacksquare$  Nutzen Sie die komfortablen Funktionen, die sich hinter den **[…]**-Schaltflächen verbergen.
- Wenn Sie einen Betrag berechnen müssen, tippen Sie die Zahlen mit den Rechenzeichen einfach in das Betragsfeld ein (Beispiel: 29,95 + 24,99). Nach Drücken der Enter- oder Return-Taste wird das Ergebnis korrekt eingesetzt.
- Wenn Sie viel mit Skonto arbeiten, geben Sie den Faktor 0,97 (also minus 3 %) in das Betragsfeld mit ein (Beispiel: 29,95 \* 0,97).
- Kategorisieren Sie Ihre Aufträge!
- Arbeiten Sie mit geöffneten Karteikarten auf De**tails anzeigen** klicken.
- **n** Nutzen Sie bei Bedarf die Option Als Vorlage spei**chern** (auf der Karteikarte **Zusatz**).
- Verwendungszwecke oder Empfängernamen können

Sie auch aus anderen geöffneten Programmen heraus in die Eingabefelder ziehen (Drag & Drop).

■ Prüfen Sie in aller Ruhe noch einmal den Auftrag. Es gibt keinen Grund zu Eile! WISO Mein Geld verschickt den Auftrag nämlich erst dann, wenn Sie es wollen.

Noch ein abschließender **Tipp**: Wenn Sie mehr als ein Konto online führen, aber Ihre Überweisungen und andere Aufträge stets über dasselbe Konto abwickeln möchten, können Sie dieses als Standardkonto für Überweisungen festlegen. Im **Globalen Menü**: **Einstellungen > Programmeinstellungen** auf der Karteikarte **Buchungen** finden Sie die entsprechende Option.

# WISO Mein Geld in Aktion

Haben Sie das Gefühl, dass Sie jeden Monat mehr Geld ausgeben, als eigentlich nötig wäre? Passiert es Ihnen manchmal, dass Ihr Kontostand niedriger ist als erwartet und Sie nicht genau wissen, wofür Sie das Geld ausgegeben haben?

WISO Mein Geld hilft Ihnen, unschöne Überraschungen zu vermeiden. Probieren Sie es aus: Bald werden Sie Ihre finanzielle Situation ständig im Blick und unter Kontrolle haben. Sie werden ganz einfach versteckte und unnötige Kosten entdecken.

Bitte nicht falsch verstehen – wir wollen Sie hier nicht zum pedantischen Sparer erziehen, der jeden Euro zweimal umdreht, bevor er ihn ausgibt, und permanent vom finanziellen Ruin träumt, wenn er sich auch nur einmal einen kleinen Luxus gegönnt hat. Denn natürlich gibt es verschiedene "Geld-Typen", vom großzügigen Lebenskünstler, der am Ende seines Geldes grundsätzlich zuviel Monat übrig hat, über den geborenen Verwalter, dem der traumwandlerisch sichere Umgang mit Geld in die Wiege gelegt scheint, bis zum akribischen Sparer. – Aber welcher Typ Sie auch immer sind: WISO Mein Geld wird Ihnen dabei helfen, Ihre finanzielle Situation zu optimieren.

Ein wenig Disziplin ist allerdings nötig, um konsequent hauszuhalten. Doch wenn Sie am Ball bleiben, werden Sie schnell sehen, dass sich der Einsatz lohnt.

In diesem Abschnitt lernen Sie,

- $\blacksquare$  wie Sie alle Ihre Einnahmen und Ausgaben erfassen,
- $\blacksquare$  wie Sie diese mithilfe von WISO Mein Geld analysieren
und auswerten können

und wie Sie WISO Mein Geld durch Ihre persönliche Kategorisierung dabei optimal nutzen können.

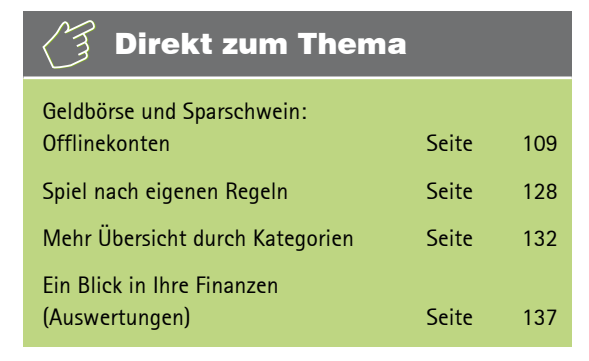

### **Wie Sie mit WISO Mein Geld Überblick gewinnen**

In diesem Abschnitt lernen Sie,

- n wie Sie neben Ihren Onlinekonten weitere Konten ein richten,
- $\blacksquare$  wie Sie Ihre Einnahmen erfassen,
- wie Sie Ihre Ausgaben erfassen,
- n wie Sie Geldbewegungen zwischen verschiedenen Konten erfassen.

Ein großer Vorteil von WISO Mein Geld gegenüber dem reinen Internet-Banking ist: Mit WISO Mein Geld können Sie alle Ihre Einnahmen und Ausgaben erfassen. Ob Gehaltsscheck, Restaurantbesuch, Heizkosten oder Möbelkauf – jedes Mal, wenn Geld fließt, erstellen Sie in WISO Mein Geld eine Buchung. Wie das geht, erklären wir Ihnen in diesem Abschnitt.

Also gut merken: Ihre Einnahmen und Ausgaben gelten als Buchungen!

#### **Geldbörse und Sparschwein: Offlinekonten**

Vor der Buchung steht das Konto. Bevor Sie Ihre erste Buchung erstellen, sollten Sie zunächst alle notwendigen Konten anlegen. Ihre onlinefähigen Bankkonten haben Sie bereits in den früheren Abschnitten erfasst.

Wenn Sie aber 100 Euro am Geldautomaten abheben, haben Sie das Geld noch nicht ausgegeben. Sie haben es lediglich von einer Stelle auf eine andere, in Ihr Portemonnaie nämlich, bewegt. Wofür Sie dieses Geld dann aber ausgeben, wissen Sie damit ja noch lange nicht. Deswegen sollten Sie für das Portemonnaie, ebenso wie für das Sparschwein, ein Bargeld-Konto oder Haushaltsbuch einrichten. So können Sie jede Geldbewegung in WISO Mein Geld verfolgen. Wichtig ist in diesem Zusammenhang der Begriff der Umbuchung. Dazu mehr im Abschnitt "Vom Bankkonto in die Geldbörse – Umbuchungen". Vom Bankkonto in die Geldbörse –

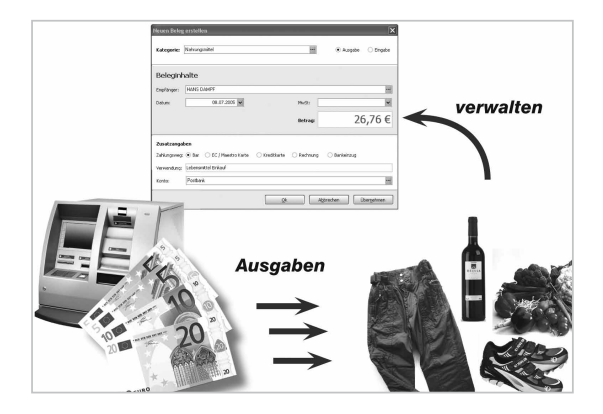

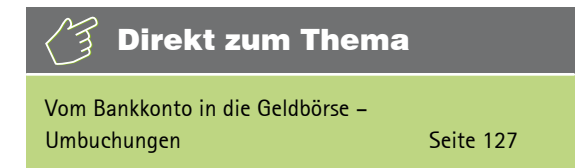

#### **Wie richtet man ein Bargeld-Konto oder Haushaltsbuch ein?**

Um das Konto einzurichten, wechseln Sie im Globalen Menü auf **Neu > Konto** und wählen Sie den Kontotyp **Haushaltsbuch** aus.

Der Konto-Einrichtungsassistent fragt nun in wenigen Schritten die notwendigen Daten ab. Auf der dritten und letzten Seite des Assistenten können Sie den Namen des Kontos und seines Inhabers per Klick auf **(ändern)** wie gewünscht anpassen.

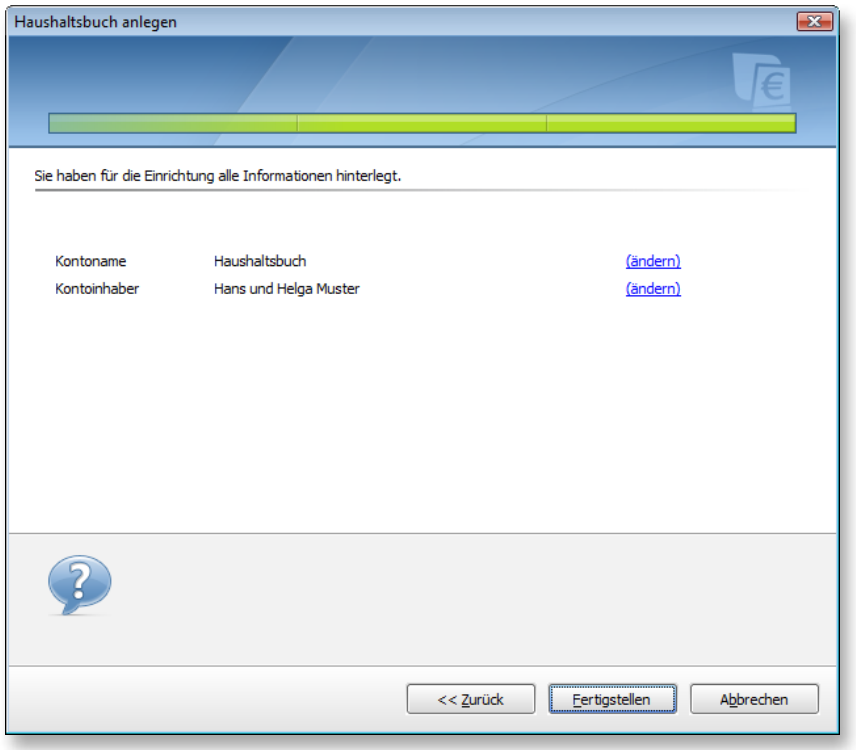

**Tipp**: Solche Offlinekonten können Sie auch dann verwenden, wenn Ihre Bank für bestimmte Kontenarten kein Onlinebanking anbietet.

#### **Alles, was reinkommt – die Einnahmen**

Sie erhalten Geld, regelmäßig oder unregelmäßig, von Ihrem Arbeitgeber, aus Verkäufen bei eBay, als Taschengeld, per Scheck oder bar. Von diesem Geld fließen wiederum regelmäßig oder unregelmäßig bestimmte Beträge in Mietzahlungen, in Abos für Zeitschriften, in die Wartung Ihres Pkw usw. Wichtig ist die *Differenz* zwischen dem, was Sie einnehmen und dem, was Sie ausgeben. Um diese Differenz im grünen Bereich zu halten, also z.B. am Monatsende stets etwas übrig zu haben, muss beides – Einnahmen und Ausgaben – sauber erfasst werden.

Alle Ihre Einnahmen, ob bar oder vom Arbeitgeber auf Ihr Girokonto gebucht, fließen auf Konten: auf Online- oder auf Offlinekonten.

Das Steuerrecht kennt nun sieben verschiedene Einnahmearten:

- Einnahmen aus nicht selbstständiger Arbeit
- Einnahmen aus selbstständiger Arbeit,
- $\blacksquare$  Einnahmen aus Gewerbebetrieb.
- $\blacksquare$  Einnahmen aus Land- und Forstwirtschaft.
- $\blacksquare$  Mieteinnahmen,
- $\blacksquare$  Einnahmen aus Kapitalvermögen,
- sonstige Einnahmen, zum Beispiel die Rente.

Alle diese **regelmäßigen** Einnahmen sollten Sie in WISO Mein Geld erfassen. Denken Sie aber auch an *unregelmäßige Einnahmen*, zum Beispiel Weihnachtsgeld, eine Steuererstattung oder Schenkungen.

Auf die Einnahmeseite haben Sie in der Regel wenig Einfluss. Sie können Ihren Chef um eine Gehaltserhöhung bitten, Zweitjobs annehmen oder Ihr Hab und Gut bei eBay verkaufen. Aber der eigentliche Ansatzpunkt, um am Ende des Monats mehr übrig zu haben, ist die Kontrolle der Ausgaben. – Doch dazu später mehr.

#### **Wie erfasse ich die Einnahmen?**

In der Regel fließen Einnahmen übers Onlinebanking auf Ihr Girokonto und sind somit durch WISO Mein Geld automatisch erfasst und auch kategorisiert. Sind Sie in der glücklichen Situation und haben weitere regelmäßige oder unregelmäßige Einnahmen, die aber bar ausgezahlt werden, dann sollten Sie diese zur Vervollständigung Ihres Finanzstatus manuell erfassen. Das Bargeldkonto oder ein Haushaltsbuch sind dabei der ideale Kontotyp, denn so arbeiten Sie ohne Veränderung Ihrer Onlinekonten.

Der Standardweg ist hierbei die Erfassung über einen Beleg.

Gehen Sie dazu in den Bereich **Buchungen** und klicken Sie in der Funktionsleiste auf das Symbol **Neue Buchung.** Wählen Sie ggf. Ihr Haushaltsbuch mittels Kontofilter aus, falls Sie mehrere Konten besitzen.

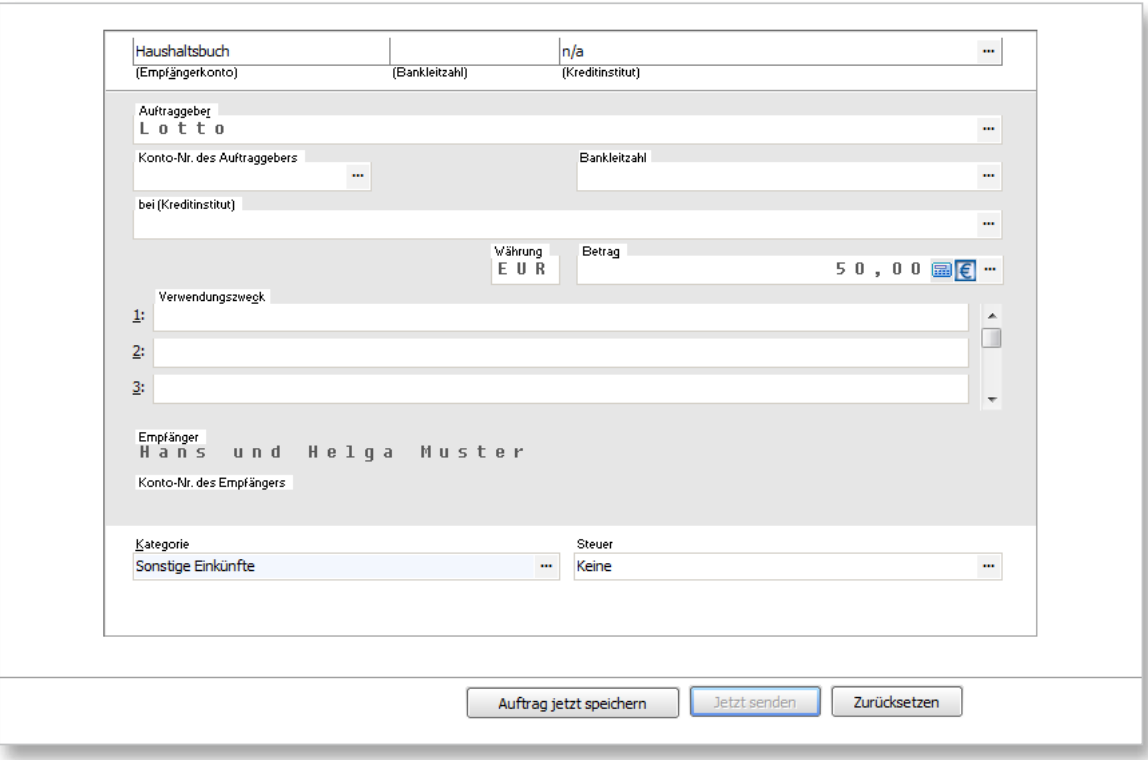

Prüfen Sie, ob das geeignete Zielkonto – hier ein Haushaltsbuch – ausgewählt ist.

Standardmäßig wird das Ausgabeformular aufgerufen – leider ist das die in der Realität häufiger vorkommende Variante. Klicken Sie auf die blau markierten Wörter **Wechseln zu Einnahme/Gutschrif**t in der rechten unteren Ecke des Formulars. Alternative: Drücken Sie die Tasten **Strg-+** bzw. **–** (also die Strg-Taste und das Plusbzw. Minuszeichen auf der Tastatur).

Tragen Sie Auftraggeber, Datum und Betrag ein. Das Feld "Verwendungszweck" ist für einen freien Text vorgesehen. Ordnen Sie die Einnahme einer der vorgegebenen Kategorien zu. Wenn Sie die Schaltfläche **[…]** klicken, erscheint die Kategorienliste.

Zusätzlich können Sie eine **Steuerkategorie** wählen, wenn es sich um eine steuerlich relevante Einnahme oder Ausgabe handelt. Ihr Vorteil: Sie erhalten somit über den Startseitenblock **Steuervorschau** eine Abschätzung der zu erhaltenden Steuererstattung oder der Steuernachzahlung.

### Hinweis

Eine *Einnahme* ist dann steuerlich relevant, wenn sie in eine der vom Steuerrecht vorgesehenen sieben Gruppen fällt. Eine *Ausgabe* ist dann steuerlich relevant, wenn Sie betrieblich oder beruflich veranlasst ist. Das gilt z.B. für die Fahrtkosten zum Arbeitsplatz, Aufwendungen für Berufskleidung oder Fachliteratur. Aber auch Depotkosten, wenn Sie mit Aktien spekulieren oder Renovierungskosten für eine Wohnung, die Sie vermieten, zählen dazu.

Falls Sie unterhalb des Formulars keine Karteikarten sehen, schalten Sie diese nun bitte über die Funktionsleiste mit **Details anzeigen** ein. Hier können Sie optional den Mehrwertsteuersatz angeben; klicken Sie dafür auf die Karte **Split**. Die Ausführungsart ist auf **Offline im Konto anlegen,** die normale Buchungsart für Belege, voreingestellt.

Die Optionen für das Ausführungsdatum, die Anzahl der Wiederholungen und die Intervallwahl entsprechen denen einer gewöhnlichen Überweisung. Wenn Sie also z.B. damit rechnen, dass sich die erfasste Einnahme wiederholen wird, erstellen Sie praktisch eine Art Dauerauftrag. Diesen Dauerauftrag können Sie in der Zahlungsverwaltung hinterlegen oder zu Prognosezwecken verwenden. In diesem Falle wird die Buchung nur in die Zukunftsplanung, nicht aber in die tatsächliche Finanzsituation einbezogen.

Beispiel: Sie haben 50 Euro im Lotto gewonnen. Tragen Sie als Auftraggeber "Lotto" ein. Als Kategorie wählen Sie **Einnahmen – sonstige Einkünfte.** Die Steuerkategorie (und ggf. den Mehrwertsteuersatz) lassen Sie offen. Zeiteinheit **einmalig** und Ausführungsart **Offline im Konto anlegen** lassen Sie eingestellt. Wenn Sie auf **Fertigstellen** klicken, wird die Buchung ins Konto eingetragen und erfasst.

Haben Sie regelmäßige Bareinnahmen, dann können Sie auch den Assistenten zur Erfassung regelmäßiger Buchungen nutzen. Diesen finden Sie in der Funktionsleiste der **Zahlungsverwaltung** unter **Regelmäßige Zahlung.**

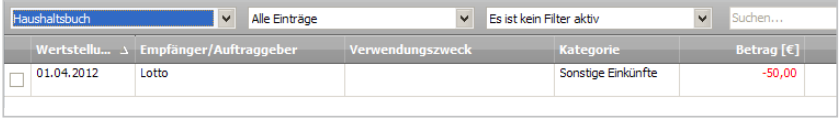

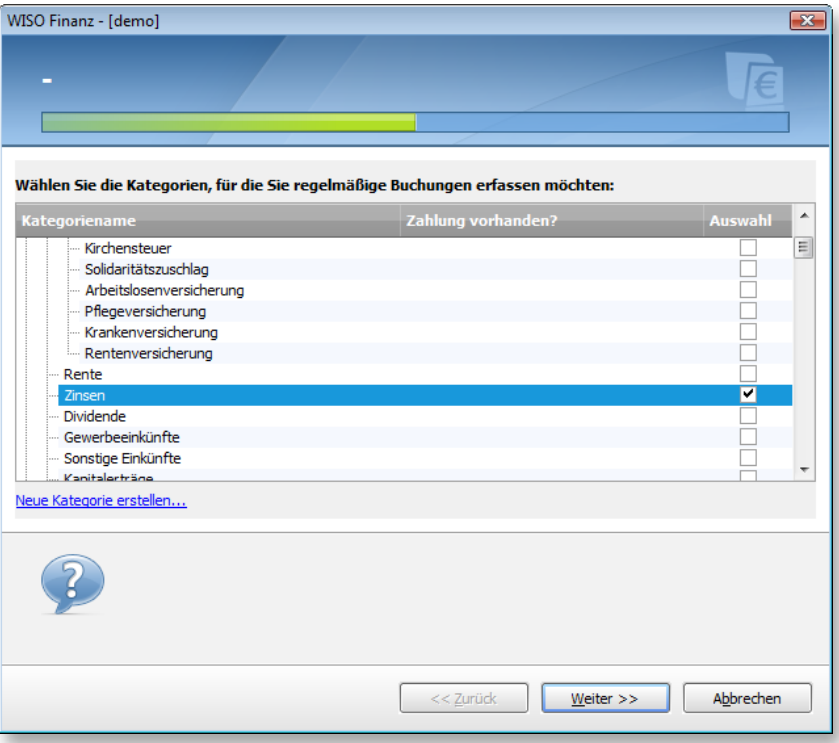

Wählen Sie eine passende Kategorie unter **Einnahmen** und tragen Sie auch hier Empfänger, Intervall und Betrag ein.

Nun müssen Sie praktisch nur noch einen Satz formulieren, der ausdrückt, dass Sie z.B. jeden Monat 200 Euro von jemandem erhalten, die auf Ihr Bargeldkonto gutgeschrieben werden. Und das erledigen Sie so:

- Klicken Sie im Satz Ich zahle jeden Monat genau auf das blau unterstrichene Wort **zahle**. Der Satz ändert sich nun und lautet: "Ich erhalte jeden Monat genau".
- Hinter **von** tragen Sie ein (oder wählen per Klick auf **[…]** aus), von wem Sie den Betrag erhalten.
- n Im Teilsatz **auf das Girokonto gutgeschrieben** klicken Sie auf das Wort **Girokonto** und wählen nun Ihr Haushaltsbuch aus, auf das die regelmäßige Einnahme fließen soll.
- Wählen Sie außerdem aus, ob diese Buchung einer realen Kontobewegung entspricht oder nur zu Prognosezwecken erfolgt.
- n Bestätigen Sie die Erfassung mit **Fertigstellen**.

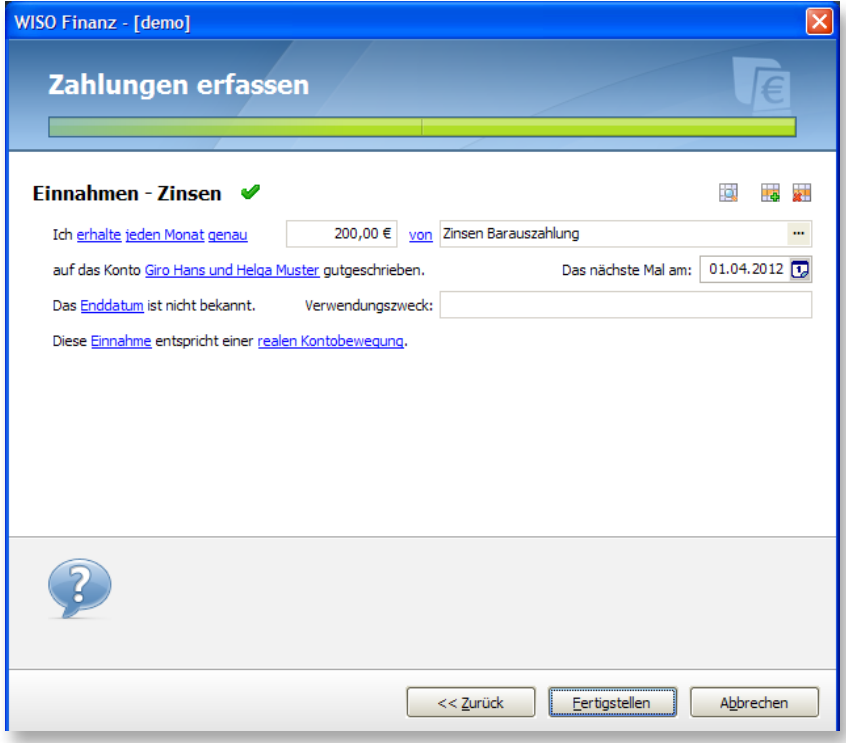

In der Zahlungsverwaltung können Sie überprüfen, ob die Beispielbuchung korrekt erstellt wurde. Dort können Sie sie nachbearbeiten oder löschen.

#### **Was mache ich mit meinem Geld? Die Ausgaben**

Bevor Sie Ihre finanzielle Situation optimieren können, müssen Sie wissen, wofür Sie Ihr Geld in der Regel ausgeben.

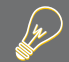

## **WISO Tipp**

Erfassen Sie zwei bis drei Monate lang Ihre Ausgaben mit WISO Mein Geld. Sie gewinnen so einen Eindruck von Ihrer persönlichen Einnahmen-/Ausgaben-Situation. Lassen Sie sich möglichst alle Ausgaben quittieren und sammeln Sie die Belege.

Keine Angst: In den ersten Tagen ist es vielleicht noch ungewohnt und erscheint ein wenig lästig. Doch nach kurzer Zeit wird es für Sie ganz selbstverständlich sein. Wenn Sie aber mal vergessen, sich eine Ausgabe quittieren zu lassen, ist das auch nicht schlimm. WISO Mein Geld bietet Ihnen dann die Möglichkeit zur pauschalen Erfassung.

Nachdem Sie auf diese Weise einige Wochen Buch geführt haben, können Sie Ihre Ausgaben analysieren und werden dabei Ansatzpunkte zum Sparen erkennen.

#### **Wie erfasse ich meine Ausgaben?**

Die Erfassung der Ausgaben funktioniert auf die gleiche Weise wie die Erfassung der Einnahmen. Schalten Sie also bitte das Belegformular, wie oben beschrieben, um auf **Ausgabe**.

**Beispiel**: Sie kaufen für 50 Euro Lebensmittel in einem Supermarkt. Tragen Sie als Empfänger "Supermarkt" ein. Als Kategorie wählen Sie **Haushalt > Nahrungsmittel.** Die Steuerkategorie lassen Sie offen. Öffnen Sie ggf. die Karteikarten per Klick auf **Details anzeigen**. Achten Sie darauf, dass die Wiederholungsrate auf 0 steht und als Ausführungsart **Offline im Konto** erfolgt. Wenn Sie auf **Fertigstellen** klicken, ist die Buchung erfasst.

Die eingetragene Ausgabe finden Sie im Bereich **Buchungen** des Offlinekontos wieder. Dort können Sie bei Bedarf die Buchung nachbearbeiten, z.B. aufsplitten, anders kategorisieren oder für buchhalterische Zwecke mit einer selbst zu bestimmenden Kontoauszugsnummer versehen (Karteikarte **Details**).

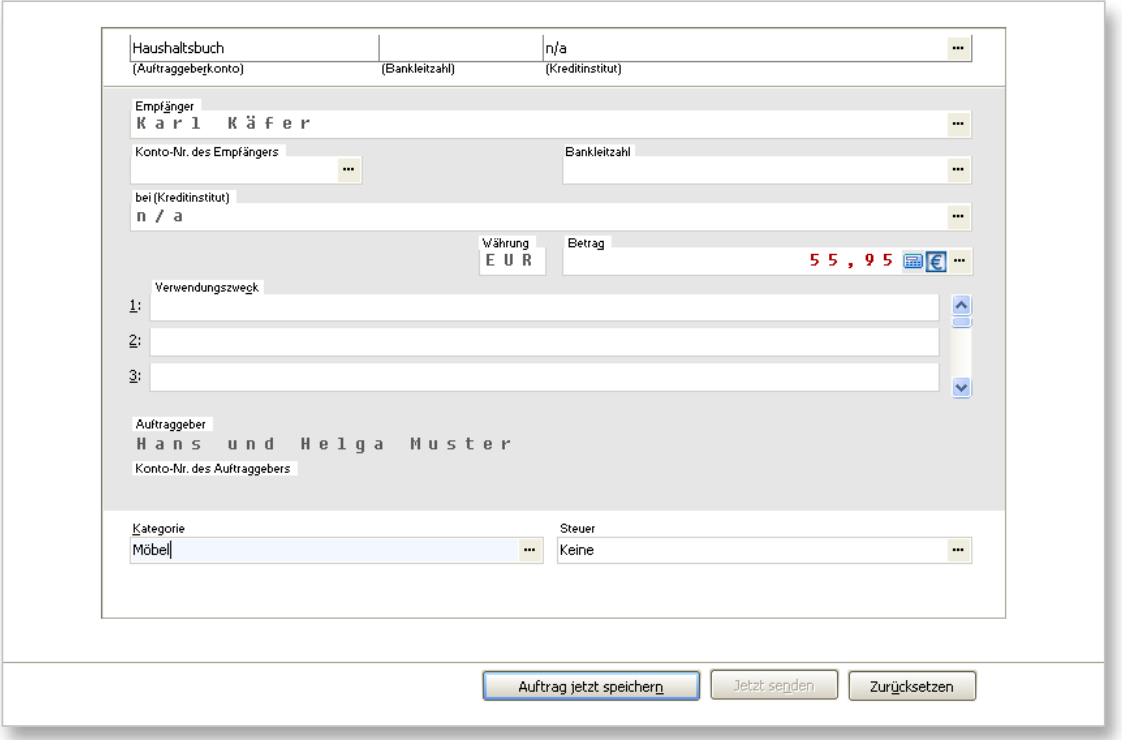

#### **Geht das auch schneller? – Die Belegschnellerfassung**

Sie müssen nicht unbedingt das gesamte Programm WISO Mein Geld starten, um z.B. an einem verregneten Vormittag Ihre Wochenbelege zu erfassen. Dazu gibt es nämlich die Schnellerfassung. Einfach einmal im Globalen Menü unter **€ > Extras > Schnellerfassung** die **Schnellerfassung aktivieren,** und Sie können künftig Ihre Belege und Tankquittungen auch außerhalb des Hauptprogramms erfassen. Nach der Aktivierung starten Sie die Belegschnellerfassung außerhalb von WISO Mein Geld aus der Windows-Startgruppe "WISO Mein Geld" oder durch das entsprechende Icon auf der Windows-Oberfläche.

Die Belegschnellerfassung bietet Ihnen vier Karteireiter.

Auf dem Reiter **Buchung/Beleg** sollten Sie Ihre Ausgabe kategorisieren, den Gesamtbetrag einsetzen und ggf. bei den Zusatzangaben von **Bar** auf **EC-Karte** umschalten. Bitte prüfen Sie, ob das richtige Konto ausgewählt ist. Später, wenn Sie WISO Mein Geld wieder starten, wird Sie das Programm darauf hinweisen, dass neue Daten aus der Schnellerfassung eingetroffen sind. Übernehmen Sie dann bitte die Daten und prüfen Sie sie in der Buchungsliste.

Auf dem Reiter **Dokument** finden Sie Möglichkeiten, Textoder Bilddateien mit einem Beleg zu verknüpfen.

Die Belegschnellerfassung unterstützt Sie außerdem bei einem steuerlich nicht unwichtigen Thema – bei der Erfassung von Kilometerständen und Benzinkosten! Auf dem Reiter **Tankquittung** wählen Sie Ihr Fahrzeug (falls Sie ein Fahrzeug über **Programmbereiche > Fahrzeugkosten** eingetragen haben), tragen Tankdatum, Liter, Rechnungsbetrag etc. ein und speichern den Beleg. Entscheidend ist die Kilometerangabe im Feld **Trip**. Tragen Sie hier also bitte möglichst den Stand Ihres Tageskilometerzählers ein.

Auf dem vierten Reiter **Merkzettel** können Sie sich Notizen machen und sich so erinnern lassen.

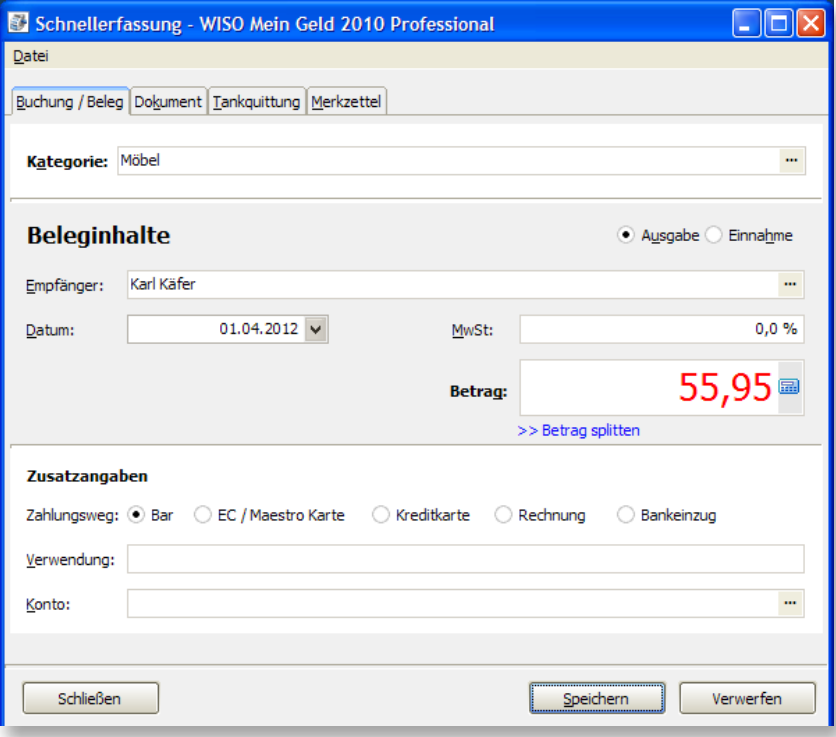

#### Geht das auch von unterwegs? – Die Belegschnellerfassung ist jetzt mobil

Mit der mobilen Belegschnellerfassung können Sie jetzt Ihre Ausgaben , Quittungen oder Tankbelege online, z.B. mit Ihrem Smartphone oder Tablet PC, erfassen und anschließend einfach in WISO Mein Geld importieren. Das erleichert Ihnen eine lückenlose Belegerfassung aller Barausgaben.

Weitere Informationen finden Sie unter www.wiso-meingeld.de/mbe

#### **Mehr Übersicht mit Splitbuchungen**

Zurück zum Hauptprogramm. Bleiben wir noch etwas bei unserem letzten Beispiel: Sie haben Ihren Wochen- oder Monatseinkauf im Supermarkt erledigt, wollen nun aber etwas genauer protokollieren, für was Sie denn Ihr Geld ausgegeben haben. Nur für Lebensmittel? Oder doch auch für Kleidung, für Genussmittel oder Elektrogeräte? Gleich, ob Sie den Kassenbeleg per Schnellerfassung oder im Programm selbst als Buchung erstellt haben: Die Arbeitsweise bleibt gleich.

1. Wechseln Sie in den Bereich **Buchungen**,

2. wählen Sie dort das Offlinekonto, auf das Sie den Beleg gebucht haben,

3. klicken Sie auf die Buchung des Supermarkts.

Diese Buchung wollen wir nun aufsplitten.

Mit der Splitbuchung können Sie einen Gesamtbetrag auf mehrere Kategorien aufteilen. Dies können Sie entweder sofort bei der Erfassung der Ausgabe im Programm bzw. mittels Belegschnellerfassung tun, oder wie hier beschrieben über die Buchungsliste.

Klicken Sie nun in der Funktionsleiste auf das Symbol **Aufsplitten**.

.

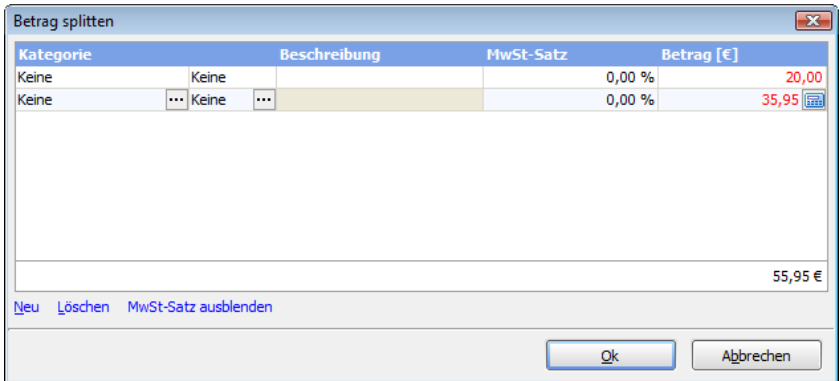

Sie können den Betrag auf beliebig viele Kategorien aufteilen. Erfassen Sie die erste Kategorie und den entsprechenden Teilbetrag. Ausgabenbeträge werden rot dargestellt und werden als Absolutbetrag ohne Minuszeichen eingegeben! Klicken Sie auf **Neu** und erfassen Sie die zweite Kategorie und den zweiten Teilbetrag. Wiederholen Sie den Vorgang, bis der Hauptbetrag auf alle Kategorien verteilt ist. Klicken Sie auf **Ok**.

#### **Differenzen ausgleichen**

Akribisches Arbeiten gelingt nicht jedem – und muss es auch nicht. Wenn Sie jede Geldbewegung verfolgen, indem Sie eine Buchung anlegen, werden die Kontostände in WISO Mein Geld natürlich stets den tatsächlichen Kontoständen entsprechen.

Aber verlassen Sie sich drauf – es wird immer mal wieder passieren, dass Sie zum Beispiel in einem Bistro einen Kaffee trinken und vergessen, diese Ausgabe einzupflegen. Gleichen Sie deswegen am Monatsende die Beträge in WISO Mein Geld mit den Beträgen auf Ihren Konten und Ihren Barbeständen ab. Wenn Sie dabei eine Differenz feststellen, bereinigen Sie diese mit einer **Ausgleichsbuchung**.

Rufen Sie dazu den Programmbereich **Buchungen** in der Hauptnavigation auf. Wählen Sie das Konto, das Sie ausgleichen möchten. Klicken Sie unter **Neu** auf **Ausgleichsbuchung**. Geben Sie Datum und den aktuellen Kontostand ein. WISO Mein Geld berechnet daraus automatisch den passenden Wert der Ausgleichsbuchung.

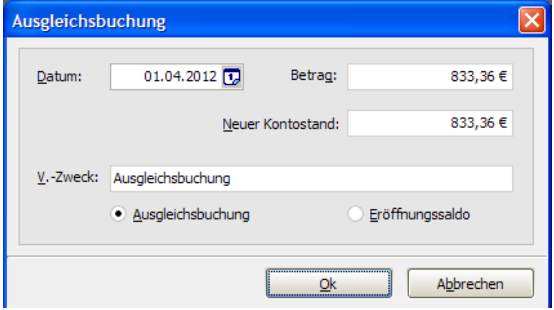

#### **Ausgleichen von Beginn an – Eröffnungssaldo**

Auf die gleiche Weise geben Sie die Anfangssalden Ihrer Konten ein, wenn Sie zum ersten Mal mit WISO Mein Geld arbeiten. Geben Sie allerdings als Art der Ausgleichsbuchung den **Eröffnungssaldo** an.

Beispiel: Sie wollen ab dem 1. Oktober mit WISO Mein Geld Ihre Finanzen verwalten. Sie haben für Ihre Geldbörse ein Offlinekonto angelegt. Am Stichtag sind 120 Euro Bargeld in der Geldbörse. Wählen Sie aus der Kontenauswahl das Konto "Geldbörse". Klicken Sie unter **Neu** auf **Eröffnungssaldo**. Tragen Sie als Datum **01.10.** und als Betrag **120 Euro** ein. Bestätigen Sie mit **Ok**.

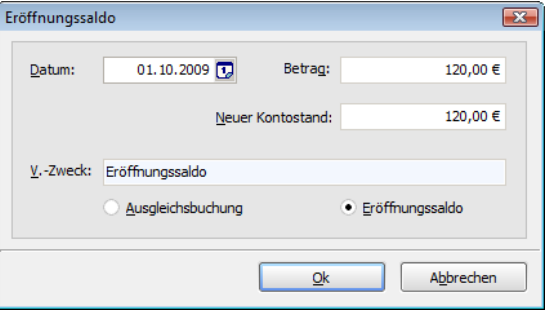

#### **Vom Bankkonto in die Geldbörse – Umbuchungen**

Wenn Sie Geld von Ihrem Bankkonto abheben oder darauf einzahlen, führen Sie eine Transaktion durch, die zwar in WISO Mein Geld erfasst wird, aber weder eine Einnahme noch eine Ausgabe ist. Es ist sinnvoll, diese Transaktion dann als **Umbuchung** zu erfassen.

Das ist vor allem dann wichtig, wenn Sie sich Ihre Einnahmen und Ausgaben als Report anschauen möchten. Würde die Einteilung als Umbuchung fehlen, dann hätten Sie jeweils eine Ausgabe und eine Einnahme "zuviel". Ihre Auswertung würde nicht die realen Verhältnisse widerspiegeln.

Um eine Transaktion als Umbuchung zu erfassen, rufen Sie über die Hauptnavigation und **Buchungen** die Buchungsliste auf. Wählen Sie das Konto aus, von dem das Geld abfließt, klicken Sie auf **Neue Buchung** und wählen eine **Ausgabe**. Klicken Sie auf die Schaltfläche **[…]** hinter dem Empfängerfeld.

Aus einer Liste können Sie nun Ihr Konto auswählen, auf das das Geld geflossen ist. Geben Sie Datum und Betrag ein. Bestätigen Sie mit **Fertigstellen**.

WISO Mein Geld weist Sie nun darauf hin, dass eine Umbuchung erstellt wird und fragt Sie, ob eine **Gegenbuchung** erzeugt werden soll. Klicken Sie auf **Ja**.

Die Funktion "Gegenbuchung erzeugen" geschieht bei WISO Mein Geld automatisch. Ein manuelles Editieren des Gegenkontos – was bei einer Umbuchung notwendig wäre – wird Ihnen vom Programm abgenommen.

**Beispiel**: Sie heben am Geldautomaten 200 Euro von Ihrem Girokonto ab – diesem Konto haben Sie z.B. den Namen "Sparkassenkonto" gegeben. Wählen Sie das Konto "Sparkassenkonto" aus. Klicken Sie auf **Neue Buchung** und auf **Ausgabe**. Wählen Sie aus der Liste das Konto "Geldbörse". Geben Sie das Datum und 200 Euro als Betrag ein. Klicken Sie auf die Schaltfläche **[…]** hinter dem Kategorienfeld. Klicken Sie auf **Ok**.

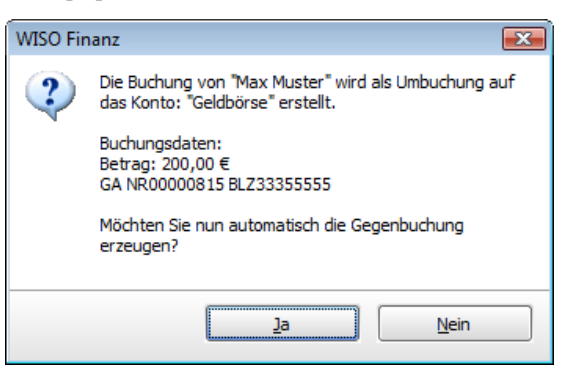

#### **Umbuchungen auf Onlinekonten**

Umbuchungen spielen prinzipiell auch dann eine Rolle, wenn nicht nur Einzahlungen auf ein Haushaltsbuch oder Bargeldkonto stattfinden, sondern auch Überweisungen von einem auf ein anderes Ihrer Konten.

**Beispiel**: Sie transferieren 1.000 Euro von Ihrem Girokonto auf Ihr Tagesgeldkonto. Sie haben damit weder 1.000 Euro eingenommen noch ausgegeben. Ihr Gesamtvermögen hat sich nicht verändert. Betrachten Sie nun aber die Ausgaben alleine aus der Sicht des Girokontos, so sind 1.000 Euro verschwunden und ausgegeben. Erst, wenn die Ausgabe die spezielle Kennzeichnung "Umbuchung" trägt, wird diese Ausgabe in Ihren Auswertungen nicht berücksichtigt.

Die beiden Beispiele zeigen, wie wichtig es ist, Transaktionen zwischen Ihren eigenen Konten als Umbuchungen zu deklarieren. WISO Mein Geld erkennt dabei automatisch, wenn es sich um Transaktionen zwischen Ihren Konten handelt, und vergibt den Status "Umbuchung".

### **Spiel nach eigenen Regeln**

WISO Mein Geld setzt **Regeln** ein, um Buchungen, die Sie von Ihren Onlinekonten abrufen, möglichst selbstständig in Kategorien einteilen zu können. Je länger Sie WISO Mein Geld benutzen, desto intelligenter werden diese Regeln angewendet.

In diesem Abschnitt erfahren Sie,

■ nach welchem Prinzip WISO Mein Geld die Systemregeln anwendet und

■ wie Sie diese um Ihre eigenen Regeln ergänzen können.

Vier Systemregeln sind bereits vorgegeben. Die wichtigste ist die Autokategorie-Regel (siehe dazu auch "Rein in die Buchungen").

Die weiteren sind "Kategorie nach Empfänger", "Umbuchung" und "Kategorievervollständigung". Sie finden sie in der Hauptnavigation unter **Programmbereich > Verwaltung > Regeln.**

**Beispiel**: Über die Umsatzanfrage erhalten Sie die Telefonabbuchung von der "TelePrompt GmbH". Der Namen der Firma steht im Verwendungszweck der Buchung. WISO Mein Geld ordnet nun anhand des Autokategorisierungs-Regelwerks die Herkunft und schlägt die Kategorie "Telefon" vor.

Die Autokategorisierung ordnet also schon – ohne Ihr Zutun – eine große Anzahl Ihrer Buchungen richtig zu. Lässt sich allerdings aus dem Empfängernamen, Verwendungszweck und Betrag nichts herauslesen, dann bleibt die Buchung kategorielos.

Als Ergänzung lernt WISO Mein Geld aber auch durch Ihre manuellen Eingaben anhand der Systemregel "Kategorie nach Empfänger".

**Beispiel**: Ihre monatliche Gasrechnung wird von Ihnen einmalig der Kategorie "Wohnen > Heizung" zugeordnet. Sobald durch eine Umsatzabfrage die nächste Gasrechnung erscheint, erkennt WISO Mein Geld die Verbindung zwischen dem Empfänger und der Kategorie und ordnet sie sofort selbstständig zu.

Mit vier Regeln aber lässt sich nicht jeder Kundenwunsch befriedigen. Deshalb können Sie die Systemregeln um eigene Regeln ergänzen. Wer für seine E-Mail-Software schon einmal Regeln ausprobiert hat, wird das Prinzip schnell verstehen.

Eine Regel ist eigentlich nichts anderes als ein Wenn-Dann-Satz, auch wenn sie mitunter sprachlich anders formuliert erscheint:

**Beispiel**: *Wenn* der Empfänger einer Überweisung mein "Sohn" ist (= Bedingung), *dann* soll die Buchung der Kategorie "Taschengeld" zugeordnet werden (= Aktion). Diese Regel soll auf das Konto "Haushaltsbuch" angewendet werden. Und diese Regel soll "*aktiviert*" sein (= tatsächlich auf Buchungen angewendet werden, die die Bedingung erfüllen).

Was in diesem Beispiel in Anführungszeichen erscheint, legen Sie selbst fest.

Das Festlegen der konkreten Bedingungen und Aktionen erfolgt getrennt.

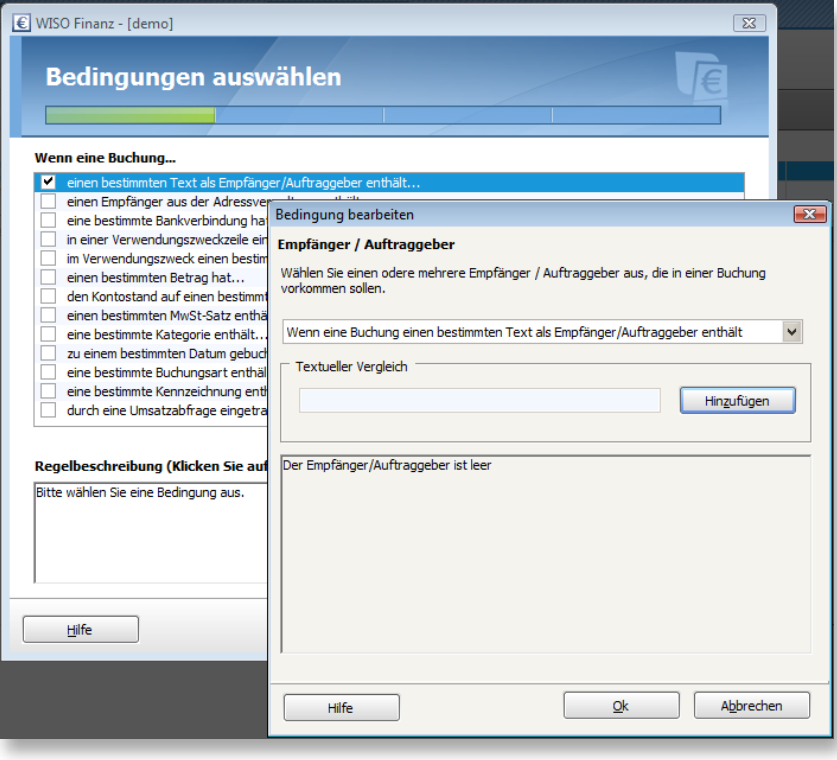

**Beispiel**: Sie kaufen öfters in Margits Schuhboutique ein. Sie möchten, dass damit verbundene Buchungen automatisch kategorisiert werden.

1. Wählen Sie in der Hauptnavigation über die Schaltfläche Programmbereiche die **Regeln** aus.

2. In der Funktionsleiste klicken Sie auf **Neue Regel.**

3. Nun geht es um die Formulierung der Bedingung. Aktivieren Sie das Kontrollkästchen vor "**einen bestimmten Text als Empfänger / Auftraggeber enthält…**". Im Dialog tragen Sie in das Feld **Textueller Vergleich** den Namen der Schuhboutique ein. Klicken Sie auf den Button Hinzufügen. Im Dialog lesen Sie nun den Satz "Der Empfänger / Auftraggeber ist Margits Schuhboutique". Per Klick auf das Wort **ist** können Sie aus dem "**ist**" z.B. "ent**hält**" oder "**beginnt mit**" machen. Per Klick auf **entfernen** können Sie die Formulierung löschen und eine neue Formulierung eingeben. Klicken Sie auf **Ok.**

4. Der Assistent bringt Sie zurück zur Auswahl der Bedingungen. Sie können nun zusätzliche Bedingungen festlegen oder per Klick auf den **Weiter**-Button zum Aktions-Teil der Regel gehen.

5. Als Aktion wählen Sie nun "**Eine oder mehrere Ka-**

**tegorien zuweisen...**". Im Dialog "Aktion bearbeiten" ordnen Sie die gewünschte Kategorie zu, hier **Haushalt > Kleidung. Achtung:** Deaktivieren Sie für die Auswahl der Kategorie zuvor das Kontrollkästchen **Vorhandene Kategorie beibehalten**. Klicken Sie auf **Ok**. Der Assistent bringt Sie zurück zur Auswahl der Aktionen. Wählen Sie ggf. weitere Aktionen aus, und klicken Sie anschließend auf **Weiter**.

6. Der Assistent zeigt Ihnen nun die möglichen Optionen für die Regel. Tragen Sie als erstes einen Namen für die Regel ein (z.B. Schuhkauf). Legen Sie danach fest, auf welche Konten die Regel angewendet werden soll. Wenn Sie sich für **ausgewählte Konten** entscheiden, müssen Sie links im Fenster die entsprechenden Konten an- bzw. abwählen und mit **Ok** bestätigen.

7. Die Formulierung der Regel und ihrer Optionen ist damit erledigt. Klicken Sie auf **Weiter**. Auf der letzten Seite des Assistenten werden noch einmal der Name der Regel, die Formulierung der Regel und ihr Anwendungsbereich angezeigt. Lesen Sie die Informationen auf dieser Seite bitte gründlich durch und ändern Sie sie ggf. per Klick auf den **Zurück**-Button.

8. Klicken Sie auf **Fertigstellen**.

Die neu erstellte Regel wird in die Regelübersicht aufgenommen. Sie finden Sie oberhalb der Systemregeln. Um die neue Regel in einer anderen Reihenfolge anzuwenden, verschieben Sie sie per Klick auf die Buttons Priorität erhöhen bzw. **Priorität verringern**. Damit bestimmen Sie die Priorität einer Regel. Je weiter oben die Regel in der Liste steht, desto wichtiger ist sie und wird zuerst abgearbeitet.

Allerdings gilt auch der Grundsatz, dass eine nachgelagerte Regel die vorherige Regel überschreibt. Bewirken also zwei konkurrierende Regeln beispielsweise eine Kategorieänderung einer Buchung, so "gewinnt" die zuletzt ausgeführte. Sie können dieses Verhalten blocken, in dem Sie bei der zuerst genannten Regel die Option **Keine weiteren Regeln anwenden** aktivieren.

## **WISO Tipp**

Auch aus der Buchungsliste lässt sich anhand einer konkreten Buchung eine Regel erstellen. Der Vorteil dabei: die in der Buchung enthaltenen Informationen Empfänger und Verwendungszweck werden in die neue Regel übernommen. Sie ersparen sich somit die Tipparbeit.

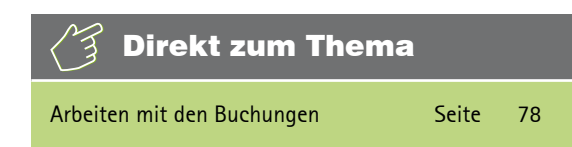

## **Mehr Übersicht durch Kategorien**

In diesem Abschnitt geht es darum

■ wie Sie die Geldbewegungen auf Ihren Onlinekonten so bearbeiten, dass diese als Einnahmen und Ausgaben automatisch erkannt werden.

Normalerweise verschafft Ihnen schon die Auto-Kategorisierung von WISO Mein Geld einen guten Überblick über Ihre Finanzen. Um Ihr finanziellen Status komplett zu erfassen, sollten Sie jedoch auch die unkategorisierten Buchungen mit Kategorien versehen. Kategorien bilden die Grundlage für die Reports und Analysen, mit denen sich dieser Abschnitt beschäftigt.

Mit der Kategorienverwaltung haushalten Sie dabei einfacher und übersichtlicher. Zu finden ist sie in der Hauptnavigation unter **Verwaltung > Kategorien.**

WISO Mein Geld arbeitet mit verschiedenen Kategoriebäumen. Eine Einnahme oder Ausgabe kann in jedem Kategoriebaum einer Kategorie zugeordnet werden. Sinn der verschiedenen Kategoriebäume ist, dass Einnahmen und Ausgaben zu verschiedenen Zwecken ausgewertet werden können. In der Regel benutzen Sie für ein Haushaltsbuch nur den ersten Kategoriebaum. Den zweiten vordefinierten Kategoriebaum, der zur Verfügung steht, können Sie für steuerliche Zwecke nutzen. Optional können zusätzlich bis zu drei selbst definierte Kategoriebäume freigeschaltet werden.

Die eigentliche Zuordnung der Kategorien erfolgt in der Buchungsmaske. Dort ordnen Sie die Einnahmen und Ausgaben den Kategorien über die Felder **Kategorie** und **Steuer** zu. Die weiteren Kategorien vergeben Sie während der Nachbearbeitung in den Buchungsdetails. Die Zuordnung zu den selbst definierten Kategoriebäumen finden Sie dabei auf der Karteikarte **Weitere Details**.

Anstatt jeder Buchung vier Kategorien einzeln zuzuordnen, können Sie bestimmte Einnahmen- und Ausgabenkategorien mit festen Kategorien anderer Bäume verknüpfen. So müssen Sie nicht jedes Mal, wenn Ihr Gehalt auf das Konto gebucht wird, die Steuerkategorie "Einkünfte als Arbeitnehmer – Lohnbuchung" zuordnen.

Markieren Sie dazu in der Kategorienverwaltung (**Hauptnavigation > Verwaltung > Kategorien**) die entsprechende Einnahmen- oder Ausgabenkategorie und klicken Sie auf **Kategorie > Kategorie bearbeiten.** Sie können eine Steuerkategorie zuordnen, aber auch Kategorien für die weiteren Bäume.

Die in WISO Mein Geld vorhandenen Kategorien können Sie selbstverständlich um eigene ergänzen.

Klicken Sie dazu in der Kategorienverwaltung auf **Neue Kategorie.** Wählen Sie, ob Sie einen neuen **Lebensbereich** oder eine neue **Kategorie** anlegen wollen. Ein Lebensbereich fasst mehrere Kategorien zu einer Gruppe zusammen (der Lebensbereich "Freizeit" beinhaltet zum Beispiel die Kategorien Bücher, Kino oder Urlaub). Ein neuer Lebensbereich könnte z.B. "Kinder" genannt werden und Kategorien enthalten wie Kleidung, Ausbildung, Taschengeld usw.

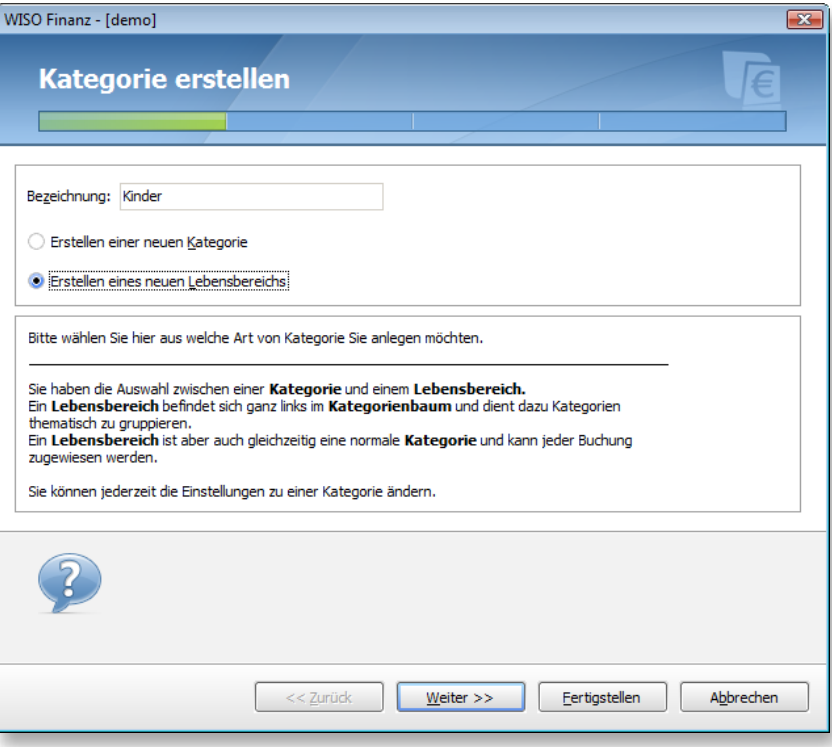

**Beispiel**: Klicken Sie in der Funktionsleiste **Neue Kategorie**. Tragen Sie in das Bezeichnungsfeld "Kinder" ein. Klicken Sie auf **Erstellen eines neuen Lebensbereichs.** Klicken Sie auf **Weiter**.

Im nächsten Schritt können Sie diesem neuen Lebensbereich optional feste Kategorien anderer Kategoriebäume zuordnen, z.B. aus den Steuerkategorien **Kinder > Kinderbetreuungskosten**. Klicken Sie anschließend erneut auf **Weiter**. Optional können Sie einen Mehrwertsteuersatz festlegen. Klicken Sie auf **Fertigstellen**. Im Kategoriebaum erscheint nun der neue Lebensbereich, und Sie können ihm jetzt beliebige weitere Unterkategorien zuordnen. Dazu klicken Sie wiederum auf **Neue Kategorie**, tragen den Namen der Kategorie ein (im Beispiel: **Kleidung**) und klicken bis zur Fertigstellung auf Weiter. Der Eintrag Kinder im Kategorienbaum beginnt nun mit einem Plus-Zeichen. Klicken Sie auf das Plus-Zeichen, so sehen Sie auch schon die neue Kategorie **Kleidung**. Nach diesem Verfahren legen Sie nun weitere Kategorien an.

Natürlich können Sie auch ganze **Kategoriebäume** selbst anlegen. Klicken Sie dazu unter **Kategoriebäume** auf einen freien Eintrag und legen Sie die entsprechenden Lebensbereiche und Kategorien wie oben beschrieben an.

# Ein Blick in Ihre Finanzen

Dank Onlinebanking und der anschließenden Autokategorisierung lohnt sich bereits nach kurzer Einarbeitung ein Blick in den Auswertungsbereich von WISO Mein Geld. Hier können Sie Ihre Finanzen analysieren und Sparpotenziale entdecken.

Haben Sie darüber hinaus auch noch ein Haushaltsbuch geführt, also detailliert Ihre sonstigen Einnahmen und Ausgaben erfasst, dann werden Ihre Auswertungen sogar noch aussagekräftiger. Sie erhalten ein repräsentatives Bild Ihrer finanziellen Situation und Ihres Konsumverhaltens. Zeit, sich vor Augen zu führen und zu staunen, wie viel es eigentlich kostet, wenn Sie zum Beispiel jeden Tag einen Espresso im Café gleich neben Ihrer Arbeitsstätte trinken. Dann rechnen Sie hoch, wie viel Sie sparen würden, wenn Sie den Kaffee im Büro selbst aufbrühen: Ihr Sparpotenzial!

In diesem Abschnitt lernen Sie,

- welche Instrumente Ihnen zur Verfügung stehen, um Ihre Kosten zu durchleuchten,
- wie Sie auf dieser Basis Ansätze zum Sparen finden,
- $\blacksquare$  wie Sie Ihre zukünftigen Finanzen planen und so rechtzeitig Rücklagen bilden,
- wie Sie Ihre Sparziele erreichen.

Sie müssen kein Finanzwirt sein, auch wenn hier von Analyse die Rede ist. Das Programm liefert Ihnen leicht verständliche Übersichten als Grafik oder als Liste und verdeutlicht Ihnen auf unterschiedlichen Ebenen, wie es um das Verhältnis Ihrer Einnahmen zu den Ausgaben steht.

In der **Hauptnavigation** unter dem Menüpunkt **Auswertungen** finden Sie die Instrumente, mit denen Sie Ihre finanzielle Situation und Ihr Ausgaben- und Konsumverhalten aus verschiedensten Perspektiven unter die Lupe nehmen können. Klicken Sie sich durch die verschiedenen Angebote, schauen Sie sich die Ergebnisse der verschiedenen Analysen an und verwenden Sie, was Ihnen nützlich und informativ erscheint, als Grundlage für Ihre künftigen finanziellen Entscheidungen.

**Ausgaben nach Empfänger**: Interessant wird sicher der Vergleich zwischen den verschiedenen Kategorien sein, denn hier sehen Sie, wofür Sie Ihr Geld tatsächlich ausgeben. Klicken Sie dazu im oberen Bereich von **Auswertungen** auf **Einnahmen und Ausgaben,** dann **Ausgaben nach Empfänger** und rufen Sie anschließend über **Auswertung öffnen** den zugehörigen Report auf.

Vielleicht sticht Ihnen sofort ein Bereich ins Auge, in den zuviel Geld fließt?

**Vergleich nach Kategorien:** Wenn Sie z.B. vergleichen möchten, ob Ihre Ausgaben für Lebensmittel im Vergleich zum Vormonat konstant geblieben sind, wählen Sie **Vergleiche > Vergleich nach Kategorien** und öffnen Sie die Auswertung.

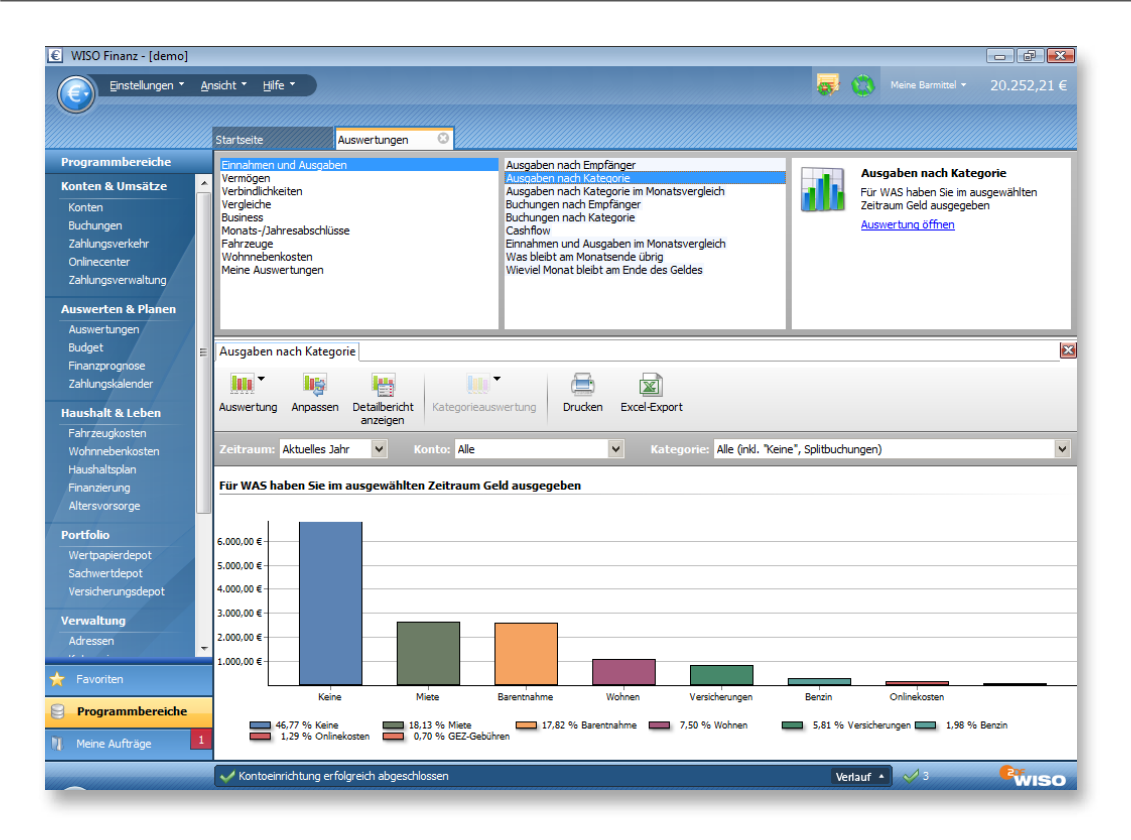

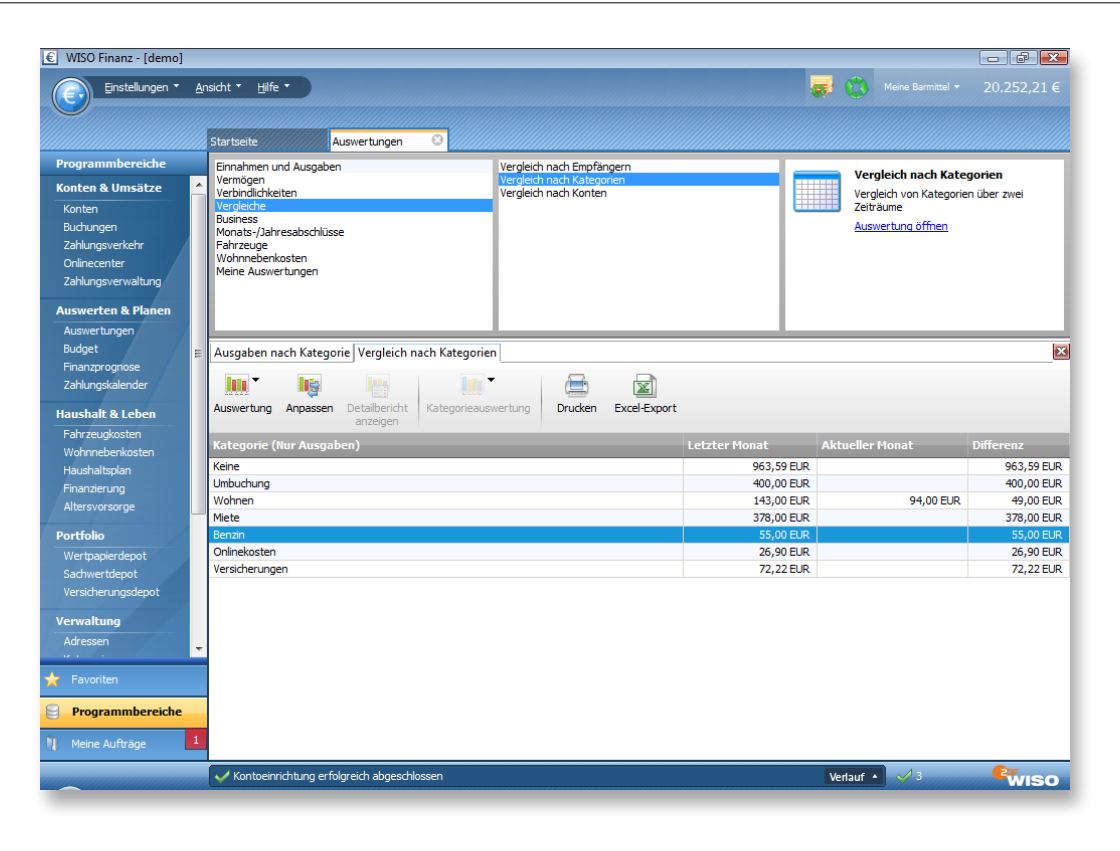

Gibt es große Schwankungen innerhalb einer Kategorie? Vielleicht stellen Sie fest, dass Sie in den Sommermonaten viel mehr für den Bereich "Freizeit" ausgeben als im Winter, weil Sie gerne in den Biergarten gehen oder am Wochenende größere Familienausflüge unternehmen. Hier sehen Sie in Euro und Cent, was Sie der Spaß kostet. Ob er es wert ist, müssen Sie selbst entscheiden.

Es gibt noch eine Vielzahl weiterer Reports. Schauen Sie sie sich einfach mal an und probieren Sie sie aus.

In der Funktionsleiste können Sie die Ansichten übrigens noch Ihren Wünschen anpassen, also weitere Details in die Reports ein- und ausblenden, Balken-, Kreis- oder Liniendiagramme wählen usw. Eine solche angepasste Ansicht können Sie auch abspeichern oder auf die Startseite legen und somit stets im Überblick behalten.

## **WISO Tipp**

Schauen Sie sich am Ende jeden Monats die genaue Zusammensetzung Ihrer Einnahmen und Ausgaben an. Eine detaillierte Übersicht mit anschaulichen Grafiken und einen Vergleich mit dem Vormonat finden Sie unter Auswertungen > Monats-/Jahresabschlüsse.

Es gibt zahllose Möglichkeiten zu sparen. Versuchen Sie, konsequent beim Discounter einzukaufen. Nehmen Sie einen Umweg auf sich, um bei der Billig-Tankstelle zu tanken, vorausgesetzt, dieser frisst die Einsparungen nicht wieder auf. Benutzen Sie günstige Telefon-Vorwahlen oder legen Sie sich eine Telefon-Flatrate zu. Achten Sie auf Ihren Energie- und Wasserverbrauch und fragen Sie bei Ihrer Verbraucherzentrale nach einer Broschüre mit Tipps zu dem Thema.

"Kleinvieh macht auch Mist" – das gilt vor allem bei Ihren täglichen Finanzen. Kleine Beträge, die man oft unüberlegt ausgibt, reißen über das Jahr in der Summe ein beträchtliches Loch in Ihren Geldbeutel. Wenn Sie zum Beispiel in Ihrer Mittagspause in ein Restaurant gehen, zahlen Sie wahrscheinlich drei Euro mehr als in der Kantine. Auf 220 Arbeitstage im Jahr hochgerechnet sind das 660 Euro. Statt sich morgens Butterbrote zu schmieren, kaufen immer mehr Menschen ihr Frühstück in einer Bäckerei. Auch das kostet Sie rund zwei Euro täglich zusätzlich – weitere 440 Euro, die man im Jahr sparen kann.

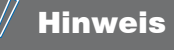

Die Zahlung per ec-Karte hat ein Für und Wider. Wenn Sie Ihr hart erarbeitetes Geld tatsächlich bar in den Fingern haben, lassen Sie es nicht so gerne los – das ist erwiesen. Die Verlockung zum Spontankauf per Kartenzahlung ist nun einmal deutlich höher als bei einer Barzahlung! Andererseits: Alles, was Sie elektronisch zahlen, landet automatisch über die Umsatzabfrage in WISO Mein Geld – ohne Nachbearbeitung! Sie haben es also direkt besser im Blick als Ihre Börse.

# Viel Erfolg und Spaß mit WISO Mein Geld

Sie wissen nun alles, was nötig ist, um erfolgreich mit WISO Mein Geld zu arbeiten. Wir wünschen Ihnen und hoffen, dass Sie Ihre Ausgaben bald noch besser im Griff haben als zuvor. Vielleicht werden Sie nächstes Jahr noch einmal an die ersten Schritte in WISO Mein Geld zurückdenken, wenn Sie gerade Ihren Extra-Urlaub genießen und unter der Mittelmeersonne am Strand spazieren gehen.

Abschließend noch mal das Wichtigste zusammengefasst und ein kurzer Ausblick auf viele weitere Funktionen von WISO Mein Geld:

**Alles auf einen Blick**: Mit WISO Mein Geld können Sie Ihre gesamte finanzielle Situation erfassen. Neben den online geführten Konten können Sie auch Haushaltskasse, Sparverträge, Bausparverträge, Versicherungen und Wertpapierdepots eingeben.

**Komfort und Schutz beim Onlinebanking**: WISO Mein Geld schützt Ihre elektronischen Bankgeschäfte durch die Anwendung sicherer Übertragungsprotokolle.

**Übersicht über alle Konten und Anlagen**: Mit WISO Mein Geld verwalten Sie Ihre Konten, Punktekonten (z.B. Happy Digits oder Payback), Bargeldbestände und vieles mehr. Alles wird übersichtlich auf der Startseite angezeigt.
**Ordnung mit System**: Mit WISO Mein Geld archivieren Sie Ihre Buchungen unbegrenzt und können zu allen Transaktionen weitere Informationen hinterlegen: Von einer einfachen Zuordnung zu einer Kategorie über die steuerliche Vorsortierung bis hin zur Verknüpfung mit Dokumenten. So ordnen Sie beispielsweise der jährlichen Abbuchung der Lebensversicherung den eingescannten Vertrag zu – fertig!

**Auch für die Zukunf**t: Mit Hilfe der Finanzprognose können Sie Ihre finanzielle Situation für die Zukunft ermitteln. Der Zeitraum ist dabei beliebig einstellbar. Zu jedem Tag, an dem eine finanzielle Transaktion durchgeführt wird, ob Einnahme oder Ausgabe, erhalten Sie Ihren Kontostand angezeigt.

**Haushalt & Leben**: Warum ist nur so wenig Geld auf dem Konto? Ist die Tankabbuchung per Kreditkarte korrekt? War die letzte Heizkostenrechnung auch so hoch? Solche Fragen beantworten Sie mit WISO Mein Geld per Mausklick.

Behalten Sie Ihre Ziele immer vor Augen, wenn Sie Ihre Finanzen optimieren. Die Belohnung folgt – und dann wird es ein umso schöneres Gefühl sein. Und spätestens wenn Sie dieses Erfolgserlebnis gespürt haben, wird es Ihnen richtig Spaß machen, mit WISO Mein Geld Ordnung in Ihre Finanzen zu bringen.

# Mein Geld Finanzlexikon 2012

## **Aktuelle Stichworte rund um Geld und Finanzen, Sparen und Anlegen, Steuern und Versicherung, Kredit und Finanzierung**

Wichtige Stichworte kurz erläutert. Eine ausführliche Darstellung, zahlreiche weitere Fachbegriffe, wichtige Infos und Adressen stehen Ihnen im Internet unter www.wisosoftware.de/lexikon zur Verfügung.

#### **AAA+**

**Bestnote der Ratingagentur Moody´s für ein von ihr geprüftes Finanzprodukt. Die drei in den USA offiziell zugelassenen (aber privaten und gewinnorientierten) Institute Standard & Poor's, Moody's und Fitch Ratings für die Bewertung von öffentlichen und privaten Anleihen und anderen Finanzprodukten geben weltweit beachtete Urteile bzw. Noten über die Qualität bzw. Sicherheit der von ihnen untersuchten Anlagemedien.**

Von ihrem Urteil hängt es ab, ob Anleger Vertrauen in die Sicherheit von Obligationen bzw. Anleihen haben, die Unternehmen oder Staaten begeben, um sich Geld am Kapitalmarkt zu beschaffen. Große Kapitalsammelstellen wie Versicherungen oder Pensionsfonds dürfen Anleihen, deren Rating unter ein bestimmtes Niveau sinkt, nicht kaufen oder in ihrem Portefeuille halten. Je besser die Note, desto niedriger die Zinsen, die der jeweilige Schuldner zahlen muss, um seine Anleihen am Markt unterzubringen. Daher kann es sein, dass Anleihen der Bundesrepublik Deutschland mit nur 2,6 Prozent Zins am Markt weggehen "wie warme Semmeln", während ein Land wie Griechenland mehr als zehn Prozent bieten muss, um Wagemutige zum Kauf seiner Anleihen zu verlocken.

Ruf und die Glaubwürdigkeit der drei großen Ratingagenturen haben allerdings im Zusammenhang mit der weltweiten Finanzkrise 2007/08 stark gelitten, da sie auch vielen der inzwischen in Misskredit geratenen Subprime-Produkten (Zertifikate auf Basis minderwertiger US-Immobilienkredite) Bestnoten erteilten. Auch die rigorose Herabstufung griechischer Staatsanleihen zu Ramschpapieren seit 2010 und die gleichzeitige Abwertung portugiesischer und spanischer Anleihen hat ebenfalls Zweifel aufkommen lassen, ob diese gewinnorientierten Unternehmen tatsächlich so qualifiziert und unabhängig sind, wie sie behaupten.

## **Abgeltungsteuer**

**Die seit Anfang 2009 geltende Regelung zur Besteuerung von Kapitalerträgen an der Quelle. Grundsätzlich ist mit Abzug der Abgeltungsteuer die Steuerpflicht erfüllt. Das bedeutet, dass von allen bei Verkauf oder Rückzahlung realisierten Wertsteigerungen, von Zinsen, Dividenden und ähnlichen Erträgen pauschal 25 Prozent zu Gunsten des Fiskus abgezweigt werden(+ Soli und ev. Kirchensteuer). Das erledigt die Bank für den Steuerpflichtigen. In der Einkommensteuererklärung brauchen Kapitalerträge daher "im Prinzip" nicht aufgeführt zu werden.**

Die Abgeltungsteuer löste bis Ende 2008 geltenden Rege-

lungen wie Spekulationsfrist (siehe dort) und Halbeinkünfteverfahren (s. d.) ab. Leider bringt die Abgeltungsteuer in vielen Fällen weder eine wirkliche Steuersenkung noch eine echte Vereinfachung. Das Gegenteil ist der Fall. Das gilt vor allem dann, wenn der persönliche Steuersatz unter 25 Prozent liegt, wenn der Anleger bei mehr als einer Bank Konten hat, wenn Wertpapiere in verschiedenen Depots verwahrt werden. Es gilt auch, wenn Ersparnisse auf unterschiedliche Art angelegt sind oder wenn Anleger Wertpapiere besitzen, die vor und nach dem Jahreswechsel 2008/09 erworben wurden. Denn dann können ev. Gewinne und Verluste gegeneinander aufgerechnet und Steuern gespart werden. Eine Berücksichtigung in der Einkommensteuererklärung ist auch dann wichtig, wenn Anleger noch Verluste aus der Zeit vor 2009 vortragen können oder Einkünfte aus ausländischen Quellen beziehen.

#### **Abwrackprämie**

In "normalen Zeiten" eine staatliche Subvention, die z.B. den Ersatz alter Schiffe oder Produktionsanlagen durch Neubauten fördern soll. 2009 wurde auch privaten Autobesitzern "Abwrackprämien" gezahlt, wenn sie bereit waren, ihr altes Fahrzeug verschrotten zu lassen und an seiner Stelle einen Neuwagen zu erwerben. Dies gehörte zu einem Bündel von Maßnahmen, die in Deutschland und anderen Ländern zur Bekämpfung der durch die Finanzkrise ausgelösten weltweiten Wirtschaftskrise ergriffen wurden. Diese Maßnahme war zeitlich begrenzt. Eine Wiederholung ist nicht vorgesehen (Stand Ende 2010).

#### **Agio**

**Aus dem italienischen stammender Begriff für Aufgeld. Das ist der Aufschlag auf einen Kredit oder den Ausgabekurs eines Wertpapiers gegenüber dem aufgedruckten Wert. Es wird in Prozent dieses Nennwertes ausgedrückt.**

Bei Aktien oder Anleihen, kann bei der Ausgabe ein Aufschlag (oder gegebenenfalls auch ein Abschlag, ein Disagio) auf den Nennwert erhoben werden, der den tatsächlichen Wert dieses Papiers besser wiedergibt, als der aufgedruckte Betrag.

Das Agio errechnet sich aus dem Bezugskurs, für den der Anleger das Wertpapier erwerben kann, abzüglich des Nennwerts. Es ist bei Anleihen vor allem für die spätere Rückzahlung und für die Berechnung des Zinses wichtig. Bei Aktien ist der Nennwert für die Dividende sowie die Stimmrechte in der Hauptversammlung einer Aktiengesellschaft von Bedeutung.

#### **Aktie**

**Aktien verbriefen Anteilsrechte an einer Aktiengesellschaft (AG). Sie lauten in Deutschland früher auf einen bestimmten Nennbetrag. Das gibt es inzwischen kaum noch. Im Zusammenhang mit dem Übergang zum Euro wurden auch in Deutschland die im Ausland seit langem bekannten nennwertlosen Aktien eingeführt. In beiden**  Fällen stellen die Aktien aber gleichermaßen ein "Bruch**teileigentum" am jeweiligen Unternehmen dar und garantieren einen Anspruch auf Beteiligung am ausgewiesenen Jahresgewinn der Aktiengesellschaft.**

Durch den Kauf von Aktien beteiligt sich der Kapitalgeber am Grundkapital einer Aktiengesellschaft und wird dadurch Teileigentümer der AG. Zugleich erwirbt er die damit verbundenen Mitgliedschaftsrechte. Sein Risiko ist begrenzt auf den Preis, den er für die Aktie gezahlt hat. Für Schulden der Gesellschaft muss er darüber hinaus nicht haften. Seine Chancen liegen in der Beteiligung am Gewinn der AG in Form der Dividende und der Möglichkeit, beim Verkauf des Wertpapiers Kursgewinne zu erzielen. Wenn die gesetzlichen Voraussetzungen erfüllt sind, können Aktien an einer Börse zugelassen und zu den dort laufend ermittelten Kursen gekauft oder verkauft werden.

#### **Aktienanalyse**

**Es gibt zwei grundlegende Formen der Aktienanalyse: die Fundamentalanalyse und die technische Analyse, die oftmals mit dem Begriff Chartanalyse gleichgesetzt wird. Daneben gibt es noch eine Reihe wichtiger Kennziffern wie Kurs-Gewinn-Verhältnis, Dividendenrendite, Betafaktor oder Volatilität, die bei der Analyse einzelner Aktien wichtige Hinweise auf deren Potenzial liefern.**

Fundamental- und technische Analyse unterscheiden sich stark voneinander. Während sich die Fundamentalanalyse vor allem mit der betreffenden Aktiengesellschaft und ihrem wirtschaftlichem Umfeld beschäftigt, setzt die technische Analyse ganz auf die Untersuchung von börsenbezogenen Daten, wie beispielsweise die Kursentwicklung der Vergangenheit, das Angebots- und Nachfrageverhalten nach dem betreffenden Papier sowie den gehandelten Volumina (Umsatz) der jeweiligen Aktie. Obwohl beide Teilgebiete ihre eingeschworenen Anhänger haben, kann man nicht von "der" richtigen Methode sprechen.

## **Aktien-Anleihen**

**Dieser Wertpapier-Mix beruht auf einer ähnlichen Konstruktion wie Discount-Zertifikate: im Hintergrund ste-** **hen Optionsgeschäfte. Bei Aktienanleihen (Anleihen mit Aktienandienungsrecht) handelt es sich um sehr hoch verzinste Anleihen. Die Bank hat das Recht, bei Fälligkeit entweder den nominalen Anleihebetrag zurück zu zahlen oder dem Anleger stattdessen eine bestimmte Zahl an Aktien zu vorher festgelegten Bedingungen zu übertragen. Die Aktie, die statt des Geldes zur Rückzahlung verwendet werden kann, ist in den Anleihebedingungen festgelegt.**

Die Bank, die die Anleihe ausgibt, geht kein Risiko ein. Der Kunde dagegen kann unter dem Strich trotz der "Traumzinsen" erhebliche Verluste erleiden. Bei Aktienanleihen, die es erst seit 1998 auf dem deutschen Markt gibt, locken die emittierenden Banken meist mit Zinsen, die weit höher sind als der zurzeit übliche Marktzins. Zinssätze von 12 oder 16 Prozent und mehr sind keineswegs ungewöhnlich.

**Achtung:** Anleger, denen wegen der ungünstigen Kursentwicklung die Aktie angeboten wird, können diese – statt sie zu verkaufen – in ihr Depot nehmen, wenn sie der Ansicht sind, dass es in absehbarer Zeit mit den Kursen wieder aufwärts geht. Dann kann nach einiger Zeit aus dem (unrealisierten) Verlust doch noch ein Gewinn werden.

## **Aktienfonds**

**Darunter versteht man Investmentfonds, die in Unternehmensanteile investieren, die an der Börse gehandelt werden. Die Statuten des jeweiligen Fonds legen dabei u. a. fest, um welche Art von Aktien es sich handelt: Deut**sche, ausländische, Branche oder "Thema" (wie Asien, **Entwicklungsländer, Schwellenländer, Umwelt, Ethik).**

Wer auf die Börse setzt, aber nicht alles auf eine Karte setzen will, dem bieten Aktienfonds Chancen für ein gutes Investment. Das Geld der Anleger wird dabei in Aktien (Wertpapiere) angelegt. Der Sparer investiert sein Geld in einen Korb aus vielen verschiedenen Aktien, die von der jeweiligen Fondsgesellschaft ausgewählt werden. Die Verteilung des Fondsvermögens durch den oder die Fondsmanager sollte möglichst breit geschehen, in der Regel auf mindestens 20 unterschiedliche Aktien in einem Fonds. Damit sind die Anleger gegen negative Entwicklungen einzelner Aktien einigermaßen geschützt. Das Fondsmanagement schichtet automatisch das Aktienportfolio in dem jeweiligen Aktienfonds um. Im Idealfall steigt es also bei schwachen Kandidaten vorzeitig aus und realisiert bei hohen Kursständen Gewinne durch Verkauf der Wertpapiere.

**Achtung:** Wichtig ist der Anlageschwerpunkt des jeweili-

gen Aktienfonds. In Deutschland investierende Aktienfonds sind stark von der Entwicklung der Heimatbörse abhängig. Die großen Unternehmen, die sogenannten "blue chips". wie Allianz, Daimler, Deutsche Bank, BASF, Siemens usw. sind einem wirtschaftlich interessierten Anleger in der Regel bekannt. Eine Ausrichtung des Fonds auf solche Werte schafft also ein gewisses Maß an Vertrauen beim Anleger. Riskanter wird es bei internationalen Aktienfonds. Hier haben auch Währungskurschancen und Währungsrisiken Einfluss auf den Anlageerfolg. Je exotischer der Anlegerschwerpunkt wird, desto schwerer können Sie die ökonomische Situation des jeweiligen Landes, der Region oder der jeweiligen Branche einschätzen. Lassen Sie sich nicht von plakativen Prospektsprüchen über die Erfolgsaussichten in Tigerstaaten und von ähnlichen Allgemeinplätzen beeindrucken. Sobald Sie Anteile gekauft haben, zahlen Sie die Kosten für Management, Vertrieb, Depot, egal, ob der Fonds nun gewinnt oder verliert.

#### **Aktiengesellschaft**

**Eine Aktiengesellschaft ist ein Unternehmen, dessen Kapital in Form von Anteilscheinen verbrieft ist. Die Eigentümer haften nur mit ihrer Kapitaleinlage, nicht aber persönlich oder mit ihrem sonstigen Vermögen für even-** **tuelle Schulden der Gesellschaft. Am Gewinn werden sie in Form einer Dividende beteiligt. In der Regel sind Aktionäre nicht persönlich in der Unternehmensführung vertreten. Die Geschäfte werden vom Management geführt.**

Die Aktiengesellschaft (AG) ist eine Form der Kapitalgesellschaft, die in Deutschland vor allem für große Unternehmen verwendet wird. Ihre rechtliche Konstruktion macht es nämlich möglich, durch die Beteiligung vieler Geldgeber große Mengen von Kapital zur Finanzierung des Unternehmens aufzubringen. Die einzelnen Geldanleger können sich schon mit relativ kleinen Beträgen engagieren. Publikumsgesellschaften haben deshalb oft Hunderttausende von Kleinaktionären. Der Aktionär kann bei einer Pleite der Gesellschaft höchstens den Betrag verlieren, den er zum Kauf der Aktie aufgewendet hat. Eine weitergehende Haftung für Schulden des Unternehmens ist ausgeschlossen.

## **Aktien-Split**

**Beim Stock Split werden die umlaufenden Aktien einer Aktiengesellschaft eingezogen, entwertet und durch eine höhere Anzahl neuer Aktien ersetzt. Inzwischen geschieht dies in der Regel virtuell, also im Rahmen der Datenverarbeitung. Das Verhältnis in dem alte in neue Aktien umgetauscht werden, wird als Splitting-Verhält-** **nis bezeichnet.**

Der Anteil, den der einzelne Aktionär an dem Unternehmen hält, ist vor und nach dem Stock Split unverändert. Das Vermögen der Gesellschaft verteilt sich nur zahlenmäßig auf mehr Aktien als vorher. Der Stock Split dient vor allem dazu, die Aktie an der Börse leichter handelbar zu machen, da der Preis pro Stück deutlich sinkt. Die Initiative zu dieser Maßnahme geht grundsätzlich von der Aktiengesellschaft selbst aus. Das Verhältnis, in dem alte gegen neue Aktien getauscht werden, wird als Splitting-Verhältnis bezeichnet. So bedeutet beispielsweise ein Splitting-Verhältnis von 1 zu 3, dass der Aktionär für eine alte Aktie drei neue Aktien erhält.

#### **Aktientypen**

**Aktien werden in verschiedenen Varianten ausgegeben und an der Börse gehandelt. Hier ein Überblick über die wichtigsten Arten.**

Stammaktien: Sie verbriefen eine Beteiligung am Stammkapital der AG und sichern dem Besitzer ein Stimmrecht auf der Hauptversammlung.

Vorzugsaktien: Wertpapiere, die ebenfalls eine Beteiligung am Stammkapital der AG verbriefen und zudem bestimmte Vorrechte gewähren. Das gilt insbesondere bei der Gewinnverteilung.

Junge Aktien: Auch neue Aktien genannt. Sie stammen aus der Kapitalerhöhung einer AG. Der Zeitpunkt für die Ausgabe junger Aktien wird vor allem von der Verfassung der Börse abhängig gemacht. Junge Aktien kann man über sogenannte Bezugsrechte (siehe dort) erwerben, die wie alle anderen Wertpapiere an der Börse gehandelt werden können.

Zusatzaktien: Sie entstehen durch Umwandlung von Rücklagen in haftendes Grundkapital. Sie werden auch "Gratisaktien" genannt. Das ist irreführend. Rücklagen sind Teil des den Anteilseignern gehörenden Eigenkapitals einer AG.

Inhaberaktien: Bei diesen Wertpapieren wird der jeweilige Inhaber der Aktien nicht namentlich genannt. Als Eigentümer gilt derjenige, der das Papier tatsächlich besitzt.

Namensaktien: Sie werden auf eine bestimmte Person ausgestellt und im Aktienbuch der Gesellschaft eingetragen. Anders als bei Inhaberaktien kann nur der namentlich bezeichnete Inhaber der Urkunde alle Rechte aus dem Wertpapier geltend machen. Seit die elektronische Datenverarbeitung die Erfassung der Aktienbesitzer sehr stark vereinfachte, hat die Zahl der Namensaktien immer mehr zugenommen.

## **Alpha-Zertifikate**

**Ein "strukturiertes Finanzprodukt". Diese sogenannte "marktneutrale" Strategie bei Alpha-Zertifikaten bietet dem Anleger die Möglichkeit, in jeder denkbaren Marktsituation einen positiven Ertrag zu generieren.**

Zu diesem Zwecke werden üblicherweise verschiedene Basiswerte miteinander verglichen. Das Alpha-Zertifikat setzt auf die unterschiedliche Wertentwicklung der beiden Basiswerte. Somit ist die Auswahl der zu vergleichenden Basiswerte für den Erfolg der Strategie von entscheidender Bedeutung.

**Achtung:** Anleger sollten sich nur dann auf den Kauf von Zertifikaten einlassen, wenn sie sich zuvor mit deren Konstruktion beschäftigt haben und Risiken und Chancen einschätzen können. Nach den Erfahrungen mit der Pleite der bis dahin als sehr solide geltenden Bank Lehman Brothers sollte auch die Bonität des Emissionshauses genau geprüft werden. (siehe auch: Zertifikate)

## **Anleihen**

**Vom Staat, internationalen Organisationen und Unternehmen ausgegebene Wertpapiere zur Beschaffung von Krediten. Sie können von Banken, Versicherungen oder Stiftungen zur rentierlichen Anlage freier Finanzmittel verwendet, aber auch von Privatpersonen erworben werden. Sie sind in der Regel mit einem festen Zinssatz ausgestattet und werden zu einem festgelegten Zeitpunkt zu hundert Prozent zurückgezahlt. Da Anleihen an der Börse gehandelt werden, können ihre Besitzer sie in der Zwischenzeit an jedem Handelstag verkaufen – allerdings nur zu dem dann gerade gebotenen Kurs. Je nach Zinsentwicklung kann er über oder unter dem Ausgabebzw. Rückzahlungsbetrag liegen.**

Festverzinsliche Wertpapiere – auch Obligationen oder Renten genannt – sind bei vielen Anlegern beliebt. Gründe dafür sind die hohe Sicherheit und Zinsen, die deutlich über denen von Spareinlagen liegen. Anleihen werden ebenso wie Aktien an der Börse gehandelt. Sie können also täglich gekauft und verkauft werden. Sie verbriefen dem Käufer am Ende der Laufzeit einen Anspruch auf Rückzahlung des vollen Nennbetrages und einen festen Zinssatz. Zwar schwanken ihre Kurse je nach Marktlage in der Zeit zwischen Ausgabe und Rückzahlung, aber deutlich weniger, als dies bei Aktien der Fall ist.

#### **Außergewöhnliche Belastung**

**Aufwendungen eines Steuerpflichtigen, die an sich zu den Lebenshaltungskosten gehören. Im Einkommensteuerrecht finden sie aber dann steuermindernd Berücksichtigung, falls sie durch besondere Umstände verursacht sind und über dem allgemeinen Durchschnitt und den Pauschbeträgen liegen.**

Eine auf die Person des Steuerzahlers bezogene außergewöhnliche Belastung liegt dann vor, wenn es sich bei den geltend gemachten Aufwendungen nicht um Betriebsausgaben, Sonderausgaben oder Werbungskosten handelt. Die Ausgaben müssen zudem zwangsläufig sein. Das bedeutet, dass sich der Betroffene sich ihnen aus tatsächlichen (zum Beispiel gesundheitlichen), rechtlichen oder sittlichen Gründen nicht entziehen kann. Zugleich müssen ihm dadurch größere Aufwendungen entstehen, als der überwiegenden Mehrzahl der Steuerpflichtigen, die unter ähnlichen Familien- und Einkommensverhältnissen leben.

Beispiele für außergewöhnliche Belastungen sind Krankheitskosten, die nicht durch eine Versicherung getragen werden oder Kosten bei Sterbefällen, die den Wert des Nachlasses übersteigen. Wenn durch ein ungewöhnliches Ereignis wie Brand oder Hochwasser Kleidung oder Hausrat vernichtet wurde, kann deren Wiederbeschaffung ebenso als außergewöhnliche Belastung gelten wie die Kosten einer Ehescheidung und in bestimmten Fällen die Aufwendungen für Kinderbetreuung.

**Achtung:** Da hier wie in anderen Bereichen des Steuerrechts durch Gesetzesänderungen und Gerichtsurteile immer wieder Änderungen eintreten, sollten Sie bei Ihrer jährlichen Steuererklärung immer wieder prüfen, ob Sie eine außergewöhnliche Belastung geltend machen können, oder aktuelle Steuersoftware nutzen, in die diese Änderungen bereits eingearbeitet sind.

## **Bandbreiten-Zertifikate**

Diese Wertpapiere gehören zur Gruppe der "strukturier**ten Finanzprodukte". Bei Bandbreiten-Zertifikaten gibt es eine vorher genau definierte Spanne innerhalb derer sich die Chancen und Risiken bewegen.**

Die Gewinnchancen der Anleger sind gegenüber einem Discount-Zertifikat erhöht, auch wenn hier ebenso ein Cap, also eine Gewinngrenze eingezogen ist. Innerhalb der festgelegten Bandbreite kann der Käufer eines solchen Zertifikats jedoch überproportional verdienen.

**Achtung:** Anleger sollten sich nur dann auf den Kauf von

Zertifikaten einlassen, wenn sie sich zuvor mit deren Konstruktion beschäftigt haben und Risiken und Chancen einschätzen können. Nach den Erfahrungen mit der Pleite der bis dahin als sehr solide geltenden Bank Lehman Brothers sollte auch die Bonität des Emissionshauses genau geprüft werden. (s.a. Zertifikate)

## **Bankberater**

Als "Bankberater" werden umgangssprachlich – auch von **den Kreditinstituten selbst – die Mitarbeiter bezeichnet, die Ansprechpartner der Kunden bei der Verwaltung oder Anlage ihres Geldes sind. Doch diese Bezeichnung führt leicht zu Fehleinschätzungen über die tatsächliche Funktion und Aufgabe dieser Mitarbeiter. Sie sind ebenso wie die Angestellten in einem Kaufhaus in erster Linie Verkäufer, keine neutralen Berater.**

Bankangestellte werden dafür bezahlt, dass sie dabei helfen, das Kreditinstitut erfolgreich und rentabel zu führen. Zu diesem Zweck sollen sie Kunden die Produkte und Dienstleistungen ihres Kreditinstituts verkaufen – und zwar möglichst die, an denen die Bank am meisten verdient. Neben den üblichen Bankdienstleistungen wie Kontenführung, Ausführung von Überweisungen oder Gutschrift eingehender Zahlungen handelt es sich dabei vor allem um den Verkauf von Sparverträgen, Aktien, Fondsanteilen, Zertifikaten und anderen Finanzprodukten.

**Achtung:** Weil Bankmitarbeiter dafür bezahlt werden, für ihre Finanzinstitut möglichst profitable Geschäfte zu machen, weisen sie nur selten von sich auf billigere Möglichkeiten des Kaufs von Wertpapieren (z. B. ETF statt Fondsanteile) oder darauf hin, dass es günstige Möglichkeiten gibt, seine Wertpapiere verwalten zu lassen (z. B. Bundesanleihen kostenlos bei der Finanzagentur des Bundes)

## **Bankgeheimnis**

**Banken dürfen Dritten keine Auskünfte über die Vermögensverhältnisse ihrer Kunden geben (Verschwiegenheitspflicht). Dies wird als Bankgeheimnis bezeichnet. Es gibt den Kreditinstituten ein Auskunftsverweigerungsrecht und eine Auskunftsverweigerungspflicht gegenüber Personen oder Institutionen. Nur in speziellen, gesetzlich geregelten Fällen müssen die Kreditinstitute Informationen zur Verfügung stellen. Dies ist insbesondere gegenüber dem Fiskus inzwischen weitgehend ausgehöhlt.**

Das Bankgeheimnis soll das Vertrauensverhältnis zwischen Bank und Kunden schützen. Es verpflichtet die Kreditinstitute, Dritten keinen Einblick in die Vermögensverhältnisse, Kontenbewegungen und sonstigen finanziellen Belange ihrer Kunden zu geben. Hierbei handelt es sich vor allem um Auskünfte über Kreditbeziehungen und Vermögensverhältnisse der Kunden. Allerdings wird dies durch Abfragen bei der Schufa (siehe dort) stark durchlöchert. Das gilt auch gegenüber Behörden. Im Rahmen des Bankgeheimnisses haben die Kreditinstitute zwar ein Auskunftsverweigerungsrecht gegenüber Ämtern. Das wurde aber in vielen Fällen durch eine gesetzliche Auskunftspflicht der Banken gegenüber bestimmten Behörden und Institutionen eingeschränkt oder sogar aufgehoben.

Auch im Rahmen der Gesetze zur Verhinderung von Geldwäsche haben die Banken umfangreiche Kontroll- und Meldepflichten.

#### **Bausparen**

**Die deutschen Bausparkassen sind Spezial-Kreditinstitute zur Finanzierung von Wohneigentum. Hierzu werden Bausparverträge zwischen dem Kunden und der Bausparkasse abgeschlossen. Er lautet über eine vorab vereinbarte Bausparsumme, die der Kunden bis zu einem bestimmten Teil durch Ersparnisbildung aufbringen muss. Hat der Kunde die vereinbarte Ansparsumme erreicht, wird ihm nicht nur sein Sparguthaben mit den bis dahin aufge-** **laufenen Zinsen, sondern auch ein Hypothekendarlehen in Höhe der Differenz zur Bausparsumme ausgezahlt. Die Vergabe dieses Hypothekenkredits erfolgt zu vergleichsweise günstigen Konditionen.**

Um später zu einem zinsgünstigen Hypothekendarlehen zu gelangen, muss der Kunde mit der Bausparkasse einen Bausparvertrag abschließen. Das ist ein langfristiger Vertrag, der bei Erfüllung bestimmter Voraussetzungen einen Rechtsanspruch auf Gewährung eines Bauspardarlehens gibt. Der Vertrag beläuft sich auf eine bestimmte, vorab festgelegte Bausparsumme. Der Kunde muss diese Summe bis zu einer vereinbarten Höhe durch eigene Sparleistungen erbringen. Der Rest wird von der Bausparkasse als Darlehen gewährt. Hat der Kunde das festgelegte Mindestsparguthaben erreicht, muss er unter Umständen noch einige Zeit warten, bis sein Bausparvertrag zugeteilt wird. Dies bedeutet, dass es zwischen erbrachter Sparleistung und der Auszahlung noch eine Frist gibt, die von der Bausparkasse bestimmt wird. Ist der Vertrag "zuteilungsreif", zahlt die Bausparkasse die vereinbarte Bausparsumme aus. Der Differenzbetrag zwischen Ansparsumme und Bausparsumme wird als Hypothekenkredit durch die Bausparkasse vergeben.

Für die Einlagen der Bausparer zahlen die Bausparkassen

nur einen verhältnismäßig niedrigen Guthabenzins. Er liegt meist zwischen zwei und drei Prozent. Das ist die Voraussetzung dafür, dass sie auf der anderen Seite für die gewährten Hypotheken nur einen relativ geringen Kreditzins verlangen.

## **Beitragsbemessungsgrenzen**

**In der gesetzlichen Sozialversicherung gelten für die Berechnung der Beiträge Beitragsbemessungsgrenzen. Nur bis zu ihrer Höhe werden die prozentuale Lohnabzüge zur Renten-, Kranken-, Arbeitslosen- und Pflegeversicherung berechnet und vom Arbeitgeber abgeführt. Die Beitragsbemessungsgrenzen werden vom Gesetzgeber seit Jahren regelmäßig zum Jahresbeginn erhöht. Dadurch erhöht sich bei Arbeitnehmern, deren Einkommen über dem Durchschnitt liegen, die Abgabenlast auch dann, wenn die prozentualen Beitragssätze stabil bleiben.**

Alle abhängig Beschäftigten - also Arbeiter und Angestellte, nicht aber Beamte (mit Ausnahme bei der Pflegeversicherung) - sind Pflichtversicherte der sozialen Kranken-, Renten- und Arbeitslosenversicherung. Die Beiträge werden vom Arbeitgeber und Arbeitnehmer getragen. Sie werden (meist vom arbeitgebenden Unternehmen) an die Träger der gesetzlichen Alters-, Kranken- und Arbeitslosenversicherung abgeführt.

Die Arbeitseinkommen werden nicht immer in voller Höhe belastet, sondern nur bis zum Erreichen der sogenannten Beitragsbemessungsgrenze. Darüber liegende Einkommensteile sind von der Abgabenpflicht befreit.

Die prozentualen Beitragssätze werden bei der Rentenversicherung, Arbeitslosenversicherung und Pflegeversicherung vom Gesetzgeber beschlossen.

#### **Beratungsprotokoll**

**Als Folge der Finanzkrise kam es zwischen Kunden und ihrer Bank immer wieder zum Streit, ob das Kreditinstitut vor dem Kauf von Anlagetiteln ausreichend beraten, die Risikobereitschaft des Kunden respektiert und seinen Kenntnisstand im Bereich Geldanlage berücksichtigt hat. Ein Beratungsprotokoll gilt als Garant dafür, dass eine Aufklärung des Kunden stattgefunden hat und dass beide Seiten wissen, wovon sie reden und auf welche Anlageformen man sich geeinigt hat.**

Viele Institute arbeiteten auch ohne gesetzlichen Zwang schon mit einem entsprechenden Formular. Denn so lange nur mündliche Vereinbarungen getroffen werden, ist ein Streit im Schadensfall programmiert. Vor Gericht zählen

nur Beweise. Umso wichtiger ist es, die Dokumentation der Beratung zur Grundlage für Anlagegespräche zu machen. Nur dann können Bankkunden sich erfolgreich zur Wehr setzen. Im Schadensfall steht meist Aussage gegen Aussage. Daher ist es gut, wenn zusätzlich ein Zeuge anwesend war. Die wichtigsten Inhalte des Gesprächs sollten aber auf jeden Fall in einem Beratungsprotokoll festgehalten werden. Das Protokoll kann auch formlos erstellt werden.

Das Beratungsprotokoll ist besonders wichtig, wenn mit einem Anlageberater bzw. Verkäufer von Finanzprodukten erstmals über Sparpläne, Vermögensbildung oder die Einmalanlage eines bestimmten Betrages (z.B. aus einer Erbschaft, Schenkung oder Immobilienverkauf) gesprochen wird. Oder wenn es sich um eine neue Bank, einen bisher unbekannter "Berater" handelt. Bei einer etablierten Kundenbeziehung, bei regelmäßigem Austausch einiger Wertpapiere im Depot ist es eher ein überflüssiger "Papierkrieg", der beide Seiten belastet.

#### **Berichtigungsaktien**

**Das sind Aktien, die Unternehmen im Rahmen der Umwandlung von Rücklagen in Grundkapital ausgeben. Die**se Papiere werden oftmals als "Gratisaktien" bezeichnet, **da sie unentgeltlich an die Aktionäre des betreffenden**  Unternehmens ausgegeben werden. Zutreffender ist "Be**richtigungsaktien".**

Durch eine Kapitalerhöhung aus Gesellschaftsmitteln und die damit verbundene Ausgabe von Berichtigungsaktien erhält das Unternehmen daher keine zusätzlichen Eigenmittel.

Da sich das Aktienkapital ebenso wie das Aktienvermögen des Anteilseigners durch eine solche Kapitalerhöhung nicht verändert, sondern lediglich auf mehr Aktien verteilt wird, ist der Begriff "Gratisaktie" irreführend. Die Ausgabe von Berichtigungsaktien darf auch nicht mit einem "Stock Split" verwechselt werden (siehe dort). Kapitalerhöhungen aus Gesellschaftsmitteln werden meistens dann vorgenommen, wenn die Rücklagen im Verhältnis zum Grundkapital übermäßig hoch sind oder wenn das Grundkapital im Verhältnis zur Gesamtbilanz zu niedrig wirkt.

Die Berufsunfähigkeitsversicherung dient der finanziellen Absicherung für den Fall, dass der/die Versicherte infolge einer Krankheit nicht mehr in der Lage ist, der bisher ausgeübten Tätigkeit in vollem Umfang nachzugehen. Wenn der Vertrag das nicht ausschließt, kann die Versicherung verlangen, dass Betroffene sich umschulen lassen. Umfassender schützt daher eine Erwerbsunfähigkeitsversicherung. Die Berufsunfähigkeitsversicherung zahlt bei Berufsunfähigkeit wegen Krankheit oder wegen eines Unfalls. Unfälle durch besondere Gefahren im Beruf oder Privatleben sind nicht mitversichert (z.B. Autorennen, Sportfliegen). Deshalb ist eine zusätzliche Unfallversicherung (siehe dort) wichtig. Sie ersetzt im Falle einer Unfallinvalidität den Verlust der Arbeitskraft durch eine Kapitalzahlung.

**Achtung:** Besteht eine Berufsunfähigkeitsversicherung (BU), kann die Invaliditätssumme bei der Unfallversicherung entsprechend reduziert oder auf eine Progression verzichtet werden. Die BU-Versicherung leistet auch bei höheren Invaliditätsgraden (zum Beispiel ab 50 Prozent Berufsunfähigkeit). Oft reicht eine BU allerdings nicht aus, da nur eine Erwerbsunfähigkeitsversicherung alle Risiken absichert.

## **Betafaktor**

**Bei der Beschäftigung mit den Risikomassen von Aktien wird neben der Volatilität häufig auch der Betafaktor angegeben. Der Betafaktor drückt aus, wie sich die Rendite der betreffenden Aktie verhält, wenn sich die Rendite des Gesamtmarkts um ein Prozent verändert. Hierbei werden in der Regel Wertpapierindizes als Maß für die Veränderung des Gesamtmarktes verwendet.** 

In Deutschland zieht man meist den DAX als Maß für den Gesamtmarkt der deutschen Aktien heran. Wird also beispielsweise für eine Aktie ein Betafaktor von 1,7 errechnet, so bedeutet dies, dass sich der Wert der Aktie um 1,7 Prozent positiv oder negativ verändert, wenn sich der Wert aller Aktien des Gesamtmarktes um ein Prozent nach oben oder unten verändert. Für spekulative Anleger ist das ein wichtiger Hinweis. Er zeigt, welche Aktien "überreagieren", wenn es an der Börse auf- oder abwärts geht.

#### **Bezugsrecht**

**Dabei handelt es sich um das Recht des Aktionärs, junge (neu ausgegebene) Aktien seines Unternehmens zu einem in der Regel etwas günstigeren Kurs als an der Börse zu erwerben.** 

Anders als bei einem Aktien-Split oder der Ausgabe von "Gratisaktien" bzw. Berichtigungsaktien wird durch die Ausgabe junger Aktien das Grundkapital einer Gesellschaft erhöht. Bei einer Kapitalerhöhung durch die Ausgabe neuer Aktien geht es darum, dass sich das Unternehmen durch deren Verkauf frisches Geld besorgen möchte. Wenn von der Hauptversammlung nichts Gegenteiliges beschlossen wurde, haben die bisherigen Aktionäre dabei eine Art Vorkaufsrecht (Bezugsrecht). Dadurch soll verhindert werden, dass sich die Mehrheitsverhältnisse ändern. Wenn es dagegen das ausdrückliche Ziel einer Kapitalerhöhung ist, einen starken Partner am Unternehmen zu beteiligen, muss die Hauptversammlung das gesetzliche Bezugsrecht ausdrücklich ausschließen.

## **Bilanz**

**Die Bilanz ist eine auf einen bestimmten Stichtag bezogene Gegenüberstellung von Vermögen und Kapital eines Unternehmens in Kontoform. Dabei wird auf der linken Seite des Kontos das Vermögen und auf der rechten Seite das Kapital des Unternehmens dargestellt. Die Bilanz dient vor allem der Information. Sie gibt einen Überblick über die wirtschaftliche Stärke eines Unternehmens. Zusammen mit der Gewinn- und Verlustrechnung wird sie auch als Grundlage der Besteuerung von Unternehmen verwendet.**

Der Begriff Bilanz stammt aus der lateinischen Sprache und bezeichnet eine Waage, die sich im Gleichgewicht befindet. Im wirtschaftlichen Sprachgebrauch versteht man unter einer Bilanz die Gegenüberstellung von Vermögen und Kapital eines Unternehmens zu einem bestimmten Stichtag. Die Gegenüberstellung von Vermögen und Kapital erfolgt in Kontenform, wobei die linke Seite des Kontos als Aktiv- und die rechte Seite als Passivseite bezeichnet wird. Der Wert der einzelnen Vermögensgegenstände und des Kapitals wird in Geldeinheiten angegeben. Die Summe der einzelnen Werte auf der Aktivseite muss stets mit der Summe der Werte auf der Passivseite übereinstimmen. In der Regel erstellen Unternehmen jährlich eine Bilanz.

## **Bookbuilding**

**Beim Bookbuilding handelt es sich um ein Verfahren, das häufig bei der erstmaligen Emission von Aktien (IPO) zur ersten Preisfeststellung verwendet wird, weil die an der Börse sonst übliche Preisbildung auf Grund von Angebot und Nachfrage zunächst noch nicht funktioniert. Beim Bookbuilding-Verfahren gibt das Emissionskonsortium für die Börseneinführung keinen festen Preis vor. Es legt stattdessen eine Preisspanne für die betreffenden Aktien fest. Die Anleger können dann innerhalb einer bestimmten Frist Gebote abgeben. Sie müssen sich dabei zwar innerhalb der vorgegebenen Spanne bewegen, können aber selbst bestimmen, wie viele Aktien sie zeichnen und welchen Preis sie dafür höchstens zahlen wollen.**

Die Zuteilung der Aktien erfolgt im Anschluss an die Preisfeststellung so, dass die Banken alle Anleger bedienen, deren Gebote mindestens dem Preis entsprechen, der endgültig festgelegt wurde. Anleger, die einen Preis unterhalb des

Emissionskurses geboten haben, gehen leer aus. Wer darüber lag, erhält die Wertpapiere zu einem geringeren Preis.

## **Börse**

Der Sammelbegriff "Börse" bezeichnet einen organisier**ten Markt für den Kauf und Verkauf von Wertpapieren, von Devisen, Rohstoffen oder für den Abschluss von Termingeschäften.** 

Die bekannteste und populärste Börse ist die Wertpapier-Börse. Hier werden Aktien und Anleihen sowie Optionen und andere "Derivate" gehandelt, die einer kurz-, mitteloder langfristigen Geldanlage dienen. Der Wert (Kurs) der Papiere ergibt sich aus Angebot und Nachfrage. Nach jedem Handelsabschluss wird der Stückpreis als Kurs notiert und veröffentlicht. Seit Beginn der Währungsunion 1999 findet der Handel in allem zum gemeinsamen Währungsraum gehörenden Ländern nur noch in Euro statt. Deshalb gibt es für Anleger, die in Euroland z.B. französische, niederländische oder italienische Aktien kaufen, kein Währungsrisiko mehr.

Der Handel mit Wertpapieren, aber auch mit einer Vielzahl von Waren und Rohstoffen, findet überwiegend an dafür organisierten Märkten statt, den sogenannten Börsen. Wenn in Deutschland von Börse gesprochen wird, dann ist im allgemeinen die Wertpapierbörse gemeint, an der Aktien, Anleihen oder Optionen und anderen Derivaten gekauft und verkauft werden. Seit Beginn der Währungsunion Anfang 1999 findet der gesamte Wertpapierhandel an den Börsen der Mitgliedsländer ausschließlich in Euro statt.

**Achtung:** Private Anleger, die zum Homebanking angemeldet sind können bis kurz vor Börsenschluss über Xetra oder direkt an einer Börse vom heimischen Schreibtisch aus oder unterwegs per Laptop noch Aktien kaufen oder verkaufen. Das gibt Ihnen die Möglichkeit, auch noch "in letzter Minute" zu reagieren, wenn Sie auf Grund der aktuellen Nachrichtenlage Gewinne mitnehmen oder weitere Verluste vermeiden wollen. Über Xetra wird in Frankfurt zwischen 9:00 und 17:30 Uhr gehandelt.

#### **Börsengehandelte Indexfonds**

**Wem einzelne Investmentfonds zu risikoreich sind, kann auf börsengehandelte Investmentfonds ausweichen. Dabei handelt es sich um eine inzwischen größere Zahl von Indexfonds. Sie sind erst seit dem Jahr 2001 auf dem Markt. Speziell die börsengehandelten Indexfonds (Exchange traded Funds, ETF) sind eine kostengünstige Va-** **riante der schon früher existierenden indexnahen Fonds.**

Indexfonds werden gehandelt wie Aktien und haben wie sie eine Wertpapierkennnummer. Der Unterschied liegt nur in der Form des Wertpapiers: Mit einer Aktie kauft der Anleger Anteile an einem einzelnen Unternehmen. Mit der Indexaktie kauft man Anteile an einen Index - zum Beispiel sämtliche 30 Titel des DAX, des größten und wichtigsten deutschen Aktienindex. Es gibt Indexfonds auf den MDAX, die EuroSTOXX-Indizes oder die bekannten Rentenindizes.

Börsengehandelte Indexfonds können ab einem Volumen von einem Stück geordert werden. Dabei entspricht der Wert eines Zertifikats einem Hundertstel des zugrunde liegenden Index. Auf dem Niveau von 4.000 Punkten würde ein DAX-Anteil rund 40 Euro kosten.

Beim Erwerb über die Börse fällt kein Ausgabeaufschlag wie bei einem herkömmlichen Investmentfonds an. Die jährliche Management-Gebühr für die Verwaltung und Betreuung der Fonds liegt bei maximal 0,5 Prozent des Fondsvermögens. Auch das ist deutlich niedriger als bei herkömmlichen Investmentfonds.

## **Buchgeld / Giralgeld**

**Buchgeld kann man im Gegensatz zu Bargeld (Münzen,** 

**Banknoten) nicht anfassen. Als Buch- oder Giralgeld werden nicht verbriefte Forderungen an die Zentralbank oder an Geschäftsbanken bezeichnet, die auf Konten verzeichnet sind.**

Zum Buchgeld werden die Guthaben der Geschäftsbanken oder großer Unternehmen und des Staates bei der Zentralbank gezählt. Dazu kommen Sichteinlagen von Nichtbanken (Privatleute, Unternehmen, Behörden) bei Geschäftsbanken. Charakteristisch für Buch- oder Giralgeld ist, dass der Eigentümer darüber jederzeit durch Überweisung oder Barabhebung verfügen kann, also keinen Bindungsfristen unterliegt. Dafür werden Buchgelder oft nicht oder nur sehr gering verzinst.

Buchgeld (Giralgeld oder Sichteinlage) zählt zum sogenannten Kreditgeld und stellt die größenmäßig bedeutendste Erscheinungsform des Geldes in einer modernen Volkswirtschaft dar. Buchgeld zeichnet sich durch drei wesentliche Eigenschaften aus:

- Buchgeld ist jederzeit verfügbar ("auf Sicht").
- $\blacksquare$  es wird nicht oder nur sehr gering verzinst
- $\blacksquare$  es kann durch sogenannte Buchgeldschöpfung vermehrt werden.

Auf Sichteinlagen bei Geschäftsbanken (wie beispielsweise Girokonten) werden von vielen Banken entweder gar keine oder nur geringe Zinsen gezahlt.

#### **Branchenfonds**

**Bei Branchenfonds handelt es sich um Aktienfonds, die das Geld ihrer Kunden nur in bestimmte Wirtschaftsbereiche investieren. Beispiele dafür sind: Medienfonds, Energiefonds, Finanzwertfonds, Telekomfonds, Ökofonds, Pharmafonds, Biotechnologiefonds, Internetfonds oder Technologiefonds. Die Fondsmanager versuchen dabei, die besten Einzelwerte einer bestimmten Branche im eigenen Land oder weltweit für das Fondsvermögen zu kaufen. Das setzt Spezialwissen und Spezialrecherche beim Fondsmanagement voraus. Anleger sind oft überfordert, wenn es darum geht, die Chancen von einzelnen, oft noch kleinen Unternehmen einer Branche in Europa, Fernost, Südamerika oder den Vereinigten Staaten einzuschätzen.**

Wer an den Wachstumschancen in solchen Branchen teilhaben will, aber wegen mangelnder Orts- und Sachkenntnis nicht auf eigene Faust investieren will, sondern die Auswahl Spezialisten überlassen möchte, kann sich an Spezialfonds beteiligen.

**Achtung:** Die Erfahrungen der letzten Jahre hat gezeigt, dass "modische" Spezialfonds von den Banken und Fonds erst dann aufgelegt werden, wenn der Boom fast schon vorbei ist. Viele dieser Fonds haben daher die hohen Erwartungen die in sie gesetzt wurden, nicht erfüllt. Denn nicht nur für kleine Anleger sondern auch für die Manager großer Fonds trifft der Spruch "Trend verpennt" häufiger zu, als sie zugeben wollen.

## **Bundesschatzbriefe**

**Ein Mittel der Kreditbeschaffung für den Bundeshaushalt. Es sind Inhaberschuldverschreibungen, deren Verbriefung durch Eintrag in das Bundesschuldbuch stattfindet. Bundesschatzbriefe dienen zur Finanzierung öffentlicher Ausgaben. Sie eignen sich zur privaten Geldanlage. Seit 1969 werden Bundesschatzbriefe ausgegeben. Das Volumen der Emission ist von der Nachfrage nach diesen Papieren abhängig. Die Rücknahme und Rückzahlung kann auch über die Finanzagentur des Bundes stattfinden.**

Die jeweils aktuellen Konditionen der Bundesschatzbriefe finden Sie unter www.deutsche-finanzagentur.de im Internet. Dort gibt es auch alle Informationen und Hinweise, die Sie für die Einrichtung eines eigenen Schuldbuchkontos benötigen.

Bundesschatzbriefe sind mündelsicher, können aber nicht an der Börse gehandelt werden. Sie unterliegen dadurch einerseits keinen Kursschwankungen, können andererseits aber erst nach Ablauf der Sperrfrist von einem Jahr wieder zurückgegeben werden. Dies ist dann jederzeit bis zum jeweils geltenden Höchstbetrag pro Monat möglich.

**Achtung:** Bundesschatzbriefe eignen sich für privaten Anleger, die keine Kursrisiken eingehen wollen, eine marktübliche Verzinsung erwarten und darauf verzichten können, jederzeit über das Geld voll verfügen zu können. Aktuelle Informationen zu Bundeswertpapieren unter:

Bundesrepublik Deutschland - Finanzagentur GmbH Lurgiallee 5 D-60295 Frankfurt/Main

Telefon: +49 69 - 25 616 - 0 Telefax: +49 69 - 25 616 - 14 76

E-Mail: info@deutsche-finanzagentur.de http://www.deutsche-finanzagentur.de

#### **Bundeswertpapiere**

**Ein bedeutender Teil des Bundeshaushalts wird nicht** 

**über Steuern sondern über Kredite finanziert. Zur Kreditfinanzierung bedient sich der Bund einer großen Zahl unterschiedlicher Kreditinstrumente. Zu den Standardemissionen zählen Bundesanleihen, Bundesobligationen, Bundesschatzanweisungen, Bundesschatzbriefe, Finanzierungsschätze, unverzinsliche Schatzanweisungen und seit 2008 die Tagesanleihe des Bundes Daneben werden Schuldscheindarlehen eingesetzt.** 

Auch derivative Finanzierungsinstrumente (Swaps) werden seit 2002 in größerem Umfang genutzt.

Alle Wertpapiere des Bundes sind mündelsicher und deckungsstockfähig. Der Ersterwerb von als Daueremission begebenen Bundeswertpapieren ist auf Grund der Bonifikation, die den Kreditinstituten vom Emittenten gewährt wird, für den Anleger gebührenfrei.

Mit Ausnahme der Bundesschatzbriefe Typ B und der Tagesanleihe haben alle für private Sparer relevanten Bundeswertpapiere eine feste Verzinsung mit jährlicher Zinszahlung und eine feste Laufzeit. Vorzeitige Rückzahlung durch Kündigung oder Auslosung ist nicht vorgesehen. Der Erwerber der Papiere kann sie aber während der Laufzeit zu den jeweils geltenden Konditionen verkaufen oder zurückgeben. Erwerber von Bundeswertpapieren können sie auf ein persönliches Einzelschuldbuchkonto bei der Deutschen Finanzagentur (Adresse: unter "Bundesschatzbriefe) übertragen lassen, wo sie gebührenfrei verwaltet werden.

## **Bürgschaft**

**Hierbei handelt es sich um einen Vertrag, durch den sich der Bürge gegenüber einem Gläubiger verpflichtet, für die Verbindlichkeiten eines Dritten zu haften. Eine Bürgschaft dient dem Gläubiger zum Schutz bei Zahlungsunfähigkeit des Schuldners. Hinsichtlich der Art der Haftung werden drei Arten von Bürgschaften unterschieden: Ausfallbürgschaften, gewöhnliche Bürgschaften und selbstschuldnerische Bürgschaften. Bürgschaften werden abgeschlossen, um den Gläubiger bei Zahlungsunfähigkeit des Schuldners zu schützen. Kommt es bei dem Schuldner zur Zahlungsunfähigkeit, muss der Bürge an seiner Stelle für die Schuld aufkommen. Es gibt vier der Arten der Bürgschaft:**

Gewöhnliche Bürgschaft: Bei dieser Form haftet der Bürge, wenn von dem Schuldner die ordnungsgemäße Bedienung der Verpflichtung nicht zu erlangen ist, er also zahlungsunfähig ist. Im Gegensatz zur Ausfallbürgschaft kann der Gläubiger den Bürgen auch dann in Anspruch nehmen, wenn keine Zwangsvollstreckung erfolgt ist.

Ausfallbürgschaft: Hier ist der Bürge verpflichtet, für die Forderung des Gläubigers gegenüber dem Schuldner einzustehen, wenn dem Gläubiger aus der Forderung ein Verlust entsteht. Der Gläubiger hat bei dieser Variante eine relativ ungünstige Rechtsstellung.

Selbstschuldnerische Bürgschaft: Dabei kann der Gläubiger vom Schuldner die Zahlung verlangen, sobald der Schuldner seinen Verpflichtungen nicht ordnungsgemäß nachkommt. Kreditinstitute verlangen meist selbstschuldnerische Bürgschaften zur Absicherung von Krediten, da sie auf diese Art am leichtesten ihre Forderung eintreiben können.

Höchstbetragsbürgschaft: Der Bürge muss nicht für alle Verbindlichkeiten des Schuldners gegenüber dem Gläubiger haften, sondern nur bis zu einer Höchstgrenze.

**Achtung:** Bürgschaften sind keine kleinen Gefälligkeiten, sondern können den Bürgen unter Umständen selber finanziell in eine sehr schwierige Lage bringen. Das Risiko, das mit einer Bürgschaftsverpflichtung eingegangen wird, sollte vorher immer genau betrachtet werden. Die Bürgschaft sollte immer auf einen Betrag begrenzt sein, der vom Bürgen im Haftungsfall ohne Gefährdung seiner eigenen Existenz getragen werden kann.

## **Call**

Die englische Bezeichnung für "Kaufoption". Der Käu**fer erwirbt damit das Recht – hat aber nicht die Pflicht – während der Laufzeit den Basiswert (die angebotenen Wertpapiere) zu vorher festgelegten Konditionen zu**  kaufen. Der Gegensatz dazu ist ein "Put" eine Verkaufs**option.**

Dabei geht es nicht wie bei Optionsscheinen nach dem Prinzip "Alles oder Nichts". Während bei Optionsscheinen möglicherweise sehr hohe Gewinne mit dem ebenfalls hohen Risiko erkauft werden und bei einer Fehleinschätzung der Entwicklung der gesamte finanziellen Einsatz verloren gehen kann, besteht dieses Risiko bei Calls und Puts nicht. Denn hier verpflichtet sich der Käufer gegen Zahlung einer entsprechenden Prämie zwar, zu einem späteren Zeitpunkt eine bestimmte Aktie zu kaufen oder zu verkaufen. Diese Geschäfte finden in der Regel auch tatsächlich statt, wenn die vertraglich vereinbarten Bedingungen eintreten. Totalverluste sind nicht zu erwarten, dafür auch keine so hohen Gewinne wie bei Optionsscheinen.

Achtung: Es gibt immer die Möglichkeit, den Call "zurückzukaufen", wenn sich in der Zwischenzeit die Stimmung an der Börse sehr stark ändert. Dann muss aber mehr als der ursprünglich kassierte Betrag auf den Tisch gelegt werden. Denn bei steigenden Kursen steigt auch der Wert einer Option. Doch wenn der Besitzer der Aktie nun erwartet, dass der Kurs weiter steigt, kann sich das Gegengeschäft durchaus lohnen.

#### **Cds / Credit Default Swaps**

**Das inzwischen nicht nur im Finanzteil der Zeitungen sondern auch in der politischen Debatte häufig verwendete Kürzel cds steht für den englischen Begriff credit default swaps und bezeichnet eine der Kreditausfallversicherung. Obwohl credit default swaps im Finanzsektor seit Beginn des Jahrhunderts eine immer wichtigere Rolle spielen, wurde die Existenz dieser cds einer breiteren Öffentlichkeit erst im Zusammenhang mit der weltweiten Finanz- und Wirtschaftskrise infolge des Platzens der US-Immobilienblase bekannt.**

Mit Hilfe von Credit Default Swap (cds), einem Kreditderivat ist es möglich, mit dem Ausfallrisiko von Krediten, Anleihen oder der Zahlungsunfähigkeit des jeweiligen Schuldners (Unternehmen, Staat) ebenso zu handeln bzw. zu spekulieren, wie mit anderen Wertpapieren. Man kann den Kauf von cds auch als den Abschluss einer Wette zwischen zwei Parteien darüber ansehen, ob ein bestimmter Kredit, eine staatliche oder private Anleihe, vom Schuldner voll und fristgerecht zurückgezahlt werden kann. Der eine Vertragspartner (der Sicherungsnehmer), bezahlt eine Gebühr dafür, dass der Vertragspartner ihm dieses Risiko abnimmt. Dafür erhält dieser (der Sicherungsgeber), eine Prämie, also einen finanziellen Ausgleich dafür, dass er das Risiko übernimmt. Natürlich geht der Empfänger der Prämie davon aus, dass der Kredit zurückgezahlt werden kann. Denn wenn der Schuldner seine Zahlungsverpflichtungen nicht erfüllen kann, ist die Kreditversicherung kein lohnendes Geschäft. Grundsätzlich handelt es sich bei den Cds also um wirtschaftlich sinnvolle Instrumente, mit denen sich einerseits die Geldgeber gegen eventuelle Verluste absichern können und mit denen andererseits risikofreudige Spekulanten Geld verdienen – immer in der Hoffnung, dass alles gut geht.

Zunehmend kritisch gesehen wird allerdings, dass solche Versicherungen oder Wetten auch von Personen oder Unternehmen abgeschlossen werden können, denen beim Ausfall des Referenzschuldners überhaupt ein Schaden entsteht: Herr X und Herr y sind unterschiedlicher Meinung darüber, ob z.B. Griechenland, Argentinien oder General Motors ihre Anleihen zurückzahlen können und schließen darüber ein cds-Geschäft ab. Das ist so ähnlich wie bei

Pferdewetten: Jedermann kann Wetten darauf abschließen, ob ein bestimmte Gaul bei einem Rennen siegt oder verliert. Keiner der Wettpartner muss dazu Eigentümer des Tiers sein.

Credit Default Swaps sind in den vergangenen Jahren immer mehr zu Instrumenten geworden, mit denen unabhängig von tatsächlich bestehenden Kreditbeziehungen Wetten auf den Ausfall einer Anleihe (wegen Pleite des Unternehmens oder wegen eines Staatsbankrott) abgeschlossen und gehandelt, also an andere Finanzinvestoren weiterverkauft werden können. Da dieser Handel außerhalb von Börsen stattfindet und auch keiner staatlichen Regulierung unterliegt, kann sein Volumen nur grob geschätzt werden. Es geht aber in jedem Fall um Summen, die nicht mehr in Milliarden sondern nur noch in Billionen ausgedrückt werden können. Daraus können Ketten von Zahlungsverpflichtungen ausgelöst werden, bei denen wegen ihrer gewaltigen finanziellen Dimensionen selbst große Finanzinstitute in eine "Schieflage" geraten können, aus der nur der Staat bzw. der Steuerzahler sie befreien können.

## **Chartanalyse**

**Bei dieser Form der Bewertung und Analyse (auch Charttechnik genannt) wird versucht, das Kurspotenzial eines**  **Wertpapiers allein aus der Entwicklung in der Vergangenheit zu erklären. Im Gegensatz zur Fundamentalanalyse ist die vollständig losgelöst von der wirtschaftlichen Lage des betreffenden Unternehmens und der gesamtwirtschaftlichen Entwicklung.**

Die technische Analyse konzentriert sich ausschließlich auf Börsendaten. Dazu gehören insbesondere die bisherige Kursentwicklung, die Börsenumsätze mit diesem Wert und ähnliche Daten. Ein wichtiges Instrument ist die so genannte Chartanalyse. Dazu wird das Angebots- und Nachfrageverhalten in verschiedenen Varianten grafisch dargestellt. Dabei werden auf der horizontalen Achse die Zeit und auf der vertikalen Achse die Kurswerte aufgetragen. Aus dem Verlauf der Kurven, Balken oder Punkte werden Schlüsse auf die künftige Kursentwicklung gezogen. (Mehr dazu unter: Technische Analyse)

## **Dachfonds**

**Hier handelt es sich um Fonds, die ihre Mittel in Unterfonds, also in verschiedenen anderen Fonds anlegen. Sie sind in Deutschland erst seit dem 1. April 1998 aufgrund des 3. Finanzmarktförderungsgesetzes erlaubt.**

Hinter dem Begriff Dachfonds (im englischen "Fund of

Funds") verbirgt sich also eine Familie von Aktien-, Renten- und vielen anderen Fonds. Das Management investiert nicht in einzelne Aktien, sondern in schon bestehende Investmentfonds. Die Anleger beteiligen sich dadurch an einer Vielzahl breit gefächerter Wertpapierdepots.

Dachfonds gibt es für Aktien mit internationalem Anlageschwerpunkt oder auch für bestimmte Branchen. Diese Investmentidee soll konservative Sparer anlocken. Geworben wird mit dem Prinzip der Risikostreuung. Das Konzept dabei ist: Dachfonds kombinieren spekulative Anlagen mit weniger riskanten. Mögliche Verluste eines Investments sollen im Falle eines Falles mit Gewinnen aus anderen Fonds ausgeglichen werden.

Die Risiken bei dieser Anlageform sind schwer abzuschätzen, da sie meist wenig transparent sind. Der Vorteil kann darin liegen, dass die Risikostreuung, die jeder Fonds schon per Definition bietet, noch gesteigert wird. Gleichzeitig werden aber die Renditeaussichten verringert, weil erfolgreiche Fonds die Verluste der weniger erfolgreichen ausgleichen müssen.

**Achtung:** Die Einführung der Abgeltungsteuer in Deutschland hat 2008/09 zur Gründung zahlreicher Dachfonds geführt, da die Manager im Gegensatz zum privaten Anleger innerhalb der Fonds durch Käufe und Verkäufe umschichten können, ohne dass jedes Mal Abgeltungsteuer fällig wird. Wichtiger als dieser "Steuervorteil" ist aber die Qualität des Fondskonzepts und des Managements – und die Frage, ob der Steuervorteil nicht durch hohe Gebühren kompensiert wird. Ein Gewinn, der später beim Verkauf der Anteile erzielt wird, muss in jedem Fall versteuert werden.

#### **DAX**

**Der Deutsche Aktienindex (DAX) spiegelt den durchschnittlichen Börsenkurs einer repräsentativen Zahl von 30 ausgewählten Aktien wieder. Mit diesem laufend aktualisierten Performance-Index werden Zeitreihen aufgestellt. Dadurch wird es möglich, die Kursentwicklung deutscher Aktien über einen längeren Zeitraum vergleichbar zu machen. Der DAX wird seit 1987 an allen deutschen Börsen berechnet. Der Ziel des Index (lateinisch: Anzeiger) ist es, die ständige Veränderung der Börsenkurse in einer einzigen Größe zusammenzufassen. Gleichzeitig wurde mit dem DAX ein optimierter Maßstab geschaffen, die Entwicklung an einzelnen Börsentagen vergleichbar zu machen. Das Ergebnis der DAX-Berechnung wird in Punkten ausgedrückt, beginnend mit dem Jahresende 1987 (gleich 1000 Punkten).**

Der DAX besteht aus 30 Standardwerten. Dabei handelt es sich um die Aktien großer deutscher Kapitalgesellschaften, die mit ihrer Marktstellung ein repräsentatives Bild der deutschen Wirtschaft abgeben. Die Zusammensetzung des DAX wird immer überprüft, wenn sich die wirtschaftliche Bedeutung der 30 größten Aktiengesellschaften ändert oder neue große Gesellschaften ihre Aktien an der Börse einführen.

Beim DAX handelt es sich um einen "gewichteten und bereinigten" Index. Das heißt, dass bei seiner Berechnung die Tageskurse der Aktiengesellschaften mit dem Grundkapital gewichtet werden.

## **Dax-Familie**

**In der Bundesrepublik hat sich der Deutsche Aktienindex (DAX) als das führende Stimmungsbarometer für den heimischen Aktienmarkt etabliert. Er wurde 1987**  erstmals offiziell berechnet und hat verschiedene "Able**ger" bekommen, Spezialindices für einzelne Bereiche des Aktienhandels.**

Zu den wichtigsten Mitgliedern der DAX-Familie gehören:

n DAX: Er stellt den durchschnittlichen Kursverlauf für die 30 größten und umsatzstärksten deutschen Aktienwerte (Blue Chips) dar, von denen außerdem eine ausreichend große Zahl von Aktien für den freien Handel verfügbar sein muss.

n MDAX: Der Index für die 50 wichtigsten Werte mittelgroßer deutscher Aktiengesellschaften (Mid-caps)

■ TecDAX: Index der 30 größten Technologiewerte (darunter viele "Überlebende" des ehemaligen Nemax),

n SDAX: Index für 50 kleinere Unternehmen (small-caps)

Daneben werden Indizes wie C-DAX oder V-DAX täglich berechnet, um Anlegern möglichst viele Anhaltspunkte für die Entwicklung der Märkte zu bieten.

In den Indizes sind bei weitem nicht die Kurse aller Gesellschaften enthalten, die an de deutschen Börsen insgesamt oder in einem bestimmten Teilmarkt (Börsensegment) gehandelt werden. Zur Darstellung der Kursentwicklung werden vielmehr nur solche Unternehmen ausgewählt, die bestimmte Anforderungen erfüllen. Dazu gehören u. a. die Zahl der handelbaren Aktien, die täglichen Umsätze mit diesen Papieren und eine umfassende Publizitätspflicht der Unternehmen.

## **Deflation**

**Als Deflation wird eine wirtschaftliche Entwicklung bezeichnet, die weltweit oder in einer einzelnen Volkswirtschaft zu einem allgemeinen und dauerhaften Rückgang des Preisniveaus führt. Zu einem deflatorischen Preisverfall kommt es, wenn die in- oder ausländische Nachfrage nach Gütern und Leistungen stark fällt und die Unternehmen ihr Überangebot nicht durch einen Abbau ihrer Produktionskapazitäten reduzieren sondern mit ständigen Preissenkungen reagieren.**

Deflation ist das Gegenteil von Inflation. Der Begriff beschreibt einem allgemeinen Rückgang der Preise für Güter und Dienstleistungen. Deflation tritt in der Regel in konjunkturell schwachen Zeiten auf, kann aber auch gelegentlich in Zeiten vorkommen, in denen die Gesamtwirtschaft real wächst. Es muss aber unterschieden werden, ob es sich um einen Rückgang des allgemeinen Preisniveaus handelt oder nur um das Sinken einzelner Preise beziehungsweise um Preiseinbrüche in einzelnen Wirtschaftszweigen.

#### **Depot**

**Ein spezielles Konto, auf dem Wertpapierkäufe und –**

**verkäufe eines Kunden verbucht werden.**

Solange Wertpapiere ausschließlich als gedruckte "Stücke" gehandelt wurden, lagen sie körperlich in einem Depot bzw. Safe bei der Bank oder Sparkasse – sofern der Aktionäre sie nicht zu Hause lagerte und verwaltete. Später wurde statt des persönlichen Depots meist ein Girosammeldepot verwendet und Eigentumswechsel nur noch verbucht. Heute finden Eigentümerwechsel fast nur noch virtuell in der Datenwelt statt.

## **Depotstimmrecht**

**Nutzung des Depotstimmrechts bedeutet die stellvertretende Ausübung des Stimmrechts der Aktionäre durch die Bank bei der sie ihre Aktien verwahren lassen. Um das Stimmrecht für die Aktieninhaber ausüben zu können, benötigen die Banken von diesen eine Vollmacht, die genauen Formvorschriften genügen muss.**

Aktionäre haben die Möglichkeit, die Ausübung ihres (durch das Aktiengesetz zugesicherten) Stimmrechts auf die Bank zu übertragen, die ihr Depotkonto führt. Hierzu bedarf es einer schriftlichen Vollmacht. Sie gilt im Höchstfall fünfzehn Monate und muss danach erneuert werden. In der Regel lassen sich die Banken von ihren Kunden jedes Jahr von neuem bevollmächtigen.

Die Bank ist verpflichtet ihre Vorschläge zu den einzelnen Tagesordnungspunkten der jeweiligen Hauptversammlung dem Aktionär bekanntzugeben und diesen um eventuelle Weisungen für die Ausübung des Stimmrechts zu bitten. Für die eigene Hauptversammlung kann die Depotbank das Stimmrecht nur dann ausüben, wenn sie von dem jeweiligen Aktionär genaue Anweisungen zu jedem Tagesordnungspunkt erhalten hat. Die Bank ist verpflichtet, bei der Ausübung des Stimmrechts im Interesse ihres Kunden zu handeln.

#### **Depotstruktur**

**Darunter versteht man die Auswahl der Wertpapiere in einem Depot nach ihrer Art (wie Anleihen, Aktien, Derivate, Fonds) und Streuung über verschiedene Branchen und unterschiedliche Anleiheschuldner (Unternehmen, Staaten). Nur so ist eine sinnvolle Chancen- und Risikostreuung möglich.**

Beim Aufbau eines Wertpapierdepots sollte immer darauf geachtet werden, eine ausgewogene Zusammensetzung der darin enthaltenen Risikopapiere und Renditetitel zu erreichen. Neben Aktien sollten deshalb auch andere Formen der Geldanlage in Wertpapieren nicht vergessen werden. Sonst kann eine Branchenkrise oder eine allgemeine Schwächephase an der Börse zu argen finanziellen Problemen führen.

Bei einer sinnvollen Gesamtbetrachtung müssen aber auch die sonstigen Vermögensanlagen wie Tagesgeld, Geldmarktfonds, Sparbücher, Gold oder unternehmerische Beteiligungen in Form von Immobilien- oder Schifffahrtfonds, über die ein Anleger eventuell verfügt, in die Strukturanalyse einbezogen werden. Die Zusammensetzung dieser Kapitalanlagen entscheidet nicht nur über die Höhe der zu erzielenden Rendite sondern auch über die Krisensicherheit der Geldanlagen.

**Achtung:** Bei der Geldanlage gilt mehr noch als in anderen Lebensbereichen: Nie alles auf eine Karte setzen.

## **Derivate**

**So werden an der Börse Finanzinstrumente bezeichnet, deren eigener Wert vom Kurs anderer Finanztitel oder Waren abhängt. Derivate berechtigen zum Kauf oder Verkauf der zugrunde gelegten Werte. Zu den wichtigsten derivaten Finanzprodukten zählen Optionen, Futures, Terminkontrakte und Swaps.**

Es handelt sich um hochspekulative Werte. Deshalb unterliegt der Handel strengen Kontrollen durch die Aufsichtsbehörden. Dennoch kommt es immer wieder zu Problemen, die selbst große Banken in ihrer

Existenz bedrohen, wie der spektakuläre Zusammenbruch der Barings Bank 1995 gezeigt hat. Riskante Zins- und Indexspekulationen eines einzigen Terminhändlers (Nick Leeson) in Singapur führten einem Verlust von 1,4 Milliarden US-Dollar und damit zum Bankrott der Bank. Zwölf Jahre zeigte sich, dass solche Geschäfte, wenn sie ausufern, die gesamte Weltwirtschaft in Mitleidenschaft können. Die Finanzkrise, die ab 2007 immer mehr Banken und Investmenthäuser in eine existentielle Krise stürzte, zwang schließlich sogar die USA, zum Mittel der Verstaatlichung zu greifen, um systemrelevante Banken vor dem Zusammenbruch zu bewahren.

Der Handel mit derivaten Finanzinstrumenten findet entweder an Terminbörsen oder zwischen Banken, anderen Finanzinstituten und sonstigen Unternehmen statt. Die zugrunde liegenden Titel - beispielsweise Aktien, Devisen, Anleihen oder Rohstoffe - werden an den Kassamärkten gehandelt. Derivate berechtigen den Erwerber zum Kauf oder Verkauf der zugrunde gelegten Werte zu einem festen, im voraus vereinbarten Preis zu einem späteren Zeitpunkt. Daher bezeichnet man solche Geschäfte auch als **Terminhandel** 

Derivate ein Sammelbegriff für verschiedene Finanztitel. Die wichtigsten Formen sind:

- Optionen.
- **n** Futures.
- $\blacksquare$  Terminkontrakte.

■ Swaps, verbriefte Kredite (Hypotheken, Unternehmenskredite),

■ Forward Rate Agreements (FRA s)

Termingeschäfte und der Handel mit derivativen Finanztiteln bieten große Gewinnchancen, bergen aber auch enorme Risiken.

**Achtung:** Als Anleger sollten Sie sich von den Verkäufern der Banken und anderer "Beratern" niemals zum Kauf von Finanzprodukten überreden lassen, die Sie nicht wirklich verstehen. Staat der versprochnen höheren Rendite steht am Ende oft ein Totalverlust.

#### **Devisen**

**Bei Devisen handelt es sich um Buch- bzw. Giralgeld in Form ausländischer Währungen. Bei ausländischem Bargeld (Münzen, Banknoten) spricht man dagegen von Sorten. Zu den Devisen zählen unter anderem ausländische Konten und Wertpapiere; in fremder Währung geführte Konten im Inland (sog. Fremdwährungskonten), auf fremde Währung lautende Wechsel, Schecks oder Zahlungsanweisungen. Sorten gibt es nur in Form von Münzen und Bargeld.**

Nationale Zahlungsmittel können nur im jeweiligen Land unbeschränkt verwendet und zum Begleichen von Forderungen (Schulden) oder zum Bezahlen von Waren und Dienstleistungen verwendet werden. Um sie auch in anderen Ländern verwenden zu können, müssen Devisen und Sorten in der Regel gegen die dortige Währung getauscht werden. Wenn die heimische Währung wenig Vertrauen genießt oder in Regionen mit vielen Touristen werden Hartwährungen wie Euro oder Dollar oft aber in Läden, Gaststätten oder Hotels auf freiwilliger Basis akzeptiert.

Das Austauschverhältnis (Kurs; Preis) zwischen verschiedenen Währungen wird an den Devisenmärkten ermittelt. In hoch entwickelten, marktwirtschaftlich orientierten Ländern bilden sich die Kurse auf Grund von Angebot und Nachfrage. Sorten dagegen werden nicht am Devisenmarkt gehandelt. Ihre An- und Verkaufspreise bei Banken und Wechselstuben orientieren sich aber am Devisenkurs (plus Handelsaufschlag).

## **Devisenhandel**

**Fremde Währungen (Devisen) können zum jeweiligen Tageskurs oder zu einem bestimmten Termin in der Zukunft gegen die einheimische Währung oder gegen andere fremde Währungen getauscht werden.**

Devisengeschäfte, bei denen die Währungen zum Zeitpunkt des Geschäftsabschlusses getauscht werden, werden als "Devisenkassageschäfte" bezeichnet. Sie finden zum jeweiligen Tageskurs statt. Wenn das Devisengeschäft zu einem bestimmten künftigen Termin und zu einem vereinbarten Devisenkurs vereinbart wird, handelt es sich um "Devisentermingeschäfte" bezeichnet. Sie werden entweder aus spekulativen Gründen vorgenommen oder um sicher zu stellen, dass erwartete ausländische Zahlungen oder eigene Zahlungsverpflichtungen zu einem bestimmten Kurs abgewickelt werden können. Dadurch können sich z.B. Exporteure und Importeure gegen Verluste als Folge starker Kursschwankungen absichern. Devisentermingeschäfte eignen sich zur Sicherung gegen Wechselkursschwankungen. Beim Umtausch von Banknoten und Münzen spricht man vom Handel mit Sorten.

Kassadevisen stehen dem Käufer kurzfristig zur Verfügung. Über Termindevisen dagegen kann ein Käufer erst zu einem späteren Zeitpunkt verfügen. Zur Abwicklung von Devisentransaktionen gibt es die Devisenbörsen. Außerhalb der Börsen hat sich für den Handel zwischen Banken (Interbankenhandel) ein Markt mit Umsätzen im Milliardenbereich entwickelt. Die Kurse für einzelne Geschäfte werden dabei computergestützt über die Forex sowie für Kassadevisen oder Futures frei ausgehandelt.

Während der Kauf- und Verkauf von Devisen zu einem bestimmten Termin vor allem dazu dient, künftige Zahlungseingänge oder eigene Zahlungsverpflichtungen gegen die Folgen zwischenzeitlicher Kursveränderungen abzusichern, werden Devisenoptionsgeschäfte vor allem aus spekulativen Gründen abgeschlossen.

Die Kurse (bzw. Preise für ausländische Währungen) können sich an den Devisenmärkten von Minute zu Minute ändern – in der Regel allerdings nur an der zweiten oder dritten Stelle hinter dem Komma. Im Verlauf von Tagen und Monaten können sich dagegen erhebliche Kursschwankungen ergeben – zum Beispiel zwischen  $\Box$  und \$ oder zwischen Yen und britischem Pfund. Die Ursache dafür können Ungleichgewichte im Außenhandel sein. Die Kursentwicklung kann auch durch wachsendes bzw. sinkendes Vertrauen in die Stabilität einer Währung beeinflusst werden. Die täglichen Schwankungen werden vor allem durch kurzfristige spekulative Überlegungen ausgelöst.

**Achtung:** Auch Privatpersonen können an den Devisenbörsen ebenso wie an den Aktienbörsen Geld anlegen und versuchen Spekulationsgewinne zu erzielen. Devisenspekulation ist allerdings riskant und erfordert viel Erfahrung.

## **Disagio**

**Darlehen (Kredite) werden oft nicht zu 100 Prozent ausgezahlt. In vielen Fällen behält die Bank einen Abschlag, das Disagio. Darunter versteht man den Unterschied zwischen der vereinbarten Kreditsumme und der tatsächlich ausbezahlten Summe.**

Der Auszahlungsverlust ist nichts anderes als eine Vorauszahlung auf die Zinsen. Dadurch wird der Nominalzins gesenkt. Er wird aber für die gesamte vereinbarte Summe berechnet und nicht nur für den tatsächlich ausgezahlten Betrag.

Das Disagio kann dem Finanzamt gegenüber geltend gemacht werden. Für Eigentümer einer selbst genutzten Immobilie ist dies in der Regel die einzige Möglichkeit, Schuldzinsen steuerlich geltend zu machen. Für den Eigenheimbesitzer zahlt sich das Disagio aber nur aus, wenn die Zinssenkung zur zusätzlichen Tilgung genutzt wird. Andernfalls sitzt er am Ende der Zinsbindungsfrist auf einem zu hohen Schuldenberg. Bauherren sollten sich nur so hohe Raten zumuten, wie sie auch ohne Disagio zahlen könnten.

**Achtung:** Sie sollten darauf achten, dass das Disagio gleichmäßig verteilt wird. Wenn es bei der ersten Auszahlung in voller Höhe anfällt, verteuert sich der Kredit.

#### **Discount-Zertifikate**

**Aktien können direkt oder auf dem Umweg über ein Zertifikat – und dann zu einem deutlich unter dem jeweiligen Börsenkurs liegenden Preis – erworben werden. Dieser Abschlag kann 10, 20 oder mehr Prozent betragen. Discount-Zertifikate werden daher auch als Aktien mit Rabatt bezeichnet.**

Möglich wird dieser Rabatt dadurch, dass hinter dem Kauf in Wirklichkeit zwei Geschäfte stecken: der Kauf einer Aktie in Kombination mit dem Verkauf einer Kaufoption

(Short Call). Die dabei erzielte Prämie verbilligt den Kaufpreis der Aktie für den Anleger. Hinsichtlich der Anlagensicherheit ist aber Vorsicht angebracht: Wenn der Emittent des Zertifikats zahlungsunfähig wird, kommt der Erwerber des Zertifikats nur schwer wieder an sein Geld. Die bösen Erfahrungen, die Tausende von Anlegern mit Zertifikaten von Lehman Brothers machten, waren ein besonders krasses Beispiel.

Der Kurs der Aktie kann durch die Verbindung mit dem Short Call bis zur Höhe des Rabattbetrags fallen, ohne dass dem Anleger ein Verlust entsteht. Das hat aber seinen Preis: der maximale Gewinn ist nach oben begrenzt. Denn die Kaufoption gibt ihrem Erwerber das Recht, die Aktie, auf die das Zertifikat lautet, später zu einem festgelegten Preis zu erwerben. Das lohnt sich immer dann, wenn zu diesem Zeitpunkt der Kurs der Aktie über dem Optionspreis liegt.

Der Nachteil von Discount-Zertifikaten: Bei stark steigenden Kursen muss der Käufer zusehen, wie ihm mögliche Gewinne oberhalb des Cap davonlaufen. Die Rabatt-Aktien haben gegenüber dem direkten Kauf der entsprechenden Aktie dafür aber auch einige Vorteile:

■ Bei stagnierenden oder nur leicht steigenden Kursen

entwickeln sie sich besser als die Aktie.

■ Das Verlustrisiko ist geringer. Es setzt erst ein, wenn der Kursabschlag "verbraucht" ist.

Discount-Zertifikate sind eine interessante Alternative zum Direktkauf, wenn Sie damit rechnen, dass die Kurse nur mäßig steigen oder leicht fallen werden.

**Achtung:** Seit der Pleite der Investmentbank Lehman Brothers 2008 sollten Anleger prüfen, ob das ausgebende Finanzinstitut solide ist. Im Fall einer Pleite droht sonst der Totalverlust des angelegten Geldes.

#### Dispositionskredit (Dispo)

Ein Girokonto ist unbürokratisch, flexibel und der Kunde bleibt auch dann zahlungsfähig, wenn kein Guthaben auf dem Konto ist. Ein Vorteil von Girokonten ist, dass sie in bestimmtem Umfang im Rahmen eines eingeräumten Dispositionskredits (auch kurz Dispo) überzogen werden können - wenn die Bank dies erlaubt.

Besitzer eines Girokontos nehmen bei tatsächlicher Nutzung des Dispo einen Kredit in Anspruch - oft ohne sich dessen bewusst zu sein. Das passiert immer dann, wenn Überweisungen in Auftrag gegeben werden, über Last-

schrift bezahlt oder Geld aus dem Automaten gezogen wird, obwohl das Konto im Minus steht. Dann nimmt man automatisch einen sogenannten Dispositions- oder Kontokorrentkredit in Anspruch, auch Überziehungskredit oder Girokredit genannt. Der Kunde kann dabei ohne Kreditantrag und Rücksprache mit der Bank oder Sparkasse über eine gewisse Kreditsumme disponieren.

Der Vorteil des Überziehungskredits ist, dass der Inhaber eines Kontos mit einem Dispokredit nicht ständig kontrollieren muss, ob noch ein Guthaben vorhanden ist, um nicht in die Gefahr zu geraten, dass ein Abbuchungsauftrag nicht ausgeführt wird oder Schecks als ungedeckt zurückgewiesen werden – was immer sehr peinlich ist. Meist wird Kontoinhabern ein Dispositionskredit ohne besonderen Antrag eingeräumt.

Bei Kunden, die ein regelmäßiges Einkommen beziehen, kann das Konto im Rahmen des eingeräumten "Dispo" ohne Probleme über mehrere Monate in den "roten Zahlen" bleiben. Kreditinstitute lassen sich ihr Entgegenkommen teuer bezahlen. Die Sätze schwanken erheblich, liegen meist zwischen 8 und 14 Prozent. Daher ist der Dispositionskredit teurer als ein Darlehen. Wer ständig "im Dispo" ist verliert viel Geld.

**Achtung:** Wer das Konto ohne ein eingeräumtes Dispo überzieht oder über die vereinbarte Summe hinausgeht, zahlt noch höhere Zinsen und läuft Gefahr, dassdas Kreditinstitut Überweisungen nicht ausführt und Schecks platzen lässt. Für den entstehenden Schaden oder zusätzliche Kosten haftet allein der Kunde.

## **Dividende**

**Die Dividende ist der auf eine Aktie anfallende Anteil vom Bilanzgewinn einer Aktiengesellschaft. Die Höhe der Dividende wird entweder in Geldeinheiten (Euro, Dollar) pro Aktie oder im Prozent vom Nennwert der Aktie angegeben.**

Für den Aktionär als Gesellschafter des Unternehmens ist die Dividende sein Anteil am Erfolg des Unternehmens. Der Anteil am ausgeschütteten Bilanzgewinn einer Aktiengesellschaft wird als Dividende bezeichnet. Die ausgeschüttete Dividende unterliegt seit Anfang 1009 einer 25-prozentigen Abgeltungsteuer (plus Soli und ev. Kirchensteuer). Wenn der Aktionär nicht von sich aus vom Finanzamt im Rahmen der Einkommensteuererklärung einen Ausgleich für zu viel gezahlte Steuer verlangt, ist damit die Steuerschuld getilgt (abgegolten).

Die Höhe der Dividende wird meist in Prozent vom Nennwert der Aktie oder in Euro bzw. Cent pro Aktie angegeben. Im Gegensatz zu Fremdkapitalgebern (Kreditgebern), die - unabhängig von der Ertragslage des Unternehmens - ein Recht auf Zinszahlungen haben, besitzen Aktionäre in Jahren ohne Gewinn kein Anrecht auf die Zahlung einer Dividende. Eine Dividendengarantie durch das Unternehmen zugunsten der eigenen Aktionäre ist nicht erlaubt.

Die Ausschüttung der Dividende an die Aktionäre findet in Deutschland meist direkt am Tag nach der Hauptversammlung statt. In anderen Ländern kann es mehrere Wochen dauern, bis das Geld auf dem Konto ist.

Ausgeschüttete Dividenden unterliegen bis 2008 dem persönlichen Einkommensteuersatz des Aktionärs. Seit Anfang 2009 gilt eine einheitliche Abgeltungssteuer von 25 Prozent (plus Soli und ev. Kirchensteuer), die von der Depotbank direkt an das Finanzamt abgeführt wird. Bis zur Höhe des jeweils geltenden (und in den vergangenen Jahren immer wieder gesenkten) Sparerfreibetrags sind Kapitalerträge steuerfrei.

**Achtung:** Im eigenen Interesse sollten Aktionäre immer prüfen, ob es nicht sinnvoll ist, Dividendeneinkünfte in der Steuererklärung anzugeben. Das gilt bei Dividendeneinkünften vor allem dann, wenn der persönliche Einkommensteuersatz unter 25 Prozent liegt. Dann bekommen Sie vom Fiskus Geld zurück.

#### **Dividendenfonds**

**Unter den vielen Sonderformen, die es im Bereich der Aktienfonds gibt spielten unter den Nebenwertefonds die Dividendenfonds eine besondere Rolle. Hier handelt es sich um Fonds, deren Manager darauf spezialisiert sind, unter den kleinen und mittelgroßen deutschen und europäischen Unternehmen (Small Caps) diejenigen zu finden, die sich durch eine besonders hohe Dividendenrendite (sie dort) auszeichnen.**

Zwischen 2003 und 2006 erwirtschafteten viele Nebenwertefonds für ihre Anleger deutlich bessere Ergebnisse als die Fonds, die im Bereich von Dax und Stoxx nach lohnenden Anlagemöglichkeiten fahnden. Eine spezielle Form der Nebenwertefonds sind solche, die nach Unternehmen mit besonders hoher Dividendenrendite suchen. Hier winken den Anlegern neben einer Wertsteigerung ihrer Anteile hohe Ausschüttungen. Allerdings halten nicht alle Fonds, was sie versprechen. So schüttet z.B. der cominvest Selection Dividende weder besonders hohe Erträge aus, noch erfreut er seine Anleger mit Wertsteigerungen. Im Gegenteil stürzte er während der Finanzkrise tief und erholte sich kaum. Außerdem mindern bei den meisten dieser Fonds auch noch Management- und andere Gebühren die Rendite.

## **Dividendenrendite**

**Als Dividendenrendite wird das Verhältnis zwischen Aktienkurs und ausgeschütteter Dividende bezeichnet (Dividende x 100 : Kurs). Die Dividendenrendite wird täglich ermittelt. Sie sinkt, je höher der Kurs steigt – und umgekehrt. Für den Aktionär ist vor allem wichtig, in welchem Verhältnis der ausgeschüttete Gewinn zu dem Kurs steht, zu dem er die Aktie erworben hat. Das ist die persönliche Dividendenrendite.**

Ein Problem bei der Ermittlung der Dividendenrendite: Bei der Berechnung wird der aktuelle Kurs mit der zuletzt gezahlten (oder von Analysten erwarteten) Gewinnausschüttung in Beziehung gesetzt. Ob die Dividende auch in Zukunft so hoch, höher oder niedriger ausfällt, hängt immer davon ab, wie die Geschäfte laufen und wie sich die allgemeine Konjunktur entwickelt.

**Achtung:** Hinter einer hohen Dividendenrendite kann sich auch eine schlechte Geschäftsentwicklung verbergen. Manchmal schüttet das Management bei sinkenden Kursen und schlechter wirtschaftlicher Lage dennoch eine hohe Dividende aus, um die Aktionäre "bei Laune zu halten". Die Dividendenrendite darf daher immer nur ein Kriterium beim Aktienkauf sein.

### **Dow Jones**

**Der amerikanische Dow Jones Industrial Average ist der älteste Aktienindex der Welt. Er spiegelt die durchschnittliche Kursentwicklung von 30 wichtigen börsennotierten Aktiengesellschaften in den USA wider. Weltweit findet der Dow Jones als Stimmungsbarometer an den Börsen große Beachtung.**

Die Ursprünge des Dow Jones Index sind im Jahre 1896 zu finden. Damals kreierte ein gewisser Charles Dow für die New Yorker Börse einen Aktienindex für amerikanische Eisenbahnwerte, dem wichtigsten Wirtschaftszweig der USA in der damaligen Zeit. An der New York Stock Exchange wurden 12 Kurse addiert und durch 12 geteilt. Ein sehr einfacher Berechnungsmodus, der 1928 unter statistischen Gesichtspunkten verändert wurde und seitdem in der heutigen Form existiert. Die 30 Werte werden unter dem Gesichtspunkt der Unternehmensgröße und der Zahl der gehandelten Aktien ausgewählt. Sobald eine im Dow

Jones vertretene Aktiengesellschaft diese Kriterien nicht mehr erfüllt wird der Titel durch einen anderen ersetzt.

Der Dow Jones Industrie-Index repräsentiert heute die 30 wichtigsten Aktiengesellschaften der USA. Steigt der Index kann man nicht darauf schließen, dass auch alle 30 Aktien im Kurs gestiegen sind. Es bedeutet nur, dass der überwiegende Teil im Kurs angezogen hat. Auch die Kursentwicklung der übrigen an der Wall Street notierten Aktien kann im Einzelfall sehr unterschiedlich ausfallen. Im Durchschnitt wird an der Wall Street, dem Sitz der New Yorker Börse, aber ein Drittel der Tagesumsätze mit den im Index enthaltenen "Blue Chips" erzielt.

**Achtung:** Wenn der Dow Jones steigt oder fällt ist das auch für deutsche Anleger immer ein wichtiges Signal. Denn weltweit löst das meist ähnliche Reaktionen aus. Das gilt auch dann, wenn dafür kein realer Grund zu erkennen ist.

## **Effektivzins**

**Bei Krediten geht meist um sehr hohe Beträge. Ein Preisvergleich kann daher viel Geld sparen. Eine Hilfe beim Preisvergleich ist der Effektivzins. Der Gesetzgeber verlangt, dass Konsumentenkredite mit einem Jahreszins**  **ausgezeichnet werden müssen. Der Effektivzins soll dem Kreditnehmer den Vergleich unterschiedlicher Kreditangebote ermöglichen.**

Der effektive Jahreszins – richtiger: der anfängliche effektive Jahreszins - ist die durchschnittliche prozentualeZinsbelastung während der gesamten Laufzeit des Kredits, inklusive aller Kosten umgerechnet auf jährliche Basis. Nach der Preisangabeverordnung müssen Kreditinstitute den Effektivzins nennen.

Der Effektivzins muss als Preis in Prozent angegeben werden. Trotzdem sind im Effektivzins nicht alle tatsächlich zu zahlenden Kosten erfasst, die auf die Gesamtbelastung unter Umständen erheblichen Einfluss haben. Im Effektivzins sind lediglich der eigentliche Zinssatz, die Bearbeitungsgebühr, Disagio oder Agio und die Vermittlungsgebühren enthalten. Nicht enthalten sind die Bereitstellungszinsen, die Gebühren für Grundschuldbestellung, für Kontoführung und Bürgschaften sowie Gebühren für Notar und Grundbucheintragungen, eventuelle Schätzkosten und Zuschläge für Teilauszahlungen.

**Achtung:** Vergleichen Sie Kreditangebote und deren effektive Jahreszinsen. Die Zinsen erhöhen den Preis der gekauften Produkte ganz erheblich.

#### **Einkommensteuer**

**Die Einkommensteuer ist eine auf das Einkommen natürlicher Personen erhobene Zwangsabgabe an die öffentliche Hand, aus der (im Gegensatz zu den Sozialabgaben) kein Anspruch auf eine direkte Gegenleistung erwächst. Die Einkommensteuer ist also nicht zweckgebunden. Bei der Einkommensbesteuerung wird bei der Ermittlung der Steuerschuld die persönliche Leistungsfähigkeit des Zahlungspflichtigen berücksichtigt.**

Die Einkommensteuer wird ausschließlich von natürlichen Personen erhoben. Bei juristischen Personen wird statt der Einkommensteuer eine Körperschaftssteuer berechnet. Sie bezieht sich auf das gesamte Einkommen der zu besteuernden Person oberhalb eines steuerfreien Existenzminimums. Da nur das Nettoeinkommen versteuert werden soll, können Kosten, die bei der Einkommenserzielung entstehen, abgezogen werden. Mit Hilfe der Einkommensteuer soll nur der Einkommenszufluss besteuert werden.

Im Rahmen der Einkommensteuer können und sollen persönliche Umstände der besteuerten Person berücksichtigt werden. Dazu gehören beispielsweise individuelle Kosten der Einkommenserzielung, der Familienstand, das Alter und besondere Belastungen. Das bedeutet, dass die Ein-
kommensteuer auf die persönliche Leistungsfähigkeit des Steuerpflichtigen bis zu einem gewissen Grad Rücksicht nimmt. Die Einkommensteuer wird unmittelbar bei der betreffenden Person erhoben und gehört daher zu den direkten Steuern.

**Achtung:** Die Einkommensteuer ist eine der kompliziertesten Steuern im deutschen Abgabensystem. Aufgrund der Vielzahl von Gesetzen, Regelungen, Verordnungen und gerichtlichen Urteilen sowie der häufigen Änderungen ist die jährliche Einkommensteuererklärung für die Bürger deshalb zu einer schwierigen Aufgabe geworden, die ohne die Gefahr unbeabsichtigter Fehler kaum noch ohne die Hilfe von Fachleuten oder spezieller Ratgeber und PC-Programme zu meistern ist. Wer auf diese Unterstützung verzichtet, schenkt dem Staat in den meisten Fällen viel Geld – oder macht sich aus Unkenntnis u. U. strafbar.

### **Emerging-Market-Fonds**

**Aufsteigende Märkte- oder Emerging-Market-Fonds setzen auf die auf die Entwicklung von Volkswirtschaften in ehemaligen Entwicklungs- und Schwellenländern. Beisiele sind vor allem China, Brasilien, Malaysia, Südkorea, Indien oder Thailand. »Emerging Markets« lautet der international gebräuchliche Begriff für diese aufstei-** **genden Volkswirtschaften mit zum Teil hohen Wachstumsraten.**

Die Emerging Markets sind hoch empfindlich. Auch die jungen "Tigerstaaten" können in ökonomische Schwierigkeiten geraten. Die oft hohe kurzfristige Verschuldung aufstrebender Volkswirtschaften macht sie anfällig für Liquiditätskrisen. Das kann leicht in eine jahrelange Rezession münden. Japan ist dafür ein besonders krasses Beispiel, auch wenn es kein Schwellenland ist. Auf einen schier endlos erscheinenden Aufschwung der Gesamtwirtschaft und des Aktienmarktes, die mit immer neuen Rekorden aufwarteten, folgte in den 90er Jahren eine Dauerkrise. Der Nikkei büßte mehr als die Hälfte seines Wertes ein und war auch 2009 immer noch weit unter seinen früheren Höchstständen. Diese Risiken müssen bei Emerging-Market-Fonds immer beachtet werden.

#### **Entry Standard**

Um Unternehmen, die innerhalb des Markbereichs "Frei**verkehr" neu an der Börse gelistet werden wollen, bei ihrem ersten Börsengang (Initial Public Offer, IPO) bei den Anlegern einen gewissen Vertrauensvorschuss zu verschaffen, hat die Deutsche Börse AG den sogenannten Entry Standard (Eintritts-Standard) geschaffen.**

Den Anlegern wird beim Entry Standard zwar kein wesentlich höheres Schutzniveau geboten als im übrigen Freiverkehr (bzw. Open Market). Aber wer in die "gute Stube" kommen will, muss wenigstens zu etwas mehr Transparenz bereit sein, als dies sonst im Freiverkehr von den Unternehmen gefordert wird.

Unter anderem müssen Interessenten auf ihrer Internetseite einen testierten Konzern-Jahresabschluss, einen Zwischenbericht, ein kurzes Firmenporträt und einen Unternehmenskalender mit wichtigen Daten veröffentlichen. Zudem muss jeder Börsenkandidat eine Bank an seiner Seite haben, die ihn auf seinem Weg auf den Kapitalmarkt begleitet. Sie soll den Neuling unterstützen und bei der Veröffentlichung der vorgeschriebenen und freiwilligen Informationen für die Anleger beraten. Das bedeutet, dass einerseits der bürokratische Aufwand und die Kosten, die mit einem Börsengang verbunden sind, für ein Unternehmen geringer ausfallen als bei einer Notierung im General Standard. Auf der anderen Seite ist dafür aber auch die Haftungs- und Informationsbasis für Investoren viel geringer.

### **Erbschaftsteuer**

**Die Erbschaftssteuer dient der Besteuerung der Übertragung von Vermögenswerten aufgrund von Todesfällen.**  **In enger Verbindung dazu steht die Schenkungssteuer. Sie soll verhindern, dass Erbschaftssteuern durch Schenkungen zu Lebzeiten umgangen werden. Die Erbschaftssteuer gilt vielen Politikern als wichtiges Instrument zur Umverteilung von Vermögen.**

Die Erbschaftssteuer dient der Besteuerung von Vermögen, das als Folge von Todesfällen auf die Erben übergeht. Erbschaftssteuerpflichtig ist der Erwerb von Todes wegen, soweit der Erblasser zur Zeit seines Todes oder der Erbe zum Zeitpunkt des Erwerbs ein Inländer war. Schenkungssteuerpflichtig sind alle Schenkungen unter lebenden Personen. Die Schenkungssteuer ist eine Ergänzung zur Erbschaftssteuer. Diese Ergänzung ist notwendig, da sonst die Gefahr besteht, dass die Besteuerung des Nachlasses durch Schenkungen unter Lebenden vermieden werden kann. Deshalb werden Schenkungen vom Steuerrecht grundsätzlich wie Erbschaften behandelt.

Durch die Reform von 2009 sind die Freibeträge für nahe Verwandte deutlich erhöht und die Steuersätze für den steuerpflichtigen Teil gesenkt worden:

#### **Freibeträge in der Erbschaftsteuer:**

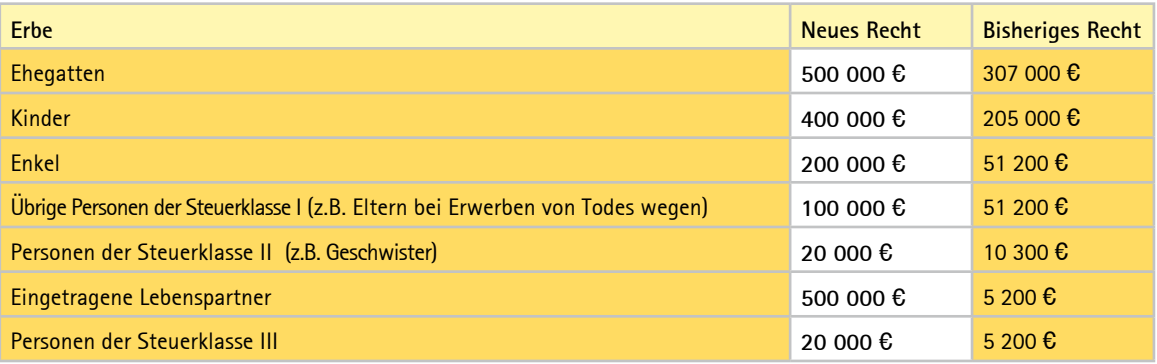

Quelle: Bundesfinanzministerium

# **Steuersätze für Beträge oberhalb der Freibeträge**

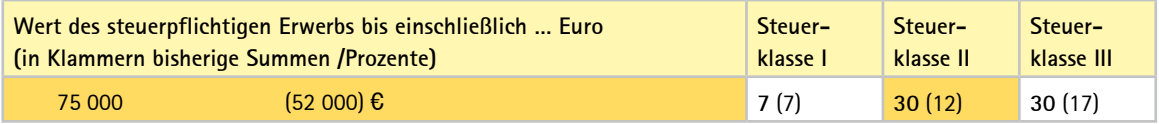

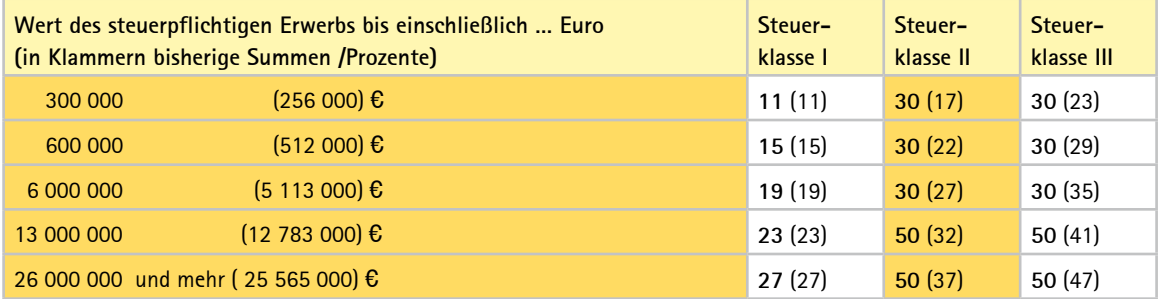

### **Erbschein**

**Im Todesfall ist der Erbschein für die Hinterbliebenen oft der einzige Ausweis der ihr Erbrecht und die Ansprüche aus dem Erbe gegenüber Dritten dokumentiert (falls kein notarielles Testament vorliegt). Kontoumschreibungen auf die Erben, Grundbuchänderungen oder die Auszahlung von Lebensversicherungen sind ohne den Nachweis eines Erbanspruchs durch einen Erbschein in der Regel nicht möglich.**

Der Erbschein muss beim Nachlassgericht beantragt werden. Er kann von jedem der Erben beantragt werden. Der Beantragende muss allerdings eidesstattliche Erklärungen der Miterben vorweisen. Vorgelegt werden müssen dem Nachlassgericht: Das Familienstammbuch, die Sterbeur-

kunde, eventuelle Verfügungen des Verstorbenen sowie eine eidesstattliche Versicherung über die Richtigkeit der gemachten Angaben. Wichtig ist, dem Nachlassgericht glaubhaft zu machen, dass keine weiteren Verfügungen des Verstorbenen (wie ein handschriftliches Testament) vorliegen. Das Verfahren kann bis zu sechs Monate dauern. Existiert kein eigenhändiges oder notarielles Testament des Verstorbenen, tritt automatisch die gesetzliche Erbfolge ein. Diese wird im Erbschein ausgewiesen. Die Kosten eines Erbscheines entsprechen den Kosten der Eröffnung eines notariellen Testaments.

**Achtung:** Das durch einen Notar verwaltete öffentliche Testament kann einen Erbschein überflüssig machen. Ein nicht notariell beurkundetes Testament reicht als Legitimationspapier für die Erben jedoch nicht. Verfügungen über Konten des Verstorbenen sind bis zur Klärung der Erbansprüche nur möglich, wenn dieser zu Lebzeiten eine Bankvollmacht über den Tod hinaus erteilt oder wenn ein Vertrag zugunsten Dritter für den Todesfall abgeschlossen wurde.

#### **Euro**

**Euro wird in vielen Zusammenhängen verwendet. Der Begriff steht aber seit 1999 in erster Linie für die gemeinsame europäische Währung. Diese Bezeichnung wurde vom Europäischen Rat im Dezember 1995 beschlossen. Der Euro wird seit 1999 zunächst im Finanzsektor verwendet und ab 2002 auch als Bargeld. Dann ist er alleiniges gesetzliches Zahlungsmittel innerhalb der Europäischen Währungsunion.**

Am 1. Januar 1999 wurde der Euro die gemeinsame Währung von zunächst zwölf EU-Ländern. Es waren: Belgien, Deutschland, Finnland, Frankreich, Griechenland (aller-

dings nur mit Hilfe "frisierter" Daten), Irland, Italien, Luxemburg, Niederlande, Österreich, Portugal, Spanien. Inzwischen haben weitere EU-Länder die Bedingungen für einen Beitritt erfüllt.

Der Wert des Euro gegenüber dem Dollar war im ersten Jahrzehnt seiner Existenz starken Schwankungen unterzogen. Nachdem er zeitweise bis auf nur rund 80 US-Cent für einen Euro gefallen war, mussten in der Mitte des vorigen Jahrzehnts oft mehr als 1.45 \$ für einen  $\epsilon$  bezahlt werden.

#### **Exchange Traded Funds**

**In deutscher Übersetzung handelt es sich bei den mit dem englischen Fachbegriff Exchange Traded Funds (ETF)**  bezeichneten Fonds um "börsengehandelte Indexfonds". **Ein ETF ist ein Indexfonds in Form eines Sondervermögens, der an der Börse gehandelt wird, einen bestimmten Index abbildet und passiv verwaltet wird.**

Börsengehandelte Investmentfonds stellen eine kostengünstige Variante der schon früher existierenden indexnahen Fonds dar. Sie werden wie Aktien gehandelt und haben eine Wertpapierkennnummer (WKN oder ISIN). DerUnterschied liegt nur in der Form des Wertpapiers: Mit einer Aktie kauft der Anleger Anteile an einem einzelnen Unternehmen. Mit der Indexaktie kauft man Anteile an einen Index - zum Beispiel sämtliche 30 Titel des DAX, des größten und wichtigsten deutschen Aktienindex. Es gibt Indexfonds auf den MDAX, die EuroSTOXX-Indizes oder die bekannten Rentenindizes.

Die Deutsche Börse AG bietet die Handelsmöglichkeiten für diese neuen Finanzprodukte. Auf den Internetseiten der Deutschen Börse AG (Segment XTF = Abkürzung für Exchange Traded Funds: börsenmäßig handelbare Investmentfonds) werden die Preise ständig aktualisiert. Einige wichtige Punkte beim Kauf und Verkauf von Indexfonds:

 $\blacksquare$  Börsengehandelte Indexfonds können ab einem Volumen von einem Stück geordert werden. Dabei ent spricht der Wert eines Zertifikats einem Hundertstel des zugrunde liegenden Index. Auf dem Niveau von 4.000 Punkten würde damit ein DAX-Anteil rund 40 Euro kosten.

■ Beim Erwerb über die Börse fällt kein Ausgabeaufschlag wie bei einem herkömmlichen Investmentfonds an. Die Preisspannen (gemeint ist der Spread, also der Aufpreis für den Käufer eines solchen Produkts) sind vergleichsweise niedrig.

■ Die jährliche Management-Gebühr für die Verwaltung

und Betreuung der Fonds liegt bei maximal 0,5 Prozent des Fondsvermögens. Auch das ist deutlich niedriger als bei herkömmlichen Investmentfonds.

Für Transparenz sorgt die laufende Veröffentlichung der Preispannen bei Kauf und Verkauf der börsengehandelten Indexfonds und die Tatsache, dass der Nettoinventarwert der Fonds alle 15 Sekunden neu errechnet und den Anlegern zur Verfügung gestellt wird.

### Feindliche Übernahme

Von feindlicher Übernahme (unfriendly takeover) wird gesprochen, wenn die Kapitalmehrheit eines Unternehmens von einer Person oder einer anderen Gesellschaft gegen den Willen der Geschäftsleitung des Übernahmekandidaten erworben wird. Das Unternehmen wird danach meist in die Konzernstruktur des Käufers eingebunden oder zerschlagen und dann seine Teile mit Gewinn weiterverkauft. Das ist eine in den USA seit langem verbreitete, in Deutschland war es dagegen eine bis in die neunziger Jahre hinein unübliche Praxis.

Der Investor verschafft sich bei einer feindlichen Übernahme die Kontrolle über die Gesellschaft gegen den Willen von dessen Management. Bei Aktiengesellschaften kann dies durch den Erwerb der Aktienmehrheit an der Börse oder durch die Übernahme größer Aktienpakete von deren früheren Besitzern erfolgen. Diese Käufe finden dann ohne Absprache mit Vertretern des angegriffenen Unternehmens oder nach gescheiterten Fusionsverhandlungen statt. Gesellschaften deren Kapital sich überwiegend in Streubesitz (Kleinaktionäre) befindet, sind besonders häufig Objekte einer feindlichen Übernahme. Denn wenn ihnen ein Angebot gemacht wird, das über dem zur Zeit an der Börse zu erzielenden Kurs liegt, sind die meisten Aktionäre zum Verkauf ihrer Anteile bereit. Großaktionäre, die keine kurzfristigen Anlageziele verfolgen, sind schwerer zum Verkauf ihrer Aktienpakete zu bewegen.

**Achtung:** Aktionäre profitieren meist von einer feindlichen Übernahme, da das angreifende Unternehmen ihnen einen deutlich über dem aktuellen Börsenkurs liegendes Kaufangebot machen muss um sie zur Abgabe ihrer Anteile zu bewegen. Deshalb führen Gerüchte über mögliche Übernahmepläne meist schon im Vorfeld zu steigenden Kursen. Davon kann der Anleger profitieren. Dagegen lohnt es sich oft nicht, an den Aktien in der Hoffnung festzuhalten, dass die vollmundigen Versprechungen des angreifenden Managements, durch Nutzung von "Synergien" würde der "shareholder value" und der Kurs des vereinten Unternehmens steigen, in Erfüllung gehen.

#### **Festgeldkonto**

**Ein Festgeldkonto eignet sich für eine kurz- bis mittelfristige Anlage von Geldern, die in einem bestimmten Zeitraum nicht benötigt werden. Das Geld bringt höhere Zinsen, steht aber zur Bezahlung offener Rechnungen usw. im jeweiligen Zeitraum nicht zur Verfügung.**

Für alle, die einige tausend Euro kurzfristig anlegen wollen, lohnt sich häufig ein Festgeldkonto. Die Zinssätze liegen über denen, die auf Sparkonten gezahlt werden. Sie können, aber müssen nicht immer über denen auf Tagesgeldkonten liegen. Die Regel: Das Geld muss für mindestens 30 Tage festliegen. Möglich sind auch Anlagezeiträume von 60 oder 90 Tagen, jedoch nicht länger als 360 Tage. Nach Ablauf der Frist können Sie über Ihr Geld und die erzielten Zinsen sofort verfügen. Die meisten Kreditinstitute verlängern Ihre Geldanlage zu den aktuellen Konditionen automatisch, wenn Sie sich nicht spätestens einen Tag vorher zumindest telefonisch melden.

Das sollten Sie wissen: Während der Laufzeit liegt Ihr Geld wirklich fest. Sie haben also im Allgemeinen keine Möglichkeit darüber vorzeitig zu verfügen. Wer es dennoch will, muss dies mit Zinsverlusten bezahlen. Ein Festgeldkonto kann daher das Girokonto nicht ersetzen, weil darüber – wie auch beim Tagesgeldkonto – kein Zahlungsverkehr abgewickelt werden kann. Vorteil: Festgeld kann zu jedem beliebigen Zeitpunkt angelegt werden und die Kreditinstitute verlangen dafür keine Gebühren. Die Zinsen für Festgeld sind nach der Höhe der Einlage gestaffelt: Ab 15.000 Euro oder 25.000 Euro und mehr werden deutlich höhere Zinsen gezahlt, als für den jeweiligen Mindestanlagebetrag.

Ein Festgeldkonto ist vor allem dann sinnvoll, wenn sich auf Ihrem Girokonto regelmäßig Überschüsse anhäufen und dort unverzinst liegen. In jedem Fall sollten Sie Ihre Konten daraufhin überprüfen, ob Beträge über 5.000 Euro nicht mittelfristig angelegt werden können und ob auf dem Tagesgeldkonto vielleicht mehr Zinsen bringen.

#### **Floating Rate Note (FRN)**

**Mittel- bis langfristige Anleihe mit einem periodisch veränderlichen Zinssatz, der je nach Marktlage alle drei, sechs oder zwölf Monate angepasst wird.**

Floating Rate Notes vereinen Elemente des Geldmarkts und Kapitalmarkts in einem Papier: Während die Gesamtlaufzeit bis zur Tilgung für meist mehrere Jahre umfasst, wird die Zinszahlung regelmäßig an den aktuellen Geldmarktsätzen ausgerichtet. Auf Basis eines Referenzzinssatzes, wie z.B. EURIBOR oder LIBOR, wird der Zinssatz regelmäßig neu festgelegt. Der Kurs dieser Titel liegt aufgrund dieser marktgerecht schwankenden Verzinsung immer nahe bei 100 Prozent.

#### **Finanzagentur des Bundes**

**Finanzagentur GmbH ist der zentrale Dienstleister für die Kreditaufnahme und das Schuldenmanagement des Bundes. Sie wurde am 19. September 2000 gegründet und hat ihren Sitz am Finanzplatz Frankfurt. Die Gesellschaft, deren alleiniger Gesellschafter die Bundesrepublik Deutschland ist, erfüllt Aufgaben bei der Haushalts- und Kassenfinanzierung des Bundes. An den internationalen Finanzmärkten tritt die Deutsche Finanzagentur ausschließlich im Namen und für Rechnung des Bundes auf.**

Zu den Aufgaben der Finanzagentur gehören vor allem die Emission von Bundeswertpapieren, die Kreditaufnahme über Schuldscheindarlehen, der Einsatz derivativer Finanzinstrumente sowie Geldmarktgeschäfte zum Ausgleich des Kontos der Bundesrepublik bei der Deutschen Bundesbank. Mit der Auflösung der Bundeswertpapierverwaltung zum 31. Juli 2006 hat die Finanzagentur auch das Privatkundengeschäft für Bundeswertpapiere und das Führen des Bundesschuldbuchs übernommen.

**Achtung:** Wichtig für private Sparer ist, dass sie Bundeswertpapiere nicht nur über Banken und Sparkassen sondern auch direkt und preisgünstig bei der Finanzagentur des Bundes erwerben und verwalten lassen können. (Anschrift: siehe unter "Bundesschatzbriefe")

#### **Freibetrag**

**Begriff aus dem Steuerrecht: Ein Betrag, der nicht versteuert werden muss. Für die große Mehrzahl der Bundesbürger sind vor allem die Freibeträge im Einkommensteuerrecht von Bedeutung. Es gibt aber auch im Körperschaftsteuerrecht, bei der Gewerbe- oder Erbschaftssteuer verschiedene Freibeträge.**

Der Begriff Freibetrag darf nicht mit dem Begriff Freigrenze verwechselt werden. Der Freibetrag bleibt immer unversteuert. Nur für Einkommensteile, die darüber liegen, müssen dem Tarifverlauf entsprechende Teile an den Fiskus abgeführt werden. Bei einer Freigrenze dagegen muss die gesamte Summe versteuert werden, sobald die Freigrenze (und sei es auch nur um einen Cent) überschritten wird. Dies gilt beispielsweise für Spekulationsgewinne, die bis Ende 2008 an der Börse erzielt wurden.

**Achtung:** Informieren Sie sich immer über mögliche Freibeträge und Freigrenzen, da Sie sonst zu viel gezahlte Steuern erst im Rahmen der Einkommensteuer mit großer Verzögerung zurückholen können. Das gilt noch stärker für die Beachtung von Freigrenzen, da hier der Steuervorteil sonst endgültig verloren geht. Oft lässt sich der Verlust von Freigrenzen durch geschickte (legale) Gestaltung vermeiden.

### **Freigrenze**

**Der Betrag, bis zu dem eine Einnahme unbesteuert bleibt. Für Anleger wichtig: Spekulationsgewinne, die unter 512 Euro lagen und vor Ende 2008 erzielt wurden, sind steuerfrei. Für an der Börse realisierte Kursgewinne, die ab Anfang 2009 erzielt wurden, gilt diese Regel nicht mehr.** 

Bis Ende 2008 waren Kursgewinne bis 512 Euro pro Jahr steuerfrei. Das bedeutet, dass es maximal 511,99 Euro sein durften. Lag der erzielte Spekulationsgewinn auch nur um einen Cent höher, musste der gesamte Gewinn nach dem Halbeinkünfteverfahren voll versteuert werden. Seit 2009 ist diese Freigrenze gestrichen. Das ist eine steuerliche Verschlechterung die allein Kleinsparer trifft. Es gibt nur noch einen einheitlichen Sparerfreibetrag (siehe dort).

#### **Freistellungsauftrag**

**Ein vom Sparer der Bank oder Sparkasse erteilter Auftrag, ihn im Rahmen der zulässigen Grenzen von der direkten Abführung der Kapitalertragssteuer (seit Anfang 2009 25 Prozent Abgeltungsteuer) durch das Kreditinstitut an das Finanzamt freizustellen.**

Nur wenn der Bank ein solcher Auftrag vorliegt, ist sie berechtigt, dem Kunden bis zur Ausschöpfung des Sparerfreibetrags den vollen Betrag seiner Zins- oder Dividendeneinkünfte zu überweisen. Wird ein solcher Auftrag nicht erteilt oder der Höchstbetrag einschließlich der Werbungskostenpauschale (1602,00 ¤ / 801,00 ¤ Verheiratete / Alleinstehende) überschritten, kann der Empfänger von Dividenden- und Zinszahlungen die im Quellenabzug eventuell zu viel gezahlten Steuern erst später im Rahmen seiner Einkommensteuererklärung geltend machen. Wer keine Steuererklärung abgeben muss (zum Beispiel Kinder, Bezieher sehr niedriger Einkommen) kann sich durch Vorlage einer Nicht-Veranlagungsbescheinigung (NV-Bescheinigung) vom Zinsabschlag befreien lassen.

**Achtung:** Die Kreditinstitute müssen Freistellungsaufträ-

ge melden und dem Fiskus auf Verlangen Auskunft über vorliegende Freistellungsaufträge geben. Deshalb sollten Sie sich keine Rechenfehler erlauben. Sonst wird die Absicht unterstellt, Steuern hinterziehen zu wollen.

Vorsicht: Diese und andere Regelungen im Steuerrecht sollten Sie bei jedem Freistellungsauftrag und bei jeder Steuererklärung regelmäßig überprüfen, da die entsprechenden Gesetze in Deutschland mit (un)schöner Regelmäßigkeit geändert werden.

#### **Fundamentalanalyse**

**Mit Hilfe der Fundamentalanalyse wird versucht, den Einfluss wirtschaftlicher und konjunktureller Faktoren auf den Börsenkurs einer speziellen Aktie, einer Branche oder des gesamten Aktienmarktes zu erfassen. In das Gesamtergebnis der Fundamentalanalyse fließen die Ergebnisse aus drei Teilbereichen ein: Konjunkturanalyse, Monetäranalyse und Unternehmensanalyse.**

Bei der Konjunkturanalyse geht es um die Untersuchung der voraussichtlichen gesamtwirtschaftlichen Entwicklung der Volkswirtschaft, einer bestimmten Region (wie etwa der EU) oder der gesamten Weltwirtschaft. Dabei wird davon ausgegangen, dass der Gewinn eines Unternehmens nicht nur von seiner Stellung am Markt, der Qualität seiner Produkte und den Fähigkeiten der Mitarbeiter und des Managements abhängt, sondern auch von seinem wirtschaftlichen Umfeld.

Die Monetäre Analyse untersucht die Auswirkungen, die von der Entwicklung von Geldmenge und Zins auf den Aktienmarkt ausgehen. Die monetäre Analyse beruht auf der Überlegung: Wenn viel und billiges Geld im Markt ist (niedrige Zinsen!) entsteht Anlagedruck. Das Geld muss investiert werden. Dies kommt auch dem Aktienmarkt zugute. Knappes und teures Geld (hohe Zinsen!) macht es den Unternehmen schwer, Investitionen zu finanzieren und ihre Produkte zu verkaufen. Die Folge: Sinkende Umsätze und Gewinne. Viele Anleger wollen deshalb verkaufen, um ihr Geld in die nun höher verzinsten Anleihen zu investieren. Ergebnis: Aktienkurse fallen, Anleihekurse steigen. Die Unternehmensanalyse ist aus Sicht der Anleger der wichtigste Teilbereich der Fundamentalanalyse. Hier geht es um die Prognose der Kursentwicklung einzelner Aktien. Untersucht wird neben der gegenwärtigen wirtschaftlichen Situation vor allem die künftig zu erwartende Entwicklung einer Aktiengesellschaft.

### **Garantiefonds**

**Davon spricht man, wenn die Fondsgesellschaft dem Anleger eine Mindestausschüttung, einen Mindestrücknahmepreis oder eine Garantie auf den Kapitalerhalt gibt, spricht man von Garantiefonds. Kursausschläge des Fonds werden damit nach unten begrenzt.**

Garantie bedeutet für den Anleger zum Beispiel, dass sein eingesetztes Kapital zu 100 Prozent oder leicht darunter zurückgezahlt wird. Um diese Zusage einlösen zu können, sichert sich der Fonds gegen Kursverluste ab. Der Anleger zahlt dafür in der Regel mit Abschlägen auf die Kursgewinne (wie bei Discount-Zertifikaten auf Aktien). Er ist also nur zu einem Teil am Gewinn beteiligt. Garantie kostet Rendite. Der Garantiegeber muss Kapital für den Garantiefall vorhalten und verlangt für die Übernahme des Risikos eine angemessene Prämie.

Wer sich an Garantiefonds beteiligt, geht durchaus Risiken ein: Die beim Kauf fällige Gebühr ist meist verloren. Bei einem Ausgabeaufschlag von 3 Prozent gibt es statt 20.000 Euro nur 19.417 Euro zurück. Hinzu kommt der Zinsverzicht: eine festverzinsliche Anlage hätte im selben Zeitraum zusätzlich Geld erwirtschaftet.

**Achtung:** Statt eines Garantiefonds können Anleger sich auch eine Bundesanleihe zulegen. Dann ist wirklich "garantiert", welchen Zins sie erhalten und wann sie ihr Geld zu 100 Prozent zurückerhalten. Außerdem: Je hochtrabender oder unverständlicher die Bezeichnungen solcher Fonds sind, umso größer ist die Gefahr, dass sie nicht halten, was der Emittend verspricht.

### **Garantiezertifikate**

Ein "strukturiertes Finanzprodukt". In der Regel bestehen **Garantieprodukte aus zwei Komponenten, einer Nullkupon-Anleihe und einer Kaufoption. In die Nullkupon-Anleihe wird dabei genau so viel Kapital investiert, dass ihr aufgezinster Wert am Ende der Laufzeit den Rückzahlungsbetrag ausmacht. Der Rest fließt in die Kaufoptionen und sorgt für die Kursfantasie.**

Bei einem Zertifikat mit Kapitalschutz und Airbag handelt es sich um ein Garantiezertifikat. Es gewährleistet die Rückzahlung des eingesetzten Kapitals, allerdings nur am Ende der Laufzeit. Ein Verkauf vor dem Ablaufdatum kann zum Verlust führen. Anleger müssen also durchhalten, da mit sie auch sicher 100 Prozent des eingesetzten Kapitals zurück erhalten. Der garantierte Betrag kann abweichen. Er wird in der Regel als Prozentsatz vom Ausgabepreis des Zertifikates festgesetzt – üblicherweise 80 bis 100 Prozent des Ausgabepreises vom Kapitalschutzzertifikat. Damit be-

grenzt sich der mögliche Verlust maximal 10 bis 20 Prozent des Emissionskurses. Außerdem ist zu beachten, dass beim Kauf von an der Börse notierten Garantie-Zertifikate nur der Emissionskurs nicht aber der Erwerbskurs garantiert ist.

**Achtung:** Anleger sollten sich nur dann auf den Kauf von Zertifikaten einlassen, wenn sie sich zuvor mit deren Konstruktion beschäftigt haben und Risiken und Chancen einschätzen können. Nach den Erfahrungen mit der Pleite der bis dahin als sehr solide geltenden Bank Lehman Brothers sollte auch die Bonität des Emissionshauses genau geprüft werden. (siehe auch: Zertifikate)

### **Geldmarkt**

**Beim Geldmarkt handelt es sich um den Markt für kurzfristig verfügbares und nur für einen sehr beschränkten Zeitraum benötigtes Geld, das vor allem unter Kreditinstituten gehandelt wird. Im weiteren Sinne geht es auch um sonstige kurzfristige Kredite.**

Am Geldmarkt werden Zentralbankgeld (von der Notenbank ausgegebene Zahlungsmittel) und Geldmarktpapiere bewegt. Dabei geht es vor allem um den Ausgleich von "Geldspitzen" zwischen verschiedenen Banken, Unternehmen und Versicherungen. Während einige Banken zu einem bestimmten Zeitpunkt über aktuell nicht benötigte finanzielle Mittel verfügen, müssen die anderen rasch einen Liquiditätsengpass überbrücken. Der Ausgleich wird dadurch erreicht, dass Kreditinstitute mit kurzfristig verfügbaren Mitteln das derzeit überschüssige Geld in Form eines Kredits bereitstellen oder einem anderen Institut Geldmarktpapiere abkaufen. Diese Papiere sind später sehr leicht wieder in Geld zu verwandeln, da sie jederzeit bei der Bundesbank eingelöst werden können.

Im Gegensatz zum Kapitalmarkt handelt es sich am Geldmarkt ausschließlich um kurzfristige Kredite mit Laufzeiten zwischen 1 Tag, 1 Monat oder 1Jahr.

### **Geldmarktfonds**

**Geldmarktfonds sind eine Anlageform für kurzfristige**  Gelder, die nicht als Festgelder bei der Bank "geparkt" **werden sollen. In unruhigen Börsenzeiten rücken sie verstärkt ins Blickfeld der Anleger. Anders als bei Festgeld kennt der Geldmarktfonds keine starren Anlagezeiträume. Das Kapital ist täglich verfügbar und die Zinsen orientieren sich an den kurzfristigen Geldmarktsätzen.**

Aufgrund der sehr kurzen Restlaufzeiten haben sie nur geringe Kursrisiken. Die vom Gesetzgeber maximal erlaubte Restlaufzeit von 12 Monaten wird in den meisten Fällen deutlich unterschritten. Die Geldmarktfonds erfreuen sich immer größerer Beliebtheit. Ausgabeaufschläge werden in der Regel keine erhoben. Sie sind eine echte Alternative zu allen anderen Formen der kurzfristigen Geldanlage geworden. Sie investieren in großem Stil in

- kurzfristige Termingelder (Tages- und Monatsgelder),
- Pfandbriefe (Anleihen zur Finanzierung von Hypotheken),
- Commercial Papers (kurzfristige Schuldentitel von Unternehmen),
- Floater (kurzfristige Anleihen mit variablem Zins).

Die Mittelzuflüsse zu den Geldmarktfonds sind in den letzten Jahren stark gestiegen. Viele Anleger sehen sie offenbar als geeigneten Parkplatz für ihr Geld an. Der Vorteil dieser Anlageform: Sie lässt schnelle Dispositionen durch den Anleger zu. Das Geld ist jederzeit frei verfügbar (liquide), es kann von einem Tag auf den anderen darüber verfügt werden. Die Anlage bringt statistisch betrachtet etwas mehr Rendite als Festgeld oder das Sparbuch.

#### **Genussscheine**

**Bei diesen Wertpapieren, handelt es sich um eine Art** 

**Zwitter zwischen Aktien und Anleihen, die ebenso wie diese an der Börse notiert und gehandelt werden.**

Mit Anleihen haben Genussscheine gemeinsam, dass sie meist eine feste Grundverzinsung haben und in der Regel zu einem festliegenden Termin zum Nennwert zurückgezahlt werden. Von der Aktie stammt, dass der Zins nur gezahlt wird, wenn ein dafür ausreichend hoher Ertrag erwirtschaftet wurde. Der Inhaber kommt aber vor den Aktionären "in den Genuss" einer Ausschüttung. Stimmrechte sind mit Genussscheinen nicht verbunden. Ansonsten können sie höchst unterschiedlich ausgestattet sein.

Bei Pleiten gehen Inhaber von Genussscheinen unter Umständen leer aus, weil sie dann in der gesetzlichen Rangfolge der Gläubiger weit hinten stehen.

Wegen des höheren Risikos erhalten die Inhaber von Genussscheinen in der Regel eine höhere Verzinsung als Besitzer von Bundesanleihen. Je nach den Gewinnaussichten und ihrer Rentabilität gibt es auch bei Genussscheinen Kursschwankungen.

### **General Standard**

**Bei der Börse handelt es sich nicht um einen einheitlichen Markt. Der Handel mit Aktien wird vielmehr in verschie-**

**denen Segmenten abgewickelt, für die unterschiedliche Standards gelten. Das gilt in Deutschland insbesondere hinsichtlich der Zulassung und der Publizitätspflichten der Unternehmen, deren Aktien dort gehandelt werden. Die Deutsche Börsen AG unterscheidet zwischen Prime Standard, General Standard und Freiverkehr.**

Am wichtigsten ist die Unterscheidung zwischen dem Prime und General Standard einerseits (früher "Amtlicher Markt" und "Geregelter Markt") und dem "Freiverkehr" andererseits. Unternehmen, die mit ihren Aktien im Prime Standard (siehe dort) und General Standard vertreten sein wollen, müssen weit strengere Regeln befolgen als die Aktiengesellschaften, deren Anteile im Freiverkehr gehandelt werden.

Unternehmen, die mit ihren Aktien im General Standard vertreten sind müssen nur die gesetzlichen Mindestanforderungen erfüllen. Dazu gehören vor allem: Jahresberichtund Halbjahresberichterstattung, Ad-hoc-Mitteilungen über wichtige Ereignisse, die den Kurs beeinflussen können (wie geplante Übernahmen, Fusionen, Zulassung eines wichtigen Produkts im Pharmabereich) in deutscher Sprache. Zielgruppe dieses Marktsegments sind national ausgerichtete Unternehmen, denen ein kostengünstiges Listing an der Börse ermöglicht werden soll.

### **Geschlossene Immobilienfonds**

**Bei dieser Variante des Immobilienfonds handelt es sich im Prinzip um eine unternehmerische Beteiligung. Von geschlossenen Fonds wird deshalb gesprochen, weil die Initiatoren für ihr Projekt (wie den Bau oder Kauf eines Verwaltungsgebäudes, eines Einkaufszentrums, Hotels oder einer Windenergie- oder Wohnanlage) eine bestimmte Summe benötigen. Ist der Betrag erreicht, werden keine neuen Gesellschafter mehr aufgenommen – der Fonds also geschlossen.**

Geschlossene Immobilienfonds werden meist in Form einer Kommanditgesellschaft (KG) geführt. Das heißt, dass der Anleger nur bis zur Höhe der Einlage haftet (die bei den früher beliebten "Steuersparmodellen" zur Hälfte aus einem Bankkredit besteht). Die Kapitaleinlage kann allerdings bei einem wirtschaftlichen Misserfolg zu einem großen Teil oder auch vollständig verloren gehen. Es handelt sich bei geschlossenen Fonds in der Regel um eine langfristige Form der Geldanlage. Es ist daher sehr schwierig und in der Praxis oft unmöglich, vor Ablauf von 20 oder 25 Jahren wieder auszusteigen. Die Summen für die geforderte Mindestbeteiligung sind meist hoch. Sie beginnen bei 5000

oder auch 30.000 Euro und sind oft nach oben unbegrenzt. Anteile an geschlossenen Immobilienfonds werden deshalb in der Regel von vermögenden Anlegern gekauft.

Ob der Verkauf der Immobilie zum erhofften Preis - oder überhaupt - möglich ist, kann niemand mit Sicherheit vorhersagen. Dazu kommen unsichere Erträge, weil es zu Mietausfällen und Leerständen kommen kann. Mietgarantien erweisen sich häufig als wertlos.

**Achtung:** Lassen Sie sich von redegewandten Verkäufern und bunten Prospekten nicht zu Sparformen verführen, die für Sie nicht sinnvoll sind. Erst wenn Sie über ein größeres Vermögen verfügen, kann eine Beteiligung an (seriösen) geschlossenen Immobilienfonds überlegenswert sein. Aber auch dann darf nur Geld investiert werden, das für eine lange Zeit festgelegt werden kann – also immer nur ein bestimmter Teil der Gesamtersparnisse.

### **Gewinn- und Verlustrechnung (GuV)**

**Die Gewinn- und Verlustrechnung stellt die Aufwendungen und Erträge eines Unternehmens während einer Rechnungsperiode gegenüber. Dargestellt werden Art, Höhe und Quelle der betreffenden Aufwands- und Ertragskomponenten. Ergebnis der Gewinn- und Verlust-** **rechnung ist der Jahresüberschuss oder Jahresfehlbetrag. Er ist einer der wichtigsten Erfolgsindikatoren für die Bewertung von Unternehmen und deren Management.**

In der Gewinn- und Verlustrechnung eines Unternehmens werden die Aufwendungen und Erträge der letzten Rechnungsperiode dargestellt. Als Rechnungsperiode gilt in der Regel das letzte Kalenderjahr, auf jeden Fall aber ein Zeitraum von zwölf Monaten. Abweichungen hiervon sind nur in besonderen Fällen möglich und müssen für den außenstehenden Leser deutlich gekennzeichnet werden. Zweck einer Gewinn- und Verlustrechnung (GuV) ist es, den Erfolg des Unternehmens, ausgedrückt im Jahresüberschuss oder Jahresfehlbetrag darzustellen.

### **Girokonto**

**Die wichtigste Form des bargeldlosen Zahlungsverkehrs. Die auf Girokonten verbuchten Guthaben (Sichteinlagen) können jederzeit dazu genutzt werden, um fällige Zahlungsverpflichtungen durch Hergabe eines Schecks oder durch Überweisungen zu erfüllen (Giroverkehr). Dies geschieht durch einfaches Umschreiben des jeweiligen Betrages vom Konto des Schuldners auf das Konto des Gläubigers. Auch beim Wertpapierhandel spielt der Giroverkehr eine bedeutende Rolle.**

Giroeinlagen sind Guthaben auf Konten (Buchgeld im Gegensatz zu Bargeld) über die der Inhaber durch Ausstellung von Schecks und Überweisungen verfügen kann. Sie gehören zu den Sichteinlagen und dienen der raschen Abwicklung des Zahlungsverkehrs. Anders als bei Sparbüchern oder Festgeld ist keine vorherige Kündigung der auf Girokonten eingezahlten Beträge erforderlich, ehe über sie verfügt wird. Girokonten dienen der Verbuchung von Sichteinlagen (Habenseite des Kontos) und von Kontokorrentkrediten (Sollseite). Dem Inhaber kann ohne besonderen Antrag ein jederzeit abrufbarer kurzfristiger Kredit (Dispositionskredit ) eingeräumt werden.

Überweisungen von Konten, die bei der gleichen Bank oder Sparkasse geführt werden, finden durch internesUmbuchen statt. Wenn es sich um Konten bei verschiedenen Kreditinstituten handelt, werden die Zahlungsvorgänge über Gironetze abgewickelt.

**Achtung:** Girokonten sind oft nicht billig! Girokonten sind eine Dienstleistung der Bank und kosten Geld. In manchen Fällen zahlen Kunden unter dem Strich pro Jahr mehrere hundert Euro an Gebühren Seit es Direktbanken gibt, sind die Gebühren zwar in Bewegung geraten, trotzdem ist die Spanne bei gleicher Nutzung zwischen dem teuersten und

dem günstigsten Angebot immer noch groß.

#### **Giralgeld**

**Im Gegensatz zum Bargeld (Münzen, Banknoten) existiert Buchgeld nur auf Konten. Als Buch- oder Giralgeld werden nicht verbriefte Forderungen an die Zentralbank oder an Geschäftsbanken bezeichnet, das auf Konten verzeichnet ist.**

Zum Buchgeld werden die Guthaben der Geschäftsbanken oder großer Unternehmen und des Staates bei der Zentralbank gezählt. Dazu kommen Sichteinlagen von Nichtbanken (Privatleute, Unternehmen, Behörden) bei Geschäftsbanken. Charakteristisch für Buch- oder Giralgeld ist, dass der Eigentümer darüber jederzeit durch Überweisung oder Barabhebung verfügen kann, also keinen Bindungsfristen unterliegt. Dafür werden Buchgelder oft nicht oder nur sehr gering verzinst.

#### **Girosammeldepot**

**Ein wichtiger Bereich des Giroverkehrs ist die Wertpapierverwahrung auf Girosammeldepots. Beim Kauf und Verkauf von Aktien oder Anleihen findet lediglich eine buchmäßige Übertragung der Wertpapiere (Effektengiroverkehr) statt. Sie werden nicht körperlich bewegt. Im** 

#### **Gegensatz zu früher gibt es auch kaum noch Aktien oder**

Anleihen als effektive (real existierende) Stücke. Es handelt sich heute meist um virtuelle Aktien oder Anleihen, die lediglich eine immaterielle Existenz in der Datenverarbeitung führen.

Die Girosammelverwahrung auf einem Depotkonto hat für den Anleger den Vorteil, dass die Einlösung der Zins- und Dividendenscheine (Kupons) sowie der Erneuerungsscheine von der Wertpapiersammelbank übernommen wurde. Früher mussten dazu die Dividendencoupons mit der Schere vom "Aktienmantel" abgeschnitten werden. Die Einlösung der Zins- und Dividendencoupons geschieht heute nur noch im Rahmen der Datenverarbeitung. Der Anleger erhält automatisch eine Abrechnung sowie die Gutschrift über den Zins- und Dividendenertrag auf seinem Girokonto – nach Abzug der Abgeltungsteuer.

### **Gold**

**Das gelbe Edelmetall wird seit Jahrhunderten als Vermögenswert, als Mittel der Geldanlage und Spekulation verwendet. Gold wird in Form von Münzen und Barren gehandelt. Barren sind die reinste Form, da sie einem Goldgehalt von 999 Promille haben. Es gibt sie in Ge-** **wichtsklassen von fünf Gramm bis zwölf Kilogramm. Je kleiner der Barren, um so größer ist der Aufschlag, den die Anbieter für die Herstellung verlangen (zwischen einem und acht Prozent). Wichtig sind der Prägestempel einer seriösen Schmelze und der Erwerb über eine Bank, um das Risiko von Fälschungen zu vermeiden.**

Gold war über Jahrhunderte der Inbegriff von Wert und Wertbeständigkeit und wurde in zahlreichen Staaten zunächst physisch als Geld und später als Deckungsgarantie für die umlaufenden Zahlungsmittel verwendet. Falsch ist aber die Vorstellung, dass Gold immer seinen Wert behält. Sofern das Horten von Gold nicht als Liebhaberei (insbesondere in Form von Münzen, Schmuck und Medaillen) geschieht oder in Krisenregionen als die einzige Möglichkeit gesehen wird, Vermögenswerte bei der Flucht zu retten, muss dieses Edelmetall als Anlagemedium ebenso kritisch betrachtet werden, wie alle anderen Formen der Geldanlage

Gold bringt keine Zinsen oder sonstigen Erträge.

■ Gold verursacht Lager- und Versicherungskosten und ist bei persönlicher Verwahrung in höchstem Maße diebstahlgefährdet.

n Beim Erwerb in Deutschland muss anders als bei Wertpapieren Mehrwertsteuer gezahlt werden. Das mindert den möglicherweise bei einem Steigen des Goldpreises zu erwartenden Ertrag.

Goldmünzen (die immer noch in einigen Ländern offiziell ein gesetzliches Zahlungsmittel sind) haben An- und Verkaufspreise, die in den Tageszeitungen veröffentlicht werden. Der jeweilige Preis hängt an der Goldpreisentwicklung plus einem kleinen Aufschlag. Als gesetzliche Zahlungsmittel unterliegen sie nicht der Mehrwertsteuer, bringen aber ebenfalls keinen Zinsertrag. Ihr Preis fällt, wenn der Goldpreis sinkt.

Goldmedaillen sind "Liebhaberstücke", die ebenso wie Goldschmuck zu Preisen verkauft werden, die weit über dem Metallwert liegen. Als Geldanlage sind sie daher auf keinen Fall zu empfehlen. Ein Wiederverkauf ist – wie bei allen Medaillen – nur selten (oder nur zum geringen Materialwert) möglich. Da es sich hier nie um gesetzliche Zahlungsmittel handelt (wie bei vielen Goldmünzen) unterliegen sie der Mehrwertsteuer bei An- und Verkauf.

### **Gold-ETFs**

Solche börsengehandelten (Exchange Trades Fonds, ETFs)

auf der Basis von Gold werden überwiegend im Ausland gehandelt, z. B. in der Schweiz. Sie bieten den Anlegern einen Ausfallschutz.

Wird der Emittent zahlungsunfähig, besteht die Option für die physische Auslieferung des Goldes. Es gibt auch Fonds, die außer Gold noch weitere Rohstoffe, wie Platin und Silber beimischen, wie der DWS Gold plus Fonds. Hier wird das Währungsrisiko, das wegen der Notierung in Dollar für Anleger aus dem Euro-Raum immer besteht, flexibel gemanagt.

### **Gold-Fonds**

**Investmentfonds, die in Gold investieren. Sie setzen zumeist auf Goldminen. Das tut die Branche vor allen nach starken Kurseinbrüchen am Aktienmarkt. Gold-Fonds steigen im Wert wenn auch der Goldpreis in die Höhe geht – und umgekehrt.**

Wenn Anleger angesichts einer Wirtschafts- und Finanzkrise oder wegen einer Baisse an der Börse Aktien scheuen und ihre Ersparnisse umschichten, halten sie oft nach "dauerhaften Werten" Ausschau. Dabei ist nicht nur Gold zur Absicherung gefragt sondern auch andere Rohstoffe.

Aber auch der Goldpreis reagiert zyklisch: entdecken die Anleger die Aktie wieder und erholen sich Dollar und Ölpreis, lässt die Nachfrage nach Gold nach. Das führt zu sinkenden Kursen. Gold-Fonds eignen sich zur Beimischung in einem Depot oder wenn der Anleger wegen Inflation und anderen Risiken seine Zuflucht im Gold sucht. Goldfonds haben gegenüber dem physischen Besitz von Gold den Vorteil, dass keine Mehrwertsteuer bei Kauf und Verkauf zu zahlen ist. Lager- und Versicherungskosten entfallen; Risiken wie Diebstahl bestehen nicht. Allerdings können Investmentanteile anders als Münzen oder kleine Barren im Krisenfall nicht als "Notgroschen" dienen.

### **Gold-Termingeschäfte**

**Rohstoff-Optimisten sind überzeugt, dass der Goldpreis angesichts begrenzter Ressourcen langfristig ein enormes Ertragspotenzial aufweist. Über Terminkontrakte auf Gold können Anleger sowohl bei steigenden als auch bei fallenden Märkten Gewinnchancen nutzen.**

Immer wieder empfehlen Anlageberater den Handel mit Terminkontrakten – nicht nur bei Gold. Solche Papiere sind hochspekulativ und haben nichts mehr mit der Absicherung des Depots zu tun. Sie gehören zur Kategorie "Spielgeld". Anleger sollten sich an diesen "Wetten" auf die Preisentwicklung nur dann einlassen, wenn sie den Markt und die Spielregeln verstehen und sich in jedem Fall nur mit sehr begrenzten Summen an solchen riskanten Geschäften beteiligen.

### **Gold-Zertifikate**

**Für Privatanleger sind Goldzertifikate eine günstige Alternative für ein Investment im Goldmarkt. Sie werden wie Wertpapiere gehandelt und bilden die Preisschwankungen des Goldes (zum Beispiel zum Spotpreis in London) exakt nach. Andere Goldzertifikate setzen zum Beispiel auf den Amex Gold Bugs Index als Basiswert der sich wiederum aus Goldminen zusammensetzt, die ihre Produktion für maximal zwei Jahre auf Termin verkauft haben.**

Anleger können auch sogenannte Endloszertifikate erwerben, um nicht am Ende der Laufzeit immer wieder ein neues Goldzertifikat kaufen zu müssen. Beachtet werden muss bei diesen Investments aber immer auch das Währungsrisiko: Der Goldpreis wird in Dollar notiert. Wenn der Dollar gegenüber dem Euro an Wert verliert, kann dies einen Gewinn beim Gold teilweise oder ganz "auffressen".

Zertifikate sind in der Regel nicht mit Gold abgesichert. Gerät

ein Institut (wie Lehman Brothers durch die amerikanische Hypothekenkrise) in finanzielle Probleme, kann es den Wert des Gold-Zertifikats möglicherweise nicht mehr zurückzahlen.

### **Großaktionäre**

**Das sind Besitzer von so umfangreichen Aktienpaketen, dass sie in der Hauptversammlung Beschlüsse durchsetzen oder verhindern können.**

Da die Mehrheit der Kleinaktionäre nicht organisiert ist, reichen oft schon wenige Prozent des Grundkapitals, um auf der Hauptversammlung eine starke Position zu haben. Wenn jemand größere Anteile des Kapitals besitzt, kann er meist einen Anspruch auf Sitz im Aufsichtsrat durchsetzen. Das gibt ihm im Gegensatz zum Durchschnittsaktionär Einfluss auf das Management.

### **Gratisaktien**

**Das sind Aktien, die Unternehmen im Rahmen der Umwandlung von Rücklagen in Grundkapital ausgeben. Diese Papiere werden oftmals als "Gratisaktien" bezeichnet, da sie unentgeltlich an die Aktionäre des betreffenden**  Unternehmens ausgegeben werden. Zutreffender ist "Be**richtigungsaktien".**

Durch eine Kapitalerhöhung aus Gesellschaftsmitteln und die damit verbundene Ausgabe von Berichtigungsaktien erhält das Unternehmen daher keine zusätzlichen Eigenmittel. Da sich das Aktienkapital ebenso wie das Aktienvermögen des Anteilseigners durch eine solche Kapitalerhöhung nicht verändert, sondern lediglich auf mehr Aktien verteilt wird, ist der Begriff "Gratisaktie" irreführend. Die Ausgabe von Berichtigungsaktien darf auch nicht mit einem "Stock-Split" verwechselt werden (siehe dort).

Für die Aktionäre des Unternehmens ergibt sich zunächst keine materielle Veränderung, da sie nun zwar mehr Aktien haben, diese aber jeweils einen geringeren Anteil am gesamten Vermögen des Unternehmens repräsentieren. Daher verändert sich der reale Wert des Beteiligungsvermögens des einzelnen Aktionärs in der Regel nicht.

### **Grauer Kapitalmarkt**

**Als Grauer Kapitalmarkt wird der Bereich der Geldanlage bezeichnet, der nicht von Banken und Versicherungen bedient wird. Die dort agierenden Anbieter sind in vielen Ländern keiner und in Deutschland keiner wirklich ausreichenden Kontrolle unterworfen. Das wird von den unterschiedlichsten Geschäftemachern ausgenutzt. Experten schätzen, dass bis zu 80 Prozent der Angebote**  **dieser Firmen unseriös sind.**

Es gibt eine große Zahl von privaten Anlagegesellschaften, die in Konkurrenz zu Banken und Versicherungen einen bunten Strauß von Kapitalanlagen für kleine und große Sparer anbieten. Dazu gehören vor allem Beteiligungssparpläne, Time-Sharing, Erwerbermodelle sowie Options- und Termingeschäfte an der Waren- und Devisenbörse aber auch Wertpapierfonds mit angeblich deutlich über dem Durchschnitt liegenden Erträgen.

Experten schätzen, dass bis zu 80 Prozent der Angebote auf dem Grauen Kapitalmarkt unseriös sind. Besonders beliebt am grauen Kapitalmarkt sind:

Beteiligungssparpläne,

■ der Handel mit Bankgarantien, der ausschließlich von Betrügern angeboten wird, denn es gibt weder die angeblich zugrunde liegenden Bankgarantien noch die versprochenen hohen Renditen. Manchmal werden damit aber auch cds (siehe dort) gemeint. Die gibt es zwar, aber es handelt sich um hochriskante Anlageformen.

n Time-sharing (der Handel mit Teilzeiteigentum an Ferienwohnungen),

n Erwerbermodelle (Kauf von Immobilien auf Kredit mit dem Ziel, Steuern zu sparen),

■ Options- und Termingeschäfte (Ausnutzen von Kursdifferenzen an Waren- oder Devisenbörsen, also Spekulationen, die mit einem sehr hohen Risiko behaftet sind).

**Achtung:** Anleger sollten immer misstrauisch werden, wenn die versprochene Rendite deutlich über den derzeit üblichen Zinsen und Dividenden liegt oder wenn sie nicht wirklich verstehen, was sich hinter der angebotenen Finanzkonstruktion verbirgt. Hinweis: Informationen über dubiose Finanzdienstleister, die am Grauen Kapitalmarkt agieren finden Sie im Internet auf den Seiten der Stiftung WARENTEST.

#### **Grundkapital**

**Der von den Aktionären bei Gründung einer Aktiengesellschaft mindestens in die Gesellschaft einzubringenden Kapitalbetrag. Das Grundkapital einer Aktiengesellschaft gibt ihr die Möglichkeit, den Geschäftsbetrieb aufzunehmen und stellt gleichzeitig die Mindestsumme dar, mit der die Gesellschaft gegenüber ihren Gläubigern (wie Fiskus, Kreditgeber, Lieferanten, Lohnempfänger) haftet. Das Grundkapital einer Aktiengesellschaft wird**  **den Aktionären in Form von Aktien verbrieft.**

Das Grundkapital ist eine feste Rechnungsgröße. Es darf nicht mit dem Eigenkapital der Gesellschaft verwechselt werden. Das Eigenkapital ist in der Regel wesentlich höher als das Grundkapital und verändert es sich im Zeitablauf (z.B. durch Rücklagen), während das Grundkapital eine weitgehend fixe Größe ist, die nur durch eine Änderung der Satzung der Gesellschaft verändert werden kann. Eine Änderung der Satzung einer Aktiengesellschaft, durch die das Grundkapital erhöht oder gesenkt wird, kann nur durch Beschluss der Hauptversammlung herbeigeführt werden (Kapitalerhöhung oder Kapitalherabsetzung).

#### **Grundschuld**

**Die Grundschuld ist ein Pfandrecht an einem Grundstück. Sie gewährt dem Gläubiger des Darlehens, in der Regel einem Kreditinstitut die dingliche Sicherheit an einem Grundstück. Meistens wird die Grundschuld bei mittel- bis langfristigen Ausleihungen bestellt, vor allem im Rahmen der Baufinanzierung. Damit haben die Kreditgeber die Möglichkeit, ein Grundstück versteigern zu lassen, wenn das Darlehen nicht vertragsgemäß zurückgezahlt werden kann.**

Auf ein einzelnes Grundstück können im Grundbuch mehrere Grundschulden eingetragen werden; die Eintragungen geben dann an, in welcher Reihenfolge die Gläubiger bei einer Zwangsversteigerung ihr Geld zurückerhalten. Während die Pfandbriefinstitute in der Regel erstrangig gesicherte Darlehen gewähren, begnügen sich Geschäftsbanken, Sparkassen und Bausparkassen oft mit einer zweitrangigen Eintragung der Grundschuld. Das kostet aber einen Zinsaufschlag. Im Gegensatz zur Hypothek, die zwingend eine Darlehensforderung voraussetzt, ist die mit ihr eng verwandte Grundschuld nicht von einem bestehenden Kredit abhängig. Sie wird daher wegen der größeren Beweglichkeit bei der Absicherung von Bankkrediten bevorzugt. Die Grundschuld entsteht durch Einigung und Eintragung ins Grundbuch.

#### **Haftpflichtversicherung, private**

**Die Privathaftpflicht zählt nicht zu den gesetzlichen Pflichtversicherungen. Mit einer privaten Haftpflichtversicherung können die wichtigsten Risiken des Lebens abgesichert werden.**

Haftpflichtschäden gehen leicht in die Millionen. Ohne Versicherung kann ein Betroffener durch einen von ihm verursachten Schaden finanziell ruiniert werden. Per Gesetz gilt: Wer jemandem einen Schaden zufügt, ist zum Schadenersatz verpflichtet. Geschieht das aus Vorsatz, zahlt allerdings keine Versicherung. Wenn der Schaden aber aus Fahrlässigkeit eingetreten ist, springt in den meisten Fällen die private Haftpflichtversicherung ein. Versichert sind Schäden, die durch den Versicherten verursacht werden: im privaten Alltag, im Straßenverkehr als Fußgänger oder Radfahrer, durch zahme Haustiere und das Reiten fremder Pferde, wegen der Verletzung der Aufsichtspflicht, bei den meisten Sportarten, als Dienstherr im eigenen Haushalt, als Untervermieter, als Eigentümer von selbst bewohnten Immobilien, als Bauherr von Um- und Ausbauten bis zu einer bestimmten Bausumme.

**Achtung:** Das Haftpflicht-Risiko ist enorm, die Prämien für eine private Haftpflicht-Versicherung dagegen relativ gering. Allerdings sind die Prämienunterschiede groß – während die Leistungen überall ähnlich sind. Es sind eher die kleinen Versicherer, die preiswerte Haftpflichtversicherungen anbieten.

### **Halbeinkünfteverfahren**

**Begriff aus dem deutschen Steuerrecht. Das Halbeinkünfteverfahren spielt vor allem für Aktionäre eine wichtige Rolle, da alle bis Ende 2008 vereinnahmten Di-** **videnden nach diesem Verfahren besteuert werden. Weil der Gewinn eine Aktiengesellschaft bereits auf der Ebene des Unternehmens schon einmal der Besteuerung unterworfen wurde, wird der Dividendenertrag (im Gegensatz zu Zinserträgen) beim Empfänger zunächst halbiert und erst danach mit dem persönlichem Einkommensteuersatz belastet.**

Das Halbeinkünfteverfahren endete mit dem Jahr 2008. Ab Anfang 2009 vereinnahmte Kapitalerträge unterliegen seither einheitlich der Abgeltungsteuer von 25 Prozent (plus Soli und ev. Kirchensteuer).

Das Halbeinkünfteverfahren wirkt sich unter Umständen aber auch nach dem Jahreswechsel 2008/09 noch aus: In der Vergangenheit innerhalb der Spekulationsfrist (siehe dort) realisierte Verluste bei Spekulationsgeschäften können entsprechend dem Halbeinkünfteverfahren zur Hälfte gegen Gewinne aus vergleichbaren Geschäften verrechnet werden. Vor Ende 2008 angehäufte Verluste können bis 2013 vorgetragen, also mit späteren Gewinnen steuersparend verrechnet werden.

**Achtung:** Alle Bankbescheinigungen im Zusammenhang mit Akteinkäufen und -verkäufen aus der Zeit vor Ende 2008 sorgfältig aufbewahren! Verluste innerhalb der Spekulationsfrist können mit später erzielten Spekulationsgewinnen verrechnet werden.

#### **Hartwährung**

**Von einer Hartwährung wird gesprochen, wenn eine Währung jederzeit, ohne behördliche Genehmigung in unbeschränkter Höhe am Devisenmarkt gegen ausländische Währungen getauscht werden oder unbegrenzt in Form von Bargeld (Münzen, Banknoten) über die Grenze gebracht werden kann. Allerdings müssen Deutsche dabei die Bestimmungen des Gesetzes gegen Geldwäsche beachten.**

Euro, US-Dollar, britisches Pfund oder japanischer Yen sind Beispiele für Hartwährungen, die unbeschränkt an den Devisenbörsen oder im Interbankenhandel gegeneinander getauscht werden können – unabhängig davon, ob es sich um Kassageschäfte (sofortiger Umtausch) oder um Termingeschäfte (Kauf und Verkauf zu einem späteren Zeitpunkt) handelt.

Nicht frei konvertierbare Devisen unterliegen einer Bewirtschaftung. Der Umtausch in andere Währungen ist verboten oder nur mit Einzelgenehmigung möglich (Devisenzwangswirtschaft). Bei Verstößen drohen harte Strafen. Diese Währungen genießen international wenig Ansehen und werden als Weichwährungen bezeichnet.

### **Haustürgeschäfte**

**Hierbei handelt es sich vor allem um Geschäfte, die an der Tür oder in der Wohnung, also im privaten Bereich des Kunden abgeschlossen werden. Unter den Begriff des Haustürgeschäftes fallen aber auch alle Formen des Direktverkaufs. Dazu gehören auch Telefon- und Teleshopping sowie Verkäufe auf sogenannten Kaffeefahrten und Einkäufe im Internet. In diesen Fällen ist der Käufer durch ein gesetzlich verankertes Widerrufsrecht geschützt.**

Bei den meisten Formen des sogenannten Haustürgeschäfts handelt der Kunde meist nicht aus eigenem Antrieb. Oft wird der Käufer durch das Angebot überrascht. Der Verkäufer drängt ihn, sich rasch für oder gegen einen Kauf zu entscheiden. Dabei werden häufig Rabatte angeboten, die "nur noch begrenzte Zeit gelten" oder behauptet, das nur noch Ware in sehr begrenztem Umfang vorhanden sei: "Solange der Vorrat reicht". Der Kunde hat daher beim Direktverkauf keine Zeit sich über das Produktes ausreichend zu informieren oder Qualitäts- und Preisvergleiche mit anderen Angeboten vorzunehmen. Von psychologisch geschulten Verkäufern wird auf die angesprochenen Personen an der Haustür, auf der Straße, am Telefon oder bei "Kaffeefahrten" oft starker Druck ausgeübt. Weil beim Direktverkauf die Gefahr einer Überrumpelung besteht, hat der Gesetzgeber dem Käufer bei Haustürgeschäften einen zusätzlichen Schutz gegeben. Ein verschärftes Widerrufsrecht gibt ihm die Chance, eine übereilt getroffene Kaufentscheidung rückgängig zu machen.

Die gesetzlich festgelegte Widerrufsfrist bei Haustürgeschäften beginnt nicht immer mit dem Kauf sondern erst mit dem Datum der schriftlichen Widerrufsbelehrung im Kaufvertrag. Sie muss deutlich erkennbar im Vertrag enthalten und vom Kunden separat unterschrieben worden sein. Für Streitigkeiten ist das Gericht am Wohnsitz des Kunden zuständig.

**Achtung:** Wenn Sie zum schnellen Geschäftsabschluss gedrängt werden, hat der Verkäufer oft unseriöse Absichten. Nutzen Sie die Widerrufsfrist zur gründlichen Prüfung; machen Sie das Geschäft rückgängig, wenn Sie nicht wirklich zufrieden sind. Leistungen, die Ihnen unverlangt am Telefon aufgedrängt wurden, müssen Sie ebenso wie unverlangt zugeschickte Ware weder bezahlen noch auf eigene Kosten zurücksenden. Der Anbieter muss den Rücktransport selbst organisieren.

### **HBCI-Standard**

**Das für den Bankverkehr entwickelte Sicherheitssystem ist schon seit einigen Jahren auf dem Markt, aber immer noch nicht flächendeckend im Angebot.**

Der HBCI-Standard. Er bietet die höchste Sicherheitsstufe. Die Daten werden nicht nur auf einem gesicherten Weg durchs Internet geschickt sondern alle einzeln verschlüsselt. Zusätzlich muss der Kunde eine digitale Unterschrift leisten, um Transaktionen (Überweisungen, Börsengeschäfte usw.) durchführen zu können. Technisch geschieht das zum Beispiel durch ein Lesegerät und eine Chipkarte. Auf ihr befindet sich der Verschlüsselungscode, der durch eine PIN-Nummer geschützt ist. Die umständliche Eingabe einer TAN-Nummer, die bei jedem Auftrag zusätzlich einggeben werden muss, entfällt. Das Zusatzgerät, das an den Computer angeschlossen werden muss, gibt es schon ab 10 Euro. Bei manchen Banken bekommt man es auch gratis.

### **Hebel-Zertifikate**

Ein "strukturiertes Finanzprodukt". Hebelzertifikate kön**nen Gewinne vervielfachen. Deshalb nennt man sie auch**  **Turbo-, Turbo Call-, Wave-, Knock-out-Zertifikate oder Mini-Futures. Sie machen im Idealfall aus kleinen Gewinnen große. Dividenden gibt es hier nicht.**

Für unerfahrene Anleger ist ein Hebel-Zertifikat genauso gefährlich wie ein Optionsschein. Denn unterschreitet der Basiswert einen bestimmten Kurs kann das Zertifikat auf einen Schlag wertlos sein. Diese "Knock-out- Schwelle" ist vorab bekannt und führt für den Anleger je nach Emittent zum Totalverlust oder zur Auszahlung eines kleinen Restwerts. Im besten Fall wird bei Erreichen der Schwelle ein "Stop loss" ausgelöst. Dann erhält der Anleger zumindest den (gesunkenen) Wert seines Zertifikats beim Erreichen der Schwelle zurück.

**Achtung:** Anleger sollten sich nur dann auf den Kauf von Zertifikaten einlassen, wenn sie sich zuvor mit deren Konstruktion beschäftigt haben und Risiken und Chancen einschätzen können. Nach den Erfahrungen mit der Pleite der bis dahin als sehr solide geltenden Bank Lehman Brothers sollte auch die Bonität des Emissionshauses genau geprüft werden. (siehe auch: Zertifikate)

### **Hedge-Fonds**

Hedge-Fonds tragen zwar den Begriff "Schutz" (hedge)

**im Namen. Das sollte man aber nicht für bare Münze oder gar als Garantie für einen Erhalt des eingesetzten Kapitals nehmen. Mit dem Begriff Hedgefonds wird ein breites Spektrum riskanter, aber eventuell sehr profitabler Anlagevehikel bezeichnet. Sie setzen stets auf Geschäfte mit Terminen.**

Gehandelt wird mit Optionen, Futures und Optionsscheinen. Dabei geht es in der Regel um die Rechte auf den Erwerb oder den Verkauf von Wertpapieren zu einem bestimmten Zeitpunkt in der Zukunft. Es handelt sich hier um eine ganz besonders heikle Spielart der Fondsanlage.

Seit März 2004 ist der erste deutsche Dach-Hedgefonds auf dem Markt, also einer der in viele einzelne Hedgefonds investiert. Sogenannte Single-Hedgefonds dürfen in Deutschland nicht vertrieben werden. Im Wesentlichen verfolgen die Fonds folgende Strategie: Die Manager der Fonds versuchen zum Beispiel Fehlbewertungen bei Wertpapieren auszunutzen. Sie kaufen z.B. unterbewertete Aktien einer Branche und verkaufen als Gegenposition überbewertete Aktien "leer". Sie verdienen dann doppelt, wenn die Kurse der unterbewerteten Aktien steigen und die der überbewerteten fallen.

Eine andere Strategie der Manager setzt auf Fusionen von Aktiengesellschaften, bei denen in der Regel die Aktien der aufzukaufenden AG steigen. Oder die Manager spekulieren auf Rohstoffpreise oder Wechselkursveränderungen. Neben den "Leerverkäufen" gehört auch der Einsatz von Fremdkapitel (Leverage) zum Instrumentarium der Hedgefonds-Manager. Typische Investmentinstrumente sind die obengenannten Leerverkäufe (short-sellings), ein Hebeleffekt durch Aufnahme von Fremdkapital und der Handel mit Derivaten, also äußerst spezialisierte Finanzierungsstrategien. Anlage mit Hilfe von Hedgefonds eignet sich nur für Profis.

**Achtung:** Hohe Kursgewinne sind bei Hedgefonds ebenso möglich wie ein Totalverlust des eingesetzten Kapitals.

#### **Homebanking**

**Telefon-, oder Telebanking und vor allem Bankgeschäfte per Computer sind zu einer heute weit verbreiten Form des Privatkundengeschäfts der Banken und Sparkassen geworden. Möglich wurde dies durch die technische Entwicklung seit den neunziger Jahren im Bereich der**  Datenverarbeitung. Es stellt als "Homebanking" eine Al**ternative zum Gang zur Bank oder Sparkasse dar.**

Homebanking bietet den Bankkunden die Möglichkeit, sich räumlich und zeitlich von den Filialen der jeweiligen Kre-

ditinstitute unabhängig zu machen. Statt für jedes Bankgeschäft zur nächsten Filiale zu gegen kann der Kunde die meisten seiner Geschäfte per PC erledigen. Um am Homebanking per PC teilnehmen zu können benötigt der Kunde einen Zugang zum Internet. Zudem muss zwischen Kunde und Bank ein Rahmenvertrag abgeschlossen werden, der einerseits dem Kunden gestattet seine Geschäfte oder PC (oder inzwischen seltener) per Telefon abzuwickeln und der es andererseits der Bank erlaubt, sowohl Aufträge entgegenzunehmen als auch Informationen zu übermitteln. Der Kunde bekommt einen Benutzernamen und ein Passwort oder eine Geheimnummer zugeteilt, damit er sich bei den jeweiligen Bankgeschäften legitimieren kann. Das ist insbesondere dann wichtig, wenn damit Zahlungsvorgänge verbunden sind.

In Deutschland sind zahlreiche Spezialkreditinstitute entstanden (Direktbanken), die ganz auf ein Filialnetz verzichten und ihre Produkte ausschließlich per Telefon und PC vertreiben.

Private Anleger, die zum Homebanking angemeldet sind, können bis kurz vor Börsenschluss über Xetra oder direkt an einer Börse vom heimischen Schreibtisch oder unterwegs per Laptop noch Aktien kaufen oder verkaufen. Das gibt Ihnen die Möglichkeit, auch noch "in letzter Minute" zu reagieren, wenn Sie auf Grund der aktuellen Nachrichtenlage Gewinne mitnehmen oder weitere Verluste vermeiden wollen.

Achtung: Beim Homebanking gilt "safety first". Nutzen Sie immer aktuelle Sicherheitssoftware, die Sie vor der Ausspähung ihrer Daten und vor allem Ihrer Passwörter schützt. Beantworten Sie niemals Mails, in denen – mit welcher Begründung auch immer – nach Kontendaten, Passwörtern oder TAN-Nummern gefragt wird. Auch wenn die Mail oder der Brief täuschend echt aussehen: Ihre Bank, Ihre Sparkasse oder Ihr Kreditkartenunternehmen werden Ihnen niemals solche Fragen stellen.

### **Hypothek**

**Belastung eines Grundstücks durch ein Pfandrecht. Hypotheken sichern dem Begünstigten eine festgelegte Geldsumme zur Befriedigung einer ihm zustehenden Forderung. Hypotheken dienen meist der Absicherung von Krediten.**

Hypotheken gehören zu den sogenannten Grundpfandrechten und sind damit Sicherheiten besonderer Güte für Kredite oder andere Verpflichtungen. Hypotheken sichern

dem Begünstigten (Hypothekengläubiger) eine feste Summe zur Befriedigung einer ihm zustehenden Forderung. Das Grundstück, das mit der Hypothek belastet ist, haftet dem Kreditgeber für die Kreditsumme, die dafür vereinbarten Zinsen und sowie für eventuelle Nebenleistungen.

Eine Hypothek entsteht durch Einigung zwischen dem Hypothekengläubiger und dem Grundstückseigentümer sowie Eintragung der Hypothek in das Grundbuch. Eine rechtskräftige Eintragung muss neben dem Namen des Gläubigers auch die Geldsumme der Forderung, die vereinbarten Zinsen sowie die Geldsumme für eventuelle Nebenleistungen enthalten.

Zur Löschung einer auf einem Grundstück liegenden Hypothek ist eine löschungsfähige Quittung oder eine Löschungsbewilligung notwendig. Sie dokumentieren, dass die Forderungen des Hypothekengläubigers befriedigt sind und keine Ansprüche aus der Hypothek mehr bestehen.

**Achtung:** Sorgen Sie immer dafür, dass eine Hypothek, auf ein Ihnen gehörendes Grundstück so schnell wie möglich gelöscht wird, sobald der Kredit oder eine andere schuldrechtliche Verpflichtung zurückgezahlt ist.

**Die Abkürzung steht für International Bank Account Number), die auf neuen EU-Standardüberweisungsformularen verwendet werden muss, wenn die Auslandsüberweisungen kostenlos ausgeführt werden soll.**

Die IBAN ist eine bis zu 34-stellige Kontonummer. Sie ersetzt nicht die bislang gültige Kontoverbindung aus Bankleitzahl und Kontonummer, sondern wird zusätzlich angegeben um den internationalen Zahlungsverkehr zu erleichtern. Eine deutsche IBAN kann so aussehen: DE89 3704 0044 0532 0130 00. Zusätzlich wurde eine internationale Bankleitzahl eingeführt - die BIC (Bank Identifier Code). Banken sind verpflichtet beide Nummern – IBAN und BIC – den Kunden mitzuteilen.

### **Immobilienfonds**

**Wer nicht selber in Grundstücke und Häuser investieren kann oder will, kann sich auch mit kleineren Anlagesummen an der Ertragskraft von Grund- und Hauseigentum beteiligen. Die Immobilie stellt einen Sachwert dar, bietet ein gewisses Maß an Wertbeständigkeit und Inflationsschutz. Viele Unternehmen bieten Anlegern die Möglichkeit, sich über offene oder geschlossene Immobilienfonds am Grundbesitz zu beteiligen.**

## **IBAN**

Immobilienfonds investieren in Häuser, Bürogebäude, Einkaufscenter usw. Wichtig ist die Unterscheidung in offene und geschlossene Immobilienfonds (siehe dort). Für Fondssparer sind die offenen von Interesse. Nur sie nämlich dürfen den geschützten Namen "Investmentfonds" führen. Die geschlossenen Immobilienfonds dürfen sich "nur" Fonds nennen.

Wer sich mit einem direkten Erwerb einer Immobilie nicht zu sehr festlegen will, dem können Immobilienfonds die Chance dazu bieten. Dazu kommt das Steuerargument: Seit Anfang 2000 hat der deutsche Gesetzgeber die Veräußerungsgewinne aus Immobilien erst nach zehn Jahren (bis dahin zwei Jahre) von der Besteuerung freigestellt. Damit schwindet der Anreiz, Immobilien mit Wertsteigerungen innerhalb der ersten zehn Jahre zu verkaufen.

Wer es trotzdem tut und innerhalb von fünf Jahren drei oder mehr Immobilien verkauft, dem unterstellen die Finanzbehörden sogar ein gewerbsmäßiges Handeln mit allen steuerlichen Konsequenzen. Da ist der Kauf von Anteilen an einem Immobilienfonds im Vergleich zu einer Direktanlage in eine Immobilie zu Renditezwecken eine Alternative.

#### **Investmentsparen**

**Beim Investmentsparen beteiligt sich der Anleger an einem Sondervermögen einer Kapitalanlagegesellschaft. Das eingezahlte Geld wird von dieser zum Kauf von Aktien, Anleihen oder anderen Wertpapieren genutzt. In welcher Form das geschieht, ist jeweils genau festgelegt. Seit 1950 gibt es das Fondssparen in Deutschland.**

Nicht jeder Sparer hat die Zeit, sich regelmäßig um seine Geldanlagen zu kümmern. Andere Anleger haben die Sorge, dass ihre Kenntnisse für ein erfolgreiches, eigenständiges Engagement an den Finanzmärkten noch nicht ausreichen. Der Erwerb von Anteilen an Investmentfonds bietet sich an, wenn Anleger sich an der Börse nicht auskennen, die Chancen einzelner Aktien nicht beurteilen können oder einfach keine Zeit für eine regelmäßige Beobachtung des Börsengeschehens haben, sich aber trotzdem im Verein mit anderen an Immobilien, Anleihen und sonstigen Vermögenswerten beteiligen möchten. Dann kümmern sich Fondsmanager um die Suche nach den ertragreichsten Wertpapieren in Deutschland, in Europa oder rund um den Globus.

**Achtung:** Ein Urteil über die Qualität von Fonds können sich Anleger bilden, indem sie sich über die Berichterstattung in den Tageszeitungen und Anlegermagazinen über deren Anlageerfolge informieren oder einen Blick in den "Fonds-Dauertest" der Zeitschrift Finanztest werfen. Auch über www.test.de können diese Informationen gegen geringe Gebühr abgerufen werden.

### **Indexfonds**

**Indexfonds werden nicht aktiv gemanagt sondern bilden die Entwicklung von Aktien genau nach, die in einem bestimmten Index (wie DAX, Stoxx, Dow Jones) enthalten sind. Fondsmanager kaufen bei einem Indexfonds nicht die ihrer Meinung nach aussichtsreichsten Titel, sondern bilden eine Indexstruktur nach. Die langjährige Erfahrung hat gezeigt, dass diese Fonds für Anleger meist vorteilhafter sind, als aktiv gemanagte Fonds. Denn nur wenige davon entwickeln sich besser als der Index. Außerdem sind sie für den Anleger teurer.**

Ein Indexfonds wird dem Anleger im Idealfall die gleiche Performance liefern, wie der zu Grunde liegende Index. Wenn also ein Aktien-Indexfond zum Beispiel den DAX abbilden soll, hat er anteilsmäßig die 30 wichtigsten deutschen Aktien im Depot. Indexfonds sind kostengünstiger zu betreuen, weil die Fondsmanager weniger Wertpapier-Transaktionen im Fonds abwickeln. Damit entstehen deutlich weniger Kosten als bei den sogenannten "aktiv gemanagten" Fonds.

Das fällt vor allem deswegen ins Gewicht, weil aktiv gemanagte Fonds in den meisten Fällen beim Vergleich mit der Wertentwicklung mit dem Vergleichsindex und entsprechenden Indexfonds schlecht abschneiden, wie Statistiken belegen. Mit Indizes – wie etwa der EuroStoxx Indexfamilie oder in Deutschland dem SDax für kleinere Unternehmen oder dem TecDax für die 30 größten Aktien aus den Wachstumsbranchen können Anleger mittlerweile fast in jeder Region oder Branche investieren, ohne sich den Risiken eines Missmanagements in einem Fonds auszusetzen.

**Achtung:** Wer also auf eine positive Entwicklung der Börse wettet, sich aber nicht auf einzelne Werte oder Branchen einlassen will, für den ist ein "passiv" gemanagter Indexfonds das Richtige. Allerdings kann definitionsgemäß kein Indexfonds besser sein als der Index. Bei fallenden Börsenbarometern sind dem Indexfonds-Management allerdings die Hände gebunden: die Anlagepolitik bleibt starr an die Indexstruktur gebunden, bei steigenden wie bei fallenden Märkten.

### **Inflation**

**Eine allgemeine und anhaltende Steigerung der Preise für Güter und Dienstleistungen in einer Volkswirtschaft. Eine solche Erhöhung des Preisniveaus kann verschiedene Gründe haben. Der Preisindex für die Lebenshaltung ist ein wichtiger Indikator, der sowohl für die Wirtschaftspolitik und die Geldpolitik der Zentralbank als auch für die Lohnpolitik von großer Bedeutung ist.**

Der Begriff der Inflation stammt aus dem lateinischen (inflare: aufblasen) und bezeichnet eine allgemeine und andauernde Erhöhung des Preisniveaus einer Volkswirtschaft.

Die nominalen Werte werden dadurch "aufgebläht", ohne dass dahinter eine echte Wertsteigerung steht. Das Fehlen von Inflation wird als Preisniveaustabilität bezeichnet, allgemein sinkende Preise als Deflation (siehe dort).

Die Höhe der Inflation in einer Volkswirtschaft wird in Prozent ausgedrückt. Dabei handelt es sich um die sogenannte Inflationsrate. So bedeutet eine Inflationsrate von 1,4 Prozent, dass sich die Preise für Güter und Dienstleistungen in einer Volkswirtschaft sich im jeweiligen Zeitraum durchschnittlich um 1,4 Prozent erhöht haben. Berechnet und veröffentlicht wird die Inflationsrate in Deutschland in regelmäßigen Zeitabständen (von einem Monat bis zu einem Jahr) vom Statistischen Bundesamt sowie den Statistischen Landesämtern für ihren jeweiligen Bereich.

Je nach der Höhe der Inflationsrate wird zwischen schleichender, trabender und galoppierender Inflation unterschieden. Bei extrem hohen Inflationsraten wird der Begriff "Hyperinflation" verwendet.

#### **Investmentgesellschaft**

**Ein Unternehmen, das die von Anlegern eingezahlten Gelder nach dem Prinzip der Risikostreuung in Wertpapieren, Grundstücken, Mobilien oder Unternehmensbeteiligungen anlegt. Anleger haben die Wahl zwischen sehr vielen deutschen und ausländischen Investmentfonds. Sie legen die von den Sparern eingezahlten Gelder je nach den vertraglichen Vereinbarungen in den genannten Vermögenswerten an.**

Investmentgesellschaften bieten Sparern die Möglichkeit, sich auch mit relativ kleinen Beträgen an einem gut gemischten Depot zu beteiligen, wodurch das Risiko der Anlage vermindert wird. Zudem werden die einzelnen Fonds der Investmentgesellschaften von professionellen Anlagespezialisten verwaltet, so dass der Anleger mit einer angemessene Rendite rechnen kann. Die Investmentgesellschaften legen die ihnen anvertrauten Gelder für ihre Kunden in Form von Aktien, Anleihen, Immobilien oder anderen Vermögenswerten an.

Bei Investmentanteilen wird zwischen Ausgabepreis und den Rücknahmepreis unterschieden. Der Ausgabepreis liegt immer um den sogenannten Ausgabeaufschlag über dem Rücknahmepreis. Die Spanne zwischen Ausgabe- und Rücknahmepreis beträgt in Deutschland etwa drei Prozent. Diesen Betrag vereinnahmt die Investmentgesellschaft als Spesen für ihre Dienstleistung.

Anleger können an jedem Börsentag Anteile von Investmentfonds erwerben oder zurückgeben. Der Wert der Investmentanteile wird börsentäglich ermittelt.

**Achtung:** Ehe Sie sich für das Investment einen Fonds entscheiden, sollten Sie prüfen, wie teuer er ist. Oft zehren hohe Gebühren einen erheblichen Teil der Rendite auf. Oft lassen sich beim Erwerb (z.B. über eine Direktbank) diese Kosten senken. Der Erwerb kostengünstig verwalteter Indexfonds kann eine Alternative sein.

### **ISIN**

**Für den internationalen Gebrauch und zunehmend auch in Deutschland wird die ISIN (International Securities**  **Identification Number) zur eindeutigen Identifizierung verwendet.**

Die ISIN dient ebenso wie die nationale WKN als internationale Wertpapierkennnummer einer weltweit eindeutigen Kennzeichnung von Wertpapieren und löst die verschiedenen nationalen WKN zunehmend ab. In der Regel können die nationalen WKN in die ISIN überführt werden, da die ISIN sowohl Zahlen als auch Buchstaben in beliebiger Mischung enthalten darf. Hat die nationale WKN weniger als neun Stellen, wird sie vorne durch Nullen ergänzt. Den neun Ziffern wird das aus zwei Buchstaben bestehende Länderkürzel (nach ISO 3166) vorangestellt. Rechts wird eine Prüfziffer hinzugefügt. Es gibt kein einheitliches Umstellungsdatum oder eine Umstellungspflicht von den nationalen WKN auf ISIN. In Deutschland war der 22.04.2003 der offizielle Umstellungstermin von WKN auf ISIN. An der deutschen Börse können ISIN aber bereits seit Oktober 2002 verwendet werden. WKN gelten aber weiter.

**Achtung:** Denn wenn Sie bei der Suche den Namen der Aktie oder eines anderen Wertpapiers eingeben und nicht ganz präzise Angaben machen (können), bekommen Sie oft eine ganze Liste mit den Namen verschiedener Wertpapiere und müssen dann das von ihnen tatsächlich gemeinte auswählen. Dabei können Irrtümer vorkommen. Das vermeiden Sie durch Angabe von WKN oder ISIN.

#### **Junge Aktien**

**Wenn eine Aktiengesellschaft zusätzliches Kapital**  braucht, kann sie sich das Geld durch die Ausgabe "jun**ger Aktien" beschaffen. Anders als bei einem Aktien-**Split oder der Ausgabe von "Gratisaktien" bzw. Berich**tigungsaktien wird durch die Ausgabe junger Aktien das Grundkapital einer Gesellschaft erhöht.**

Bei einer Kapitalerhöhung durch die Ausgabe neuer Aktien geht es darum, dass sich das Unternehmen durch deren Verkauf frisches Geld besorgen möchte – entweder, um Verluste auszugleichen, teure Investitionen zu finanzieren oder sich die Mittel für die Übernahme eines anderen Unternehmens zu beschaffen. Wenn von der Hauptversammlung nichts Gegenteiliges beschlossen wurde, haben die bisherigen Aktionäre dabei ein Vorkaufsrecht (Bezugsrecht). Dadurch soll verhindert werden, dass sich die Mehrheitsverhältnisse ändern. Die bisherigen Anteilseigener haben das Recht – aber nicht die Pflicht – zu jeder Aktie, die sie bereits besitzen, eine bestimmte Anzahl junger Aktien neu hinzu zu erwerben.

Wenn es dagegen das ausdrückliche Ziel einer Kapitalerhöhung ist, einen starken Partner am Unternehmen zu beteiligen, muss die Hauptversammlung das gesetzliche Bezugsrecht ausdrücklich ausschließen.

Den Bezugspreis für die jungen Aktien legt das Management des Unternehmens fest. Er ist immer niedriger als der Kurs der alten Aktien, da es sich für die Anteilseigner sonst nicht lohnen würde, junge Aktien zu erwerben. Alt-Aktionäre sind durch diesen Abschlag (Disagio) im Vorteil gegenüber anderen Interessenten. Sie können entweder die neuen Aktien verbilligt beziehen, oder ihre Bezugsrechte an der Börse verkaufen. Solange die Frist bis zur Ausgabe der neuen Aktien läuft wird das Bezugsrecht an der Börse wie ein selbstständiges Wertpapier gehandelt.

#### **Kapitalertragssteuer**

**Es handelt sich um eine spezielle Form der Einkommensbesteuerung. Dabei werden (seit Anfang 2009) Kapitalerträge einheitlich mit 25 Prozent belastet (plus Soli und ev. Kirchensteuer). Die Kapitalertragssteuer kann bei einkommensteuerpflichtigen Anteilseignern auf Antrag auf die Einkommensteuer angerechnet werden.**

Die Kapitalertragssteuer ist eine Steuer auf Kapitalein-

kommen. Sie ist in diesem Sinne keine eigenständige Steuer, sondern eine Vorabbesteuerung von Einkommen aus Kapitalbesitz. Da die Kapitalertragssteuer nicht vom Eigentümer der Kapitalanteile sondern direkt von den Kapitalgesellschaften oder von den Banken in Form der Abgeltungsteuer (ab 2009) an den Fiskus abgeführt wird, ist sie zudem eine Quellensteuer. Das Ziel der Besteuerung an der Quelle ist, die Hinterziehung von Steuern auf Kapitaleinkommen zu verhindern.

Für Kapitaleinkünfte, die bis Ende 2008 erzielt wurden, fand der Quellenabzug in Form der "Zinsabschlagsteuer" statt. Sie wurde ebenfalls von den Banken einbehalten und direkt an das Finanzamt abgeführt.

Auf die Kapitalertragbesteuerung (bei der Zinsabschlagsteuer ebenso wie bei der ab 2009 geltenden Abgeltungsteuer) kann bei Anteilseignern verzichtet werden, wenn sie die Voraussetzungen des § 44 a II Einkommensteuergesetz (EStG) erfüllen. Das bedeutet, dass ihre Einkünfte insgesamt so niedrig sind, dass sie nicht einkommensteuerpflichtig sind. Sie können eine Nichtveranlagungsbescheinigung (NV-Bescheinigung) beantragen und erhalten dann ihre Kapitalerträge ohne den entsprechenden steuerlichen Abzug.

**Achtung:** Für alle Einkommensteuererklärungen die die Zeit bis Ende 2008 betreffen, gilt noch das alte Recht bei Zins- und Dividendeneinnahmen sowie in Bezug auf Spekulationsfristen. Auf Kapitaleinkünfte und Kursgewinne, die nach dem 1.1.2009 erzielt werden, wird grundsätzlich die Abgeltungsteuer angewendet. Für Spekulationsgewinne, die mit Wertpapieren erzielt werden, vor Ende 2008 erworbenen wurden, gilt unbegrenzt die an sich Ende 2008 ausgelaufene Spekulationsfrist weiter. Das heißt: Durch Verkauf realisierte Kursgewinne bleiben steuerfrei, wenn zwischen Kauf und Verkauf mindestens 12 Monate liegen.

### **Kapitalgesellschaft**

**Eine Unternehmensform, bei der sich die Geldgeber am Kapital beteiligen können, ohne persönlich auch an der Leitung der Gesellschaft teilzunehmen. Die Geldanlage steht also im Vordergrund, nicht das eigene unternehmerische Handeln.**

Im Gegensatz zu einer Personalgesellschaft ist bei den Geldgebern einer Kapitalgesellschaft die persönliche Mitwirkung im Management nicht erforderlich. Oft wird es von den Anlegern auch gar nicht gewünscht, weil die notwendigen Kenntnisse oder die Zeit fehlen. Oder eine Mitwirkung aller Kapitalgeber an der Geschäftsleitung ist -

vor allem bei Aktiengesellschaften - wegen der Vielzahl der Beteiligten gar nicht möglich.

Für Kapitalgesellschaften gibt es verschiedene Rechtsformen. Zwischen ihnen kann je nach dem Zweck des Unternehmens, der Größe oder den steuerlichen Gegebenheiten gewählt werden. Dazu gehören vor allem: Aktiengesellschaft, Kommanditgesellschaft auf Aktien (KGaA), Gesellschaft mit beschränkter Haftung (GmbH) oder früher Bergrechtliche Gewerkschaft.

#### **Kapitalmarkt**

**Der Markt für längerfristige Geldanlagen. Dabei kann es sich um die Beteiligung an Unternehmen oder um die Kreditvergabe an staatliche Stellen, an Unternehmen und Private handeln. Neben dem organisierten Kapitalmarkt, an dem der Handel nach strengen Regeln stattfindet, gibt es einen nicht organisierten Markt für längerfristige Anlagen und Kredite. Hier können die Konditionen zwischen Geldgeber und -nehmer weitgehend frei ausgehandelt werden.**

Über die Börse beschaffen sich Unternehmen Eigenkapital durch die Ausgabe von Aktien oder Fremdkapital, indem sie Anleihen oder Obligationen zu den marktüblichen Zinsen begeben. Dies ist allerdings nur solchen Unternehmen möglich, die die für den Gläubiger- und Anlegerschutz geschaffenen Voraussetzungen erfüllen. Auch staatliche Stellen (Bund, Länder und Gemeinden, ausländische Regierungen) sowie nationale und internationale Institutionen (wie die Weltbank) holen sich die zur Erfüllung ihrer Aufgaben benötigten langfristigen Kredite zu einem großen Teil über die Ausgabe börsennotierter Anleihen. Das dazu erforderliche Geld stammt entweder direkt von privaten Sparern und Anlegern oder wird über Kapitalsammelstellen zur Verfügung gestellt. Dazu gehören neben den Banken vor allem Versicherungen und Investmentgesellschaften.

Während der Kapitalgeber an der Börse jederzeit die langfristig zur Verfügung gestellten finanziellen Mittel durch Verkauf seiner Wertpapiere zurückbekommen kann, erhält derjenige, der seine Ersparnisse am nicht organisierten Kapitalmarkt angelegt hat, sein Geld in der Regel erst bei Fälligkeit der Forderung zurück. Bei Geschäftsanteilen an einer KG oder GmbH muss er sich selber um einen Käufer bemühen und der Preis für seine Anteile ergibt sich nicht wie an der Börse objektiv aus dem Verhältnis von Angebot und Nachfrage am Verkaufstag sondern hängt weitgehend von seinem Verhandlungsgeschick ab.
## **KGV**

**Das Verhältnis zwischen dem aktuellen Kurs einer Aktie und dem tatsächlichen oder erwarteten Gewinn eines Unternehmens. Um das KGV zu ermitteln, teilt man den Kurs einer Aktie durch den erwarteten Gewinn je Aktie.**

Das KGV gibt an, ob die Aktie zu einem gegebenen Zeitpunkt beispielsweise mit dem vier- oder zehnfachen des Gewinns bezahlt werden muss. Je höher das KGV, desto teurer sind die Aktien im Hinblick auf eine Amortisation des eingesetzten Betrages. Die Aktie eines Unternehmens, die an der Börse 50 Euro kostet und deren KGV bei 20 liegt (weil der Gewinn je Aktie nur 2,50 Euro beträgt), ist deshalb teurer als das Papier einer Aktiengesellschaft, das 100 Euro kostet, aber ein KGV von 8 hat, weil der Gewinn je Aktie 12,50 Euro beträgt. Ob das ein Kaufsignal ist und was das für den Aktionär bedeutet, lässt sich aber nur bei genauerer Betrachtung der jeweiligen Gesellschaft beurteilen.

**Achtung:** Das KGV ist nur eins von mehreren Kriterien zur Beurteilung einer Aktie. Es reicht allein nicht aus, um zu beurteilen, ob eine Aktie ge- oder verkauft werden sollte.

# **Kirchensteuer**

Die deutsche Kirchensteuer ist eine Abgabe an eine staat-

lich anerkannte Religionsgemeinschaft und dient der Deckung ihres allgemeinen Finanzbedarfs. Sie wird nur von Mitgliedern der jeweiligen Kirche erhoben und bei unselbständig Beschäftigten vom Arbeitgeber zusammen mit der Lohnsteuer an das Finanzamt abgeführt. Selbständige zahlen sie zusammen mit der Einkommensteuer.

Kirchensteuer kann auch als Zuschlag zur Abgeltungsteuer oder zu den Grundsteuermessbeträgen erhoben werden. Die Kirchensteuer gilt als Sonderausgabe, die bei der Berechnung der Einkommensteuer vom Einkommen abgezogen werden kann. Wer keine Kirchensteuer mehr zahlen will, muss aus seiner Glaubensgemeinschaft austreten.

Die Finanzbehörden führen die Kirchensteuereinnahmen an die Religionsgemeinschaften ab, denen die jeweiligen Beträge zustehen. Dieses Privileg genießen in Deutschland aber nur solche Religionsgemeinschaften, die Körperschaften des öffentlichen Rechts sind. Für das Inkasso erhält der Staat von den Kirchen einen Anteil von 3 bis 4 Prozent der Kirchensteuereinnahmen.

**Achtung:** Wenn Sie aus persönlichen Gründen keine Kirchensteuer mehr zahlen wollen, müssen Sie (eventuell gemeinsam mit Ihrem Ehepartner) aus der Kirche austreten. Der Austritt muss gegenüber einer staatlichen Behörde erklärt werden. Dabei gibt es je nach Bundesland unterschiedliche Regeln und Gebühren. Sie müssen in allen Bundesländern einen gültigen Personalausweis oder Reisepass mit letzter Meldebescheinigung vorlegen; Verheiratete oder Geschiedene zusätzlich das Familienbuch.

### **Kombiprodukte**

Zu den Papieren, die zeitweise "wie warme Semmeln" **weggingen, gehörten sogenannte Kombiprodukte, die unter Namen wie Plusinvest, RenditePlus, Anlage-Kombi oder Spar+Chance vertrieben werden. Sie locken oft mit Traumrenditen.**

Banken machen im Allgemeinen keine Geschenke. Sie wollen und müssen verdienen. Deshalb sollte sich jeder Sparer, der sich von hohen Zinsen anlocken lässt, genau ansehen, was alles im Kombi-Paket steckt. Das kann bei Spar+Chance die Verpflichtung sein, neben "Spar", einer Festanlage zu 6 Prozent, gleichzeitig auch die "Chance" zu finanzieren, nämlich den Kauf von Anteilen an einem Aktienfonds. Die bieten zwar die Chance, neben hohen Zinsen bei den Fondsanteilen auch von Kurssteigerungen zu profitieren. Das Angebot hat neben solchen Möglichkeiten allerdings gleich mehrere Pferdefüße. Denn der Anleger geht das Risiko ein, dass der Wert der Fondsanteile sinkt, wenn es an der Börse während der Laufzeit des Kombiprodukts (meist drei bis sechs Monate) abwärts geht. Außerdem werden zwei Anlageformen in einen Topf geworfen, die nicht zusammen passen. Denn es wird eine Langfristanlage (Aktienfonds) mit einer Kurzfristanlage (Festgeld) kombiniert.

**Achtung:** Der Kauf derartiger Papiere ist nur dann sinnvoll, wenn der Anleger innerhalb der drei bis sechs Monate, für die er sein Geld festlegen will, steigende Kurse für Aktien und damit auch für die Fondsanteile erwartet. Aber dann kann man eigentlich gleich Fondsanteile kaufen. Das hat zudem den Vorteil, dass der Anleger selber entscheiden kann, welchen Fonds er wählt.

### **Kommanditgesellschaft**

**Eine häufig gewählte Rechtsform für Unternehmen. Die Kommanditgesellschaft (KG) gehört zu den Personalgesellschaften. Sie erlaubt aber dennoch eine Einschränkung der persönlichen Haftung für die Verbindlichkeiten des Unternehmens. Die Geschäfte werden von den haftenden Gesellschaftern geführt.**

Die Kommanditgesellschaft ist als Personalgesellschaft eine Sonderform der Offenen Handelsgesellschaft. Sie erlaubt es nämlich, dass nur ein Teil der Gesellschafter - mindestens einer - mit seinem gesamten Vermögen gegenüber Gläubigern (Banken, Lieferanten, Arbeitnehmer, Finanzamt) haftet. Er wird als Komplementär oder persönlich haftender Gesellschafter bezeichnet und ist für die Geschäftsführung zuständig. Den Kommanditisten können durch Gesellschaftsvertrag, durch Erteilung von Handlungsvollmacht oder Prokura Managementaufgaben übertragen werden.

Kommanditgesellschaften müssen Gewerbe- und Umsatzsteuer zahlen. Die Gewinne werden bei den Gesellschaftern im Rahmen der Einkommensteuer erfasst. Eine Sonderform der KG ist die Kommanditgesellschaft auf Aktien (KGaA). Ihr Aufbau entspricht der normalen KG. Einer oder mehrere Komplementäre haften persönlich mit ihrem gesamten Vermögen; die Kommanditisten bringen ihre Kapitaleinlage in Form von Aktien ein. Sie haften nur in der Höhe des Aktienkapitals für die Verbindlichkeiten des Unternehmens.

## **Konvertierbar**

**Eine Währung, die ohne mengenmäßige Beschränkungen in andere Währungen getauscht werden kann, wird als "frei konvertierbar" bezeichnet. Das bedeutet, dass Bargeld und Devisen können ohne Beschränkungen in andere Währungen gewechselt werden. Währungen, de-** **ren Umtausch nicht vom Staat begrenzt wird, gelten als Hartwährungen.**

Bei beschränkt konvertierbare Devisen und Sorten (Münzen, Banknoten) erlaubt der Staat nur einen Umtausch in geringen Mengen oder nach einer behördlichen Genehmigung. Die Beschränkung kann auch darin bestehen, dass nur ein bestimmter Personenkreis Devisen erwerben oder besitzen darf. In anderen Fällen ist der Umtausch nur für bestimmte Zwecke (wie den Kauf knapper Rohstoffe) erlaubt. Währungen, die diesen oder anderen Beschränkungen unterliegen, werden als Weichwährungen bezeichnet. Wenn sie im Ausland (oder schwarz im Inland) getauscht werden, geschieht dies in der Regel zu Kursen, die weit unter dem amtlich festgelegten Umtauschverhältnis liegen.

Nicht konvertierbare Devisen unterliegen einer Devisenbewirtschaftung. Der Umtausch in andere Währungen ist verboten oder nur mit Einzelgenehmigung möglich (Devisenzwangsbewirtschaftung). Meist drohen bei Verstößen harte Strafen.

## **Korrelationskoeffizient**

**Ein statistisches Maß, das angibt, wie stark der Zusammenhang zwischen der Renditeänderung einer Aktie und**  **der Renditeänderung des Gesamtmarktes ist. Mit Hilfe des Korrelationskoeffizienten lässt sich eine Aussage darüber treffen, ob ein Zusammenhang zwischen der Renditeentwicklung einer Aktie und dem Gesamtmarkt tatsächlich besteht oder lediglich zufällig ist.**

Zusätzlich gibt der Korrelationskoeffizient an, ob dieser Zusammenhang positiv oder negativ ist. Der Wert des Korrelationskoeffizienten kann nur zwischen dem Wert +1 und -1 schwanken. Hat eine Aktie beispielsweise einen Betafaktor von 1,7 und einen Korrelationskoeffizienten von +1, so bedeutet dies, dass die Aktie in der Vergangenheit tatsächlich immer um 1,7 gestiegen ist, wenn der Gesamtmarkt (gemessen am DAX, STOXX oder Nikkei) um ein Prozent gestiegen ist. Für die Zukunft lässt sich mit hoher Wahrscheinlichkeit ein ähnliches Verhalten des jeweiligen Aktienkurses vorhersagen.

Umgekehrt bedeutet ein Korrelationskoeffizient von -1, dass der Wert der Aktien um 1,7 Prozent fällt, wenn der durchschnittliche Wert aller Aktien im Markt um ein Prozent steigt. Würde für die Aktie ein Korrelationskoeffizient von Null errechnet, so bedeutet dies, dass der Betafaktor von 1,7 ein rein zufälliger Durchschnittswert ist, der keine Aussage über die tatsächliche Entwicklung der Aktie im

Verhältnis zum Gesamtmarkt um ein Prozent erlaubt. Die Aktien können dann mit jeder Veränderung des Gesamtmarktes also um einen beliebigen Prozentsatz steigen, sinken oder sich auch gar nicht verändern.

Je näher der Korrelationskoeffizient dem Werten +1 oder -1 kommt, desto höher ist der Aussagewert des Betafaktors. Je weiter der Korrelationskoeffizient sich dem Wert 0 nähert, desto geringer wird der Zusammenhang zwischen Marktrendite und Rendite der betrachteten Aktie.

**Achtung:** Es ist nicht möglich, dauerhaft Gewinne zu erzielen, indem die Aktien ausgewählt werden, die meist schneller steigen als der Markt. Denn dafür gehen sie in der Regel auch schneller in den Keller, wenn die Kurse fallen. Aber immerhin: Wer das weiß, kann versuchen rechtzeitig zu kaufen oder zu verkaufen, wenn der Zug sich in Bewegung setzt.

# **Kredit**

**Geld, das in der Regel gegen Zinszahlung verliehen wird. Kredite werden entsprechend der Dauer, für die sie vergebene werden, in kurz-, mittel- und langfristige Kredite unterteilt.**

Kurzfristige Kredite haben eine Laufzeit von weniger als 12

Monaten, mittelfristige werden bis zu 4 Jahre gewährt und die Laufzeit von langfristigen Krediten beträgt mehr als 4 Jahre – bei Krediten für den Immobilienerwerb können es 20 und mehr Jahre sein. Unterschieden wird auch nach der Kreditform. Der Dispositionskredit läuft manchmal nur ein paar Tage bis zur Tilgung durch einen Zahlungseingang auf dem Konto.

Es gibt die Buch- oder Kontokorrent-Kredite, die normalerweise über das laufende Girokonto abgewickelt werden, und die durch Schuldurkunden verbrieften Kredite, wie das Hypothekendarlehen. Weitere Unterscheidungsmerkmale sind: private und öffentliche Kredite, Inlands- und Auslandskredite, Industriekredite oder Mittelstandskredite. Als Privatkreditgeschäft werden von den Banken die Kreditarten bezeichnet, die vor allem von Privatpersonen und Familien in Anspruch genommen werden. Für private Anschaffungen empfiehlt sich ein Ratenkredit oder Rahmenkredit. Dieser Konsumentenkredit wird mit festen Rückzahlungsraten vereinbart. Der Dispokredit (siehe dort) ist dafür zu teuer. Wichtige Formen des Kredits sind:

Teilzahlungskredite: Bequem aber auch teuer. Verträge zu Ratenkäufen müssen immer schriftlich abgeschlossen werden, den gesetzlichen Vorschriften entsprechen und einen Teilzahlungsplan enthalten, in dem der Betrag, die Anzahl und die jeweilige Fälligkeit der einzelnen Raten mit genauen Daten und dem effektiven Jahreszins aufgeführt sind.

Leasing: Bei diesem Kreditvertragstyp wird lediglich die Differenz zwischen dem Anschaffungswert, dem Neupreis und dem voraussichtlichen Restpreis am Vertragsende (einschließlich der Zinsen) finanziert. Der Leasingnehmer ist in dieser Zeit weder der Eigentümer noch der eigentliche Mieter der Ware. Beim Autokauf kann Leasing statt Kauf auch für private Erwerber eine interessante Alternative sein.

Kleinkredite: Kreditvermittler oder Finanzmakler schalten in Tageszeitungen und anderen Blättern gern Kleinanzeigen mit Werbesprüchen, wie "Schnelles Geld", "Blitzkredit per Telefon" oder "Hausfrauenkredit". Sie werben mit rascher und unbürokratischer Abwicklung von Krediten. Vorsicht: Wie bei jeder Werbung, sollte man sich besonders hier von solchen Formulierungen nicht blenden lassen. Kleinkredite sind sehr teuer und führen oft in die Überschuldung.

Hypothekendarlehen: Während Konsumentenkredite und Leasingverträge nur kurze Laufzeiten haben, erstreckt sich die Laufzeit von Bau- und Immobiliendarlehen grundsätzlich über einen längeren Zeitraum, der bis zu 30 Jahren

gehen kann. Das Grundstück, mit dem die Hypothek belastet ist, haftet dem Kreditgeber für die Kreditsumme, die für den Kredit vereinbarten Zinsen und für eventuelle Nebenleistungen.

### **Kurs-Gewinn-Verhältnis**

**Das Verhältnis zwischen dem aktuellen Kurs einer Aktie und dem tatsächlichen oder erwarteten Gewinn eines Unternehmens. Um das KGV zu ermitteln, teilt man den Kurs einer Aktie durch den erwarteten Gewinn je Aktie.**

Das KGV gibt an, ob die Aktie zu einem gegebenen Zeitpunkt beispielsweise mit dem vier- oder zehnfachen des Gewinns bezahlt werden muss. Je höher das KGV, desto teurer sind die Aktien im Hinblick auf eine Amortisation des eingesetzten Betrages. Die Aktie eines Unternehmens, die an der Börse 50 Euro kostet und deren KGV bei 20 liegt (weil der Gewinn je Aktie nur 2,50 Euro beträgt), ist deshalb teurer als das Papier einer Aktiengesellschaft, das 100 Euro kostet, aber ein KGV von 8 hat, weil der Gewinn je Aktie 12,50 Euro beträgt.

**Achtung:** Das KGV ist nur eins von mehreren Kriterien zur Beurteilung einer Aktie. Es reicht allein nicht aus, um zu beurteilen, ob eine Aktie ge- oder verkauft werden sollte.

#### **Limit**

**Preisobergrenze oder Untergrenze beim Kauf oder Verkauf von Wertpapieren an der Börse. Anleger können ihrer Sparkasse oder Bank Kauf- und Verkaufaufträge für Aktien mit und ohne solche Preisgrenzen geben.**

Bei Kauf- oder Verkaufaufträgen ohne Preisbegrenzung spricht man im Wertpapiergeschäft von "bestens" ausgeführten Aufträgen. Hierbei müssen bei der Ausführung keine bestimmten Preisgrenzen eingehalten werden. Kauf oder Verkauf werden zum nächstmöglichen Zeitpunkt und zu dem Kurs ausgeführt der in diesem Augenblick gilt. Der kann höher oder niedriger sein, als er zu der Zeit war, in der der Auftrag an die Bank gegeben wurde.

Nicht immer können Orders sofort ausgeführt werden. Wenn Anleger vermeiden wollen, Aktien zu einem Preis kaufen oder verkaufen, der deutlich über oder unter ihren Vorstellungen liegt, dann können Sie Ihren Auftrag "limitieren". Das bedeutet, dass er nur ausgeführt wird, wenn dies zu dem festgelegten Kurs möglich ist. Das schützt vor unangenehmen Überraschungen. Ein solcher limitierte Auftrag gilt in der Regel bis zum Ende des jeweiligen Monats. Er kann aber auch auf den aktuellen Börsentag beschränkt werden.

**Achtung:** Limitierte Aufträge sind vor allem dann zu empfehlen, wenn es um die Aktien kleinerer Unternehmen geht, bei denen auch kleinere Kauf- und Verkaufsorders Kursbewegungen auslösen können. Sonst könnte Ihre Verkaufsabsicht von anderen genutzt werden, den Kurs nach unten zu drücken.

### **Lohnabtretung**

**Viele Banken und Sparkassen verlangen bei der Kreditvergabe als zusätzliche Sicherheit den pfändbaren Teil des Lohnes als Abtretung. Wer diese Klausel, die im Kleingedruckten der meisten Kreditverträge steht, unterschreibt, muss wissen, dass dies einschneidende Konsequenzen haben kann.**

Das Kreditinstitut kann bei einer Kreditkündigung - ob berechtigt oder nicht - sofort und ohne Gerichtsverfahren vom Arbeitgeber des Kunden den Kredit vom pfändbaren Teil des Lohnes verlangen. Zur Lohnpfändung reicht ein einfacher Brief an den Arbeitgeber und eine Kopie des Kreditvertrages. Der Arbeitgeber darf dann seinem Mitarbeiter nur noch das Existenzminimum auszahlen, den Rest muss er an den Kreditgeber weiterleiten. Sonst macht er sich selber strafbar. Die möglichen Folgen können gravierend sein. Als erstes fehlt von einem Augenblick zum anderen

der überwiegende Teil des bisherigen monatlichen Einkommens. Das löst in einer Kettenreaktion meist weitere unangenehme Folgen aus: Regelmäßige Verpflichtungen, wie Miete, Versicherungsbeiträge und andere Daueraufträge werden nicht mehr ausgeführt. Das kann beispielsweise zur Kündigung der Wohnung führen - und auch dazu, dass der Versicherungsschutz erlischt, weil die Prämien nicht mehr bezahlt werden können.

**Achtung:** Neben den finanziellen und materiellen Auswirkungen für den Schuldner entsteht vor allem auch ein persönlicher Ansehensverlust in der Firma. Erfahrungsgemäß bleibt es in einem Unternehmen nicht verborgen, bei wem der Lohn gepfändet wird. In bestimmten Positionen kann dies in letzter Konsequenz zum Verlust des Arbeitsplatzes führen.

### **Lohnsteuer**

**Die Lohnsteuer ist keine eigenständige Steuer, sondern lediglich eine Form der Einkommensbesteuerung die ausschließlich bei abhängig beschäftigten Arbeitnehmern erhoben wird. Die Lohnsteuer wird direkt an der Quelle des Einkommens, also beim Arbeitgeber, erfasst und von ihm direkt an das zuständige Finanzamt abgeführt.**

Die Höhe der Lohnsteuer richtet sich im Wesentlichen nach

dem zu erwartenden Jahreseinkommen. Zuviel oder zu wenig bezahlte Lohnsteuer wird nach Ablauf des Jahres im Rahmen der Einkommensteuererklärung ausgeglichen. Sie ist eine Vorauszahlung auf die zu erwartende Einkommensteuer. Die Lohnsteuer wird ausschließlich bei abhängig beschäftigten Arbeitnehmern erhoben und ist eine weitgehend pauschalierte Form der Einkommensbesteuerung, deren Höhe vor allem von der Höhe des zu erwartenden Jahreseinkommens abhängt. Im Gegensatz zur Einkommensteuer nimmt sie zunächst nur begrenzt Rücksicht auf die individuelle Leistungsfähigkeit des einzelnen Arbeitnehmers. Mit dem Steuerabzug ist die Besteuerung für den Arbeitnehmer an sich abgeschlossen - es sei denn, er wird zur Einkommensteuer veranlagt oder macht von sich aus eine Einkommensteuererklärung, um zu viel gezahlte Steuer erstattet zu bekommen.

**Achtung:** Es lohnt sich immer, genau nachzuprüfen, ob im Rahmen einer Einkommensteuererklärung bzw. des Lohnsteuerjahresausgleichs Geld vom Finanzamt zurückgefordert werden kann. Denn dem Arbeitgeber sind Tatbestände, die zur Steuerersparnis führen können meist nicht bekannt. Wer diese Gründe bereits am Anfang des Jahres kennt, kann beim Finanzamt einen Antrag auf Lohnsteuerermäßigung stellen.

### **Marktkapitalisierung**

**Als Marktkapitalisierung bezeichnet man das mit dem Aktienkurs bewertete Grundkapital einer Aktiengesellschaft. Zur Berechnung der Marktkapitalisierung einer AG wird deren Grundkapital mit dem jeweiligen Börsenkurs der Aktie multipliziert.**

Je größer die Zahl der ausgegebenen Aktien und je höher der Börsenkurs, um so höher ist auch die Marktkapitalisierung eines Unternehmens. Wegen der Abhängigkeit vom jeweiligen Börsenkurs ändert sich dieser Wert täglich und – je nach Lage an der Börse – sogar innerhalb von Minuten. Während diese kurzfristigen Schwankungen in der Regel aber keine große Bedeutung haben, kann eine allgemeine Hausse oder Baisse an der Börse sowie Nachrichten über die Geschäftsentwicklung (wie Umsätze, Gewinne, Produktinnovationen) oder Gerüchte (über drohende Massenklagen in den USA, Patentstreitigkeiten, geplante Übernahmen) die Marktkapitalisierung erheblich beeinflussen.

Das kann für das Unternehmen und sein Management ebenso wie für den einzelnen Aktionär von großer Bedeutung sein. Eine Aktiengesellschaft mit hoher Marktkapitalisierung wird nicht so leicht Opfer einer feindlichen Übernahme wie ein Unternehmen, dessen Marktwert so

stark sinkt, dass Konkurrenten oder Finanzinvestoren eine Übernahme finanzieren leicht können.

Die Marktkapitalisierung ist meist wesentlich höher als das haftende Grundkapital, kann aber auch darunter sinken, wenn die Kurse angesichts einer Wirtschaftskrise auf breiter Front einbrechen oder wenn – wie 2009 bei General Motors oder Arcandor (Karstadt) eine Insolvenz droht oder eintritt. Denn dann ist das Eigenkapital meist verloren. Der Aktionär geht leer aus.

### **Mehrwertsteuer**

**In Deutschland gehört die Mehrwertsteuer (auch Umsatzsteuer genannt) zu den ergiebigsten Steuerquellen. Sie erfasst grundsätzlich den gesamten Verbrauch an Gütern und Dienstleistungen. Die Steuer wird zwar bei den Produzenten und Händlern erhoben, soll aber den Endverbraucher treffen.**

In der Bundesrepublik wird der Verbrauch an Gütern und Dienstleistungen generell mit 19 Prozent Mehrwertsteuer belastet. Es gibt aber Ausnahmen für bestimmte Gütergruppen und Dienstleistungen. Die Einnahmen daraus stehen entsprechend dem jeweils gültigen Verteilungsschlüssel dem Bund und den Ländern zu.

Die Umsatzsteuer ist eine Verbrauchssteuer, die den Konsum von Gütern und Dienstleistungen belastet. Sie soll den End- oder Letztverbraucher von Gütern und Dienstleistungen treffen. Wie alle Verbrauchssteuern nimmt auch die Mehrwertsteuer keine Rücksicht auf die persönlichen Verhältnisse des Steuerpflichtigen.

Bei Einführung der Mehrwertsteuer galt zunächst ein genereller Satz von 16 Prozent sowie ein ermäßigter Satz von 7 Prozent – beispielsweise für Nahrungsmittel, viele Kulturgüter, Schnittblumen. Die große Koalition aus CDU/CSU und SPD erhöhe den Satz der allgemeinen Mehrwertsteuer 2005 auf 19 Prozent. Der ermäßigte Satz blieb unverändert. Einige Wirtschaftsbereiche sind von der Mehrwertsteuer ganz befreit. Das gilt u. a. für Lohn- und Mietzahlungen oder reine Geldgeschäfte (wie Überweisungen, Börsenumsätze).

### **MiFID**

**Die unter dem Namen "Markets in Financial Instruments Directive" (MiFID) erlassene EU-Richtlinie soll bei Anlageentscheidungen für mehr Klarheit zwischen den Banken und ihren Kunden sorgen. Sie verpflichtet die Banken dazu, ehrlich, redlich und professionell im besten Interesse eines Kunden zu handeln".**

Bis zum Erlass der MiFID vermieden es die Banken, Provisionen und Bonuspunkte zu nennen, die Mitarbeiter für ihre nicht immer uneigennützige Beratung (besser Verkaufsgespräch) kassierten. Inzwischen müssen solche versteckten Kosten offen gelegt werden. Nach einer MiFID-Durchführungsrichtlinie sind sogenannte "Kick Backs" generell unzulässig. Darunter versteht man "versteckte" Zuwendungen an Vermittler und Berater von Anlageprodukten. Sie bergen die Gefahr, dass ein Kunde nicht ordnungs- und sachgemäß, sondern nur provisionsorientiert beraten wird und zu mehr Geschäften verleitet werden soll.

Durch die MiFID muss der Kunde seit 2007 vor einem Wertpapiergeschäft noch ausführlicher als bisher befragt werden. Auch Beruf, Bildungsstand, Höhe und Herkunft des Einkommens und bestehende Verbindlichkeiten müssen im Beratungsprotokoll notiert werden, damit der Berater sich später nicht damit herausreden kann, die persönlichen Lebensumstände des Kunden seien ihm nicht bekannt gewesen.

Durch die MiFID sind Banken verpflichtet, das bestmögliche Ergebnis bei der Orderausführung für den Kunden zu erreichen. Sie müssen hierzu eine schriftlich verfasste Strategie entwickeln und sich entsprechend verhalten. Für Vermögensverwalter brechen noch schwerere Zeiten an: Sie müssen sich mit dem Inkrafttreten der MiFID an einer Benchmark, wie zum Beispiel dem DAX orientieren. Daran kann sie der Kunde messen.

**Achtung:** Lassen Sie sich von Ihrer Bank oder dem Finanzberater schriftlich bestätigen, dass beim Verkaufsgespräch die MiFID-Regeln beachtet wurden.

### **Mischfonds**

**Anders als bei Aktien-, Renten- oder Geldmarktfonds versucht das Fondsmanagement bei gemischten Fonds, die größeren Gewinnchancen bei Aktien mit der höheren Sicherheit der Anlage in Rentenpapieren zu kombinieren. Die Anlageschwerpunkte variieren jeweils entsprechend der Situation an den Aktien- und Rentenmärkten. Dieser Zwitter unter den Fondstypen ermöglicht es den Fondsverwaltern, nahtlos zwischen Aktien und Rentenpapieren zu wechseln.**

Solche Fonds mischen Aktien- und Rentenpapiere. In Zeiten florierender Aktienmärkte heißt es, früh genug den Aktienanteil hochzufahren und in Zeiten fallender Zinsen sollte bereits vorher der Rentenanteil verstärkt worden sein, um an den damit verbundenen höheren Kursen zu partizipieren. Mischfonds streuen das Risiko in besonderer Weise.

Im Gegensatz zu Aktien- und Rentenfonds setzt das Depot eines Mischfonds nicht allein auf eine Wertpapiergattung. Die Hauptformel für die Anlage in einen Mischfonds lautet "Sicherheit plus Gewinn" – und zwar in dieser Reihenfolge.

### **Namensaktien**

**Die Eigentümer bei Namensaktien werden im Aktienbuch des Unternehmens vermerkt Sie sind also nicht anonym wie bei Inhaberaktien. Das bedeutet, dass nach jedem Besitzwechsel eine Korrektur vorgenommen werden muss. Daher waren im Gegensatz zu Ländern wie den USA oder Großbritannien Namensaktien in Deutschland lange Zeit eher selten. Das hat sich geändert, seit es möglich ist, hierfür die Datenverarbeitung einzusetzen und das Aktienbuch elektronisch zu führen.**

Grundsätzlich unterscheiden sich Inhaber- und Namensaktien hinsichtlich der Rechte und Pflichten der Aktionäre zwar nicht. Aber bei Namenspapieren kann nur der

namentlich genannte Inhaber oder sein Rechtsnachfolger die verbrieften Rechte und Ansprüche geltend machen. Er hat außerdem das Recht, in die Aktienpositionen aller anderen Aktionäre Einblick zu nehmen. Namensaktien müssen in Deutschland mit Namen, Wohnort und Beruf in das

Aktionärsbuch eingetragen werden. Namensaktien können jedoch (im Gegensatz zu vinkulierten Namensaktien) ebenso wie Inhaberaktien jederzeit und ohne Einwilligung der Gesellschaft übertragen werden.

Seit Ende der 90er Jahre hat auch in Deutschland eine wachsende Zahl von Aktiengesellschaften (darunter so große wie Siemens, Telekom, SAP oder die Deutsche Bank) von Inhaber- auf Namensaktien umgestellt. Als Gründe dafür werden genannt: Schnellerer und direkterer Kontakt zu den Aktionären, leichtere Zulassung zum Handel in den USA, wo Namensaktien Standard sind, sowie generell Anpassung an den internationalen Standard, um mehr ausländische Anleger als Kapitalgeber zu gewinnen.

### **Nebenwerte**

**Bei den Nebenwerten oder Small Caps geht es um die Aktien mittelgroßer, oft schon seit Jahrzehnten existierender Unternehmen, die von Anlegern oft wenig beachtet und auch von professionellen Analysten häufig vernachlässigt werden.**

Viele Sparer haben nur die Aktien der großen, international bekannten Unternehmen im Blickfeld, also die "Blue Chips", die im DAX oder STOXX vertreten sind, oder lassen sich von den spekulativen Kurssprüngen junger Aktien blenden. Viele Nebenwerte fristen daher an den Börsen ein Schattendasein. Großanleger meiden sie wegen ihrer geringen Markt- oder Börsenkapitalisierung, die den Kauf oder Verkauf größerer Pakete schwer machen. Private Anleger kennen die Gesellschaften oft nicht. Informationen über sie sind in vielen Fällen nur schwer zu bekommen.

Dabei finden sich unter den mittelgroßen Unternehmen sehr ertragsstarke Gesellschaften. Für langfristig orientierte Anleger bieten sie auch deshalb oft interessante Perspektiven, weil das Kurs/Dividendenverhältnis bei vielen sehr günstig ist. Die generelle Entwicklung der Nebenwerte spiegelt der Spezialindex S-DAXX wider.

**Achtung:** Die interessanten Nebenwerte auf dem deutschen und erst recht auf dem europäischen Aktienmarkt, in Japan oder den USA sind für private Anleger oft nur schwer ausfindig zu machen. Deshalb bietet sich hier der Kauf spezieller Fonds an, die dem Wertpapiersparer die Qual der Wahl abnehmen. Außerdem sorgt die breite Streuung der Fondsanlage dafür, dass sich ein Fehlgriff nicht so stark auswirkt wie bei einem privaten Anleger, der sich durch eine Beteiligung an einer Vielzahl von Small Caps verzetteln würde.

#### **Nebenwertefonds**

**Unter den vielen Sonderformen, die es im Bereich der Aktienfonds gibt spielten die Nebenwertefonds eine besondere Rolle. Hier handelt es sich um Fonds, deren Manager darauf spezialisiert sind, unter den kleinen und mittelgroßen deutschen und europäischen Unternehmen (Small Caps, siehe dort) die Perlen zu finden.**

Zwischen 2003 und 2006 erwirtschafteten viele dieser Nebenwertefonds für ihre Anleger deutlich bessere Ergebnisse als die Fonds, die im Bereich von Dax und Stoxx nach lohnenden Anlagemöglichkeiten fahnden. Die Dynamik der Nebenwerte spiegelt auch der MDax wider, der im Frühjahr 2006 einen höheren Punktestand erreichte als der Dax. Er profitierte davon, dass kleinere und mittlere Unternehmen, die nicht so stark im Blickfeld der Anleger stehen seit Jahren deutlich unterbewertet waren. Ihre Fähigkeit, ein stärkeres organisches Wachstum zu generieren als die großen Konzerne, wird von Anlegern immer wieder unterschätzt.

Eine spezielle Form der Nebenwertefonds sind solche, die nach Unternehmen mit besonders hoher Dividendenrendite (siehe dort) suchen.

Auch bei den Nebenwerten gibt es Angebote für Anleger mit geringer, mittlerer und mit hoher Risikoneigung. In

der unteren Klasse finden sich Mischfonds, die Aktien und Rentenpapiere enthalten. Manche Fonds konzentrieren sich bei der Suche nach den »Hidden Champions«, also wenig bekannten mittelständischen Spitzenunternehmen, auf Deutschland (wie der FPM Stockpicker Germany). Andere suchen in der gesamten EU nach den Outperformern (wie Uni&SmallCaps Europa) oder sind weltweit unterwegs (wie Global Advantage EM High Trust).

### **Nennwert**

**Früher hatten alle Aktien in Deutschland einen aufgedruckten "Nennwert" in Höhe von 5, 50 oder 100 Euro beziehungsweise Mark.**

Es spielte keine Rolle, ob es sich um Namens-, oder Inhaberaktien handelte, oder ob es um Stamm- oder Vorzugsaktien ging. Alle hatten einen bestimmten Nennwert. Dieser Aufdruck hatte allerdings nur bei der Erstausgabe eine Bedeutung. Für den Preis oder den Kurs, zu dem die Aktie tatsächlich an der Börse gehandelt wurde, spielte der Nennwert keine Rolle. Allerdings hatte eine Aktie mit dem Nennwert 50 immer den zehnfachen Kurswert einer Aktie mit dem Nennwert 5 Mark.

Heute kommen alle neuen Aktien ohne Nennwert auf den Markt. Auch die Anteilsscheine bestehende Aktiengesellschaften wurden weitgehend auf nennwertlose Papiere umgestellt. Das ändert nichts daran, dass jedes dieser Wertpapiere nach wie vor einen bestimmten Anteil am Gesamtkapital der Gesellschaft repräsentiert.

### **Nennwertlose Aktien**

**Nennwertlose Aktien sind in Deutschland erst seit 1998 zugelassen. Dadurch sollte auch die Umstellung auf Euro erleichtert werden. Sie haben keinen bestimmten Wert aufgedruckt sondern verbriefen einen Anteil am Gesellschaftsvermögen des Unternehmens. Sie werden auch als Stück-Aktien bezeichnet. Die sehr ähnliche Quotenaktie gilt als "unechte nennwertlose Aktie". Bei Stück- und Quotenaktien ist der Aktionär mit einem bestimmten Prozentsatz am Vermögen des Unternehmens beteiligt.**

Nennwertlose Aktien waren in den USA, Kanada und verschiedenen anderen Ländern schon seit langem üblich. Im Zuge der Vorbereitung auf die europäische Währungsunion wurde dieser Aktientyp 1998 auch in Deutschland neben der bis dahin in Europa gebräuchlichsten Form, der Nennwertaktie, zugelassen. Bei den nennwertlosen Aktien handelt es sich um Anteilscheine, die nicht auf einen festen Geldbetrag lauten, sondern einen bestimmten prozentualen Anteil am Gesamtvermögen des Unternehmens verbriefen. Deshalb werden nennwertlose Aktien oft auch als Quotenaktien bezeichnet.

In Deutschland war die Ausgabe nennwertloser Aktien bis 1998 nicht möglich. Mit Blick auf die Europäische Währungsunion und die mit Beginn des Jahres 1999 vollzogene Umstellung der Börsennotierung aller Aktien auf Euro wurden ab 1998 nennwertlose Aktien zugelassen.

**Achtung:** Von ganz wenigen Ausnahmen abgesehen, werden heute weltweit an den Börsen nur noch standardisierte Aktien gehandelt. Nur die Stückzahl ist bei Kauf und Verkauf wichtig. In Deutschland können Gesellschaften ihr Grundkapital noch in Form von Stamm- und Vorzugsaktien (siehe dort) unterteilen, die sich vor allem hinsichtlich ihrer Stimm- und Dividendenrechte unterscheiden.

### **Neuer Markt**

**Ein an der Börse nur noch ungern erwähnter Begriff. Neben den traditionellen Aktienmärkten für große und mittlere Unternehmen sorgten in Deutschland und ande**ren Ländern Ende der 90er Jahre die sogenannten "Neu**en Märkte" für Furore. Sie wurden für den Handel mit Aktien junger, dynamischer Unternehmen aus dem Technologiesektor geschaffen. Besonders der Neue Markt gelangte dabei zu trauriger Berühmtheit.**

Nach einem rasanten Aufstieg Ende der 90er Jahre, in der er als erfolgreichste Technologie-Börse Europas gefeiert wurde, geriet der neue Markt an der Frankfurter Börse in den Strudel der weltweiten Börsenkrise, die nach dem Platzen der Spekulationsblase viele Vermögen, die vorher auf dem Papier vorhanden waren, noch schneller vernichtete, als sie zuvor entstanden waren.

Nicht nur die Anleger, sondern auch die seriösen unter den jungen Unternehmen kehrten dem in Verruf geratenen Markt daher den Rücken. Der Deutschen Börsen AG blieb schließlich nichts anderes übrig, als den Neuen Markt Mitte 2003 in aller Stille zu beerdigen. An seine Stelle traten ein neuer Technologiemarkt und der TecDAX.

### **Nicht-Veranlagungsbescheinigung (NV)**

**Wer nicht zur Einkommensteuer veranlagt wird, weil das Jahreseinkommen unter den gesetzlichen Grenzen liegt, kann beim Finanzamt eine NV-Bescheinigung beantragen.**

Die NV-Bescheinigung ist üblicherweise auf drei Jahre be-

grenzt. Gegen Vorlage einer Original-NV-Bescheinigung wird das Kreditinstitut von den Kapitalerträgen eines Kunden weder Zinsabschlag noch ab 2009 Abgeltungsteuer einbehalten. Im Gegensatz zum Freistellungsauftrag ist die NV-Bescheinigung hinsichtlich der Höhe der vom Steuerabzug freigestellten Erträge nicht begrenzt. Für jedes konto- oder depotführende Institut wird eine eigene NV- Bescheinigung benötigt.

Wird eine solche NV-Bescheinigung bei der Bank vorgelegt, werden Zinsen und Dividenden ohne Steuerabzug

ausgezahlt - auch dann, wenn der Sparerfreibetrag bereits ausgeschöpft ist. Allerdings ist dies nicht unbegrenzt möglich. Alleinstehende können auf diese Weise maximal Kapitalerträge bis zu einer Höhe von 9121 Euro steuerfrei vereinnahmen; bei Verheirateten sind es höchstens 18.243 Euro. Wird diese Grenze zusammen mit anderen Einkünften überschritten, muss die erteilte NV-Bescheinigung an das Finanzamt zurückgegeben und eine Einkommensteuererklärung eingereicht werden.

**Achtung:** Die Beantragung einer NV-Bescheinigung an Stelle eines Freistellungsauftrags ist nur dann sinnvoll, wenn die Kapitalerträge den Sparerfreibetrag überschreiten, die übrigen Einkünfte aber so niedrig sind, dass weitere Freibeträge, wie zum Beispiel der Grundfreibetrag in der Einkommensteuertabelle nicht voll ausgeschöpft werden. Denkbar ist dieser Fall z.B. bei Kindern, wenn sie ausschließlich Einkünfte aus Kapitalvermögen haben.

#### **Null-Kupon-Anleihe**

**Eine Anleihe, für die es keine regelmäßigen Zinszahlungen gibt. Deshalb werden diese Papiere oft auch als "Null-Kupon-Anleihen" oder englisch Zero-Bonds bezeichnet. Der Ertrag dieser Form der Geldanlage ergibt sich aus dem Unterschied zwischen dem Ausgabepreis und dem Betrag, der später zurückgezahlt wird. Der Zins steckt also im höheren Rückzahlungsbetrag.**

Der Ausgabekurs von Null-Kupon-Anleihen liegt immer unter dem vereinbarten Rückzahlungskurs. Aus der Differenz zwischen diesen beiden Werten ergibt sich für den Käufer dieser Art von Anleihe die Verzinsung seiner Geldanlage. Je nach Lage am Kapitalmarkt kann der Kurs von Null-Kupon-Anleihen an der Börse stark schwanken. Für den Erwerber gilt aber immer die gleiche Regel: Der von ihm zu erzielende Zins oder die Rendite errechnet sich aus dem Unterschied zwischen dem Kauf- und dem Verkaufskurs unter Berücksichtigung der Zeit, in der die Anleihe im Besitz des Anlegers war.

Bei Null-Anleihen bzw. Zero-Bonds gibt es eine aufgezinste und eine abgezinste Varianten Wie groß der Anleiheschuldner den Unterschied zwischen Ausgabepreis und Rückzahlungsbetrag machen muss, um Käufer für die Anleihe zu finden, hängt vor allem von der Lage am Kapitalmarkt zur Zeit der Emission und der erwarteten Zinsentwicklung ab. Während der Laufzeit der Null-Kupon-Anleihe richtet sich ihr Kurs wie bei jeder anderen Anleihe vor allem nach dem jeweils aktuellen Zinsniveau. Weitere Faktoren sind die bereits aufgelaufenen Zinsen und die Restlaufzeit. Je näher der Zeitpunkt der Rückzahlung ist, um so deutlicher nähert sich der Kurs dem Rückzahlungsbetrag.

### **Offene Immobilienfonds**

**Sie investieren in der Regel in viele verschiedene Objekte. Ein Großteil der Anlagegelder wird in Gewerbeimmobilien (bebaute Geschäfts- und Mietwohngrundstücke) investiert. Das restliche Geld dient als Liquiditätsreserve für Neuinvestitionen. Die ausschüttungsfähigen Erträge stammen aus Miet- und Zinseinnahmen. Wer Anteile besitzt, kann sie jederzeit veräußern. Die Fondsgesellschaft ist grundsätzlich verpflichtet, sie zurückzunehmen. Die Finanzkrise 2008/09 führte allerdings dazu, dass auch**  **offene Immobilienfonds die Rückzahlung zeitweise aussetzen mussten, um nicht illiquide zu werden.**

Fondsgesellschaften sind an strenge Anlegerschutzvorschriften gebunden. Ein Fonds besteht aus mindestens zehn, meist jedoch aus mehr als 50 unterschiedlichen Einzelobjekten. Keines der Einzelobjekte darf 15 Prozent des gesamten Fondsvermögens übersteigen. Sie sind gestreut nach Nutzungsart, Größe und Region. Der jährliche Anlageerfolg besteht aus Mieterträgen, Zinsen und Wertsteigerungen von Grundstücken. Das Risiko dabei bezieht sich vor allem auf Leerstände, sich verzögernde Erstvermietungen und auslaufende Mietverträge.

Die Preisbildung der Anteile ist schwer zu beurteilen. Immobilien werden nicht wie Aktien an der Börse gehandelt. Das Gesetz schreibt daher einen Sachverständigenausschuss vor. Der bewertet mindestens einmal im Jahr sämtliche Grundstücke. Das heißt also: Anstelle eines transparenten Marktes treten Sachverständige.

**Achtung:** In der Regel können Anteile an offenen Immobilienfonds jederzeit zum aktuellen Preis zurückgegeben werden. In der Wirtschafts- und Finanzkrise 2008/09 zeigte sich aber, dass dieses Versprechen bei einem größeren Ansturm von Verkäufern nicht immer gehalten werden kann. Einige offene

Immobilienfonds mussten zeitweise geschlossen werden.

### **Ombudsmann**

**Eine von den Banken und Sparkassen geschaffene Stelle, an die sich Kunden wenden können, die in einem Streitfall mit ihrem Kreditinstitut zu keiner Einigung kommen. Dies gilt auch bei Differenzen über Wertpapiergeschäfte. Der Ombudsmann hat die Aufgaben einer Schiedsstelle und soll dazu beitragen, oft kostspielige und langwierige Rechtsstreitigkeiten zu vermeiden. Auch die Versicherungsbranche hat Ombudsmänner berufen**

Die Idee des Ombudsmannes als neutrale Beschwerde- und Schlichtungsstelle stammt aus Skandinavien. Sie wurde in Deutschland von den Banken übernommen. Wenn ein Sparer oder Anleger sich mit seinem Kundenberater in einem Streitfall nicht einigen kann und auch ein Gespräch mit dessen Vorgesetzten zu keinem befriedigenden Ergebnis führt, kann vor dem Gang zum Anwalt und notfalls Gericht zunächst der Ombudsmann eingeschaltet werden.

Er entscheidet in einem außergerichtlichen Verfahren über derartige Kundenbeschwerden. Bis zu einem vorher festgelegten Streitwert ist sein Spruch für das Kreditinstitut bindend. Liegt der Streitwert über dieser Summe, muss das Kreditinstitut den Spruch des Schlichters zwar nicht akzeptieren, die Erfahrung hat aber gezeigt, dass dies in der Regel dennoch geschieht. Der Kunde dagegen kann in jedem Fall ein ordentliches Gericht anrufen, wenn er sich weiterhin ungerecht behandelt oder übervorteilt fühlt.

**Achtung:**. Über Ombudsmänner verfügen inzwischen neben Banken, Sparkassen und Versicherungen auch eine große Zahl anderer Verbände und Wirtschaftszweige. Unter dem Stichwort "Ombudsmann" finden Sie die jeweils benötigten Adressen über die bekannten Suchmaschinen im Internet. Der Versuch einer gütlichen Einigung lohnt sich immer, da sie im Gegensatz zum Rechtsanwalt auch dann nichts kostet, falls Sie nicht Recht bekommen. Eine Klage können Sie danach noch immer prüfen.

### **Onlinebanking**

**Online- oder Homebanking, also Bankgeschäfte per Computer sind innerhalb weniger Jahre zu einer heute weit verbreiten Form des Privatkundengeschäfts der Banken und Sparkassen geworden. Möglich wurde dies erst durch die technische Entwicklung seit den neunziger Jahren im Bereich der Datenverarbeitung. Es stellt**  für den Verbraucher als "Homebanking" eine Alternative **zum Gang zur Bank oder Sparkasse dar.**

Mit Hilfe des PCs wird der Kunde von den Öffnungszeiten und Standorten der Banken unabhängig. Überdies können durch Einsatz von PC und Internet auch Private direkt am Börsengeschehen teilnehmen. Homebanking (siehe dort) bietet den Bankkunden die Möglichkeit, sich räumlich und zeitlich von den Filialen der jeweiligen Kreditinstitute unabhängig zu machen.

## **Open-End-Zertifikate**

Ein "strukturiertes Finanzprodukt". Unter Open-End-**Zertifikaten versteht man Wertpapiere, bei denen es keine Laufzeitbegrenzung gibt. Der Anleger kann also so lange in einem Zertifikat investiert bleiben, wie er will und den Ausstiegszeitpunkt frei bestimmen. Solche Endloszertifikate werden in der Regel auf einen Index, Rohstoffe oder auf bestimmte Branchen und Sektoren aufgelegt.** Open-End-Zertifikate können z. B. als Langfristanlage, wie sie auch ein Fonds bietet, eingesetzt werden. Die kurzfristige Variante der Endlos-Papiere ist dagegen hoch spekulativ. Sie sollten bei der Geldanlage nur von erfahrenen und risikobereiten Anlegern eingesetzt werden.

**Achtung:** Anleger sollten sich nur dann auf den Kauf von Zertifikaten einlassen, wenn sie sich zuvor mit deren Konstruktion beschäftigt haben und Risiken und Chancen ein-

schätzen können. Nach den Erfahrungen mit der Pleite der bis dahin als sehr solide geltenden Bank Lehman Brothers sollte auch die Bonität des Emissionshauses genau geprüft werden. (siehe auch: Zertifikate)

# **Open Market**

**Ein Marktsegment der deutschen Börse, bei dem die Anforderungen hinsichtlich der Publizität, der Zahl der täglich gehandelten Aktien und anderer Kriterien deutlich weniger anspruchsvoll sind als im Prime Standard (siehe dort).**

Im Open Market (früher Freiverkehr) werden neben deutschen Aktien überwiegend ausländische Aktien, Renten (Anleihen) deutscher und ausländischer Emittenten, Zertifikate und Optionsscheine gehandelt. Hier sind Aktien aus über 60 Ländern notiert.

Der Open Market entstand am 10. Oktober 2005 und ist neben dem Regulierten Markt das zweite gesetzlich geregelte Marktsegment in Deutschland. Die Aufsicht hat das Bundesaufsichtsamt für Finanzen, Bafin. Der offene Markt ist kein organisierter Markt im Sinne des Wertpapierhandelsgesetzes. Es gibt deutlich weniger formale Voraussetzungen für die Zulassung und keine Folgepflichten für den

Emittenten, also den Aussteller der Wertpapiere. Bei Wertpapieren, die vorher an keinem organisierten Markt gehandelt wurden, muss der Antragsteller aber nähere Angaben über den Emittenten in Form eines Exposés vorlegen, das eine zutreffende Beurteilung ermöglicht. Der Antragsteller

muss die Deutsche Börse AG über wesentliche Umstände bezüglich der einbezogenen Wertpapiere informieren. Die Publikationen für Anleger müssen auf Deutsch oder Englisch veröffentlicht werden.

**Achtung:** Anleger sollten sich darüber informieren, welche Unternehmen hinter den Wertpapieren stehen, die im Open Market gehandelt werden. Die Bedingungen sind wesentlich weicher als im Prime und General Standard. Eine Notierung in diesem Marktsegment muss nicht unbedingt bedeuten, dass diese Gesellschaften weniger vertrauenswürdig sind. Oft handelt es sich aber auch um bekannte, international tätige Unternehmen wie Adobe, Black&Decker, Cathay Pacific, 3M oder Wal-Mart. Sie sind zwar daran interessiert, dass ihre Aktien in Deutschland gehandelt werden. Der deutsche Kapitalmarkt ist aber nicht so wichtig für sie, dass sie die mit der Zulassung im Prime und General Standard verbundenen Kosten und Publizitätspflichten übernehmen wollen.

### **Optionsscheine**

**Optionsscheine, auch Warrants genannt, gehören zu den sogenannten Derivate (siehe dort), also von Aktien und anderen Werten "abgeleitete" Papiere. Je nach Ausgestaltung berechtigen sie den Besitzer innerhalb einer bestimmten Zeitspanne zum Bezug von Aktien, Devisen, Edelmetallen und anderen Werten zu einem vorher festgelegten Preis.**

Interessant ist die Spekulation mit Optionsscheinen für den Anleger deshalb, weil sich die Kursentwicklung des Basiswertes, der dem Optionsrecht zugrunde liegt, beispielsweise einer Aktie, im Allgemeinen überproportional auf die Kursentwicklung des Optionsscheins auswirkt. Man spricht in diesem Zusammenhang auch von der "Hebelwirkung" von Optionsscheinen.

Beispiel: Statt die X-Aktie direkt zu kaufen, erwirbt ein Anleger beispielsweise für 10 Euro einen Optionsschein und damit das Recht, die X-Aktie zu einem festgelegten Bezugspreis von 90 Euro während der Laufzeit des Scheins zu beziehen. Das ist uninteressant solange der Aktienkurs niedriger als der Bezugspreis ist, also beispielsweise 80 Euro. Erst wenn der Kurs höher ist, bekommt der Optionsschein einen Wert.

Dieser Wert wird umso höher, je stärker der Kurs der X- Aktie steigt. Wenn der Kurs zum Beispiel auf 160 Euro klettert, könnte der Anleger die Aktie beziehen und mit einem Gewinn von 60 Euro sofort wieder verkaufen. Der von ihm für 10 Euro erworbene Optionsschein hat daher einen Wert von 60 Euro. Sein eingesetztes Kapital hat sich versechsfacht, während der Wert der Aktie sich nur von 80 auf 160 Euro verdoppelt hat.

Mit einem viel kleineren kleinen Kapitaleinsatz lässt sich so ein weit höherer Gewinn erzielen – das ist die sogenannte Hebelwirkung von Optionsscheinen. Der Preis für diese Chance: Wenn der Aktienkurs nicht über 90 Euro steigt, wird der Schein wertlos, und der Einsatz ist komplett verloren.

**Achtung:** Optionsscheine können zu überproportionalen Gewinnen, aber auch hohen oder totalen Verlusten führen!

### **PIN**

**Die persönliche Identifikationsnummer (Pin), die auf vielen Internetseiten zur Identifikation des zum Zugang berechtigten Nutzers erforderlich ist. Insbesondere beim Homebanking wird neben dem Benutzernamen immer auch eine Pin für den Zugang verlangt.**

Bei Überweisungen, Börsengeschäften u.a. wird zusätzlich eine Transaktionsnummer (TAN) benötigt, um Missbrauch durch Unbefugte oder kriminelle zu verhindern. Das PIN/ TAN-System, so die Aussage des Bundesamtes für Sicherheit in der Informationstechnik (www.bsi.de) kann bei richtiger Benutzung im Rahmen von Homebanking als grundsätzlich sicher eingestuft werden.

Daher versuchen die Phisher auch nicht das System selbst anzugreifen, sondern mit gefälschten E-Mails Nutzer des Systems zur Herausgabe ihrer Zugangsdaten zu überlisten. (Mehr dazu unter "Pishing" und "Sicherheit Homebanking").

#### **Phishing**

**Phishing ist ein Kunstwort, gebildet aus Password und Fishing: Fischen nach geheimen Passwörtern. Gemeint damit ist der Versuch von Kriminellen, auf betrügerische Art und Weise an Passwörter von Internetnutzern zu kommen, die die Möglichkeiten des Homebanking nutzen.**

Beim Pishing werden wahllos E-Mails verschickt - ähnlich wie bei Spam-Mails (unerbetene Werbung). Sie fordern in der Regel auf, persönliche Daten auf der Webseite einer Bank, eines Providers oder Online-Shops neu einzugeben. Häufige Begründung: Angeblich gab es einen Versuch, diese Daten zu stehlen. In der Mail gibt es einen Hyperlink, der nur vermeintlich zur Webseite des angeblichen Absenders führt. Diese Absenderadresse ist genau so falsch wie die Webseite, auf der man landet, wenn man diesem Link folgt. Banken versenden solche Mails nie.

Die gefälschte Webseite ist derjenigen der Bank oder Sparkasse inzwischen fast immer täuschend ähnlich nachgebaut. Dort soll das Opfer seine Daten hinterlassen. Bei Phishing-Attacken gegen Bankkunden sind das in der Regel die Kontonummer, die PIN und eine TAN. Gelingt den Angreifern diese Täuschung, haben sie Zugriff auf das Konto und können mit der TAN eine Transaktion durchführen. Im schlimmsten Fall kann das Konto so bis an die Grenze des Dispokredits geplündert werden.

Die wichtigste Maßnahme zum Selbstschutz ist, verdächtige E-Mails zu ignorieren und sofort zu löschen. Grundsätzlich sollten alle Onlinebanking-Kunden die Webseite ihrer Bank nicht über Links in Mails oder auf anderen Webseiten aufrufen. Am sichersten ist es, die Webseite am eigenen PC über die Adressleiste des Browsers einzutragen oder aus den (selbst angelegten) Favoriten oder Bookmarks aufzurufen.

**Achtung:** Banken haben Sicherheitshinweise auf ihren Webseiten. Vom Bundesverband Deutscher Banken gibt es einen umfassenden Sicherheitsratgeber fürs Online-Banking (unter www.bdb.de zum Bestellen oder Downloaden).

### **Prime Standard**

Auch wenn allgemein nur von "der Börse" gesprochen **wird, handelt es sich nicht um einen einheitlichen Markt. Der Handel mit Aktien wird in Deutschland vielmehr in verschiedenen Segmenten abgewickelt, für die unterschiedliche Standards gelten. Das gilt insbesondere hinsichtlich der Zulassung und der Publizitätspflichten der Unternehmen, deren Aktien dort gehandelt werden. Die Deutsche Börsen AG unterscheidet zwischen Prime Standard, General Standard und Freiverkehr. (Siehe auch unter diesen Stichworten).**

Am wichtigsten ist die Unterscheidung zwischen dem Prime und General Standard einerseits (früher "Amtlicher Markt" und "Geregelter Markt") und dem "Freiverkehr" oder Open Market andererseits. Im General Standard gelten die nationalen gesetzlichen Mindestanforderungen. Im Prime Standard müssen Unternehmen darüber hinaus internationale Transparenzanforderungen erfüllen. Zur Berechnung von Indizes (wie DAX, TecDAX, siehe weiter unten) werden nur Aktien aus dem Prime Standard herangezogen. Im Prime Standard kommen folgende international übliche Transparenzanforderungen hinzu:

- Quartalsberichterstattung,
- $\blacksquare$  Anwendung internationaler Rechnungslegungsstandards (IAS oder US-GAAP),
- Veröffentlichung eines Unternehmenskalenders mit den wichtigsten Terminen,
- Mindestens eine Analystenkonferenz im Jahr
- Ad-hoc-Mitteilungen und laufende Berichterstattung in deutscher und zusätzlich in englischer Sprache.

Unternehmen, die mit ihren Aktien im General Standard vertreten sind, müssen nur die gesetzlichen Mindestanforderungen erfüllen. Im Marktsegment Freiverkehr (siehe dort) sind die Anforderung hinsichtlich der Publizität, der Zahl der täglich gehandelten Aktien und anderer Kriterien wesentlich weniger anspruchsvoll.

#### **Privathaftpflichtversicherung**

**Die Privathaftpflicht zählt nicht zu den gesetzlichen Pflichtversicherungen. Mit einer privaten Haftpflichtversicherung können die wichtigsten Risiken des Lebens abgesichert werden.**

Haftpflichtschäden gehen leicht in die Millionen. Ohne Versicherung kann ein Betroffener durch einen von ihm verursachten Schaden finanziell ruiniert werden. Per Gesetz gilt: Wer jemandem einen Schaden zufügt, ist zum Schadenersatz verpflichtet. Geschieht das aus Vorsatz, zahlt allerdings keine Versicherung. Wenn der Schaden aber aus Fahrlässigkeit eingetreten ist, springt in den meisten Fällen die private Haftpflichtversicherung ein. Versichert sind Schäden, die durch den Versicherten verursacht werden: im privaten Alltag, im Straßenverkehr als Fußgänger oder Radfahrer, durch zahme Haustiere und das Reiten fremder Pferde, wegen der Verletzung der Aufsichtspflicht, bei den meisten Sportarten, als Dienstherr im eigenen Haushalt, als Untervermieter, als Eigentümer von selbst bewohnten Immobilien, als Bauherr von Um- und Ausbauten bis zu einer bestimmten Bausumme.

Eine Privathaftpflichtversicherung ist nicht teuer. Die Preisspanne zwischen den verschiedenen Anbietern ist aber groß. Dagegen sind die Leistungen überall ähnlich - abgesehen von einzelnen Bausteinen, die Sie je nach Lebenslage nutzen sollten. Es sind eher die kleinen Versicherer, die preiswerte Haftpflichtversicherungen anbieten. Die großen Versicherungsgesellschaften verlangen meist höhere Beiträge.

### **Privatkredit**

**Eine Geldausleihe unter Privatleuten, meist Verwandten, die nicht als Geschenk gedacht ist. Ein Kredit muss später zurückgezahlt werden. Ein Zins kann frei vereinbart werden, ebenso der Rückzahlungstermin.**

Wer einen Kredit braucht, muss nicht immer zu einer Bank gehen. Viele Kredite werden auch unter Verwandten, Freunden oder Bekannten vergeben. Ob dafür ein Zins verlangt wird oder ein fester Rückzahlungstermin vereinbart wird, liegt weitgehend im freien Ermessen der Vertragsparteien. Es kann auch ein bestimmtes Ereignis (z.B. eine Erbschaft, der Eingang einer ausstehenden Zahlung) als Auslöser für die Rückzahlung festgelegt werden. Wichtig ist, dass zwischen Kreditnehmer und Kreditgeber Einigkeit darüber herrscht, ob es sich um ein Geschenk oder einen rückzahlbaren Kredit handelt.

Ein Vertrag kommt zwischen den beiden Parteien auch dann zustande, wenn er nicht schriftlich formuliert sondern die Konditionen nur mündlich vereinbart werden.

**Achtung:** Es empfiehlt sich, auch bei einem Privatkredits die Konditionen immer schriftlich festzulegen – auch und gerade, wenn unter Freunden und Verwandten Geld verliehen wird. Dann kann es später keine unterschiedlichen Auffassungen darüber geben, ob Zinsen und ein bestimmter Rückzahlungstermin vereinbart wurden. Auch ein Streit darüber, ob es sich um einen Kredit oder vielleicht um ein Geschenk gehandelt hat, kann so vermieden werden.

### **Publikumsgesellschaft**

Bei einer Aktiengesellschaft wird von einer "Publikums**gesellschaft" gesprochen, wenn die AG keine Großaktionäre hat, denen wesentliche Teile des Gesellschaftskapitals gehören und die daher die Aktiengesellschaft beherrschen und das Management bestimmen können.**

Publikumsgesellschaften in diesem Sinne sind zum Beispiel die beiden Chemieunternehmen Bayer und BASF. Andere Beispiele sind die Deutsche Bank, die Commerzbank oder Siemens. Als Publikumsgesellschaften werden aber auch Aktiengesellschaften bezeichnet, bei denen es neben einem

oder mehreren Besitzern größerer Aktienpakete zahlenmäßig noch sehr viele kleine Aktionäre gibt. Dazu zählen beispielsweise VW, BMW, Daimler oder Thyssen-Krupp.

#### **Put**

**Die Pflicht, eine Aktie später zu einem vorher festgelegten Preis zu erwerben. Dafür kann der Verkäufer des Put eine Prämie kassieren. Der gegenwärtige Besitzer zahlt in diesem Falle dafür, dass ein anderer ihm das Risiko abnimmt, einen größeren Verlust zu machen.**

Puts und Calls werden an der Terminbörse Eurex gehandelt. Die Laufzeiten der Kontrakte liegen meist zwischen einem und mehreren Monaten. Die Höhe der Prämien hängen von der Börsenlage, der jeweiligen Aktie und der aktuellen Börsensituation ab. So kann ein Call auf SAP oder Siemens bei gleicher Laufzeit einmal 80 Cent und ein anderes Mal 2,50 Euro betragen. Sie können nicht einzelne Aktien veroptionieren. Spekulanten müssen immer ganze Kontrakte (mit jeweils 50 oder 100 Stück) kaufen oder verkaufen. Das Spiel läst sich allerdings nicht mit jeder x-beliebigen Aktie machen. Die Zahl der Aktien, mit denen solche Geschäfte gemacht werden können, ist begrenzt, da nur "marktbreite" Papiere – wie die großen DAX-Werte – dafür in Frage kommen.

Wer mit sinkenden Kursen rechnet, dann aber zugreifen will, weil er der Aktie mittel- oder langfristig eine Erholung zutraut, kann versuchen, mit einem Put Geld zu verdienen. In diesem Fall kassiert der Verkäufer eine Prämie dafür, dass er sich verpflichtet, eine Aktie an einem festgelegten Zeitpunkt zu einem bestimmten Kurs zu übernehmen. Seine Chance liegt darin, dass der vereinbarte Kurs nicht erreicht wird, denn dann könnte er die vereinnahmte Prämie behalten. Falls der Put-Verkäufer wider Erwarten die Aktie übernehmen muss, ist sie einschließlich der vereinnahmten Prämie für ihn billiger als am Markt. Sie kann also noch etwas weiter sinken, ehe der Käufer in die Verlustzone kommt. Außerdem kann er an einer späteren Kurserholung verdienen.

**Achtung:** Anleger sollten Geschäfte mit Puts und Calls nur dann machen, wenn Sie bei einem "Zwangsverkauf" nicht in die Gefahr geraten, schlecht abzuschneiden. Das bedeutet z.B. bei einem Call nicht das Risiko eingehen, teuer eingekaufte Aktien billig los zu werden und anschließend zusehen zu müssen, wie der Kurs wieder klettert.

## **Quanto Zertifikate**

**Ein "strukturiertes Finanzprodukt". Quanto-Zertifikaten liegt eine dynamische Währungsabsicherung zu Grunde.**

Die Währungsabsicherung bezieht sich damit nicht nur auf das eingesetzte Kapital, sondern auf jeden zukünftigen Wert der Anlage. Neben dem eingesetzten Kapital werden damit auch die Erträge einer Anlage gegen Währungsverluste abgesichert. Insofern können die Anleger währungsneutral investieren und sich ausschließlich auf den Basiswert konzentrieren.

**Achtung:** Anleger sollten sich nur dann auf den Kauf von Zertifikaten einlassen, wenn sie sich zuvor mit deren Konstruktion beschäftigt haben und Risiken und Chancen einschätzen können. Nach den Erfahrungen mit der Pleite der bis dahin als sehr solide geltenden Bank Lehman Brothers sollte auch die Bonität des Emissionshauses genau geprüft werden. (siehe auch: Zertifikate)

### **Quotenaktien / Nennwertlose Aktien**

**Nennwertlose Aktien sind in Deutschland erst seit 1998 zugelassen. Dadurch sollte auch die Umstellung der Aktiennotierung auf Euro erleichtert werden.**

Nennwertlose Aktien haben keinen bestimmten Wertaufdruck sondern verbriefen einen Anteil am Gesellschaftsvermögen des Unternehmens. Sie werden auch als Stück-Aktien bezeichnet. Die sehr ähnliche Quotenaktie gilt als "unechte nennwertlose Aktie". Bei Stück- und Quotenaktien ist der Aktionär mit einem bestimmten Prozentsatz am Vermögen des Unternehmens beteiligt. (mehr dazu unter: Nennwertlose Aktien)

#### **Rabatt**

**Damit werden verschiedene Formen des Preisnachlasses bezeichnet. Meist geht es darum, dass auf einem einheitlichen Grundpreis für Güter oder Dienstleistungen aus unterschiedlichen Gründen Nachlässe gewährt werden. In Deutschland sind die Möglichkeiten einer Rabattgewährung an Endverbraucher im Vergleich zu anderen Ländern gesetzlich stark eingeschränkt.**

Die Gewährung von Rabatt ist für viele Unternehmen ein immer wichtigeres Instrument im Wettbewerb geworden. Sie können dadurch, ohne allgemein die Preise senken zu müssen, andere Unternehmen unterbieten und einzelne Kunden an sich binden. Oft dienen Rabatte aber auch dazu, bestimmte Vorteile, die sich aus dem Einkaufsverhalten oder der Zahlungsweise des Abnehmers ergeben, an diesen weiterzugeben. Eine weitere - vor allem in den USA verbreitete Form ist es, Rabatte als psychologische Verkaufshilfe einzusetzen. Um den Kunden zu locken, werden auf einen zunächst hoch angesetzten Preis "Sonderrabatte"

eingeräumt. Das soll dem Käufer das Gefühl vermitteln, ein besonders günstiges Geschäft zu machen.

In Deutschland werben viele Händler inzwischen fast das gesamte Jahr über mit dem aus dem englischen stammenden SALE (dort Aus- oder Sonderverkauf) um Kunden. Damit soll auf herabgesetzte Preise hingewiesen werden. Ob es sich tatsächlich um "Schnäppchen" handelt, ist oft aber nur schwer zu erkennen.

**Achtung:** Prüfen Sie immer genau, ob der angebotene Rabatt für Sie wirklich von Vorteil ist oder andere Händler die gleiche Ware nicht regulär zu einem noch niedrigeren Preis anbieten. Hat die rabattierte Ware die gleiche Qualität? Handelt es sich wie früher oft beim "Schlussverkauf" nur um Ware die eigens für die "Rabattaktion" eingekauft wurde? Gemessen am Gebrauchswert der Ware bedeutet "billig" auch nicht immer preiswert. Oft werden auch die "regulären" Preise zunächst heraufgesetzt, um dann kurze Zeit später mit einem Rabatt locken zu können – der in Wirklichkeit gar keiner ist. Besonders beliebt bei Teppichhändlern und Möbelgeschäften, aber auch bei Elektroartikeln.

#### **Rainbow-Zertifikate**

**Ein "strukturiertes Finanzprodukt". Die Konstruktion des Zertifikats folgt dem "Hinterher-schlauer-Prinzip".**

Das heißt, man erfährt erst im Nachhinein wie gut die Rendite wirklich war. Zum Beispiel wird ein Rainbow-Zertifikat auf drei Indizes vergeben. Die Wertentwicklung des besten Index fließt zu 60 Prozent ein, die des Zweitbesten zu 30 Prozent und die des schlechtesten zu 10 Prozent. Welches das sein wird, lässt sich im Voraus nur schwer einschätzen. Sicher ist nur, dass die Bank an diesem Produkt verdient.

**Achtung:** Anleger sollten sich nur dann auf den Kauf von Zertifikaten einlassen, wenn sie sich zuvor mit deren Konstruktion beschäftigt haben und Risiken und Chancen einschätzen können. Nach den Erfahrungen mit der Pleite der bis dahin als sehr solide geltenden Bank Lehman Brothers sollte auch die Bonität des Emissionshauses genau geprüft werden. (siehe auch: Zertifikate)

#### **Ratensparen**

Wer auf ein bestimmtes Ziel hin sparen will, dem empfehlen die Kreditinstitute das Ratensparen. Dabei wird monatlich ein festgelegter Betrag - zum Beispiel 50 Euro - vom Girokonto auf ein Sparkonto überwiesen. Dabei gibt es einige Varianten. Die Zinsen werden entweder nach der Höhe der gesparten Summe gestaffelt oder setzen sich aus Festzins und einer Bonus- und/oder Prämienzahlung zusammen.

Für Sparpläne und Ratensparen gibt es zahlreiche, zum Teil sehr unterschiedliche Angebote. Einige Geldhäuser zahlen die Bonuszinsen jährlich aus. Andere erlauben es Beträge bis zu einem vereinbarten Mindestguthaben vom Konto abheben ohne dass der Bonus verloren geht. Die Laufzeiten von Ratensparverträgen reichen von einem Jahr bis in alle Ewigkeit. Die Vergleichbarkeit der Sparpläne untereinander ist dadurch oft sehr schwer. Die Vielfalt der Konditionen bei der Grundverzinsung, der Laufzeit und bei den Bonusvarianten macht es den Sparern fast unmöglich, die Rendite selbst auszurechnen. Bestenfalls können die Endergebnisse der verschiedenen Angebote verglichen werden. Das geht allerdings nur unter der Voraussetzung, dass Anzahl und Höhe der Raten, sowie Sparplanbeginn und -ende genau übereinstimmen.

**Achtung:** Lassen Sie sich beim Vergleichen von Sparplänen nicht von einer einzigen Zahl beeindrucken, zum Beispiel von einer hohen Bonuszahlung oder einer hohen Auszahlungssumme. Letztlich ist nur die Rendite - beziehungsweise die voraussichtliche Rendite - eine zuverlässige Vergleichsgröße. Fragen Sie unbedingt danach, denn kaum ein Kreditinstitut schreibt die Rendite in seinen Werbeprospekt.

### **Rentenfonds**

**Rentenfonds stellen die in Deutschland beliebteste Variante der Investmentfonds dar. Diese Wertpapierfonds legen die Mittel, die ihnen von ihren Anlegern zur Verfügung gestellt werden, überwiegend oder vollständig in festverzinslichen Wertpapieren an. Dazu gehören vor allem Anleihen, Obligationen, Schuldverschreibungen und Schatzwechsel in- und ausländischer Emittenten. Der einzelne Anleger ist entsprechend seiner Einzahlungen zu einem bestimmten Anteil am Gesamtportfolio beteiligt. Die Rendite eines Rentenfonds ergibt sich aus den regelmäßigen Zinszahlungen sowie eventuell erzielten Kursgewinne der Wertpapiere im Portfolio des Fonds.**

Rentenfonds stellen das stärkste Segment der in Deutschland gehandelten Investmentfonds dar. Diese Art von Wertpapierfonds investieren ihre Mittel überwiegend in festverzinsliche Wertpapiere in- und ausländischer Emittenten. Der Anleger erwirbt mit Kauf der angebotenen Investmentzertifikate einen Anteil am Gesamtportfolio. Der Wert des einzelnen Anteils ergibt sich aus dem Wert des gesamten Portfolios dividiert durch die Anzahl der ausgegebenen Zertifikate. Der Anleger kann die Anteile börsentäglich zum Tageswert an den Fonds zurückverkaufen.

**Achtung:** Einen sehr guten, aktuellen und neutralen Überblick über die erfolgreichsten Rentenfonds (aber auch Aktien- und andere Fonds) finden Sie in jeder Ausgabe von Finanztest sowie tagesaktuell und noch ausführlicher unter www.test.de. Dort können Sie auch von Banken angebotene Finanzprodukte, Kredite oder Zinsen mit einer Vielzahl ähnlicher Produkte vergleichen, um sich selber ein Urteil über die Qualität des Angebots bilden zu können.

#### **Restschuldversicherung**

**Banken wollen sich bei der Kreditvergabe oft zusätzlich absichern und bestehen auf dem Abschluss einer Restschuldversicherung. Bei dieser Kreditart werden nur die Zinsen an die Bank oder an die Sparkasse bezahlt, die monatlichen Tilgungsraten an das Versicherungsunternehmen. Der Kunde tritt sämtliche Ansprüche aus der Versicherung an das Kreditinstitut ab, denn am Ende der Laufzeit wird der Kredit durch das Fälligwerden der Versicherungssumme getilgt.**

Bei dieser gemischten Kreditform ist die Restschuldversicherung nichts anderes als eine Risikolebensversicherung (siehe auch dort). Abgezahlt werden muss der gesamte Kredit auch in diesem Fall in voller Höhe. Nur beim Tod des Versicherungsnehmers übernimmt die Versicherung die dann noch offenen Raten.

Wer damit rechnen muss, in absehbarer Zeit seinen Arbeitsplatz zu verlieren oder wer befürchtet, dass Lohn oder Gehalt gekürzt oder sich auf andere Weise vermindert, kann in diesem Fall nicht auf die Hilfe durch eine Restschuldversicherung hoffen. Bei Kurzarbeit und Arbeitslosigkeit zahlt die Restschuldversicherung nicht, denn der Verlust des Arbeitsplatzes ist nicht versicherbar. Für diesen Fall muss in anderer Form vorgesorgt werden, damit bei Verlust des Arbeitsplatzes keine dann nicht mehr tragbare finanzielle Last entsteht und die monatlichen Tilgungsraten nicht mehr bezahlt werden können.

**Achtung:** Eine Restschuldversicherung verteuert den an sich schon teuren Ratenkauf noch mehr. Prüfen Sie genau, ob Sie diese Versicherung (die nur vor allem die Bank schützt), wirklich brauchen. Kaufen Sie eventuell die Ware in einem anderen Geschäft, das nicht auf einer Restschuldversicherung besteht. Noch besser: Sie sparen erst und

kaufen dann. So sparen Sie wirklich viel Geld.

### **Reverse-Bonus-Zertifikat**

**Zertifikate, deren Wert sich gegenläufig zur Entwicklung von Indices wie Dax, Eurostoxx oder einzelnen Branchenindikatoren entwickelt. Erwerben kann man sie, wenn man entweder davon überzeugt ist, dass an den Börsen bald mit sinkenden Kursen zu rechnen ist oder wenn man ein bestehendes Aktiendepot dadurch gegen Wertverluste abgesichert werden soll. Dann können dem Depot Anlageprodukte beigemischt werden, deren Wert steigt, wenn die Kurse fallen.**

Also: Überlegt handelnde Anleger können auch an fallenden Börsenkursen verdienen – nicht nur durch den Kauf oder Verkauf von Aktienoptionen wie Puts und Calls (siehe dort) Allerdings muss dabei beachtet werden, dass Indexfonds, die sich umgekehrt zum allgemeinen Kurstrend entwickeln, immer an Wert verlieren, wenn es an den Börsen aufwärts geht.

## **Risikolebensversicherung**

**Eine Risikolebensversicherung zahlt im Todesfall die abgeschlossene Summe an die im Vertrag genannten Hinterbliebenen. Sie bietet vor allem Alleinverdienern eine**  **gute und preiswerte Möglichkeit, die Familie oder andere Abhängige finanziell abzusichern. Sie ist deutlich billiger als eine Kapitallebensversicherung, da diese nicht nur bei vorzeitigem Ableben sondern auch bei Erreichen der vereinbarten Ablaufzeit ausgezahlt wird und daher eine Art Sparvertrag mit Risikoabsicherung ist.**

Eine Risikoversicherung ist sinnvoll und wichtig für alle, die im Todesfall Hinterbliebene (Mann, Frau, Kinder, Eltern, Partnerin) versorgt sehen möchten. Ehepaare können auch eine Risikolebensversicherung "auf zwei Leben" abschließen, bei der die Versicherungssumme allerdings nur einmal (bei Tod des zuerst versterbenden Partners) fällig wird. Die Versicherung auf zwei Leben ist billiger als zwei Einzelverträge.

Bei beiden Varianten der Risikolebensversicherung wird im Todesfall eine vertraglich vereinbarte Versicherungssumme ausgezahlt. Für jüngere Hinterbliebene ist ein Kapitalbetrag von etwa 100.000 Euro erforderlich, um daraus auf Dauer und für lange Zeit eine monatliche Rente mit gleich bleibender Kaufkraft von 500 Euro zu erzielen. Für ältere Hinterbliebene reichen geringere Summen. Es kann daher sinnvoll sein, zwei Verträge mit unterschiedlichen Laufzeiten abzuschließen. So könnte ein 30-jähriger Familienvater einen Vertrag über zehn Jahre mit sehr niedrigen Beiträgen und einen weiteren Vertrag bis zum 55. Lebensjahr mit höheren Beiträgen abschließen. Eine weitere Möglichkeit ist der Abschluss einer Versicherung mit fallender Summe.

Für die Absicherung von höheren Krediten (zum Beispiel bei Hausfinanzierungen) bietet sich eine Restschuldversicherung an. Das ist eine Risikolebensversicherung, deren Versicherungssumme entsprechend der Tilgung (also entsprechend der Restschuld) abnimmt und die dadurch noch billiger ist als eine Risikolebensversicherung mit fester Versicherungssumme.

**Achtung:** Bei sonstigen Anschaffungen ist eine Restschuldversicherung (siehe dort) in der Regel weniger sinnvoll, da sie - z.B. im Fall von Arbeitslosigkeit - meist nicht einspringt.

# **Risikomaße (Aktien)**

**Die Dividendenrendite oder das KGV geben Anhaltspunkte für die Abschätzung künftiger Erträge bei einem langfristigen Engagement in einer bestimmten Aktienanlage. Sie sagen aber nichts darüber aus, welchen Kursrisiken diese Aktie ausgesetzt ist.**

Um zu einer ausgewogenen Anlageentscheidung zu kommen, benötigen Investoren daher weitere Entscheidungshilfen, die ihnen Informationen über das Verhältnis von Chancen und Risiko bestimmter Anlageformen geben.

Zur Beurteilung von Aktien wurden verschiedene Kennzahlen entwickelt, die zusammengefasst als Risikomaße bezeichnet werden. Die Volatilität (siehe dort) und der Betafaktor (siehe dort) sind die wichtigsten unter diesen Warnlämpchen.

Grundlage der meisten Anlageentscheidungen ist die mit dem Investment möglicherweise zu erzielende Rendite sowie das damit verbundene Risiko. Je höher das mögliche Verlustrisiko bei einer Anlageform ist, desto wichtiger ist es für einen Anleger, möglichst viele Informationen über Chancen und Risiken der einzelnen Papiere zu erhalten. Speziell bei Aktien und Derivaten verlangen Investoren nach Entscheidungshilfen, die es ihnen erleichtern, die zu ihrer individuellen Risikoneigung passende Anlage zu finden.

### **Schenkungsteuer**

**Die Schenkungsteuer steht in enger Verbindung zur Erbschaftsteuersteuer. Sie soll verhindern, dass Erbschaftssteu-** **ern durch Schenkungen zu Lebzeiten umgangen werden. Die Erbschaftssteuer dient der Besteuerung der Übertragung von Vermögenswerten aufgrund von Todesfällen.**

Die unentgeltliche Übertragung von Geld und anderen Vermögenswerten unter Lebenden unterliegt der Schenkungsteuer, wenn die jeweils geltenden Freibeträge überschritten werden. Sie sind vor allem davon abhängig vom Verwandtschaftsgrad zwischen Schenkenden und Beschenkten. Bei nahen Verwandten (Eltern, Kinder; Ehepartner) kommen die höchsten Freibeträge zur Anwendung. Überdies unterliegen die Zuwendungen unter nahen Verwandten einem geringeren Schenkungsteuersatz.

Die Schenkungssteuer ist eine Ergänzung zur Erbschaftssteuer. Diese Ergänzung ist notwendig, da sonst die Gefahr besteht, dass die Besteuerung des Nachlasses durch Schenkungen unter Lebenden vermieden werden kann. Deshalb werden Schenkungen vom Steuerrecht grundsätzlich wie Erbschaften behandelt.

# **Schmetterlings-Zertifikate**

Ein "strukturiertes Finanzprodukt". Diese Papiere ha**ben eine begrenzte Laufzeit und bieten dem Anleger die Möglichkeit, sowohl an steigenden als auch an fallenden**  **Kursen des Basiswertes (Aktienindex oder Einzelaktie) zu partizipieren.**

Schmetterlins-Zertifikate eignen sich für Anleger, die eine deutliche Marktbewegung erwarten, wobei die Richtung dieser Bewegung unklar ist.

**Achtung:** Anleger sollten sich nur dann auf den Kauf von Zertifikaten einlassen, wenn sie sich zuvor mit deren Konstruktion beschäftigt haben und Risiken und Chancen einschätzen können. Nach den Erfahrungen mit der Pleite der bis dahin als sehr solide geltenden Bank Lehman Brothers sollte auch die Bonität des Emissionshauses genau geprüft werden. (siehe auch: Zertifikate)

## **Schufa**

**Wer Gas, Wasser und Strom bezieht, im Versandhandel bestellt oder eine Kreditkarte beantragt, mit der er bargeldlos zahlen kann, bekommt regelmäßig ein Formular**  vorgelegt, auf dem er die sogenannte "Schufa-Klausel" **unterzeichnen muss. Verbraucher, die diese Klausel nicht akzeptieren, bekommen in Deutschland fast nichts. Ohne Unterschrift gibt es weder ein Girokonto noch eine Kreditkarte.**

Die Schutzgemeinschaft für allgemeine Kreditsicherung

(Schufa) ist keine gemeinnützige Organisation, sondern ein hochprofitables Wirtschaftunternehmen, das an seine Anteilseigner regelmäßig erhebliche Gewinne ausschüttet. 1927 wurde die erste "Schutzgemeinschaft für allgemeine Kreditsicherung", kurz Schufa, gegründet. Im Jahr 2000 wurden die damals selbstständigen acht Schufa-Gesellschaften zur Schufa Holding AG vereint. Die Schufa versteht sich als Gemeinschaftseinrichtung aller Wirtschaftsunternehmen, die Verbrauchern Geld- und Warenkredite einräumen.

Eigentlich dürften nur die Vertragspartner der Schufa Informationen über gespeicherte Personen erhalten, also in erster Linie Sparkassen, Banken, Kreditkartenunternehmen und Versandhändler. Und diese Auskunft dürfen sie eigentlich auch nur dann bekommen, wenn sie in jedem Einzelfall ein berechtigtes Interesse im Sinne des Bundesdatenschutzgesetzes glaubhaft nachweisen können. Da aber das Auskunftsgeschäft ein Massengeschäft ist und täglich Millionen von Daten ausgetauscht werden, kann das in der Praxis kaum überprüft werden. Die Schufa nimmt zur Überwachung der Einhaltung dieser Vorschriften nur Stichproben vor.

**Achtung:** Wenn Sie wissen wollen, was über Sie bei der

Schufa gespeichert ist, erhalten Sie diese Auskunft nur auf besondere Anfrage und nur persönlich. Um herauszufinden, was die Schufa über Sie gespeichert hat, müssen Sie die sogenannte Selbstauskunft beantragen. Eine telefonische Auskunft über gespeicherte Daten gibt es zwar für die Schufa-Vertragspartner aber nicht für die Verbraucher. Jeder Bankkunde oder Kreditnehmer kann von der Schufa Auskunft darüber verlangen, welche Daten über ihn gespeichert sind.

**Achtung:** Wenn Sie die Anschrift der für Sie zuständigen Schufa-Geschäftsstelle erfahren wollen, finden Sie sie am einfachsten im Internet unter www.schufa.de. Sie können auch eine E-Mail senden an: schufa-holding@schufa. de oder schreiben Sie an: Schufa-Holding AG, Hagenauer Str. 44, 65203 Wiesbaden, Telefon 0611 611 92 78-0 oder senden Sie ein Fax: 0611 611 92 78-139. Im Zweifelsfall können Sie bei Ihrer Sparkasse oder Bankfiliale erfahren welche regionale Schufa für Sie zuständig ist.

#### **Schuldnerberatung**

**Einrichtungen zur Beratung von Privatpersonen, die sich zu hoch verschuldet haben und nicht mehr in der Lage sind, aus ihrem Einkommen die fälligen Zinsen und Tilgungen zu zahlen.**

Wer sich zu hoch verschuldet hat, kann eine Schuldnerberatungsstelle aufsuchen und mit einem Schuldnerberater sprechen, ehe er auf dubiose Angebote eingeht. Mit Hilfe eines erfahrenen und rechtlich geschulten Schuldenberaters kann die Lage oft noch unter Kontrolle gebracht werden. Dies geschieht durch sorgfältige Ausgabenplanung. Schuldnerberater suchen dabei auch Kontakt und das Gespräch mit einem seriösen Kreditinstitut. In jedem Fall gilt: Die direkte Kreditaufnahme bei einem Kreditinstitut ist immer billiger als der Umweg über einen Kreditvermittler.

Aber auch wenn es nicht so weit kommt, dass sich jemand überschuldet hat oder durch eine Bürgschaft an den Rand des Ruins gerät, kann es vorkommen, dass es Streit mit der Bank oder Sparkasse gibt. Manchmal kann man ihn durch ein Gespräch beilegen. Es kann aber auch sein, dass die Hilfe eines Anwalts in Anspruch genommen werden muss. Doch ehe man diesen Weg beschreitet, sollte man die Möglichkeiten nutzen, die die Kreditinstitute selbst zur Verfügung stellen. Dazu gehört vor allem der Ombudsmann (siehe dort). Der Ausgang eines Rechtsstreits ist oft unkalkulierbar und kann daher mit zusätzlichen und manchmal recht hohen Kosten verbunden sein.

Informationen und Anschriften von örtlichen Schuldnerbe-

ratungsstellen erhält man bei:

Bundesarbeitsgemeinschaft Schuldnerberatung e.V. (BAG SB) Motzstraße 1, 34117 Kassel

Bundesarbeitsgemeinschaft der Sozialhilfeinitiativen Moselstraße 25, 60329 Frankfurt am Main

Verbraucherzentrale Bundesverband (vzbv) Markgrafenstr. 66, 10969 Berlin. Tel: 030 - 25 800 0, Fax: 030 - 25 800 218, E-Mail: info@vzbv.de

Bundesarbeitsgemeinschaft der Freien Wohlfahrtsverbände Franz-Lohe-Straße 17, 53129 Bonn

Caritas: Alle Anschriften unter Deutscher Caritasverband e.V. www.caritas.de

### **Schwarzer Freitag**

Der Begriff "Schwarze Freitag" wird häufig als Umschrei**bung für einen schweren Kurseinbruch an der Börse verwendet. Der bis heute berüchtigtste und folgenschwerste "Schwarze Freitag" seit Bestehen des organisierten Handels mit Wertpapieren fand allerdings 1929 in den USA an einem Donnerstag statt.**

Der Kurszusammenbruch an der Wall Street löste eine

weltweite Wirtschaftskrise aus, die den Aufstieg des Faschismus in Europa und Japan begünstigte und so schließlich auch zum 2. Weltkrieg führte.

Der "schwarze Freitag", der allen späteren Kurseinbrüchen seinen Namen gab, war der 4. Mai des Jahres 1873. In den "Gründerjahren" nach dem deutsch-französischen Krieg1870/71 und der deutschen Reichsgründung hatte ein wirtschaftlicher Boom zu einer stark überhitzten Kursentwicklung an den deutschen Börsen geführt. Das Ende wurde an einem Freitag, eingeläutet. Am 4. Mai 1873 platzte die Blase.

In Erinnerung daran wurde auch der Tag des Jahres 1929, an dem es nach einer monatelangen Spekulationswelle völlig überraschend zu einem katastrophalen Kurseinbruch an der Wall Street kam, als "Schwarzer Freitag" bezeichnet. Tatsächlich war es aber ein Donnerstag. Der bis heute berüchtigtste "Schwarze Freitag" seit Bestehen des organisierten Handels mit Wertpapieren nahm am 24. Oktober 1929 seinen Anfang.

### **Schwellenländerfonds**

**Ein Aktienfondstyp der auf die Entwicklung von Volkswirtschaften in ehemaligen Entwicklungs- und Schwel-** **lenländern setzt. Dabei geht es vor allem um China, Brasilien, Malaysia, Südkorea, Indien oder Thailand. »Emerging Markets« lautet der international gebräuchliche Begriff für diese aufsteigenden Volkswirtschaften mit zum Teil hohen Wachstumsraten. Fondssparer, die ihre Gelder in Korea, Indien, China oder Brasilien anlegen, konnte sich 2005 und 2006 über eine kräftige Wertsteigerung ihrer Anteile freuen.**

Die Emerging Markets sind hoch empfindlich. Auch die jungen "Tigerstaaten" können in ökonomische Schwierigkeiten geraten. Die oft hohe kurzfristige Verschuldung aufstrebender Volkswirtschaften macht sie anfällig für Liquiditätskrisen. Das kann leicht in eine jahrelange Rezession münden. Japan ist dafür ein besonders krasses Beispiel, auch wenn es kein Schwellenland mehr ist. Auf einen endlos erscheinenden Aufschwung der Gesamtwirtschaft und des Aktienmarktes, die mit immer neuen Rekorden aufwarteten, folgte in den 90er Jahren eine Dauerkrise. Der Nikkei, der einmal über 35.000 Punkten stand, büßte mehr als die Hälfte seines Wertes ein und war auch 2011 immer noch weit unter seinen früheren Höchstständen. Diese Risiken müssen bei Emerging-Market-Fonds immer beachtet werden.

#### **S-Dax**

**Anleger, die sich für deutsche Nebenwerte interessieren, bietet die 1999 geschaffene Handelsplattform S-Dax den gewünschten Zugang. Dieses elektronische System war nicht für die am "Neuen Markt" gehandelten jungen Unternehmen gedacht (heute im TecDax) sondern für erfolgreiche, etablierte mittelständische Gesellschaften.**

Unternehmen, die sich für den S-Dax-Handel registrieren lassen wollen, müssen die von der Deutschen Börsen AG gesetzten Bedingungen erfüllen und ihre Einhaltung gewährleisten. Es werden zum Handel in diesem Bereich der Börse deshalb nur Aktien zugelassen die folgende Bedingungen erfüllen:

■ Sie müssen für den Handel im "Premium Standard" zugelassen sein.

■ Mindestens 20 Prozent (und möglichst 25 Prozent) der Aktien eines Unternehmens müssen für den freien Handel zur Verfügung stehen. Sie dürfen also nicht in "festen Händen" sein.

n Die Unternehmen müssen regelmäßig und zeitnah Quartalsberichte (auch in englischer Sprache) vorlegen.

n Ein Kreditinstitut oder Finanzdienstleister muss als Be-

treuer fungieren und auf Anfrage Kurse nennen so wie Informationsmaterial bereitstellen,

■ Die Gesellschaft muss sich dazu verpflichten, auch

Kleinaktionären bei einer Übernahme ein Abfindungsangebot zu machen.

n Der Aktienbesitz von Vorstand und Aufsichtsrat muss im Jahresbericht genannt werden.

■ Die Aktiengesellschaft muss mindestens einmal im Jahr eine Informationsveranstaltung für Analysten anbieten.

Die im S-Dax notierten Nebenwerte bieten damit dem Anleger eine gewisse Gewähr für Qualität. Die Entwicklung der Spitzenvertreter unter den im S-Dax vertretenen Aktiengesellschaften wiederum zeichnet der S-Dax-Index nach, der 50 Werte umfasst und ebenfalls 1999 das Licht der Börsenwelt erblickte. Dieser Index soll die Entwicklung der wichtigsten Nebenwerte abbilden und damit einen Maßstab setzen, an dem alle in diesem Bereich notierten Aktien gemessen werden können. Er bildet auch die Grundlage für neue Derivate (Wertpapiere, deren Wert sich an der zugrunde liegenden Aktie oder einem Aktienkorb orientiert), die an der Entwicklung der Nebenwerte anknüpfen.

#### **Selbstauskunft**

**Wer einen Kredit aufnimmt, muss vorher prüfen, ob er mit seinem regelmäßigen Einkommen auch die monatlichen Belastungen für die Rückzahlung des Kredits tragen kann. Viele rechnen nur mit den effektiven Kosten, dem Kaufpreis für den Kredit und berücksichtigen nicht, dass neben den Zinsen auch der Kredit selbst wieder zurückgezahlt werden muss.**

Bevor sie einen Kredit vergibt, prüft jede Sparkasse oder Bank, ob der Kunde kreditwürdig ist und die daraus resultierenden Lasten tatsächlich tragen kann. Dazu verlangt sie vom Kreditnehmer eine Selbstauskunft. Bei kleinen Kreditsummen passiert dies in einem standardisierten Verfahren. Die Bank beurteilt dabei auch menschliche Eigenschaften, das Ansehen und die persönlichen wirtschaftlichen und finanziellen Verhältnisse. Zu letzteren zählen insbesondere das vorhandene Vermögen und andere bereits bestehende Schulden, das regelmäßige Einkommen und bereits bestehende Kredite, die weiter getilgt werden müssen. Das Kreditinstitut versucht, durch diese Kreditprüfung herauszufinden, ob der Kreditnehmer die Schuldentilgung bis zum Ende durchhalten kann.

**Achtung:** Eine Selbstauskunft sollte besonders sorgfältig

und unbedingt wahrheitsgemäß ausgefüllt werden. Wenn es später zu Problemen und rechtlichen Auseinandersetzung kommen sollte, kann die Selbstauskunft bei einer eventuellen Haftung der Bank eine wichtige Rolle spielen. Außerdem ist es in Ihrem eigenen Interesse, sich bei Krediten nicht zu "übernehmen."

### **Shareholder Value**

**Der aus dem Englischen stammende Begriff Shareholder**  Value lässt sich als "Aktionärsvermögen" oder "Vermö**gen des Anteilseigner" ins Deutsche übersetzen. Hinter diesem Konzept verbirgt sich ein Managementprinzip, das die Unternehmenspolitik primär auf die Steigerung des Gesamtwerts eines Unternehmens und die Vermögensinteressen der Aktionäre ausrichtet. Der Wert des Unternehmens wird dabei allein aus der Sicht der Eigentümer betrachtet.**

Für den Anteilseigner zeigt sich der Erfolg der Geschäftsführung an der Höhe der Dividendenausschüttungen und der Kursentwicklung seiner Aktien. Um die Spitzenmanager in dieser Hinsicht zu Höchstleistungen zu treiben, wird deren Einkommen über hohe Bonuszahlungen dabei eng an Kennziffern wie Aktienkurs und Dividende gebunden. Gefahren und Grenzen dieses Konzepts zeigten sich spä-
testens in der Finanz- und Wirtschaftskrise 2008/09.

Das Shareholder-Value-Konzept bedeutet in der Praxis eine einseitige Ausrichtung der Unternehmensführung auf die Interessen der Anteilseigner. Diese enge Sichtweise führt immer häufiger dazu, dass die Interessen der Arbeitnehmer, der Lieferanten, des Staates bzw. der Gesellschaft und sogar der Kunden vernachlässigt werden.

#### **Sicherheit (Homebanking)**

**Home- oder Onlinebanking ist praktisch und kostengünstig. Ein sorgfältiger Umgang mit den eigenen Daten und die Nutzung modernster Sicherheitssoftware sind unabdingbare Voraussetzungen dafür, dass Ihre Konten, Depots und Transaktionen vor Eingriffen Dritter sicher sind. Da die Ganoven immer dreister und raffinierter werden, müssen auch die Abwehrmaßnahmen immer wieder überprüft und verbessert werden.**

Ein erster Schritt zur Sicherheit sind Adressen die eine Verschlüsselung der angewählten Seite anzeigen:

Das wird in der Adressleiste durch das "https://" zu Beginn der Internetadresse ausgewiesen. In der Statusleiste findet sich dann das Symbol eines Schlosses oder Schlüssels. Aber Vorsicht: Dies alleine bietet keine Sicherheit vor einer gefälschten Webseite. Denn zum einen kann die Webseite der Gauner auch "verschlüsselt" sein. Sie enthält dann Sicherheitsinformationen, die aber nur bestätigen, dass man sich auf einer gefälschten Webseite befindet. Erst wenn man das Sicherheitszertifikat der Webseite prüft (durch Doppelklick auf das Schlüssel/ Schloss-Symbol oder über das Kontextmenü "Eigenschaften" durch rechten Mausklick) kann der Nutzer feststellen, ob das Zertifikat wirklich auf die Institution ausgestellt ist, die man erreichen möchte. Untauglich als Sicherheitsmerkmale sind die Anzeigen von Links in der Statuszeile des E-Mail-Programms oder im Browser.

Das PIN/TAN-System dagegen kann nach Aussage des Bundesamtes für Sicherheit in der Informationstechnik (www. bsi.de) bei richtiger Benutzung als grundsätzlich sicher eingestuft werden. Deshalb versuchen die Phisher auch nicht das System selbst anzugreifen. Stattdessen bemühen sie sich mit Hilfe gefälschten E-Mails darum, Nutzer des Systems zu überlisten, indem sie aufgefordert werden, ihre Zugangsdaten zu nennen. Onlinebanking-Kunden können daher weiterhin auf das System mit PINs und TANs vertrauen – solange sie sich nicht selber "ans Messer liefern."

**Achtung:** Die Verbraucherzentralen (www.vzbv.de) wei-

sen darauf hin, dass bei erfolgreichen Pishing-Attacken die Gefahr besteht, dass Kunden den Schaden allein tragen müssen. Denn sie haben sich durch Ihre Unterschrift unter die Geschäftsbedingungen für das Onlinebanking verpflichtet, ihre PIN/ TAN-Daten keinem Dritten zugänglich zu machen und sorgfältig damit umzugehen.

#### **Small Caps**

**Der Blick der Anleger, Analysten und Journalisten ist meist auf die "Königsklasse" der Aktiengesellschaft gerichtet, deren Aktien im DAXX vertreten sind. Bei den Small Caps bzw. Nebenwerten geht es um die Aktien kleiner und mittelgroßer Unternehmen, die vielfach schon seit Jahrzehnten existieren, gute Erträge erzielen und oft eine starke Position in ihren speziellen Märkten haben. Ihre Entwicklung spiegelt der S-DAXX.**

Viele Sparer haben nur die Aktien der großen, international bekannten Unternehmen im Blickfeld, die "Blue Chips", die im DAX oder STOXX vertreten sind, oder lassen sich von den spekulativen Kurssprüngen junger Aktien blenden. Viele Nebenwerte fristen daher an den Börsen ein Schattendasein. Großanleger meiden sie wegen ihrer geringen Markt- oder Börsenkapitalisierung, die den Kauf oder Verkauf größerer Pakete schwer machen. Private Anleger kennen die Gesellschaften oft nicht. Informationen über sie sind in vielen Fällen nur schwer zu bekommen.

Dabei finden sich unter den mittelgroßen Unternehmen sehr ertragsstarke Gesellschaften. Oft wendet sich das Interesse der Analysten und Kleinaktionäre ihnen erst dann zu, wenn nach einem längeren Kursanstieg die "Blue Chips" ausgereizt erscheinen und bei den trendigen Aktien die Kurse solche Höhen erreicht haben, dass ein Rückschlag zu befürchten ist. Da ist dann derjenige in einer guten Position, der rechtzeitig in die Märkte der Small und Mid Caps investiert hat. Für langfristig orientierte Anleger bieten sie auch deshalb oft interessante Perspektiven, weil das Kurs/ Dividendenverhältnis bei vielen sehr günstig ist.

**Achtung:** Die interessanten Nebenwerte auf dem deutschen und erst recht auf dem europäischen Aktienmarkt, in Japan oder den USA sind für private Anleger oft nur schwer ausfindig zu machen. Deshalb bietet sich hier der Kauf spezieller Fonds an, die dem Wertpapiersparer die Qual der Wahl abnehmen. Außerdem sorgt die breite Streuung der Fondsanlage dafür, dass sich ein Fehlgriff nicht so stark auswirkt wie bei einem privaten Anleger, der sich durch eine Beteiligung an einer Vielzahl von Small Caps verzetteln würde.

#### **Sonderausgaben**

**Begriff aus dem Einkommensteuerrecht. Es sind Ausgaben, die vor der Besteuerung des Einkommens voll oder bis zu einem bestimmten Höchstbetrag abgezogen werden können und dadurch die Steuerschuld mindern. Es handelt sich dabei um einen festgelegten Katalog von Ausgaben, der durch den Gesetzgeber allerdings immer wieder geändert wurde und wohl auch in Zukunft keine "feste Größe" sein wird.**

Vereinfacht kann man bei "privat veranlassten Aufwendungen" zwischen "Vorsorgeaufwendungen" und "übrigen Sonderausgaben" unterscheiden. Sonderausgaben werden vom Gesamtbetrag der Einkünfte abgezogen sofern sie die Vorsorgepauschale oder den Sonderausgaben-Pauschbetrag überschreiten. Werden keine höheren unbeschränkt abzugsfähigen Sonderausgaben nachgewiesen, so wird für diese

ein Pauschbetrag abgezogen. Zu den "Vorsorgeaufwendungen als Sonderausgaben" gehören vor allem die Beiträge zur gesetzlichen Rentenversicherungen und gleichgestellte Aufwendungen, Zahlungen für eine spätere Riester-Rente, Beiträge zur Pflege- und Unfallversicherung, Krankenversicherung und Arbeitslosenversicherung. Ohne Nachweis wird bei Arbeitnehmern für Vorsorgeaufwendungen eine Vorsorgepauschale berücksichtigt. Wichtigste Änderung ab  $2010<sup>1</sup>$ 

Wegen der besseren steuerlichen Absetzbarkeit der Krankenkassenbeiträge entfällt für viele Steuerzahler ab dem Jahr 2010 der Abzug von "sonstigen Vorsorgeaufwendungen".

Unterhaltszahlungen an den geschiedenen oder dauernd getrennt lebenden Ehegatten können vom Geber bis zur Höhe von 13.805 Euro jährlich als Sonderausgaben abgezogen werden; beim Empfänger unterliegen die Unterhaltsbezüge als sonstige Einkünfte der Einkommensteuer. Auch Spenden zur Förderung mildtätiger, kirchlicher, religiöser, wissenschaftlicher und gemeinnütziger Zwecke sowie Zuwendungen an politische Parteien können bis zum jeweiligen Höchstbetrag als Sonderausgaben berücksichtigt werden. Als gemeinnützige Zwecke anerkannt sind neben vielen anderen Zwecken z.B. die Förderung des Sports, der Erziehung, des Naturschutzes oder der Entwicklungshilfe. Kirchensteuer und Abgeltungssteuer ab 2009: Da mit der Abgeltungssteuer alles abgegolten ist, kann die darin enthaltene Kirchensteuer auch insoweit nicht mehr als Sonderausgabe in der Steuererklärung geltend gemacht **Achtung:** Dies ist nur ein Überblich über die Regelung bei Drucklegung. Informieren Sie sich vor Bearbeitung Ihrer Steuererklärung immer über gesetzliche Änderungen und die neueste Rechtsprechung oder verwenden Sie die jeweils aktuelle Steuersoftware, wenn Sie ohne die Hilfe eines professionellen steuerlichen Beraters arbeiten. Steuergesetzte haben in Deutschland eine besonders kurze "Halbwertzeit".

## **Sorten**

**Wenn im Zusammenhang mit Geld von Sorten gesprochen wird handelt es sich um Bargeld in Form von Münzen oder Scheinen bzw. Banknoten. Als Devisen dagegen werden unbare Zahlungsmittel bezeichnet, wobei ausländische Währungen gemeint sind.**

Während es Sorten nur in Form von Münzen und Bargeld gibt, handelt es sich bei Devisen um Zahlungsmittel, die auf Konten in einem anderen Währungsgebiet gutgeschrieben sind. Es können aber auch in fremder Währung geführte Konten im Inland sein (Fremdwährungskonten, die z. B. auf Dollar, Pfund oder Franken lauten) oder um auf fremde Währungen lautende um spezielle Wertpapiere wie Wechsel, Schecks oder Zahlungsanweisungen.

Deutsche können ausländische Sorten in beliebiger Menge

besitzen oder ihre Euro in Form von Münzen, Banknoten unbeschränkt ins Ausland bringen. Sie müssen aber auf Grund des Geldwäschegesetzes von einem festgelegten Wert an Bargeld, Schmuck, Wertpapiere, Gold oder andere Wertgegenstände beim Grenzübertritt deklarieren und über ihre Herkunft Auskunft geben. Andernfalls drohen hohe Strafen.

**Achtung:** Bei Reisen sollten sie unbedingt beachten, dass in Ländern mit nicht frei konvertierbarer Währung das Geld einer strengen staatlichen Bewirtschaftung unterliegt. Der Umtausch in andere Währungen außerhalb der offiziellen Wechselstuben ist verboten oder nur mit Einzelgenehmigung möglich (Devisenzwangsbewirtschaftung). Wer "schwarz" – und dabei meist sehr viel günstiger - tauscht, riskiert Bestrafung durch die Behörden oder Betrug durch illegale Händler.

# **Sparbriefe**

**Sparbriefe dienen der klassischen mittelfristigen Geldanlage. Sie wurden von Banken und Sparkassen vor etwa 40 Jahren geschaffen, um das Spargeld der Kunden bei den Instituten zu halten und den Abfluss zu den börsengehandelten festverzinslichen Wertpapieren zu stoppen. Am Verkauf der bankeigenen Sparbriefe verdienen**  **die Geldinstitute mehr als am Handel von verzinslichen Wertpapieren.**

Jedes Kreditinstitut und auch Direktbanken bietet mittlerweile einen eigenen Sparbrief an. Sie treten damit in Konkurrenz zum Bundesschatzbrief der vom Staat herausgegeben wird. Bei Sparbriefen handelt es sich meist um sogenannte "aufgezinste" Papiere, die von den Geldhäusern gebührenfrei verkauft und verwaltet werden. Das gilt natürlich nur dann, wenn Sie sich für das hauseigene Produkt entscheiden. Vorteil: Beim Kauf eines Sparbriefes wissen Sie schon bei Vertragsabschluss genau, wann Ihnen welche Summe nebst Zinsen und Zinseszinsen ausgezahlt wird. Nachteil: Sparbriefe können vor Ablauf des Anlagezeitraums in der Regel nicht an die Bank zurückgegeben werden. Ihr Geld liegt also wirklich fest. Allerdings kann man Sparbriefe beleihen, wenn Sie das angelegte Geld dringend brauchen. Das ist zwar finanziell nachteilig, aber immerhin ermöglicht es Ihnen in einer unerwarteten Notsituation, Liquidität zu schaffen.

## **Sparbuch**

Das Sparbuch als "Buch" gibt es schon lange nicht mehr, **aber seine moderne Form ist als Sparkonto immer noch weit verbreitet.**

Statt des mit einem Pappeinband versehenen Heftchens, mit dem unsere Großmütter am Bankschalter erschienen wenn sie ein paar Groschen einzahlen oder abheben wollten, bieten die meisten Kreditinstitute heute eine SparCard im Scheckkartenformat an. Über Ein- und Auszahlungen informieren ganz normale Kontoauszüge.

**Achtung:** Ob Buch oder Karte, für alle Sparbücher gilt gleichermaßen: es ist nach wie vor die Sparvariante mit den ungünstigsten Konditionen und Zinsen. Trotzdem kann nicht immer sofort alles abgehoben werden (wie bei einem Girokonto, das ebenfalls kaum oder gar nicht verzinst wird. Die Kündigungsfrist beim "Sparbuch" beträgt drei Monate. Fast alle Kreditinstitute zahlen dafür dennoch nur einen mehr als mageren Zinssatz, mit dem risikoscheue oder uninformierte Sparer meist nicht einmal den Inflationsausgleich erzielen.

## **Sparerfreibetrag**

**Die Summe, die Privatpersonen vor Abzug von Kapitalertragsteuern bei Zinsen, Dividenden und anderen Kapitaleinkünften in voller Höhe kassieren können. Seit seiner Einführung 1993 wurde der Sparerfreibetrag immer weiter reduziert. Damit Kapitalerträge bis zur Höhe des geltenden Freibetrags in voller Höhe dem Konto gutge-** **schrieben werden, müssen Sparer ihrer Bank einen entsprechenden Freistellungsauftrag (siehe dort) geben.**

Eigentlich sollte der "Sparerfreibetrag", bis zu dem die jährlich erzielten Zinsen und Dividenden von einer Besteuerung verschont bleiben, den kleinen Sparern helfen, im Laufe der Zeit mit Hilfe des Zinseszinseffekts zu einem kleinen Vermögenspolster für das Alter zu kommen. In den vergangenen Jahren wurde der Freibetrag aber immer weiter reduziert.

Ab 2009 wird der Sparerfreibetrag mit der alten Werbungskostenpauschale von 102 Euro zum Sparer-Pauschbetrag von 1.602 Euro zusammengezogen (Ledige 801 €). Gleichzeitig wird ein Abzug der (eventuell weit höheren) tatsächlichen Werbungskosten nicht mehr zugelassen.

Wenn der Bank kein entsprechender Freistellungsauftrag erteilt wurde, können die von der Bank direkt im Rahmen der Abgeltungsteuer (siehe dort) an das Finanzamt abgeführten Kapitalertragssteuern nur mit Hilfe der Einkommensteuererklärung zurückgefordert werden.

# **Sparpläne**

**Wer auf ein bestimmtes Ziel hin sparen will, dem emp-**

**fehlen die Kreditinstitute das Ratensparen. Dabei wird monatlich ein festgelegter Betrag - zum Beispiel 50 Euro - vom Girokonto auf ein Sparkonto überwiesen. Dabei gibt es einige Varianten. Die Zinsen werden entweder nach der Höhe der gesparten Summe gestaffelt oder setzen sich aus Festzins und einer Bonus- und/oder Prämienzahlung zusammen.**

Für Sparpläne und Ratensparen gibt es zahlreiche, zum Teil sehr unterschiedliche Angebote. Einige Geldhäuser zahlen die Bonuszinsen jährlich aus. Andere erlauben es Beträge bis zu einem vereinbarten Mindestguthaben vom Konto abheben ohne dass der Bonus verloren geht. Die Laufzeiten von Ratensparverträgen reichen von einem Jahr bis in alle Ewigkeit. Die Vergleichbarkeit der Sparpläne untereinander ist dadurch oft sehr schwer. Die Vielfalt der Konditionen bei der Grundverzinsung, der Laufzeit und bei den Bonusvarianten macht es den Sparern fast unmöglich, die Rendite selbst auszurechnen. Bestenfalls können die Endergebnisse der verschiedenen Angebote verglichen werden. Das geht allerdings nur wenn Anzahl und Höhe der Raten, sowie Sparplanbeginn und -ende genau übereinstimmen.

**Achtung:** Lassen Sie sich beim Vergleichen von Sparplänen nicht von einer einzigen Zahl beeindrucken, zum Beispiel von einer hohen Bonuszahlung oder einer hohen Auszahlungssumme. Letztlich ist nur die Rendite beziehungsweise die voraussichtliche Rendite eine zuverlässige Vergleichsgröße. Fragen Sie unbedingt danach, denn kaum ein Kreditinstitut schreibt die Rendite in seinen Werbeprospekt.

#### **Spekulationsfrist**

**Als Spekulationsfrist wird der Zeitraum bezeichnet, der mindestens zwischen An- und Verkauf bestimmter Wirtschaftsgüter liegen muss, damit der dabei erzielte Gewinn steuerfrei ist. Diese Mindestzeiträume hängen zum einen davon ab um welche Art von Wirtschaftsgut es sich handelt und zum anderen davon, ob es sich bei dem Steuerpflichtigen um ein Unternehmen oder eine natürliche Person handelt.**

Die Spekulationsfrist spielte bis Ende 2008 insbesondere bei Wertpapier- und Grundstücksgeschäften eine wichtige Rolle. Anfang 2009 wurde sie abgeschafft, hat aber für private Anleger weiterhin eine Bedeutung für Wertpapiere, die vor Ende 2008 erworben wurden. Das gleiche gilt für Immobilienbesitzer, da hier weiter Spekulationsfristen zu beachten sind.

**Achtung:** Seit Anfang 2009 gibt es in Deutschland keine steuerliche relevante Spekulationsfrist mehr. Realisierte Gewinne aus Wertpapiergeschäften werden mit 25 Prozent besteuert – unabhängig davon, ob sie innerhalb weniger Stunden und Tage oder erst nach vielen Jahren realisiert werden. Nur für Wertpapiere, die vor Ende 2008 erworben wurden, gilt weiterhin altes Recht: Nach einem Jahr Haltefrist sind Kursgewinne steuerfrei. Verluste, die vor Ende 2008 innerhalb der einjährigen Frist mit Wertpapieren realisiert wurden, können noch bis Ende 2013 mit Kursgewinnen verrechnet werden. Dies ist – ebenso wie die Verrechnung von Gewinnen und Verlusten, die bei unterschiedlichen Banken, Sparkassen, Fonds usw. anfielen, nur im Rahmen einer Einkommensteuererklärung möglich. Daher: Alle Belege sorgfältig aufbewahren!

## **Splitting**

**Das Steuerrecht erlaubt es Verheirateten, die jeweils ein eigenes Einkommen erzielen, ihre Einkommen im Rahmen der Steuererklärung zu addieren und dann zu halbieren. Der progressive Steuertarif wird dann auf die so ermittelten Durchschnittseinkommen angewendet. Das führt bei Paaren, deren Einkommenshöhe unterschiedlich ist, in der Regel zu einer geringeren Steuerbelastung.** 

**Bei Paaren, die unverheiratet sind, ist eine gemeinsame Veranlagung nicht möglich.**

Unter moralischen Gesichtspunkten nimmt zwar kaum noch jemand Anstoß. Vom Steuerrecht aber wird die "wilde Ehe" immer noch bestraft. Zwar wurden in den vergangenen Jahren viele Gesetze geändert, durch die unverheiratete oder gleichgeschlechtliche Paare früher diskriminiert wurden. Aber es bleiben nach wie vor viele Punkte, bei denen Unverheiratete gegenüber Paaren mit Trauschein materiell schlechter gestellt sind.

Der Splittingtarif ermöglicht es Ehepaaren, ihr Einkommen zu addieren und dann durch zwei zu teilen. Der Steuertarif wird dann für beide auf diese Durchschnittssumme angewandt. Je unterschiedlicher die Einkommen der beiden Ehepartner sind, umso deutlicher ist der Vorteil, den sie daraus ziehen.

## **Split**

**Dabei handelt es sich um die Teilung (Spaltung) einer Aktie. Dabei wurden früher die umlaufenden Aktien einer Gesellschaft eingezogen, entwertet und durch eine höhere Anzahl neuer Aktien ersetzt. Heute geschieht dies in der Regel virtuell innerhalb der Datenverarbeitung.**

Wie das Umtauschverhältnis gestaltet wird, kann jede Gesellschaft selbst entscheiden. Das Splitting-Verhältnis von alten und neuen Papieren kann beispielsweise 1:2 oder 1:3 aber auch 1:10 betragen. Das hängt vor allem davon ab, wie "leicht" die neue Aktie gemacht werden soll. Wenn der Kurs zuvor bei 1.000 Euro lag, wird sie selbst nach einem Split 1:10 optisch immer noch teuer sein.

Erfolgreiche Unternehmen, deren Kurs an der Börse sehr stark gestiegen ist, greifen deshalb oft mehrfach hintereinander zu diesem Mittel. Andernfalls könnten kleine Anleger diese Aktien kaum noch kaufen. Der Anteil, den der einzelne Aktionär am Unternehmen hält, ändert sich durcheinen Stock-Split nicht. Das Vermögen der Gesellschaft verteilt sich nur zahlenmäßig auf mehr Aktien als vorher.

## **Spot-Markt**

**Der Begriff Spot-Markt wird in der Regel im Warenhandel (vor allem im Handel mit Erdöl) verwendet. Teilweise wird aber auch im Devisenhandel von Spot-Märkten gesprochen. Gemeint ist der Kauf- und Verkauf von Waren oder Devisen zum aktuellen Kurs gegen sofortige Lieferung.**

Der Spot-Markt unterscheidet sich damit vom Terminmarkt

dadurch, dass die Lieferung sofort gegen Zahlung erfolgt. Beim Terminhandel dagegen finden sowohl Lieferung als auch Zahlung zu einem festgelegten Zeitpunkt in der Zukunft statt.

An Spotmärkten werden freie Warenmengen gehandelt, die kurzfristig zur Verfügung stehen oder benötigt werden. Sie spiegeln den aktuellen Bedarf, Knappheiten oder Überangebote wieder. Dementsprechend können sich die Preise sehr kurzfristig ändern, also stark steigen oder fallen. Das gilt beispielsweise dann, wenn durch einen plötzlichen Kälteeinbruch die Nachfrage nach Rohöl und anderen Energieträgern sprunghaft steigt. Wer nicht auf Termin zu einem vorher fest vereinbarten Preis gekauft hat, muss daher oft wesentlich mehr zahlen als der Besitzer langfristiger Kontrakte. Umgekehrt kann bei unerwartet warmem Wetter der Einkauf am Spotmarkt ein "Schnäppchen" sein.

#### **SSL-Verschlüsselung**

**Hinter SSL verbirgt sich die Secure Sockets Layer. Eine wichtige Sicherheitsmassnahme beim Homebanking.**

Dabei werden über eine Verbindung zwischen Kunden-PC und Bankrechner Daten auf einem sicheren Kanal hin und her geschickt. Dafür benötigt man PIN und TAN-Nummern (siehe dort).

## **Stammaktien**

**Sie gibt es in Form von Inhaberaktien und Namensaktien. Bei Inhaberaktien wird unterstellt, dass der Besitzer Eigentümer ist; bei Namensaktien wird der Eigentümer in das Aktienbuch der Gesellschaft eingetragen.**

Stammaktien sind die Grundform und zugleich die am weitesten verbreitete Form der Aktie in Deutschland. Im Gegensatz zur Vorzugsaktie gewährt die Stammaktie dem Aktionär alle "normalen", im Aktiengesetz vorgesehenen Rechte und Pflichten.

Stammaktien können sowohl als Inhaberaktie als auch als Namensaktien ausgegeben werden. Die Inhaberaktie ist aufgrund ihrer einfachen Übertragbarkeit die populärere Form. Die Pflichten des Aktionärs erstrecken sich im Wesentlichen auf die Pflicht zur Leistung der vereinbarten Einlage, also des Nennwerts plus eines eventuellen Agios. Die meisten in Deutschland gehandelten Aktien sind Stammaktien. Nur wenige Unternehmen emittieren Vorzugsaktien, da diese den Anlegern aufgrund des meist fehlenden Stimmrechts weniger attraktiv als Stammaktien erscheinen.

## **Steuerklassen**

**Bei der Berechnung der Lohnsteuer und der Erbschaftssteuern werden im Steuerrecht bestimmte gesetzlich festgelegte Kriterien beachtet, die die persönlichen Umstände des Steuerpflichtigen berücksichtigen. Daraus ergibt sich die Zuordnung des jeweiligen Falls in eine bestimmte Steuerklasse. Die Höhe der bei dem bestimmten Einkommen oder einer Erbschaft zu entrichtenden Steuer ist von der jeweiligen Klasse abhängig.**

Verschiedene Steuerklassen gibt es sowohl im Einkommensteuer als auch im Erbschaftssteuerrecht. Im Lohnsteuerrecht werden die Steuerklassen vor allem unter Berücksichtigung des Familienstandes, des Alters und der Kinderzahl gebildet. (Mehr dazu im Internet-Lexikon)

**Achtung:** Prüfen Sie immer, ob Sie in der für Sie günstigsten Steuerklasse sind, da Sie dadurch unter Umständen deutliche Ersparnisse erzielen können.

## **Stille Reserven**

**Stille Reserven oder stille Rücklagen sind Teile des Eigenkapitals eines Unternehmens, die in der Bilanz für Außenstehende nicht oder nur schwer erkennbar sind. Stille Reserven entstehen entweder durch Unterbewer-** **tung von Aktiva oder durch Überbewertung von Passiva. Sie sind also auf beiden Seiten der Bilanz zu finden. Stille Reserven erhöhen den Wert eines Unternehmens über den Wert hinaus, der aus der Bilanz und der Gewinnund Verlustrechnung ersichtlich ist. Steuerlich bedeuten Stille Reserven eine zeitweise Verminderung der steuerlichen Bemessungsgrundlage.**

Der Begriff der stillen Reserven oder der stillen Rücklagen gehört zu den umstrittensten Bereichen der Bilanzierung, Rechnungslegung und Besteuerung von Unternehmen. Stille Reserven sind neben dem Grund- oder Stammkapital, den Rücklagen sowie dem Gewinn oder Verlust Teile des Eigenkapitals eines Unternehmens. Ihre Existenz ist aus der Bilanz nicht ersichtlich. Sie können sowohl auf der Aktivseite als auch auf der Passivseite der Bilanz entstehen, also sowohl beim Vermögen wie bei den Verbindlichkeiten. Durch die Bildung von stillen Reserven kann das Unternehmen seinen ausgewiesenen Gewinn und damit auch seine Steuerschulden reduzieren. Deshalb werden die Bilanzierungsmethoden von den Steuerbehörden sorgfältig geprüft.

# **Stock-Split**

**Beim Stock Split werden die umlaufenden Aktien einer** 

**Aktiengesellschaft eingezogen, entwertet und durch eine höhere Anzahl neuer Aktien ersetzt. Inzwischen geschieht dies virtuell per Datenverarbeitung. Das Verhältnis in dem alte in neue Aktien umgetauscht werden, wird als Splitting-Verhältnis bezeichnet.**

Der Anteil, den der einzelne Aktionär an dem Unternehmen hält, ist vor und nach dem Stock-Split unverändert. Das Vermögen der Gesellschaft verteilt sich nur zahlenmäßig auf mehr Aktien als vorher. Der Stock Split dient vor allem dazu, die Aktie an der Börse leichter handelbar zu machen, da der Preis pro Stück deutlich sinkt. Die Initiative zu dieser Maßnahme geht grundsätzlich von der Aktiengesellschaft selbst aus. Das Verhältnis, in dem alte gegen neue Aktien getauscht werden, wird als Splitting-Verhältnis bezeichnet. So bedeutet beispielsweise ein Splitting-Verhältnis von 1 zu 3, dass der einzelne Aktionär für eine alte Aktie drei neue Aktien erhält.

#### **Stop-Orders**

**Kauf- oder Verkaufsaufträge an der Börse, die nicht sofort ausgeführt werden, sondern erst bei Erreichen eines bestimmten Kurses greifen. Ein Instrument zur Verlustbegrenzung oder zum Einstieg zu günstigen Kursen.**

Stop-Loss-Orders stellen eine einfache und relativ kostengünstige Möglichkeit dar, einzelne Aktienpositionen gegen größere Kursverluste abzusichern. Es handelt sich dabei um einen Verkaufsauftrag, der bei sinkenden Kursen automatisch ausgeführt wird, sobald das Wertpapier einen vom Kunden vorgegebenen Preis erreicht. Stop-Loss-Aufträge sind als Kurssicherungsinstrument auch für Kleinanleger geeignet, da sie mögliche Verluste automatisch begrenzen.

Gegenstück zum Stop-Loss-Auftrags ist der Stop-Buy-Auftrag. Hier wird der Kauf automatisch ausgelöst, wenn ein vorab vereinbarter (niedrigerer) Kurs erreicht wird.

## **STOXX**

**Die führenden Börsen im Euro-Land haben sich 1998 auf gemeinsame Indizes geeinigt, die die Kursentwicklung nicht nur in einzelnen Ländern, sondern in der gesamten Währungsunion und zusätzlich in einem um wichtige andere Märkte erweiterten Europa abbilden. Es sind der "Euro-STOXX 50" als Index der Euro-Länder und der "STOXX 50" für die gesamte Europäische Union plus Schweiz. Er handelt sich jeweils um die 50 Top-Werte aus den jeweiligen Ländergruppen.**

Börsenbarometer mit einem gesamteuropäischen Aktien-

mix haben für Anleger eine wachsende Bedeutung, da die im Index enthaltenen Unternehmen das Börsengeschehen über die jeweiligen Ländergrenzen hinweg beeinflussen und die Kursbewegungen der in diesen Indizes enthaltenen Aktien meist ausgeprägter sind als bei den Nebenwerten.

Ausgewählt werden die Index-Unternehmen nach den Kriterien Marktkapitalisierung (Zahl der gehandelten Aktien, multipliziert mit ihrem Kurs), Liquidität (gemessen am täglichen Umsatz dieser Aktien) und Branchenzugehörigkeit. Da sich hier immer wieder Änderungen vollziehen (zum Beispiel durch Fusionen) werden die STOXX-Indizes, so wie es auch beim DAX der Fall ist, immer wieder an die Entwicklung angepasst.

**Achtung:** Anleger, die unsicher sind, welche Werte aus dem Euro-Raum die besten Chancen bieten, haben Sie die Möglichkeit, ebenso wie beim DAX über Indexzertifikate an der Entwicklung des Gesamtmarktes teilzunehmen.

STOXX-Zertifikate bilden die Entwicklung der darin enthaltenen Werte exakt ab. Wenn die Kurse in Europa auf breiter Front steigen, steigt der Wert des Zertifikats mit – und umgekehrt bei fallenden Kursen. Index-Zertifikate ähneln in vieler Hinsicht Aktienfonds, sind von den Gebühren her aber wesentlich günstiger.

#### **Subprime**

**Bezeichnung u. a. für minderwertige Wertpapiere, die zwar überdurchschnittlich hohe Zinsen bringen, wegen ihres hohen Risikos aber auch zu großen Schwierigkeiten führen können, wenn Banken, Versicherungen und andere Kapitalsammelstellen sich – verlockt von der hohen Rendite – zu stark in diesem Bereich engagieren.** 

Da es für diese "Schrottanleihen" und die daraus abgeleiteten "Wert"papiere keinen geregelten Markt gibt, merkte auch die staatliche Finanzaufsicht in der zweiten Hälfte der zehner Jahre nicht rechtzeitig, welches Risikopotential von international agierenden Großbanken aufgebaut wurde. Erst als die weltweite Finanzkrise bereits ausgebrochen war, wurde das ganze Ausmaß der Fehlentwicklung erkannt. (Siehe auch unter Swaps).

#### **Swaps**

Das sind "verbriefte Kredite" oder davon wiederum ab**geleitete weitere Wertpapiere (Derivate), mit deren Hilfe von Banken vergebenen Kredite an Unternehmen und Privatpersonen auf dem Kapitalmarkt gehandelt werden können.**

Damit Banken wieder "frisches" Geld bekommen, neue Kre-

dite an ihre Kunden vergeben können und das gesetzlich vorgeschriebene Verhältnis zwischen der gesamten Kreditsumme und ihrem haftenden Eigenkapital nicht überschreiten, werden die vergebenen Kredite oft zu "Paketen" verschnürt und weiterverkauft. Risikofreudige Anleger können die so geschaffenen Wertpapiere kaufen und damit oft erhebliche Zinseinnahmen bzw. Risikoprämien kassieren – je nachdem, wie hoch das Ausfallrisiko bei diesen Kreditpakten ist.

Im ersten Jahrzehnt des Jahrhunderts nahm vor allem der Handel mit Swaps zu bei denen US-Hypotheken in immer neuen Variationen zu Paketen gebündelt wurden. Da es angesichts immer schneller steigender Häuserpreise und Immobilienkredite zu immer waghalsigeren Konditionen (ohne Eigenkapital der Hauskäufer, ohne Bonitäts- und Einkommensnachweis) vergeben wurden, verschlechterte sich auch die Qualität der daraus geschnürten Kreditpakete. Sie enthielten immer mehr "subprime"-Hypotheken (siehe dort), also Darlehen an Hauskäufer, die nur unter der Annahme kreditwürdig waren, dass der Anstieg der Häuserpreise ungebremst immer weiter gehen würde. Als die Immobilienblase platze und Millionen von US-Schuldnern ihren Zahlungsverpflichtungen nicht mehr nachkommen konnten, löste dies innerhalb der Finanzwelt eine Kettenreaktion aus, die in den USA zu zahlreichen Bankpleiten führte, eine globale Finanzkrise auslöste, der auch viele deutsche Kreditinstitute (wie IKB, Hypo Real Estate, Landesbanken) zum Opfer fielen.

#### **Tagesanleihe**

**Jederzeit kündbare Einlagen privater Kunden bei der Finanzagentur der Bundesrepublik Deutschland. Private Sparer können nicht nur bei einer Geschäftsbank Tagesgeldkonten einrichten sondern auch beim Bund Tagesanleihen zeichnen und so von den dafür gezahlten Zinsen profitieren. Das Geld steht bei Bedarf rasch zur wieder zur Verfügung.**

Seit Juli 2008 bietet der Bund über seine Finanzagentur neben Bundesanleihen und Bundesschatzbriefen auch die Möglichkeit Spargelder sicher, flexibel und dennoch ertragreich zu parken. Mit der "Tagesanleihe" macht er nicht nur dem Sparbuch sondern auch dem Tagesgeld, den Festgeldkonten oder Geldmarktfonds der Banken Konkurrenz. Da der Bund als Schuldner hinter den Tagesanleihen steht, sind sie ebenso sicher wie Bundesanleihen. Die tagesaktuellen Zinsen werden täglich in den Kurs eingerechnet und verzinsen sich dadurch gleich mit (Zinseszinseffekt). Das steigert die Rendite und bietet damit einen Vorteil gegenüber herkömmlichen Tagesgeldkonten, die ihre Zinsen in der Regel vierteljährlich zahlen. Als Einlage ist jeder Betrag zwischen 50 und 250.000 Euro möglich.

Um Tagesgeldanleihen zu zeichnen, müssen interessierte Anleger ein Konto bei der Finanzagentur einrichten. Es ist gebührenfrei und kann auch mit Schatzbriefen und anderen Bundeswertpapieren gefüllt werden. Das Schuldbuchkonto lässt sich vom heimischen PC aus in wenigen Schritten eröffnen. Anmelden können sich Sparer ganz einfach per Internet (www.tagesanleihe.de). Verwalten kann der Sparer sein Konto ebenfalls über das Internet. Orders können aber auch am Telefon oder schriftlich erteilt werden. Ähnlich wie der Kauf ist bei plötzlichem Geldbedarf ein Verkauf von Anteilen jederzeit kurzfristig möglich.

Aktuelle Information über die Konditionen, Kauf, Kontoeinrichtung bei:

Bundesrepublik Deutschland - Finanzagentur GmbH Lurgiallee 5 D-60295 Frankfurt/Main

Telefon: +49 69 - 25 616 - 0 Telefax: +49 69 - 25 616 - 14 76

E-Mail: info@deutsche-finanzagentur.de

## **Tagesgeld**

**Als Tagesgeld werden bei Banken Guthaben bei der Zentralbank bezeichnet, die anderen Banken für kurze**  Zeit (oft "über Nacht") gegen Zinszahlung zur Verfü**gung gestellt und danach sofort wieder zurückgezahlt werden. Private Kunden können aber ebenfalls bei einer Geschäftsbank oder der Finanzagentur des Bundes ein Tagesgeldkonto einrichten und von den höheren Zinsen profitieren.**

Auch private Bankkunden können sich ein Tagesgeldkonto anschaffen, das entweder von der eigenen Hausbank oder einem anderen Institut angeboten wird. Es kostet nichts und bringt im Gegensatz zu Girokonto Zinsen bzw. höhere Zinsen. Die Überweisungen vom Girokonto auf das Tagesgeldkonto und umgekehrt sollten innerhalb der Hausbank binnen 24 Stunden erledigt sein. Das Geld steht also bei Bedarf rasch zur wieder zur Verfügung.

Seit Juli 2008 bietet auch der Bund über seine Finanzagentur neben Bundesanleihen und Bundesschatzbriefen auch die Möglichkeit Spargelder sicher, flexibel und dennoch ertragreich zu parken. Mit der "Tagesanleihe" macht er nicht nur dem Sparbuch sondern auch dem Tagesgeld, den Festgeldkonten oder Geldmarktfonds der Banken Konkurrenz.

## **TecDax**

**Neben den traditionellen Aktienmärkten für große und mittlere Unternehmen haben in Deutschland und in anderen Ländern Ende der 90er Jahre die sogenannten "Neuen Märkte" für Furore gesorgt. Sie wurden für den Handel mit Aktien junger, dynamischer Unternehmen aus dem Technologiesektor geschaffen. Besonders der "Neue Markt" in Frankfurt gelangte dabei zu trauriger Berühmtheit. Als dieser Markt geschlossen wurde, entstand an seiner Stelle eine Technologiebörse, deren Entwicklung ein eigener Index, der TecDaxx widerspiegelt.**

Der TecDax ist das Schaufenster für die mittleren und kleinen Technologiewerte und bietet Anlegern die Möglichkeit, in zukunftsträchtige Unternehmen und deren Produkte zu investieren. Er enthält die 30 größten Aktien aus Technologiebranchen. Seine Mitglieder dürfen bei zunehmender Bedeutung und Größe in die erste Börsenliga aufsteigen, also in den Dax.

Die Kontrollen im TecDaxx sind schärfer und die Publizität größer als zuvor im Neuen Markt. Der Markt ist dadurch seriöser geworden. Doch neue Engagements sollten trotzdem mit Vorsicht eingegangen werden. Die Aktien im Tec-Dax gehören zu Unternehmen die ihrer Natur nach nicht so krisenfest sind wie die großen Dax-Unternehmen. Die innovativen Firmen haben meist nur eine verhältnismäßig geringe Marktkapitalisierung.

## **TAN**

**Beim Homebanking ist vielfach die Eingabe einer Transaktionsnummer erforderlich. Damit soll sicher gestellt werden, dass nur der Berechtigte Zugriff auf das Konto hat. Um überhaupt in das System zu gelangen muss zuvor noch die persönliche Identifikationsnummer (Pin) eingegeben worden sein.**

Das PIN/TAN-System, so die Aussage des Bundesamtes für Sicherheit in der Informationstechnik (www.bsi.de) kann bei richtiger Benutzung im Rahmen von Homebanking als grundsätzlich sicher eingestuft werden. Die Phisher (siehe dort) versuchen daher auch gar nicht, das System selbst anzugreifen, sondern Kontobesitzer zu überlisten – z. B. mit gefälschten E-Mails zur Herausgabe ihrer Zugangsdaten zu bewegen. Mehr dazu unter "Pishing" und "Sicherheit Homebanking").

# **Technische Analyse (Aktien)**

**Bei dieser Form der Bewertung und Analyse (auch Charttechnik genannt) wird versucht, das Kurspotenzial eines**  **Wertpapiers allein aus der Entwicklung in der Vergangenheit zu erklären. Im Gegensatz zur Fundamentalanalyse ist die vollständig losgelöst von der wirtschaftlichen Lage des betreffenden Unternehmens und der gesamtwirtschaftlichen Entwicklung.**

Die technische Analyse konzentriert sich ausschließlich auf Börsendaten. Dazu gehören insbesondere die bisherige Kursentwicklung, die Börsenumsätze und ähnliche Daten. Ein wichtiges Instrument ist die sogenannte Chartanalyse. Dazu wird das Angebots- und Nachfrageverhalten in verschiedenen Varianten grafisch dargestellt. Dabei werden auf der horizontalen Achse die Zeit und auf der vertikalen Achse die Kurswerte aufgetragen. Aus dem Verlauf der Kurven, Balken oder Punkte werden Schlüsse auf die künftige Kursentwicklung gezogen.

Typisch für die technische Analyse ist, dass bestimmte Formationen, also grafische Bilder, die in der Vergangenheit zu bestimmten Kursverläufen geführt haben, zur Prognose zukünftiger Kurse verwandt werden. Ziel der Analyse ist es, Trendwechsel zu erkennen, also den Wechsel von steigenden zu fallenden Kursen und umgekehrt. Daraus werden Signale für Kauf oder Verkauf abgeleitet.

**Achtung:** Eine noch so kontinuierlich steigende Linie oder

andere Signale sind keine Garantie dafür, dass es in den kommenden Wochen oder Monaten so weiter geht. Neben der abstrakten Kurvenbetrachtung müssen immer auch die reale Welt und ihre Nachrichten im Auge behalten werden.

## **Trauschein als ..Wertpapier"**

**Der Trauschein bestätigt, dass ein Paar vor dem Standesamt die Ehe geschlossen hat. Wirtschaftlich gesehen**  kann er auch eine Art "Wertpapier" betrachtet werden. **Denn mit der Eheschließung sind steuerliche und andere rechtliche Vorteile verbunden, die unverheiratet zusammen lebende Paare nicht genießen.**

Das Steuerrecht erlaubt es Verheirateten, die jeweils ein eigenes Einkommen erzielen, ihre Einkommen im Rahmen der Steuererklärung zu addieren und dann zu halbieren. Der progressive Steuertarif wird dann auf die so ermittelten Durchschnittseinkommen angewendet. Das führt bei Paaren, deren Einkommenshöhe unterschiedlich ist, in der Regel zu einer geringeren Steuerbelastung. Bei Paaren, die unverheiratet sind, ist eine gemeinsame Veranlagung nicht möglich.

Auch bei Schenkung und Erbschaft bringt der Trauschein Vorteile. So liegt nach dem neuen Erbschaftsteuerrecht der Freibetrag für Ehepartner seit 2009 bei 500.000 ¤. Bei einem unverheirateten Paar wird dem überlebende Partner dagegen nur ein Freibetrag von 20.000  $\epsilon$  gewährt – sofern er oder sie im Testament bedacht wurde.

Vorteile für Verheiratete gibt es auch bei doppelter Haushaltsführung bei Hartz-IV-Empfängern oder nach einer eventuellen Trennung beim Unterhalt oder dem Sorgerecht für Kinder.

**Achtung:** Paare sollten immer prüfen, ob der Trauschein nicht auch unter finanziellen Gesichtspunkten für sie vorteilhaft sein kann.

## **Umsatzsteuer**

**In Deutschland gehört die Umsatz- oder Mehrwertsteuer (siehe dort) zu den ergiebigsten Steuerquellen. Sie erfasst grundsätzlich den gesamten Verbrauch an Gütern und Dienstleistungen. Die Steuer wird zwar bei den Produzenten und Händlern erhoben, soll aber den Endverbraucher treffen. Die Einnahmen daraus stehen entsprechend dem jeweils gültigen Verteilungsschlüssel dem Bund und den Ländern zu.**

In der Bundesrepublik wird der Verbrauch an Gütern und Dienstleistungen generell mit 19 Prozent Mehrwertsteuer belastet. Es gibt aber Ausnahmen für bestimmte Gütergruppen und Dienstleistungen. Hier wird entweder keine Mehrwertsteuer erhoben oder nur der ermäßigte Satz von 7 Prozent.

#### **Unfallversicherung**

**Im Fall einer Invalidität durch Unfall ersetzt die Versicherung den Verlust der Arbeitskraft bzw. des damit erzielten Einkommens durch eine Kapitalzahlung. Im Falle der Teilinvalidität wird nur ein Prozentsatz der vereinbarten Invaliditätssumme ausgezahlt.**

Da eine Berufsunfähigkeitsversicherung nur bei Berufsunfähigkeit wegen Krankheit zahlt, ist eine spezielle Unfallversicherung eine wichtige Ergänzung. Unfälle durch besondere Gefahren im Beruf oder im Privatleben sind nicht mitversichert (z. B. Autorennen, Sportfliegen). Deshalb ist eine zusätzliche Unfallversicherung wichtig. Es gibt zwei Versicherungssummen - eine für den Fall der Unfallinvalidität und eine für den Fall des Unfalltodes. Wichtig ist die Vereinbarung einer hohen Versicherungssumme für den Invaliditätsfall. Junge Leute und Hausfrauen sollten sich mit mindestens 75.000 bis 100.000 Euro versichern - möglichst mit Progression (auch wenn das den Beitrag etwas erhöht). Ist eine Progression vereinbart, steigen die Versicherungsleistungen bei höheren Invaliditätsgraden progressiv an - in der Regel ab 25 Prozent Invalidität bis zu 225 Prozent (bei 100 Prozent Unfallinvalidität).

## **Universalbanken**

**Unter Universalbanken versteht man Banken die zur Durchführung aller Arten von Bankgeschäften berechtigt sind und dieses Recht auch wahrnehmen. Das Universalbankensystem ist das in der Bundesrepublik Deutschland vorherrschende System.**

Die als Universalbanken bezeichneten Kreditinstitute sind zur Durchführung aller Arten von Bankgeschäften berechtigt soweit diese nicht durch ein Sondergesetz an einen bestimmten Banktyp voraussetzen. Universalbanken bieten meist alle gängigen Arten von Finanzdienstleistungen an - wie beispielsweise Wertpapiergeschäfte, Kredit- und Einlagengeschäfte, Investmentbanking. Der Typ der Universalbank herrscht in der Bundesrepublik Deutschland vor. Im Gegensatz dazu galt in den USA bis zum Ausbruch der Finanzkrise 2008/09 das System der Spezialbanken. Spezialbanken sind entweder nur zu bestimmten Bankgeschäften berechtigt oder üben nur bestimmte Geschäftsarten aus oder sie sind nur auf bestimmte Kundenkreise spezialisiert. So gibt es Spezialbanken, die nur das Wertpapiergeschäft betreiben und andere, die nur im Kredit- und Einlagengeschäft tätig sind die ausschließlich Hypotheken vermitteln oder reinrassige Investmentbanken sind.

## **Venture Capital**

**Als Venture Capital werden Finanzmittel bezeichnet, die durch eine Investmentgesellschaft für eine bestimmte Zeit anderen Unternehmen als Eigenkapital zur Verfügung gestellt werden. Bei den Empfängern des Kapitals handelt es meist um junge Unternehmen, die Projekte realisieren wollen, die hohe Erträge versprechen, aber auch mit großen Risiken behaftet sind.**

Im Gegensatz zur herkömmlichen Kreditvergabe trägt der Kapitalgeber beim Venture-Capital auch unternehmerisches Risiko. Er erhält deshalb für sein Kapital keine Zinsen, sondern ist am Gewinn beteiligt.

Der Begriff Venture-Capital kommt aus dem amerikanischen und lässt sich nur unzureichend mit "Wagniskapital" oder "Risikokapital" übersetzen. Kennzeichnend für Venture-Capital ist zum einen, dass es sich um die Bereitstellung von Eigenkapital handelt; zum anderen, dass die Mittel durch spezielle Beteiligungsgesellschaften aufgebracht werden, sogenannten Venture-Capital-Gesellschaften.

Venture-Capital wird zumeist an junge Unternehmen vergeben, die ein Projekt realisieren wollen, das ihre eigenen Mittel übersteigt.

#### **Vermögenssteuer**

**Die Vermögenssteuer ist eine Besitzsteuer. Sie wurde bis Ende 1996 auf das Gesamtvermögen von natürlichen und juristischen Personen angewandt. Das Aufkommen aus der Vermögenssteuer stand ausschließlich den Bundesländern zu.**

Der Steuersatz betrug für natürliche Personen ein Prozent und für juristische Personen 0,6 Prozent. Sie wird seit Anfang 1997 als Reaktion auf ein Urteil des Bundesverfassungsgerichts nicht mehr erhoben. Ihre Wiedereinführung wird aber immer wieder von einigen Parteien und den Gewerkschaften aus Gründen der "sozialen Gerechtigkeit" gefordert.

## **Versorgungslücke**

**Im Zusammenhang mit der Alterssicherung wird unter Versorgungslücke der Betrag verstanden, der zwischen dem Alterseinkommen (Rente, Pension und sonstige Einkünfte) und dem Betrag besteht, den der Ruheständler zur Aufrechterhaltung seines gewohnten Lebensstan-** **dards im Alter benötigt.**

Die Altersrente aus der gesetzlichen Rentenversicherung liegt beim Übergang in den Ruhestand deutlich unter dem zuletzt erzielten Arbeitseinkommen. Um eine im Alter drohende Versorgungslücke zu schließen ist im Allgemeinen eine frühzeitige Vorsorge erforderlich. Denn wenn keine Betriebsrente, keine größeren Erbschaften oder sonstige Einkünfte zu erwarten sind, kann die Versorgungslücke zwischen sozialer Alterssicherung und gewünschtem Lebensstandard nur dadurch geschlossen werden, dass frühzeitig durch eigene Ersparnisse, die Bildung von Immobilienvermögen oder den Abschluss von Kapitallebensversicherungen eine Ergänzung zu den sozialen oder berufsständischen Versorgungsleistungen geschaffen wird. Ähnliches gilt für die Absicherung gegen Berufs- und Erwerbsunfähigkeit.

## **Virtuelles Depot**

**Viele Banken, Sparkassen, Verlage und Informationsdienste oder das ZDF bieten Interessenten die Möglichkeit, im Internet virtuelle Depots anzulegen. Dort können Anleger Aktien, Fonds oder Zertifikate eintragen, die sie tatsächlich besitzen oder deren Entwicklung sie nur wollen.**

Manchmal wollen Sparer, ehe sie eine Aktie oder andere Wertpapiere kaufen, erst einmal ein Leben als Aktionär simulieren. Ein – fast immer kostenloses – virtuelles Musterdepot im Internet bietet dann eine hervorragende Möglichkeit den Kursverlauf realistisch und zeitnah zu verfolgen.

Anleger können hier aber auch alle Wertpapiere, die sie vielleicht bei verschiedenen Banken und Investmentgesellschaften oder bei der Bundeswertpapierverwaltung tatsächlich im Depot haben, an einer Stelle zusammenzuführen. Das erleichtert den Überblick. Zudem bieten viele virtuelle Depots auch Möglichkeiten der Aktienanalyse sowie Informationen – zum Beispiel über die täglichen Gewinne und Verluste bei den einzelnen Werten und über das Gesamtergebnis – die Sie bei Ihrer Hausbank so nicht bekommen.

**Achtung:** Sie können im virtuellen Bereich zusätzlich zu den Werten, die Sie tatsächlich in Ihrem Besitz haben, auch eine "Watchlist" einrichten. Das ist ein Depot, in das nur Wertpapiere kommen, die Sie beobachten wollen, um sie zu kaufen, wenn sich eine günstige Situation ergibt.

## **Volatilität**

**Sie drückt bei Aktien das Ausmaß der Renditeschwan-**

**kungen eines bestimmten Papiers über einen bestimmten Zeitraum aus. Der Begriff der Volatilität kommt ursprünglich aus dem Italienischen und bedeutet so viel wie "Flatterhaftigkeit". Die Volatilität einer Aktie wird meist für den Zeitraum eines Jahres berechnet.**

Die Berechnung der Volatilität beruht auf der sogenannten Standardabweichung. Die Renditeschwankung einer Aktie wird in der Regel in Prozenten ausgedrückt. Eine Darstellung in absoluten Zahlen ist aber auch möglich. Diese Kennziffer wird von der Deutschen Börse AG börsentäglich berechnet.

Die täglich berechnete Volatilität bezieht sich immer auf den Kurs an diesem Tag. Wird also beispielsweise an einem bestimmten Tag für die Siemens-Aktie eine Volatilität von 15 Prozent bezogen auf ein Jahr errechnet, so bedeutet dies, dass die Rendite, die ein Investor mit der Aktie im Jahresverlauf erzielen konnte, im Durchschnitt 15 Prozent um den Kurs an diesem Tag schwankte. Die Volatilität gibt nur an, wie groß die Schwankungen waren, aber nicht, in welche Richtung sie gingen. Allgemein kann man sagen, dass das Risiko – aber auch die Ertragschancen – einer Anlage mit zunehmender Volatilität steigen.

## **Vollmacht**

**Bei einer Vollmacht handelt es sich um eine durch rechtliches Handeln erteilte Vertretungsmacht. Dazu reicht oftmals eine einseitige Erklärung gegenüber dem Vertreter. Es kann aber auch eine öffentliche Bekanntmachung stattfinden oder rechtlich erforderlich sein. Die Generaloder Blankovollmacht bezieht sich auf alle Geschäfte. Eine Vollmacht kann aber auch nur für genau definierte Handlungen erteilt werden und zu einem festgelegten Zeitpunkt automatisch erlöschen. Zudem ist ein Widerruf jederzeit möglich.**

Vollmachten werden täglich millionenfach in informeller Form erteilt: "Bring mir mal ein Bier oder ein Pfund Butter mit, mach mir einen Termin beim Friseur, bestellt den Elektriker für den nächsten Donnerstag", sind dafür typische Beispiele. Kaum jemand denkt dabei darüber nach, dass es sich dabei um verbindliche rechtliche Abmachungen handelt.

Eine Vollmacht ist ein einseitiges Rechtsgeschäft. Um wirksam zu werden, muss sie demjenigen mündlich oder schriftlich zugehen, dem die Vollmacht erteilt wird. Dieser ist allerdings nicht verpflichtet, diese Vertretungsmacht

anzunehmen. Ist die Vollmacht erteilt, bleibt sie solange gültig, bis dem Bevollmächtigten der Widerruf bekanntgeworden ist (mündlich oder schriftlich). Für die Erteilung von Vollmachten gibt es keine rechtsverbindliche Form. Eine Ausnahme gilt nur bei Grundstücksgeschäften. In diesem Fall ist eine öffentlich beglaubigte Urkunde erforderlich Obwohl die Schriftform in den meisten Fällen nicht gesetzlich vorgeschrieben ist, verlangen Dritte in vielen Fällen, dass der Bevollmächtigte den Nachweis erbringt, dass er berechtigt ist, für einen anderen zu handeln. Dies kann entweder durch Vorlage einer schriftlichen Vollmacht geschehen oder dadurch, dass der Vollmachtgeber dies mündlich mitteilt. (Mehr dazu im Internet-Lexikon).

## **Vorzugsaktien**

**Wertpapiere, bei denen dem Aktionär besondere Rechte eingeräumt – aber dafür andere genommen - werden. Dabei geht es meist um ein Vorrecht bei der Gewinnverteilung.**

Die Sonderrechte der Vorzugsaktien werden durch Einschränkungen bei anderen Rechten kompensiert. Sind die Aktien mit Vorrechten bei der Gewinnverteilung ausgestattet, hat der Aktionär ein Recht auf eine Dividende, die um einen bestimmten Prozentsatz höher ist als der Gewinnanteil der Inhaber von Stammaktien. Ist die Aktie mit einem Vorrecht bei der Liquidierung der Aktiengesellschaft ausgestattet, bedeutet dies, dass bei Auflösung der Gesellschaft zunächst die Vorzugsaktionäre aus dem Erlös bedient werden.

Das Stimmrecht kann als Ausgleich für solche Vorteile der Inhaber dieser Wertpapiere auf der Hauptversammlung ausgeschlossen werden. Diese Aktien gewähren dem Aktionär aber mit Ausnahme des Stimmrechts alle anderen Aktionärsrechte. Kommt es in einem Jahr nicht zur Dividendenzahlung und wird dieser Rückstand im nächsten Jahr nicht aufgeholt, so erhält der Vorzugsaktionär das Stimmrecht, bis die ihm zustehenden Dividenden nachgezahlt wurden.

## **Wechselkurs**

**Der Wechselkurs bestimmt den Außenwert einer Währung im Verhältnis zu anderen Währungen und damit ihre Kaufkraft im Ausland. Wegen unterschiedlicher Entwicklung der Wechselkurse und des Preisniveaus kann es sein, dass die Kaufkraft der Währungseinheit im Inland geringer oder größer ist als nach einem Umtausch in die Währung des jeweils besuchten Landes. Für Touristen oder Ruheständler, die sich im (Währungs-) ausland niederlassen kann das bedeuten, dass sie dort**  **entweder billiger oder teurer leben als im Heimatland.**

Die Statistiken der Notenbank (früher Deutschen Bundesbank, jetzt Europäische Zentralbank) zeigen im Jahresvergleich, ob die Kaufkraft des Euro im Ausland zu- oder abgenommen hat. Wenn z.B. der Wechselkurs des Euro gegenüber dem Dollar steigt und gleichzeitig die Preise in den USA stabil bleiben, können Touristen und Geschäftsleute dort billiger einkaufen.

Die so ausgedrückte Stärke des Euro hat deshalb für Rentner, Touristen und Geschäftsleute Vorteile. Sie bekommen außerhalb des eigenen Währungsraums beim Einkauf in den jeweiligen Wohnsitz- oder Reiseland eine höhere Gegenleistung als im Heimatland. Die höheren Wechselkurse belasten aber umgekehrt die eigene Exportwirtschaft, weil die Aufwertung europäische Produkte im Ausland verteuert. Gleichzeitig wird der Import von Fertigwaren, Energie und Rohstoffen in die Europäische Union (EU) billiger. Das umgekehrte gilt bei einem schwächeren Euro.

**Achtung:** Wer wegen der niedrigeren Lebenshaltungskosten mit dem Gedanken spielt, seinen Wohnsitz dauerhaft in ein Land mit niedrig bewerteter Währung zu verlegen, weil er dort für die in Euro ausgezahlte Rente oder Pension mehr bekommt, muss immer im Auge behalten, dass sich der Außenwert einer Währung unter Umständen innerhalb weniger Monate drastisch ändern kann. Für einen solchen Fall sollten Rückzugsmöglichkeiten offen gehalten werden.

#### **Weichwährung**

**Hier handelt es sich um Zahlungsmittel eines Staates, die nicht an den Devisenmärkten unbeschränkt gegen fremde Währungen getauscht (konvertiert) werden können. Diese Währungen genießen international wenig Ansehen und werden als Weichwährungen bezeichnet.**

Bei beschränkt konvertierbare Devisen und Sorten (Münzen, Banknoten) erlaubt der Staat nur einen Umtausch in geringen Mengen oder auf Antrag und mit einer behördlichen Genehmigung. Die Beschränkung kann auch darin bestehen, dass nur ein bestimmter Personenkreis Devisen erwerben oder besitzen darf. In anderen Fällen ist der Umtausch nur für bestimmte Zwecke (wie den Kauf knapper Rohstoffe) erlaubt. Währungen, die diesen oder anderen Beschränkungen unterliegen, werden als Weichwährungen bezeichnet. Wenn sie im Ausland (oder schwarz im Inland) getauscht werden, geschieht dies in der Regel zu Kursen, die weit unter dem amtlich festgelegten Umtauchverhältnis liegen.

Nicht konvertierbare Devisen unterliegen einer Devisenbewirtschaftung. Der Umtausch in andere Währungen ist verboten oder nur mit Einzelgenehmigung möglich (Devisenzwangsbewirtschaftung). Meist drohen bei Verstößen harte Strafen.

## **Werbungskosten**

**Im Steuerrecht werden damit Aufwendungen bezeichnet die ein Selbständiger oder Arbeitnehmer machen muss, um sein Einkommen zu erzielen, zu sichern oder zu steigern. Das Steuerrecht gestattet es deshalb, beruflich bedingte Kosten in einem bestimmten Umfang vom steuerpflichtigen Einkommen abzuziehen und so die Steuerzahlung zu reduzieren.**

In die Lohnsteuertabelle ist seit 1990 bereits ein Pauschbetrag für Werbekosten eingearbeitet. Nur Werbungskosten, die über diesen allgemeinen Betrag hinausgehen, können bei der Einkommensteuererklärung geltend gemacht oder vorab als Freibetrag auf der Lohnsteuerkarte eingetragen werden. Bei den Werbungskosten, die steuerlich anerkannt werden, handelt es sich vor allem um: Beiträge zu Berufsverbänden, Aufwendungen für Fahrten zwischen Wohnung und Arbeitsplatz, Reisekosten, Aufwendungen für Arbeitsmittel, doppelte Haushaltsführung, Kosten einer beruflichen Fortbildung.

Voraussetzung für die Eintragung eines Freibetrages auf der Lohnsteuerkarte ist allerdings, dass die Werbungskosten, Sonderausgaben und außergewöhnliche Belastungen den Pauschbetrag übersteigen.

**Achtung:** Jeder Euro, den Steuerzahler über die Anlage N der Einkommensteuererklärung an Werbungskosten geltend machen, senkt die Steuerlast. Die über den Pauschbetrag hinausgehende Summe muss aber nachgewiesen werden. Daher: das ganze Jahr über Belege zu sammeln und später geltend machen.

#### **Werbungskosten bei Kapitaleinkünften**

**Werbungskosten zur Erzielung von Kapitaleinkünften sind seit Anfang 2009 auf einen Pauschbetrag begrenzt. Zuvor waren sie im Rahmen des Halbeinkünfteverfahrens absetzbar.**

Für Kapitaleinkünfte, die bis Ende 2008 erzielt wurden gilt, dass sie nur zur Hälfte abzugsfähig sind. Das bis Ende 2000 geltende Volleinkünfteverfahren wurde ab 2001 auch bei den Werbungskosten durch das Halbeinkünfteverfahren ersetzt. Das bedeutete, dass zwischen 2001 und 2008 Anleger die zur Erzielung von Kapitaleinkünften erforderlichen Werbungskosten nur zur Hälfte absetzen konnten. Zu diesen Werbungskosten gehören z.B. Fahren zur Hauptversammlung eines Unternehmens, an dem man als Aktionär beteiligt ist, Schuldzinsen, wenn Wertpapiere auf Kredit gekauft wurden, Beratungskosten bei der Bank oder bei Finanzmarktexperten.

Ab 2009 sind alle diese Kosten – egal wie hoch sie tatsächlich auch sein mögen – mit dem Werbungskostenpauschbetrag abgegolten. Er ist bereits in dem Betrag enthalten, der bei Erteilung eines Freistellungsauftrags (siehe dort) bei der Bank von der Abgeltungsteuer befreit ist. Werbungskosten, die über den Pauschbetrag hinausgehen, erkennt das Finanzamt seit Anfang 2009 nicht mehr an.

#### **Wertpapiere**

**Als Wertpapiere werden Urkunden bezeichnet, die private Vermögensrechte verbriefen. Über die mit der Urkunde verbundenen Rechte kann derjenigen verfügen, der dazu berechtigt ist. Bei Inhaberpapieren wird davon ausgegangen, dass der Besitzer über diese Rechte verfügt. Sie müssen deshalb gegen Diebstahl besonders geschützt werden. Bei Wertpapieren, die auf den Namen des Berechtigten ausgestellt sind (Rektapapiere), kann nur der Genannte über die Rechte verfügen. Wert"papiere" wie**  **Aktien oder Anleihen werden inzwischen immer seltner als materielle Urkunden gedruckt. Sie existieren nur noch virtuell in der Datenwelt.**

Im weiteren Sinne gehören auch Schecks, Überweisungen oder Wechsel zu den Wertpapieren, da sie auf einen bestimmten Geldbetrag ausgestellt sind und in Bargeld eingelöst werden können. Auch die Wertpapiere des Güterverkehrs (Lagerschein, Ladeschein, Konnossement bzw. Frachtbrief) gehören dazu. Sie verbriefen das Anrecht auf bestimmte Güter. Im allgemeinen Sprachgebrauch sind aber vor allem die Papiere gemeint, die der Kapitalbeschaffung, bzw. der Kapitalanlage dienen: Aktien, Obligationen, Investmentzertifikate. Auch der Grundschuldbrief gehört in diese Gruppe.

Wenn an der Börse von Wertpapieren gesprochen wird, so sind damit allein die zuletzt genannten Gruppen gemeint, die dort zu täglich wechselnden Kursen gehandelt werden. Sie müssen überdies gegenseitig austauschbar (fungibel) sein, also einander "wie ein Ei dem anderen" gleichen.

#### **Wertpapierindex**

**Ein Sammelbegriff für Aktien- und Rentenindizes. Wertpapierindizes werden berechnet, um die Gesamtverfas-** **sung eines Marktes für bestimmte Wertpapiere in einer einzigen Kennzahl darzustellen. Daneben dienen Wertpapierindizes auch als Erfolgsmaßstab für Investmentfonds. Vielfach erfolgen auch Kurssicherungsmaßnahmen auf Basis von Wertpapierindizes. Die Berechnung der einzelnen Wertpapierindizes wird mit Hilfe von mathematischen Formeln sowie statistischen Methoden vorgenommen.**

Ein Index ist eine Kennzahl, die eine Vielzahl von Daten hier also Finanzinformationen - zu einer einzigen Kennziffer verdichtet. Als Wertpapierindex bezeichnet man damit eine Kennzahl, die den Durchschnittskurs einer bestimmten Gruppe von Wertpapieren, in der Regel Aktien oder Anleihen, darstellt und dem Anleger Information über die Gesamtverfassung des jeweiligen Marktes gibt. Grundsätzlich muss man zwischen Aktien- und Rentenindizes sowie auch zwischen Kurs- und Performanceindizes unterscheiden.

#### **WKN Wertpapierkennnummer**

**Jedes an der Börse gehandelte Wertpapier hat seine eigene Kennnummer, mit der es eindeutig identifiziert wer- den kann. (Mehr dazu unter ISIN)**

## **Wucher**

**Als Wucher wird die bewusste Ausbeutung der Unerfahrenheit, der Notlage oder des Leichtsinns einer anderen Person bezeichnet. Das Ziel ist dabei, selber aus dem Geschäft einen unverhältnismäßig großen Vorteil zu ziehen.**

Wucher kann in Deutschland mit Geldstrafe und mit Freiheitsstrafe von bis zu drei Jahren bestraft werden.

## **XETRA**

**Die Bezeichnung für das elektronische Handelssystem für Aktien, das Ende November 1997 an der Frankfurter Wertpapierbörse eingeführt wurde. Xetra löste zunächst das frühere Ibis-System ab. Von Anfang an war aber ge**plant, auch den Parketthandel (oder die "Präsenzbörse") **ebenfalls durch Xetra zu ersetzen. Hinsichtlich der Indexberechnungen der Dax-Familie geschah dies im Juni 1999.**

Xetra ist ein Kunstwort aus den Begriffen "Exchange Electronic Trading". Mit Xetra soll der Handel für alle Beteiligten am Börsengeschehen transparenter, schneller und vor allem auch billiger werden. Ein Orderbuch wird überflüssig. Alle Geschäfte werden elektronisch abgewickelt. Das bedeutet, dass jeder Auftrag der über die Börse abgewickelt wird, für jeden der Beteiligten zeitgleich einsehbar ist. Manipulationen bei der Kursfeststellung sind dadurch auch bei Papieren mit geringen Umsätzen kaum noch möglich.

Das Handelssystem Xetra macht es möglich, alle Börsengeschäfte vollelektronisch abzuwickeln. Statt wie früher zunächst mit der Computerbörse (Ibis-Handel) zu beginnen, dann den Parketthandel abzuwickeln (Präsenzbörse, bei der die Kursmakler und Bankenvertreter persönlich im Börsensaal anwesend sind) und dann am Nachmittag wieder den Computerhandel weiterlaufen zu lassen. Das führt auch für Kleinanleger zu einer wesentlich längeren Handelszeit.

**Achtung:** Private Anleger, die zum Homebanking angemeldet sind können bis kurz vor Börsenschluss über Xetra oder direkt an einer Börse vom heimischen Schreibtisch oder unterwegs per Laptop noch Aktien kaufen oder verkaufen. Das gibt Ihnen die Möglichkeit, auch noch "in letzter Minute" zu reagieren, wenn Sie auf Grund der aktuellen Nachrichtenlage Gewinne mitnehmen oder weitere Verluste vermeiden wollen.

## **Xetra Active Funds**

**Xetra Active Funds ist das Marktsegment für aktiv verwaltete Investmentfonds. Sie werden im Gegensatz zu anderen Investmentfonds wie Aktien gehandelt also mit** 

## **variablen Kursen.**

Für Xetra Active Funds findet während der Börsenhandelszeiten eine fortlaufende Kursbildung statt, während bei nicht an der Börse notierten Investmentfonds vom Management nur einmal täglich ein Preis ermittelt und bekannt gegeben wird. Anleger können bei XAF-Fonds daher ihre Kauf- und Verkaufsabsichten schneller umsetzten.

Bei aktiv gemanagten Fonds versucht das Management, die Aktien oder Anleihen mit dem nach seiner Ansicht höchsten Kurssteigerungspotenzial für das Fondsvermögen auszuwählen, um so einen über die allgemeine Börsenentwicklung hinaus gehende Wertsteigerung des angelegten Kapitals zu erzielen. Das gelingt allerdings eher selten. Zudem sind die Managementgebühren deutlich höher als bei passiv verwalteten Fonds.

# **XTF**

**Mit XTF wird das Marktsegment der Deutschen Börse für Exchange Traded Funds (siehe dort) bezeichnet. Es handelt sich um börsengehandelte Indexfonds (ETFs). Xetra Active Funds dagegen ist das Marktsegment für aktiv verwaltete Investmentfonds.**

ETFs sind Fonds, die "passiv" gemanagt werden. Das be-

deutet, dass die Fondsverwaltung keine eigenen Anlageentscheidungen trifft. Stattdessen werden mit dem Geld der Anleger die im jeweils zugrunde liegenden Index enthaltenen Aktien in gleicher Zusammensetzung und Gewichtung wie dort für das Fondsvermögen erworben. Bei aktiv gemanagten Fonds versucht das Management dagegen, Aktien oder Anleihen mit dem nach seiner Ansicht höchsten Kurssteigerungspotenzial auszuwählen, um einen über die allgemeine Börsenentwicklung hinaus gehende Wertsteigerung des angelegten Kapitals zu erzielen. Das gelingt allerdings eher selten. Zudem sind die Managementgebühren deutlich höher als bei passiv verwalteten Fonds.

## **Zerobonds**

**Wertpapiere, bei denen es keine regelmäßigen Zinszahlungen gibt. Deshalb werden diese Papiere oft auch als "Null-Kupon-Anleihen" bezeichnet. Der Ertrag dieser Form der Geldanlage ergibt sich aus dem Unterschied zwischen dem Ausgabepreis und dem Betrag, der später bei Fälligkeit zurückgezahlt wird. Da es während der Laufzeit nicht zur Ausschüttung von Zinsen oder Dividenden kommt, verbleiben sie im Depot, werden dort wieder eingesetzt und erhöhen so im Laufe ihrer Laufzeit das angelegte Vermögen des Investors.**

Der Ausgabekurs von Zero-Bonds liegt immer unter dem vereinbarten Rückzahlungskurs. Aus der Differenz zwischen diesen beiden Werten ergibt sich für den Käufer dieser Art von Anleihe die Verzinsung seiner Geldanlage. Je nach Lage am Kapitalmarkt kann der Kurs von Null-Kupon- Anleihen an der Börse stark schwanken. Für den Erwerber gilt aber immer die gleiche Regel: Der von ihm zu erzielende Zins oder die Rendite errechnet sich aus dem Unter- schied zwischen dem Kauf- und dem Verkaufskurs unter Berücksichtigung der Zeit, in der die Anleihe im Besitz des Anlegers war.

Zero-Bonds werden wie andere Rentenpapiere an der Börse gehandelt und können täglich gekauft oder verkauft werden. Allerdings schwankt ihr Kurs stärker, als bei anderen Anleihen. Denn weil die "im Papier steckenden" Zinsen und die Zinseszinsen im aktuellen Kurs berücksichtigt werden, ergibt sich eine gewisse Hebelwirkung: Sinken die allgemeinen Zinsen, dann steigt der Kurs der Zero-Bonds stärker als bei normalen Anleihen mit regelmäßiger Zinszahlung. Bei steigenden Zinsen fällt ihr Kurs entsprechend deutlicher. Das können spekulative Anleger nutzen.

**Achtung:** Bis Ende 2008 konnten mit Zerobonds in gewissem Umfang Steuern gespart werden Diese Möglichkeit besteht seit der Einführung der Abgeltungssteuer zum 1. Januar 2009 nicht mehr da nicht mehr ein rechnerischer Zinsertrag sondern immer die Differenz zwischen Kaufpreis und Verkaufserlös mit 25 Prozent (plus Soli und ev. Kirchensteuer) besteuert wird. Wer sich für Zerobonds interessiert, sollte sich immer auch über die Risiken der jeweiligen Papiere informieren.

## **Zertifikate**

**Zertifikate zählen zu den "strukturierten Finanzprodukten". Rechtlich gesehen handelt es sich dabei um Schuldverschreibungen. Anders als klassische Schuldverschreibungen besteht jedoch kein Anspruch auf eine feste Verzinsung. Es geht vielmehr um die Teilhabe am Erfolg oder Misserfolg eines Börsengeschäfts. Zertifikate können daher völlig unterschiedliche Ertragschancen und Verlustrisiken beinhalten. Sie werden von Banken emittiert.**

Über Zertifikate haben auch private Sparer die Möglichkeit, komplizierte Strategien nachzubilden oder in ihnen sonst schwer zugängliche Anlagen – wie etwa Rohstoffe – zu investieren. Der Handel mit Zertifikaten findet meist außerhalb der Börse statt. Früher nutzten nur Börsenprofis Zertifikate,

um sich zum Beispiel gegen fallende Kurse abzusichern. Seit den neunziger Jahren mischten auch immer mehr Privatanleger Zertifikate ihrem Depot bei. Das galt vor allem für und Bonus- und Discount-Zertifikate.

Es gibt Hebel-, Express-, Basket- oder Endloszertifikate und noch viele mehr. Die Fantasie der Banker kennt keine Grenzen. Sie erfinden gern wohlklingende Namen wie Twin-Win, Victory-, Rainbow- oder Schmetterlings-Zertifikate, um so von den oft hohen Risiken mancher Zertifikate abzulenken.

**Achtung:** Anleger sollten sich nur dann auf den Kauf von Zertifikaten einlassen, wenn sie sich zuvor mit deren Konstruktion beschäftigt haben und Risiken und Chancen einschätzen können. Nach den Erfahrungen mit der Pleite der bis dahin als sehr solide geltenden Bank Lehman Brothers 2008 sollte auch die Bonität des Emissionshauses genau geprüft werden.

#### **Zinsabschlagsteuer**

**Eine bis Ende 2008 erhobene Quellensteuer auf inländische Zinseinkünfte (in der Regel 30 Prozent), die seit 1993 von den Kreditinstituten einbehalten und direkt an das Finanzamt abgeführt wurde. Diese Kapitalertrags-** **steuer an der Quelle war eine Steuervorauszahlung.**

Die Zinsabschlagsteuer wurde im Rahmen des Einkommensteuerbescheids angerechnet (gilt für Steuererklärungen einschließlich des Jahres 2008). Der Steuerabzug beginnt erst, wenn der jeweilige Sparerfreibetrag überschritten wird.

**Achtung:** Alle Einkommensteuererklärungen für Zeit bis Ende 2008, gilt noch das alte Recht bei Zins- und Dividendeneinnahmen sowie in Bezug auf Spekulationsgewinne und Spekulationsfristen.

#### **Zinseszins**

**Die Zinsen, die einem Sparer gutgeschrieben werden, bringen anschließend selbst wieder Zinsen. Das wird als Zinseszins bezeichnet. Auch ohne Einzahlung weitere Sparbeträge wächst so im Laufe der Zeit der angelegte Betrag weiter.**

Zunächst sind das nur ein paar Cent. Aber schon nach kurzer Zeit werden daraus mehr und mehr Euro. Weil diese Art der Geldvermehrung sich immer stärker beschleunigt und dadurch auch aus kleinen Sparbeträgen im Zeitablauf ansehnliche Beträge werden bezeichnen manche Ökonomen den Zinseszinseffekt auch als das "achte Weltwunder." Je-

der Sparer sollte sich diesen Effekt zu Nutze machen. Statt selbst zu arbeiten, kann man so Zeit und Zins für sich arbeiten lassen.

Hinweis: Diese und weitere Stichwörter finden Sie in erweiterter Form als Finanzlexikon im Internet unter www.wiso-software.de/lexikon.

Autor: Michael Jungblut

# Hilfe und Support

Falls eine Ihrer Fragen durch diese Anleitung oder durch die programminterne Hilfe nicht beantwortet wird, gibt es weitere Möglichkeiten zur Hilfe.

Aber **Achtung:** Prüfen Sie bitte vorher, ob Sie wirklich mit der **neuesten** Version der Software arbeiten. Wir empfehlen dringend regelmäßige Programmaktualisierungen, sogenannte Updates. Diese sind für Sie kostenlos.

Wenn Sie im Globalen Menü **€ > Extras > Aktualisieren > Programm** wählen, stellt WISO Mein Geld eine Internetverbindung her und lädt Daten vom Update-Server. Auf diese Weise werden nicht nur Verbesserungen, die erst nach der Veröffentlichung umgesetzt werden konnten, in das Programm eingepflegt. Auch bankseitige Veränderungen werden so erfasst.

Oft erübrigen sich die Fragen bereits durch ein solches Update. Aktualisieren Sie Ihr Programm also regelmäßig. So arbeiten Sie immer mit der aktuellen Version von WISO Mein Geld.

Möchten Sie Ihr Update direkt als selbstextrahierende Datei herunterladen, dann nutzen Sie bitte unsere Übersichtsseite unter http://www.buhl.de/support/update.asp.

# **Online-FAQ**

Sollte Ihre Frage bereits von anderen Anwendern gestellt worden sein, wird sie in den Online-FAQ beantwortet. Sie erreichen die Frage- und Antwortsammlung über den Menüpunkt **Hilfe > Supportanfrage** stellen.

Über dieses Eingabemenü können Sie auch eine **schriftliche Supportanfrage** direkt an unsere Hotline formulieren – Sie finden die Adresse bereits im Briefkopf und brauchen Ihre Frage nur noch auszudrucken und abzuschicken.

# **Online-Forum**

Zahlreiche Tipps und Lösungsvorschläge finden Sie darüber hinaus in unserem Online-Forum: Dort können Sie Ihre Anliegen, Kritik oder Anregungen zum Programm mit unseren Experten und anderen erfahrenen Benutzern diskutieren. Aus dem Programm heraus rufen Sie die Informationsplattform über den Menüpunkt **Hilfe > Online-Forum** auf.

Die Internetadresse lautet http://www.wiso-software.de/ forum/. Das Forum erfordert eine einmalige Registrierung mit gültiger E-Mail-Adresse.

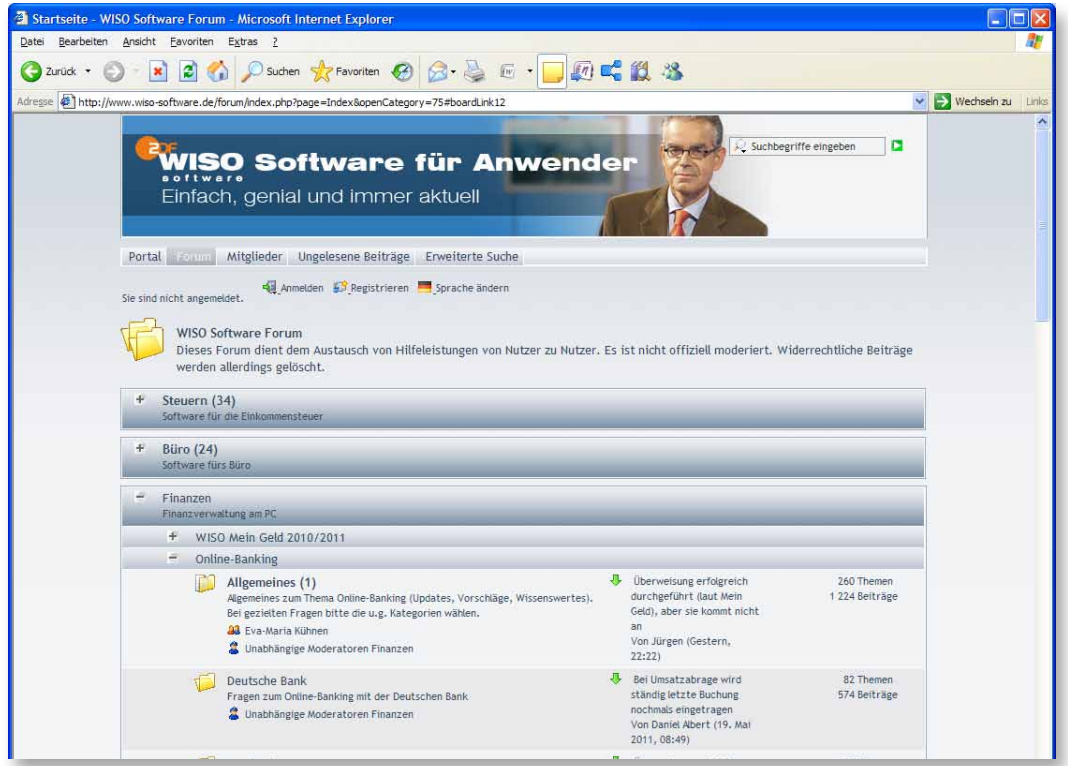

## **Buhl Service Center**

Außerdem können Sie auf den folgenden Wegen mit uns Kontakt aufnehmen:

Unseren telefonischen Kundendienst erreichen Sie unter 0180 – 53 54 55 1 (0,14 Euro pro Minute aus dem deutschen Festnetz – Mobilfunkpreis 0,42 Euro pro Minute).

Die Hotline ist in folgenden Zeiten besetzt: Montag bis Freitag von 9–21 Uhr und Samstag von 9–13 Uhr.

Anfragen per Fax oder per Post siehe Kasten

Diese Informationen finden Sie stets griffbereit auf dem Buchumschlag.

\* (0,14 Euro pro Minute aus dem deutschen Festnetz – Mobilfunkpreis 0,42 Euro pro Minute)

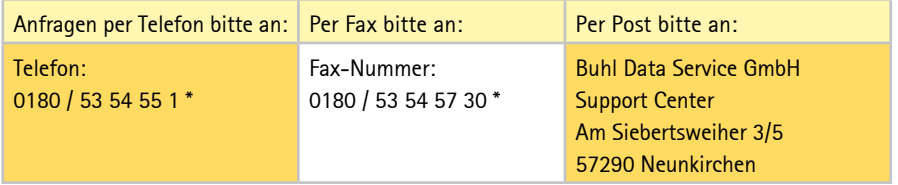

# **Komfortable Fernwartung**

Wer eine gültige Garantie-Nummer besitzt, kann die Fernwartungsfunktionen von netviewer nutzen. Von allen Supportangeboten ist dies das bequemste (für Sie). Das netviewer-Programm ermöglicht es unseren Mitarbeitern, auf Ihren Rechner zuzugreifen und genau das auf dem Bildschirm zu sehen, was Sie sehen. Sie können etwaige Probleme auf Ihrem Rechner, an Ihrem Arbeitsplatz darstellen und müssen Sie nicht mehr beschreiben, und der Berater kann Ihnen die Lösung direkt am Computer zeigen oder durch Zugriff auf Ihre Programmversion die Probleme auch dort beheben.

Um den netviewer zu nutzen, kontaktieren Sie per Telefon einen Berater unseres Kundendienstes (siehe Kasten oben oder Rückseite der Bedienanleitung). Der Berater startet nun das Beraterprogramm und fordert Sie auf, ihrerseits das Teilnehmerprogramm zu starten.

Das Netviewer-Teilnehmerprogramm ist ein externes Programm, das Sie in WISO Mein Geld im Globalen Menü unter **Hilfe > Netviewer** starten aktivieren. Sollte nach Starten des Netviewers eine auf Ihrem PC installierte Firewall-Software Sie nach dem Zulassen oder Verweigern einer Internetverbindung fragen, wählen Sie bitte "zulassen".

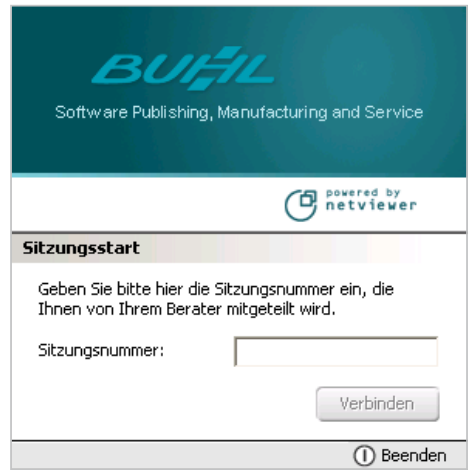

Der Berater teilt Ihnen am Telefon eine mehrstellige Beratungsnummer mit, die Sie in das Teilnehmer-Login eintragen.

Zwischen Ihrem PC und dem des Beraters besteht nun eine gesicherte, verschlüsselte Internetverbindung. In einem roten Fensterrahmen sehen Sie den Bildschirm des Beraters, in der Titelleiste des Fensters wird der Name des Beraters angezeigt. Sie können (und sollten!) im Bedarfsfall dem Be-
rater nun entsprechende Fernsteuerungsrechte einräumen. Der Berater kann dann Ihren PC fernbedienen oder Daten übertragen.

Die Bedienung des Netviewer unterscheidet zwischen **watch** und **show**. Anfangs befinden Sie sich im Watch-Modus, d.h., Sie sehen innerhalb des roten Fensterrahmens, was Ihr Berater tut, also welche Arbeitsschritte er gerade ausführt. **Show** zeigt den eigenen Bildschirm. Im Show-Modus können Sie über den Button **Fernstg**. die Fernsteuerungsfunktion ein- bzw. ausschalten. Stimmen Sie sich bitte mit dem Berater am Telefon ab, ob Fernsteuerungsrechte erforderlich sind. Sie können diese Rechte durch Drücken der Taste **F12** jederzeit wieder entziehen.

#### **Ihr Kunden-Konto**

Auf der Buhl-Website im Bereich "Kunden-Konto" können Sie Ihre Kundendaten verändern, eine Lastschrifteinzugsvollmacht erteilen, Garantie- und Seriennummern beschaffen, kostenlose Ersatzlieferungen anfordern und vieles mehr. Sie erreichen Ihr Kundenkonto direkt über http:// www.buhl.de/kundenportal.

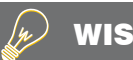

## **WISO Tipp**

Sie können auf alle hier vorgestellten Möglichkeiten auch über die Windows-Startleiste zugreifen. Dies hilft Ihnen z.B. dann, wenn sich das Programm gar nicht erst starten lässt. Klicken Sie in diesem Fall in der Startleiste auf **Alle Programme > WISO Mein Geld > Support & Unterstützung.**

# Anhang

## **Sicher ist sicher!**

Kriminelle werden immer kreativer, auch und gerade im Software-Bereich. Dass Onlinebanking mit zu den bevorzugten Angriffspunkten gehört, liegt wohl in der Natur der Sache. Schließlich geht es um viel Geld – und zwar Ihres.

Natürlich bemühen sich Banken und Software-Hersteller um die größtmögliche Sicherheit, aber auch Sie selbst können – und sollten! – einiges dazu beitragen, dass Ihre Bankgeschäfte ungestört ablaufen. Im Grunde ist das beim Onlinebanking wie im richtigen Leben. Auch da nützt das beste Schloss an der Haustür nur soviel, wie der Wohnungsbesitzer, der daran denkt, es abzuschließen – und hoffentlich den Ersatzschlüssel nicht unter der Fußmatte aufbewahrt.

In diesem Abschnitt erfahren Sie also

- auf welche Tricks raffinierter Online-Betrüger sie gefasst sein müssen,
- $\blacksquare$  welche Maßnahmen Sie leicht selbst ergreifen können, um Ihr Eigentum zu schützen und
- wie Sie WISO Mein Geld vor Angriffen schützt.

#### **Was Sie selbst für Ihre Sicherheit tun können**

Installieren Sie eine Firewall auf Ihrem PC und sorgen Sie dafür, dass Sie schon beim Starten des Rechners mitgeladen wird. In Windows XP ab Service Pack 2 ist ein solcher Schutz integriert, und ebenso in Windows Vista. Sie sollten dennoch ein weiteres Produkt installieren. Windows-Komponenten wie der Internet Explorer oder die mitgelieferte Firewall sind leider immer wieder ein beliebtes Angriffsziel für Hacker und Cyberkriminelle.

Aktivieren Sie ständig ein **Anti-Viren-Programm**. Vor allem von eingehenden E-Mails geht Gefahr aus. Wählen Sie daher ein Anti-Viren-Programm, das automatisch den E-Mail-Verkehr überwacht. Aktualisieren Sie dieses mindestens einmal pro Woche mit einem Update, denn Hacker lassen sich ständig neue Tricks einfallen, um Zugriff auf fremde Computer zu erhalten. Die meisten gängigen Virenprogramme besitzen eine automatische Update-Funktion, bei der Sie das Intervall frei wählen können.

Sowohl als Firewall als auch als Anti-Viren-Programm empfehlen wir die WISO Internet Security (siehe dazu auf http://www.buhl.de > Sicherheitssoftware).

Fallen Sie nicht auf **Phishing-Mails** hinein. Eine Phishing-Mail (eine Abkürzung für Password Fishing = PasswortAngeln) ist als E-Mail Ihrer Bank getarnt. Onlinebanking-Kunden werden unter einem Vorwand aufgefordert, über einen Link eine Internetseite aufzurufen, die der Ihrer Bank natürlich sehr ähnlich sieht, und dort die PIN und eine TAN einzugeben. Ein seriöses Kreditinstitut würde solche Nachrichten niemals verschicken und Sie in keinem Falle auffordern, Kontonummer und PIN per Internet bekannt zu machen! Wenn Sie sich über den Inhalt einer E-Mail nicht absolut im Klaren sind, kontaktieren Sie also Ihre Bank.

Sorgen Sie dafür, dass Ihr **Betriebssystem** immer auf dem neuesten Stand ist. Microsoft veröffentlicht laufend Updates, mit denen Sicherheitslücken in Windows geschlossen werden. Nutzen Sie zum Beispiel "Automatische Updates" unter Windows XP. Die entsprechenden Einstellungen können Sie in der Systemsteuerung vornehmen.

Ändern Sie Ihre **PIN** für das Onlinebanking regelmäßig – und verwenden Sie keine Allerweltskombinationen wie 12345. Speichern Sie Ihre PIN und Passwörter nicht unverschlüsselt auf Ihrem PC – und auch nicht auf einem Zettel, den Sie unter der Tastatur aufbewahren. WISO Mein Geld bewertet die Sicherheit Ihres Passworts (siehe dazu auch den Abschnitt weiter unten in diesem Kapitel).

Für die maximale Sicherheit der Bankdaten auf Ihrem PC

sorgt WISO Mein Geld. Der eingebaute Datentresor schützt zum Beispiel Ihre PIN oder TAN-Listen mit einer sehr hohen Verschlüsselung. Sie finden ihn im Globalen Menü unter **Einstellungen > Sicherheitseinstellungen > Benutzerdefiniert.** Nur wer das Kennwort kennt, hat Zugriff auf Ihre Daten. Damit der Tresor absolut sicher ist, dürfen Sie das Kennwort nicht auf Ihrem PC speichern.

Alle Daten und die gesamte Kommunikation über das Internet wird von WISO Mein Geld verschlüsselt. Sogar den Zugang zu WISO Mein Geld selbst, und damit zu Ihren sensiblen Daten, können Sie per Passwort schützen.

#### Also:

- n Speichern Sie Kennwörter niemals unverschlüsselt auf dem PC!
- Installieren Sie Firewall und Anti-Viren-Programm!
- Halten Sie WISO Mein Geld und das Betriebssystem per Update immer auf dem aktuellen Stand!

Weitere Informationen zum Thema Computersicherheit finden Sie im Internet unter http://www.bsi-fuer-buerger.de (vom Bundesamt für Sicherheit in der Informationstechnik)

## **Wie schützt mich WISO Mein Geld?**

WISO Mein Geld umfasst mehrere Sicherheitssysteme, die Sie nicht ohne wirklich guten Grund außer Kraft setzen sollten. Dazu zählen unter anderem:

## **Überwachung der Hosts-Datei**

In dieser Datei befinden sich Zuordnungen von IP-Adressen zu Hostnamen. Sie wird zum Auflösen von Domänennamen verwendet. Das Verändern der Hosts-Datei ist für einen Virus recht einfach; er fügt dieser Windows-Datei praktisch einen Eintrag hinzu, sodass Ihre Anfragen auf eine Webseite auf eine andere umgeleitet werden. WISO Mein Geld überwacht die Hosts-Datei und warnt Sie bei Änderungen.

#### **Sicherheitslock**

Ist WISO Mein Geld geöffnet und wird für einige Zeit keine Aktivität am Rechner bemerkt, so wird zu Ihrem Schutz das Programm blockiert. Sie kommen erst wieder ins Programm, wenn Sie sich mit Ihrem persönlichen Passwort identifizieren. Wie lang diese Inaktivitätsdauer sein darf, können Sie in den **Sicherheitseinstellungen** im **Globalen Menü** anpassen.

## **Bewertung der Sicherheitsqualität von Passwörtern**

Ein Passwort kann nur dann als sicher gelten, wenn es sich durch gängige Attacken nicht in endlicher Zeit knacken lässt. Mit den heutigen sehr schnell arbeitenden Rechnern ist ein kurzes Passwort, das z.B. nur aus Buchstaben besteht, sekundenschnell geknackt. Ein sicheres Passwort sollte deshalb

- $\blacksquare$  mindestens 16 Zeichen lang sein,
- Sonderzeichen (z.B.  $\sim$ , #,  $\}$ , %)
- Zahlen,
- aroße Buchstaben und
- klein geschriebene Buchstaben enthalten.

Ein sehr guter Mix dieser fünf Anforderungen ist etwa ein Passwort wie MUiden\$1997iNewOrl#. Um sich das merken zu können, sollten Sie an einen Satz denken wie "Mein Urlaub in den USA 1997 in New Orleans"; das "#" können Sie sich z.B. als Kürzungszeichen merken.

WISO Mein Geld bewertet die Qualität Ihres Passwortes. Sie sollten auf jeden Fall die Stufe "sicher", besser noch "sehr sicher" erreichen.

# **WISO Tipp**

Mit dem Sicherheitsassistenten können Sie die Einstellungen von WISO Mein Geld Ihren persönlichen Wünschen anpassen. Klicken Sie dazu im Globalen Menü unter "Einstellungen" auf "Sicherheitseinstellungen".

#### **Im schlimmsten Falle …**

Was passiert, wenn sich trotz aller Vorsichtsmaßnahmen ein Krimineller Zugang zu Ihrem Konto verschafft und Ihnen ein finanzieller Verlust entsteht? Die Frage der Haftung muss in jedem Einzelfall geprüft werden. Liegt die Schuld bei Ihnen oder bei der Bank? Fragen Sie Ihre Bank, wer die Beweislast trägt. Und: Lesen Sie die Allgemeinen Geschäftsbedingungen Ihrer Bank, die Sie für den Zugang zum Onlinebanking erhalten und unterschrieben haben sollten!

In den meisten Fällen muss auch heute leider immer noch der Kunde nachweisen, dass ein Fehler des Kreditinstituts vorliegt.

# **WISO Tipp**

In Deutschland gebührenfrei ist der Karten-Sperr-Notruf

#### 116 116

Der zentrale Sperrenannahmedienst ist täglich rund um die Uhr erreichbar. Informieren Sie sich, ob Ihre Bank an dem Notfallprogramm teilnimmt.

## **Häufig gestellte Fragen – FAQs**

#### **Wie sichere ich meine Daten?**

Wir raten zur Datensicherung auf einem externen Datenträger: USB-Stick, einer CD/DVD oder einem externen Festplattenlaufwerk. Schließlich kann auch Ihr PC eines Tages von einem irreparablen Festplattenfehler betroffen sein.

WISO Mein Geld sichert Ihre Daten in einer Datenbank. Das bedeutet für Sie, dass Sie nicht, wie zum Beispiel bei einer Textverarbeitung, die eingegebenen Daten über das Menü: **Datei > Speichern unter…** aktiv sichern müssen. WISO Mein Geld aktualisiert die Datenbank selbstständig, während Sie arbeiten.

Zur Datensicherung starten Sie Datensicherungsassistenten. Sie finden ihn dort im Menü: **€ > Datensicherung...**  Den Speicherort für die zu sichernden Daten tragen Sie im Feld "Ziel-Datei" ein (oder wählen ihn dort aus). Sie können die Daten direkt auf einen USB-Stick sichern oder sie auf Ihrer Festplatte speichern (um sie später mit einem Brennprogramm auf CD zu sichern). Datensicherungsdateien werden standardmäßig im Ordner "Eigene Dateien\WISO Mein Geld\Backup\" als \*.mgb-Dateien gespeichert.

Merken Sie sich diesen Speicherort; und geben Sie bitte auch der Sicherheitskopie ein Kennwort! Nur so sind Sie gegen unbefugtes Öffnen der gesicherten Daten geschützt.

Wenn Sie die gesicherten Daten zurücklesen möchten, können Sie dies ebenfalls mithilfe des Datensicherungsassistenten erledigen. Wählen Sie dann bitte auf der ersten Seite die Option **Eine Datensicherung zurücklesen.**

**Tipp**: Nach diesem Schema können Sie natürlich auch Ihre Daten auf einen neuen PC (etwa per USB-Stick oder CD/ DVD) übertragen.

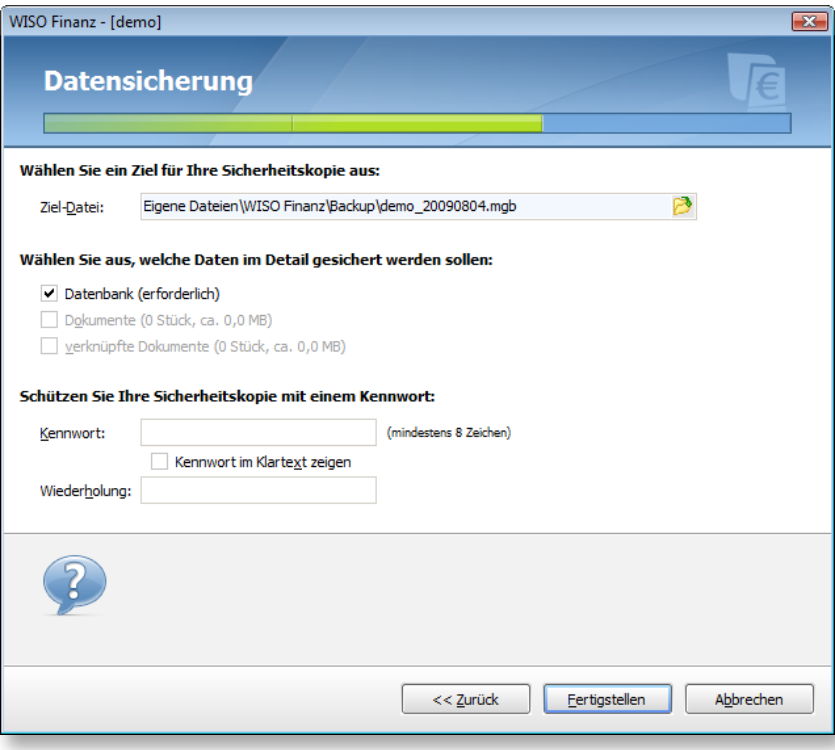

Bitte beachten Sie auch die Optionen für das Backup-Management, die Ihnen im Anmeldedialog angeboten werden.

## **Kann ich WISO Mein Geld und eine ältere Version parallel betreiben?**

Sie können die aktuelle Version von WISO Mein Geld parallel zu einer früheren Version installieren. Die Daten der früheren Version können in die aktuelle Version übernommen werden. Bei der Übernahme werden die Daten jedoch in ein neues Datenbankformat umgewandelt. Nach der Umwandlung kann die neue Datenbank daher nicht mehr mit der älteren WISO Mein Geld Version geöffnet werden. WISO Mein Geld legt jedoch automatisch eine Sicherheitskopie Ihrer alten Datenbank an, sodass Sie die frühere Version problemlos weiterhin einsetzen können.

## **Welche Ports müssen in der Firewall freigegeben sein?**

Wenn Sie einen Router, Proxyserver oder eine Firewall benutzen, stellen Sie bitte sicher, dass die Ports 53, 80, 443, 866, 3000, 3004, 8000 und 8080 geöffnet sind.

- Die Ports 80 und 8080 sind für die Registrierung und für die Abfrage der Zugangsarten notwendig. (Diese sollten aber auf jeden Fall frei sein, da es sich hierbei um die Standardports für das WWW handelt).
- Der Port 53 ist für die Abfrage der LAN-Verbindung notwendig.
- Der Port 3000 und/oder ggf. der Port 3004 wird für die FinTS (HBCI) Chip/Disk-Abfrage benötigt.
- Der Port 443 wird für die Abfrage eine FinTS (HBCI) PIN/TAN Kontos benötigt und die Aktivierung des Programms.

## **Ich bin von WISO Haushaltsbuch oder von WISO Konto Online auf WISO Mein Geld umgestiegen. Was muss ich beachten?**

Beim ersten Start von WISO Mein Geld wird die frühere Datenbank aus WISO Haushaltsbuch oder WISO Konto Online noch nicht automatisch erkannt. Öffnen Sie sie daher manuell über das Globale Menü (**€ > Öffnen)**. Wählen Sie anschließend Ihre Datenbank aus. **Achtung:** Die Datenbank von WISO Konto Online wird erweitert und kann anschließend nicht mehr von WISO Konto Online geöffnet werden. Führen Sie gegebenenfalls vorher eine Datenbanksicherung durch (siehe oben).

## **Meine Bank liefert Empfängerinformationen immer im Verwendungszweck. Wie gehe ich damit um?**

Einige Banken liefern den "Empfänger" nicht im dafür vorgesehenen Feld, sondern im Verwendungszweck. Richten Sie dazu zwei Regeln ein, die den Empfänger in das richtige Feld einsortieren.

Den Bereich Regeln erreichen Sie über die **Hauptnavigation > Programmbereiche > Verwaltung > Regeln**. Klicken Sie auf **Neue Regel.**

1) Beginnen Sie mit einer Regel, welche einen bekannten Empfänger aus dem Verwendungszweck übernimmt. Als Bedingung für die neue Regel wählen Sie "in einer Verwendungszweckzeile einen bekannten Empfänger enthält". Mit dieser Regel werden automatisch alle bekannten Empfänger übernommen.

2) Legen Sie eine zweite Regel für alle Empfänger an, welche noch unbekannt sind. Als Bedingung wählen Sie "Welche einen bestimmten Text als Empfänger enthält." und geben keinen Textvergleich ein. Dadurch wird als Bedingung "Der Empfänger leer ist" gesetzt. Im nächsten Schritt wählen Sie die Aktion "Den Empfänger aus dem Verwendungszweck holen" aus und stellen im folgenden Fenster ein, in welcher Verwendungszweckzeile der Empfänger normalerweise steht. Die Option "Wenn der Buchung schon ein Empfänger zugeordnet ist, diesen überschreiben" darf nicht aktiviert werden.

Von der Priorität her muss die erste Regel vor der zweiten stehen. So wird bei der nächsten Umsatzabfrage der Empfänger ins richtige Feld übernommen.

## **Glossar**

## **Anti-Viren-Programm**

Software, die Computerviren, Computerwürmer oder Trojanische Pferde erkennt und ihre Wirkung verhindern soll. Voraussetzung für den Schutz ist die Aktualität der Datenbank. Die Hersteller von Anti-Viren-Software pflegen laufend neue Schädlinge in diese Datenbank ein. Deswegen sollte man das Anti-Viren-Programm wöchentlich mit einem Update aktualisieren.

## **Backup**

siehe "Datensicherung"

### **Barentnahme**

Auszahlung eines Kontoguthabens an den Kontoinhaber in bar.

## **Beleg**

Dokument, das eine Einnahme, Ausgabe oder andere Geldbewegung beweist. Zu den Belegen zählen zum Beispiel Rechnungen, Kassenbons oder Lohnsteuerkarten.

## **Betriebssystem**

Programm, das die grundlegenden Funktionen eines Computers steuert. Es macht den Betrieb erst möglich. Bekannte Betriebssysteme sind Windows, DOS, Unix, MacOS und Linux.

## **BIC**

Abkürzung für Bank Identifier Code. International standardisierte Bankleitzahl, die bei EU-Überweisungen verwendet wird.

## **BLZ**

Abkürzung für Bankleitzahl.

### **Buchung**

Jede Geldbewegung wird auf einem Bankkonto in Form einer Buchung festgehalten. Ausgaben werden abgebucht, Einnahmen hinzu gebucht.

#### **Buchungsliste**

Auflistung der Geldbewegungen auf einem Konto. Die durch den Geschäftsvorfall Umsatzabfrage (siehe dort) erhaltenen Buchungen auf dem Bankkonto bilden die Buchungsliste in WISO Mein Geld.

#### **Budget**

Plan, der zukünftige Einnahmen und Ausgaben gegenüberstellt. Die tatsächlichen Einnahmen und Ausgaben sollen sich am Budget orientieren.

#### **chipTAN**

Nach Absenden eines Auftrags erhält der Kunde auf seinem Rechner einen Zifferncode, den er zusammen mit der Ziel-Kontonummer in ein Scheckkarten-Lesegerät eingibt. Das Gerät generiert daraus eine TAN. Siehe auch Flickercode.

#### **Client**

Siehe "Server"

### **CSV**

Abkürzung für Character Separated Values. Dateiformat zum Austausch von Daten, zum Beispiel Tabellen aus einer Datenbank, zwischen verschiedenen Programmen.

#### **Datenbank**

Format zur Speicherung großer und komplexer Datenmengen, häufig in Form einer oder mehrerer Tabellen. WISO Mein Geld arbeitet mit einer Datenbank. Die Daten darin werden automatisch während des Arbeitsprozesses gespeichert. Eine aktive Speicherung durch den Nutzer ist daher nicht notwendig, außer zum Zweck der externen Datensicherung.

#### **Datensicherung**

Erstellung einer Kopie eines Datensatzes auf einem Datenträger. Beugt dem Datenverlust vor, falls die Originaldaten beschädigt werden oder verloren gehen.

#### **Depot**

Kreditinstitute verwahren die Wertpapiere eines Kunden in einem Depot wie Geld auf einem Konto.

#### **Dokumente**

Gemeint sind Computer-Dateien, die sich auf einem Datenträger (einer Festplatte, einer CD o.ä.) befinden und anders als z.B. Programmdateien Text- oder Bildinformationen enthalten.

## **E-Mail-Zahlungsvorlage (ePay)**

Überweisungsträgervordruck mit Ihrer Kontoverbindung, der als Anhang einer E-Mail verschickt werden kann. Der Empfänger kann sich das Formular ausdrucken, seine Kontodaten ergänzen und es bei seiner Bank einreichen.

#### **Erwartete Buchung**

Aufträge, die Sie bereits an die Bank online übermittelt haben, die aber noch nicht als ausgeführt zurückgemeldet wurden, werden im Programm als "erwartete Buchungen" bezeichnet. Die Saldostände auf Seiten der Bank und auf Seiten des Programms sind in einem solchen Fall daher nicht identisch. Anders gesagt: Immer dann, wenn in Bezug auf ein Onlinekonto eine auf Ihrem PC gespeicherte Buchung nicht einer realen Buchung Ihrer Bank zugeordnet werden kann, entstehen erwartete Buchungen.

## **EU-Überweisung**

Seit dem 1. Januar 2003 können Überweisungen in das EU-Ausland zu Inlandskonditionen vorgenommen werden. Voraussetzung ist die Benutzung der EU-Überweisung mit international standardisierter Bankleitzahl (BIC) und Kontonummer (IBAN).

## **FAQ**

Abkürzung für "Frequently asked questions". Häufig gestellte Fragen zu einem bestimmten Thema, zum Beispiel zu einem Computerprogramm. Softwarehersteller beantworten solche Fragen in der Regel auf ihrer Internetseite. Oft enthalten aber auch die Programmhilfe oder das Handbuch zur Software eine Übersicht von FAQ.

#### **Filter**

Listen enthalten z.T. äußerst umfangreiche Informationen. Mittels eines Filters können Sie selbst bestimmen, welche Teilinformationen angezeigt werden sollen. Filter grenzen nach von Ihnen wählbaren Regeln die Datenansicht ein. Mit einem Datumsfilter können Sie Sie z.B. die Datenansicht auf einen Zeitraum von Januar bis Juli, wenn Sie sich eine Buchung aus diesem Zeitraum näher ansehen wollen.

### **FinTS**

Abkürzung für Financial Transaction Service. Weiterentwicklung des HBCI-Standards, der unter anderem um das PIN/TAN-Verfahren erweitert wurde.

#### **Firewall**

Zugangsschutz von Computern oder Computernetzwerken.

Eine Firewall-Software überwacht die ein- und ausgehenden Daten und schützt so die Daten auf dem Rechner oder in dem Netzwerk vor unerlaubten Eingriffen von außen.

#### **Flickercode**

Hier werden im chipTAN-Verfahren (siehe dort) der Zifferncode und Kontonummer nicht im Klartext, sondern über ein schwarz-weiß flackerndes Display übergeben. Der Kunde muss über ein entsprechendes Lesegerät verfügen, das an den Bildschirm gehalten wird.

#### **Girokonto**

Das Girokonto ist gekennzeichnet durch häufige Ein- und Auszahlungen. "Giro" bedeutet auf Italienisch Kreis - denn auf dem Girokonto befindet sich das Geld, das am ständigen Kreislauf teilnimmt.

#### **Gutschrift**

Buchung einer Einzahlung auf einem Bankkonto. Das Kontoguthaben wird durch die Gutschrift erhöht.

#### **Haben**

Eine Seite eines Kontos. Ist ein Bankkonto im Haben, so verfügt der Kontoinhaber über ein Guthaben bei der Bank (siehe auch Soll).

#### **Haushaltsbuch**

Gegenüberstellung der Einnahmen und Ausgaben eines Privathaushalts. Traditionell wurden diese in einem Buch aufgezeichnet. Komfortabler und zweckmäßiger ist heute eine Software wie WISO Mein Geld.

#### **HBCI**

Abkürzung für Homebanking Computer Interface. Besonders sicheres Verfahren für Onlinebanking. Die digitale Unterschrift wird dabei in der Regel auf einer Chipkarte gespeichert. Daher ist ein Kartenlesegerät Voraussetzung, um den HBCI-Standard zu benutzen.

### **http**

Abkürzung für Hypertext Transfer Protocol. Standard zur Übertragung von Multimedia-Dokumenten im Internet.

### **IBAN**

Abkürzung für International Bank Account Number. International standardisierte Kontonummer, die bei EU-Überweisungen verwendet wird.

## **iTAN**

Abkürzung für "indiziertes TAN-Verfahren". Im Unterschied zum klassischen TAN-Verfahren kann der Kunde nicht eine beliebige Transaktionsnummer (TAN) zur Bestätigung seines Auftrages nutzen, sondern die Bank gibt vor, welche TAN zum Einsatz kommt. Das iTAN-Verfahren wurde eingeführt, um Schutz vor Phishingangriffen zu gewähren.

#### **Kategorie**

Sie können Ihre Einnahmen oder Ausgaben in WISO Mein Geld über Kategorien verschiedenen Lebensbereichen, zum Beispiel Freizeit oder Haushalt, zuordnen. In den Auswertungen erhalten Sie dadurch einen Überblick, wie sich Ihre monatlichen Einnahmen zusammensetzen und wofür Sie sie verwenden.

#### **mTAN**

Nach Absenden eines Auftrags erhält der Kunde die Auftragsdaten und eine TAN per SMS an sein Handy geschickt. Je nach Bank firmiert das Verfahren auch als mobileTAN oder SMS-TAN.

#### **Onlinecenter**

Der "Ausgangskorb" in WISO Mein Geld. Im Onlinecenter

werden alle Aufträge gesammelt, die Sie während einer Arbeitssitzung erstellen und später gesammelt an die Bank übertragen.

#### **Online-Bankparameter**

Onlinebanking wird von den Rechenzentren der Banken auf verschiedene Weise unterstützt. Je nach Bank wird die Zugangsart (z.B. HBCI) anders abgewickelt. Und auch die Kontenarten, die unterstützt werden, z.B. Girokonto, Festgeldkonto, Sparkonto, sowie die erlaubten Geschäftsvorfälle, z.B. Überweisung, Dauerauftrag, Depotabfrage, können sich unterscheiden. Zu einem Onlinekonto gehören daher immer Online-Bankparameter, also Informationen über zulässige Geschäftsvorfälle, Zugangs- und Kontoart.

#### **Pfad/Ordnerstruktur**

Der Pfad gibt an, an welcher Stelle der Ordnerstruktur ein Programm oder eine Datei auf dem Computer gespeichert ist. Die Dateiverwaltung unter Windows ist in Form eines Ordnerbaums aufgebaut. Von einem Grundordner, dem jeweiligen Datenträger (Festplatte, CD-ROM etc.), zweigen mehrere Unterordner ab. In diesen Unterordner befinden sich weitere Unterordner usw. Der Pfad beschreibt den Speicherort der Datei, indem er die Ordner hintereinander reiht, die sich im Baumverzeichnis über der Datei befinden. Eine typische Pfadangabe wäre zum Beispiel: C:\Programme\Buhl\WISO Mein Geld\mg.exe. Dieser Pfad bedeutet, dass die Datei "mg.exe" im Ordner "WISO Mein Geld" gespeichert ist, der ein Unterordner des Ordners "Buhl" ist, der ein Unterordner des Ordners "Programme" ist, der auf der Festplatte C: gespeichert ist.

### **PIN**

Abkürzung für Persönliche Identifikationsnummer. Sie kann verschiedene Funktionen haben. Als Geheimzahl dient sie der Identifikation beim Zahlen mit der EC-Karte oder am Geldautomaten. Im Onlinebanking gibt es in der Regel eine davon abweichende PIN, mit der man sich auf dem Bankserver anmeldet. Trotz der Bezeichnung "Nummer" kann die Online-PIN nicht nur aus Zahlen bestehen.

#### **Planungsbuchung**

Buchung, die ausschließlich in die Prognose der künftigen Finanzentwicklung, aber nicht in die tatsächliche Finanzsituation einfließt.

#### **Portfolio**

Zusammenstellung aller Wertpapiere im eigenen Besitz.

Unter "Portfolio" finden Sie in WISO Mein Geld eine Übersicht über Ihre Geldanlagen.

#### **Prognose**

Vorhersage einer künftigen Entwicklung. In der Finanzprognose von WISO Mein Geld wird auf Basis der regelmäßigen Buchungen und Planungsbuchungen ermittelt, wie sich Ihre Finanzsituation in den nächsten Monaten verändert.

#### **Proxy**

Computerprogramm, das zwischen Server und Client geschaltet ist. Ein Proxy kann zum Beispiel den Zugriff auf bestimmte Internetseiten durch die Nutzer im Netzwerk verhindern (Ausgangskontrolle) oder eingehende Programme auf Viren untersuchen (Eingangskontrolle). Siehe auch Server.

#### **QIF**

Abkürzung für Quicken Interchange Format. Dateiformat zum Austauschen von Daten zwischen verschiedener Finanzsoftware.

#### **Regelmäßige Buchung**

Mit einer Buchung wird eine Geldbewegung, zum Beispiel

eine Einnahme oder eine Ausgabe, auf einem (Bank-)Konto dargestellt. Eine solche Geldbewegung kann durch eine Überweisung, eine Lastschrift oder eine Abhebung verursacht werden. Findet in einem bestimmten Rhythmus immer die gleiche Geldbewegung statt, zum Beispiel durch einen Dauerauftrag, kann das in WISO Mein Geld durch eine regelmäßige Buchung berücksichtigt werden.

#### **Saldo**

Differenz zwischen Soll- und Habenseite eines Kontos und somit der Betrag des Guthabens oder der Schulden auf diesem Konto.

#### **Server**

Ein Computer, der anderen Computern über ein Netzwerk Dienste anbietet. Der Server Ihrer Bank bietet zum Beispiel über das Internet den Dienst "Onlinebanking" an. Der Computer, der einen solchen Dienst in Anspruch nimmt, wird als "Client" bezeichnet.

#### **Soll**

Eine Seite eines Kontos. Ist ein Bankkonto im Soll, so hat der Kontoinhaber Schulden bei der Bank.

## **SSL**

Abkürzung für Secure Sockets Layer. Technik, mit der Daten verschlüsselt werden, zum Beispiel zur sicheren Übertragung im Internet.

#### **TAN**

Abkürzung für Transaktionsnummer. Sie dient im Rahmen des Onlinebankings als digitale Unterschrift bei Überweisungen und anderen Aufträgen. Jede TAN ist nur einmal verwendbar. Sind alle Nummern einer TAN-Liste verbraucht, sendet die Bank eine neue Liste per Post zu. (Siehe auch ..iTAN".)

#### **Textschlüssel**

Textschlüssel sind Datenelemente in HBCI. Sie bestehen aus zwei Ziffern; Textschlüsselergänzungen aus drei Ziffern. Der Schlüssel 54 z.B. steht für Vermögenswirksame Leistungen. Die vom Kreditinstitut unterstützten Textschlüssel werden der Software in den Bankparameterdaten mitgeteilt. Im Einzelfall kann ein Auftrag abgelehnt werden, weil ein von der Bank nicht erlaubter Textschlüssel eingereicht wurde, obwohl er von der Software unterstützt und der HBCI-Spezifikation gemäß zulässig ist. Beispiel: Ihre Bank lässt Lohn- und Gehaltsüberweisungen (Textschlüssel 53) zu, jedoch nicht für Privatkunden.

#### **Tooltipp**

Ein kleines Fenster, das dem Benutzer weitere Informationen zu einem Objekt anzeigt. Es wird in vielen Programmen zur Erklärung von Icons und in Browsern beispielsweise auch zur Beschreibung von Links verwendet und erscheint, wenn der Mauszeiger eine gewisse Zeit auf dem entsprechenden Objekt verbleibt.

#### **Transaktion**

Austausch von Geld, Gütern oder Dienstleistungen im Wirtschaftsverkehr. Die im Alltag häufigste Transaktion ist der Verkauf von Ware gegen Geld. Aber auch die Überweisung von Geld von einem Konto auf ein anderes ist eine geläufige Transaktion.

#### **Umsatzabfrage**

Bei der Abfrage des Umsatzes auf einem Konto werden alle Buchungen (Zahlungseingänge und -ausgänge) vom Rechner der Bank abgeholt; bei Abruf des Saldos hingegen nur der aktuelle Kontostand.

#### **Update**

Datensatz, mit dem eine bereits installierte Software aktualisiert wird. Mit Updates können zum Beispiel der Software neue Funktionen hinzugefügt, Fehler behoben oder Sicherheitslücken geschlossen werden.

#### **Wertstellung**

Zeitpunkt, zu dem eine Gutschrift oder eine Belastung auf einem Bankkonto erfolgt.

## **Tastaturbefehle**

Viele Funktionen des Programms können Sie statt mit der Maus auch über die Tastatur aufrufen und steuern.

## **Global im Programm:**

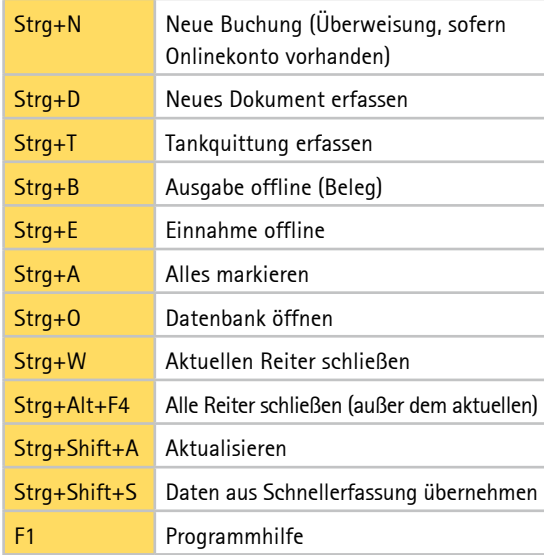

## **Bereich Buchungen:**

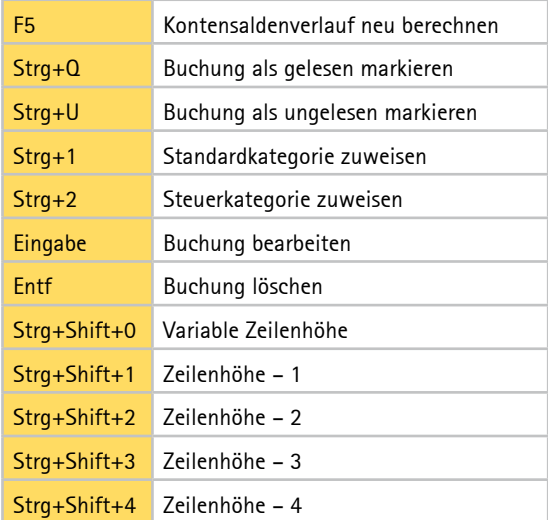

## **Auftragsdialoge:**

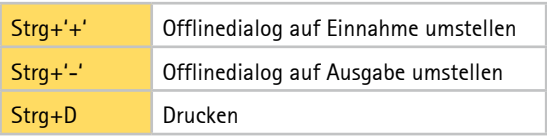

## Kundenservice

Telefon: 0180 53 54 55 1 Telefax: 0180 53 54 57 30 EUR 0,14/Min. aus dem dt. Festnetz, Mobilfunkpreis max. EUR 0,42/Min.

#### **Sie erreichen uns**

Montag bis Freitag: 8 - 21 Uhr Samstag: 9 - 13 Uhr

## Online-Support

https://kundencenter.buhl.de http://www.wiso-software.de/forum

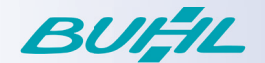

## Aktualisierungen - einfach online einspielen

Die Welt ändert sich – deshalb wird WISO Software regelmäßig aktualisiert und erweitert. Nutzen Sie ganz einfach den Update-Service (Aktualisierungen).

Dazu können Sie ganz bequem direkt aus der Software heraus Live-Updates einspielen.

Oder Sie informieren sich auf der Website www.buhl.de im Bereich Service & Support.

### Fragen - einfach online beantworten

Sie haben Fragen zu Ihrer Software? Im Internet steht Ihnen unter https://kundencenter.buhl.de unsere ständig erweiterte Sammlung der am häufigsten gestellte Fragen ("FAQ") zur Verfügung. Außerdem haben Sie die Möglichkeit, in unseren Kundenforen unter http://www.wiso-software.de/forum mit anderen Nutzern zu fachsimpeln.